## **SAP TCodes**

# **Financials**

**www.SAP-TCodes.org**

**This Book is Based on: SAP ERP 6 EhP 7 SAP CRM 7 EhP 3 SR2 SAP SRM 7 EhP 3 SR2 SAP Solution Manager 7.1 SR1 SAP Basis 7.40 SP08**

## <span id="page-2-0"></span>**SAP TCodes**

**The Best Online SAP Transaction Code Analytics**

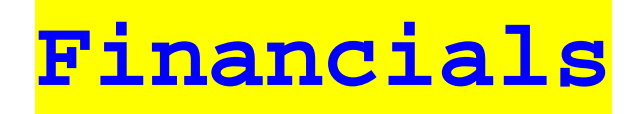

**www.SAP-TCodes.org**

This book is based on [our](https://www.sap-tcodes.org) knowledge of SAP system, and it is constantly reviewed to avoid errors; well we cannot warrant full correctness of all content. Use the information and content on this book at your own risk.

Published by: book@sap-tcodes.org www.SAP-TCodes.org Generated at Sun, 27 Sep 2020 02:09:40 +0000

Copyleft © 2020 www.SAP-TCodes.org

This book is delivered under **MIT License**, as bellow

Permission is hereby granted, free of charge, to any person obtaining a copy of this book and associated documentation files (the "Book"), to deal in the Book without restriction, including without limitation the rights to use, copy, modify, merge, publish, distribute, sublicense, and/or sell copies of the Book, and to permit persons to whom the Book is furnished to do so, subject to the following conditions:

The above copyleft notice and this permission notice shall be included in all copies or substantial portions of the Book.

THE BOOK IS PROVIDED "AS IS", WITHOUT WARRANTY OF ANY KIND, EXPRESS OR IMPLIED, INCLUDING BUT NOT LIMITED TO THE WARRANTIES OF MERCHANTABILITY, FITNESS FOR A PARTICULAR PURPOSE AND NONINFRINGEMENT. IN NO EVENT SHALL THE AUTHORS OR COPYLEFT HOLDERS BE LIABLE FOR ANY CLAIM, DAMAGES OR OTHER LIABILITY, WHETHER IN AN ACTION OF CONTRACT, TORT OR OTHERWISE, ARISING FROM, OUT OF OR IN CONNECTION WITH THE BOOK OR THE USE OR OTHER DEALINGS IN THE BOOK.

SAP and the SAP logo are registered trademarks of **SAP SE**.

This book is **not** sponsored by, affiliated with, or approved by [SAP SE.](http://www.sap.com)

[SAP SE](http://www.sap.com) is **not** the publisher of this book and is not responsible for it under any aspect of press law.

## **Table of Content**

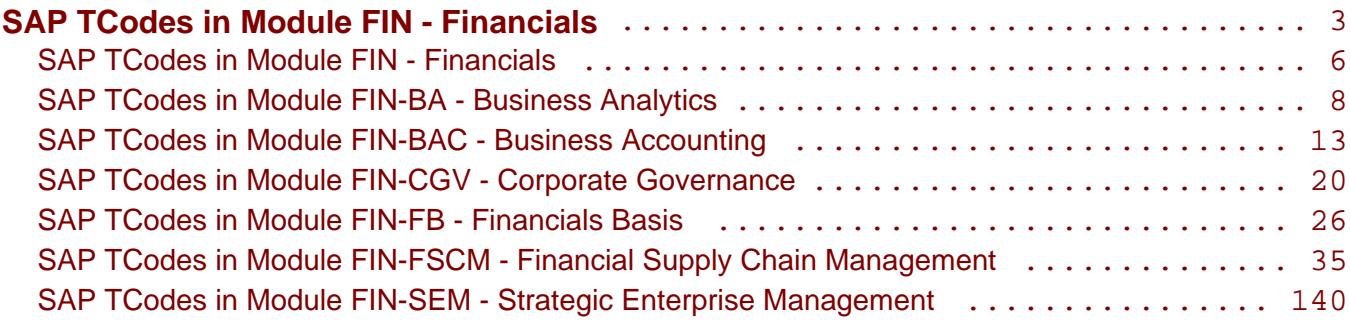

<span id="page-5-0"></span>**SAP TCodes in Module**

## **FIN**

## **Financials**

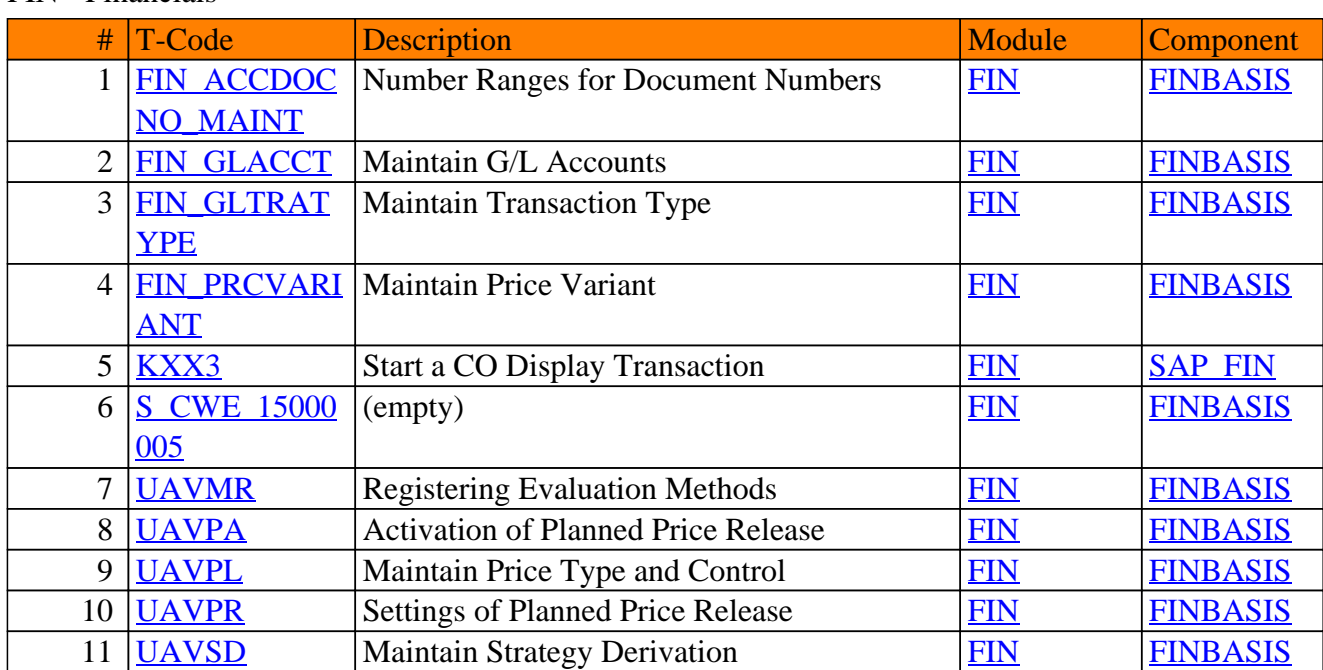

#### FIN - Financials

<span id="page-7-0"></span>**SAP TCodes in Module**

## **FIN-BA**

## **Business Analytics**

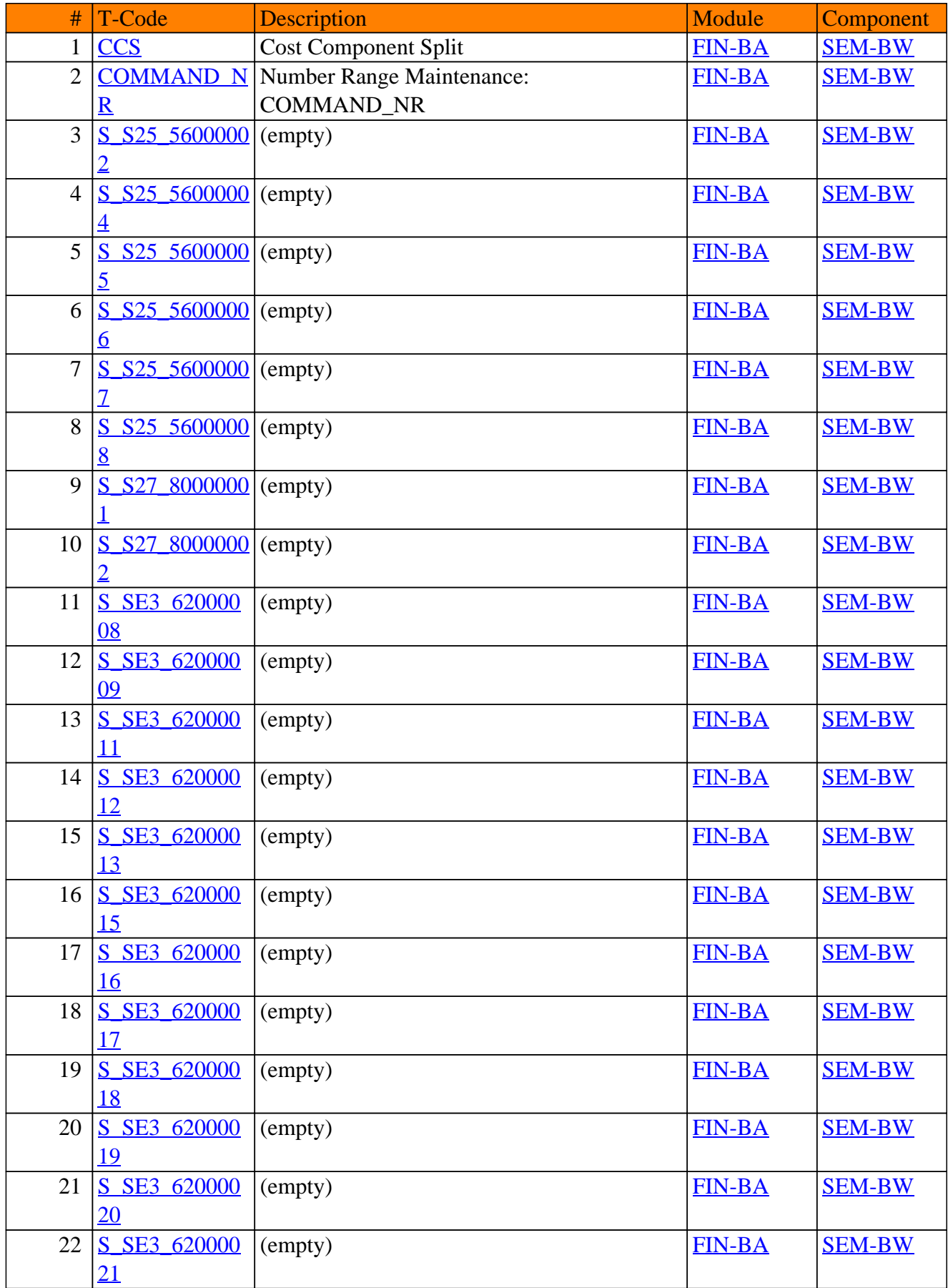

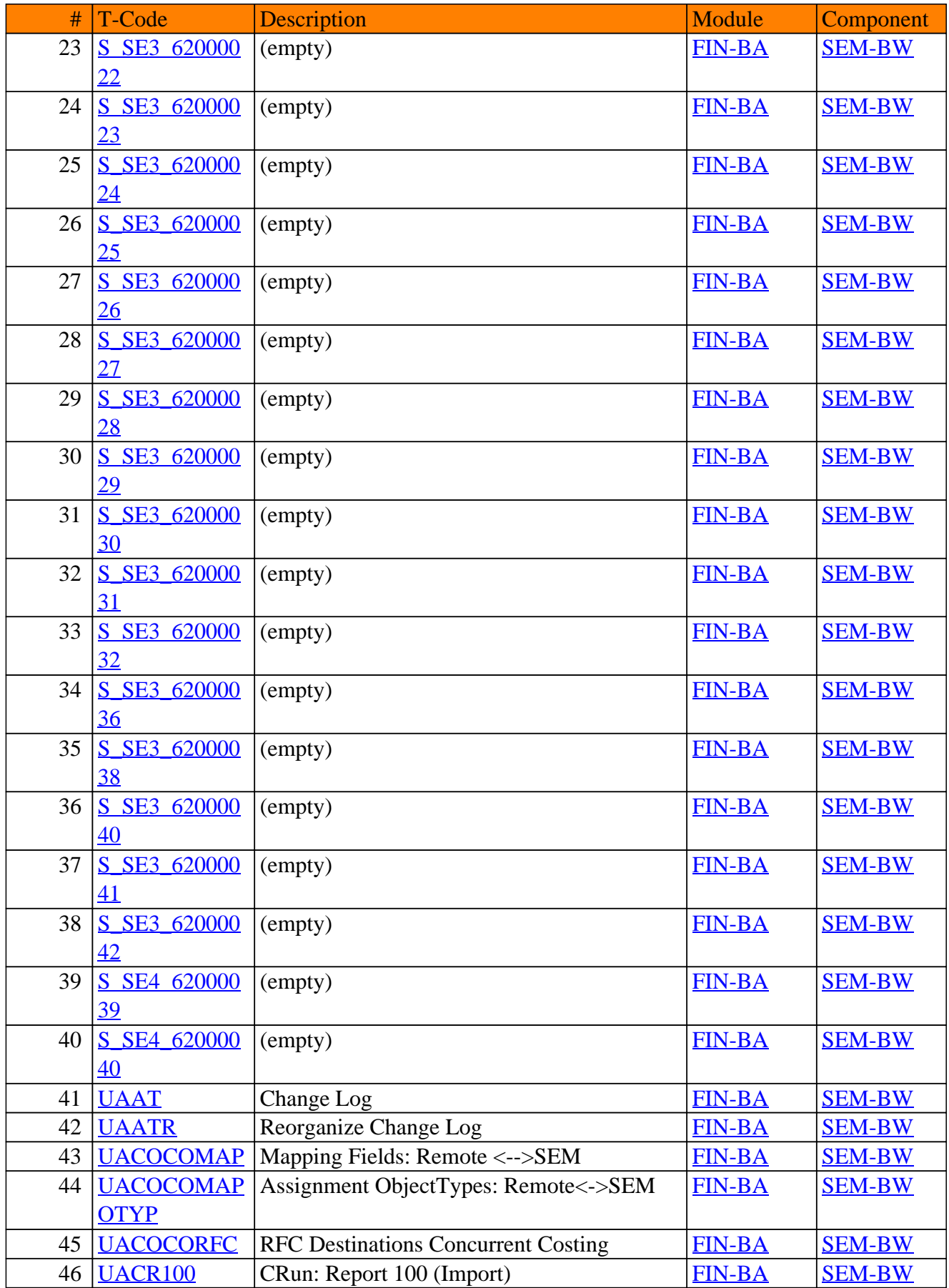

#### # T-Code Description Module Component 47 [UACR200](https://www.sap-tcodes.org/tcode/uacr200.html) CRun: Report 200 (Calculate) [FIN-BA](https://www.sap-tcodes.org/analytics/module/fin-ba.html) [SEM-BW](https://www.sap-tcodes.org/analytics/component/sem-bw.html) 48 [UACRM](https://www.sap-tcodes.org/tcode/uacrm.html) Costing Run: Master Data [FIN-BA](https://www.sap-tcodes.org/analytics/module/fin-ba.html) [SEM-BW](https://www.sap-tcodes.org/analytics/component/sem-bw.html) 49 [UAGC](https://www.sap-tcodes.org/tcode/uagc.html) Group Costing [FIN-BA](https://www.sap-tcodes.org/analytics/module/fin-ba.html) [SEM-BW](https://www.sap-tcodes.org/analytics/component/sem-bw.html) 50 | [UAIPPE1](https://www.sap-tcodes.org/tcode/uaippe1.html) | Import iPPE: Assignment Types | [FIN-BA](https://www.sap-tcodes.org/analytics/module/fin-ba.html) [SEM-BW](https://www.sap-tcodes.org/analytics/component/sem-bw.html) 51 [UAIPPE2](https://www.sap-tcodes.org/tcode/uaippe2.html) Import iPPE: Assignment Type Fields [FIN-BA](https://www.sap-tcodes.org/analytics/module/fin-ba.html) [SEM-BW](https://www.sap-tcodes.org/analytics/component/sem-bw.html) 52 [UAIPPE3](https://www.sap-tcodes.org/tcode/uaippe3.html) Import iPPE: Assignment Links [FIN-BA](https://www.sap-tcodes.org/analytics/module/fin-ba.html) [SEM-BW](https://www.sap-tcodes.org/analytics/component/sem-bw.html) 53 [UAIPPE4](https://www.sap-tcodes.org/tcode/uaippe4.html) Import iPPE: Assignment Link Fields [FIN-BA](https://www.sap-tcodes.org/analytics/module/fin-ba.html) [SEM-BW](https://www.sap-tcodes.org/analytics/component/sem-bw.html) 54 [UAMO](https://www.sap-tcodes.org/tcode/uamo.html) Product Design Cost Estimate [FIN-BA](https://www.sap-tcodes.org/analytics/module/fin-ba.html) [SEM-BW](https://www.sap-tcodes.org/analytics/component/sem-bw.html) 55 [UAMO\\_REPO](https://www.sap-tcodes.org/tcode/uamo_reporting.html) [RTING](https://www.sap-tcodes.org/tcode/uamo_reporting.html) UAMO Reporting [FIN-BA](https://www.sap-tcodes.org/analytics/module/fin-ba.html) [SEM-BW](https://www.sap-tcodes.org/analytics/component/sem-bw.html) 56 [UAST](https://www.sap-tcodes.org/tcode/uast.html) Costing Solutions: Structure Maint. [FIN-BA](https://www.sap-tcodes.org/analytics/module/fin-ba.html) [SEM-BW](https://www.sap-tcodes.org/analytics/component/sem-bw.html) 57 UAST SE11 Parameter Transaction to SE11 Call [FIN-BA](https://www.sap-tcodes.org/analytics/module/fin-ba.html) [SEM-BW](https://www.sap-tcodes.org/analytics/component/sem-bw.html) 58 [UAUPLCMD](https://www.sap-tcodes.org/tcode/uauplcmd.html) Control R/3 Upload in Costing Engine [FIN-BA](https://www.sap-tcodes.org/analytics/module/fin-ba.html) [SEM-BW](https://www.sap-tcodes.org/analytics/component/sem-bw.html) 59 [UAUPLMAP](https://www.sap-tcodes.org/tcode/uauplmap.html) Mapping R/3 Upload in Costing Engine [FIN-BA](https://www.sap-tcodes.org/analytics/module/fin-ba.html) [SEM-BW](https://www.sap-tcodes.org/analytics/component/sem-bw.html) 60 [UAUPLTYPE](https://www.sap-tcodes.org/tcode/uaupltype.html) Create Upload Types [FIN-BA](https://www.sap-tcodes.org/analytics/module/fin-ba.html) [SEM-BW](https://www.sap-tcodes.org/analytics/component/sem-bw.html) 61 [UAVNA](https://www.sap-tcodes.org/tcode/uavna.html) Value Network Analyzer [FIN-BA](https://www.sap-tcodes.org/analytics/module/fin-ba.html) [SEM-BW](https://www.sap-tcodes.org/analytics/component/sem-bw.html) 62  $UA$  ALV REP **[ORT](https://www.sap-tcodes.org/tcode/ua_alv_report.html)** Display Costing Data [FIN-BA](https://www.sap-tcodes.org/analytics/module/fin-ba.html) [SEM-BW](https://www.sap-tcodes.org/analytics/component/sem-bw.html) 63 UA CE REPO **[RT](https://www.sap-tcodes.org/tcode/ua_ce_report.html)** Costing Engine Analysis [FIN-BA](https://www.sap-tcodes.org/analytics/module/fin-ba.html) [SEM-BW](https://www.sap-tcodes.org/analytics/component/sem-bw.html) 64 UA DATABA [SIS](https://www.sap-tcodes.org/tcode/ua_databasis.html) Define Data Basis [FIN-BA](https://www.sap-tcodes.org/analytics/module/fin-ba.html) [SEM-BW](https://www.sap-tcodes.org/analytics/component/sem-bw.html) 65 <u>[UA\\_DBS](https://www.sap-tcodes.org/tcode/ua_dbs.html)</u> (empty) [FIN-BA](https://www.sap-tcodes.org/analytics/module/fin-ba.html) [SEM-BW](https://www.sap-tcodes.org/analytics/component/sem-bw.html) 66 UA DERI CC Derivation Characteristics CCS [FIN-BA](https://www.sap-tcodes.org/analytics/module/fin-ba.html) [SEM-BW](https://www.sap-tcodes.org/analytics/component/sem-bw.html) 67 [UA\\_DERI\\_CC](https://www.sap-tcodes.org/tcode/ua_deri_ccs.html) [S](https://www.sap-tcodes.org/tcode/ua_deri_ccs.html) Determination Characteristics CCS [FIN-BA](https://www.sap-tcodes.org/analytics/module/fin-ba.html) [SEM-BW](https://www.sap-tcodes.org/analytics/component/sem-bw.html) 68 [UA\\_DERI\\_CC\\_](https://www.sap-tcodes.org/tcode/ua_deri_cc_obj.html) **[OBJ](https://www.sap-tcodes.org/tcode/ua_deri_cc_obj.html)** Derivation Charas CCS Object [FIN-BA](https://www.sap-tcodes.org/analytics/module/fin-ba.html) [SEM-BW](https://www.sap-tcodes.org/analytics/component/sem-bw.html) 69 [UA\\_DERI\\_FO](https://www.sap-tcodes.org/tcode/ua_deri_formula.html) [RMULA](https://www.sap-tcodes.org/tcode/ua_deri_formula.html) Derivation Rules in Formulas [FIN-BA](https://www.sap-tcodes.org/analytics/module/fin-ba.html) [SEM-BW](https://www.sap-tcodes.org/analytics/component/sem-bw.html) 70 | [UA\\_DERI\\_PER](https://www.sap-tcodes.org/tcode/ua_deri_percentage.html) Derivation Rules for Overhead Rates | [FIN-BA](https://www.sap-tcodes.org/analytics/module/fin-ba.html) | [SEM-BW](https://www.sap-tcodes.org/analytics/component/sem-bw.html) **[CENTAGE](https://www.sap-tcodes.org/tcode/ua_deri_percentage.html)** 71 [UA\\_DERI\\_QU](https://www.sap-tcodes.org/tcode/ua_deri_quantity.html) **[ANTITY](https://www.sap-tcodes.org/tcode/ua_deri_quantity.html)** Derivation Rules for Quantity Rates [FIN-BA](https://www.sap-tcodes.org/analytics/module/fin-ba.html) [SEM-BW](https://www.sap-tcodes.org/analytics/component/sem-bw.html) 72 [UA\\_FUNC\\_GE](https://www.sap-tcodes.org/tcode/ua_func_generate.html) **[NERATE](https://www.sap-tcodes.org/tcode/ua_func_generate.html)** Generate Appl. Library Functions [FIN-BA](https://www.sap-tcodes.org/analytics/module/fin-ba.html) [SEM-BW](https://www.sap-tcodes.org/analytics/component/sem-bw.html) 73 [UA\\_IMG](https://www.sap-tcodes.org/tcode/ua_img.html) IMG for Costing [FIN-BA](https://www.sap-tcodes.org/analytics/module/fin-ba.html) [SEM-BW](https://www.sap-tcodes.org/analytics/component/sem-bw.html) 74 UA NO Number Range Maintenance: UAELEMENT2 [FIN-BA](https://www.sap-tcodes.org/analytics/module/fin-ba.html) [SEM-BW](https://www.sap-tcodes.org/analytics/component/sem-bw.html) 75 | UA QUERY G Generate BW Query Connection | [FIN-BA](https://www.sap-tcodes.org/analytics/module/fin-ba.html) [SEM-BW](https://www.sap-tcodes.org/analytics/component/sem-bw.html) [ENERATE](https://www.sap-tcodes.org/tcode/ua_query_generate.html) 76 | [UA\\_STRUC\\_M](https://www.sap-tcodes.org/tcode/ua_struc_maint1.html) | Costing Solutions: Structure Maint. | [FIN-BA](https://www.sap-tcodes.org/analytics/module/fin-ba.html) | [SEM-BW](https://www.sap-tcodes.org/analytics/component/sem-bw.html) [AINT1](https://www.sap-tcodes.org/tcode/ua_struc_maint1.html)

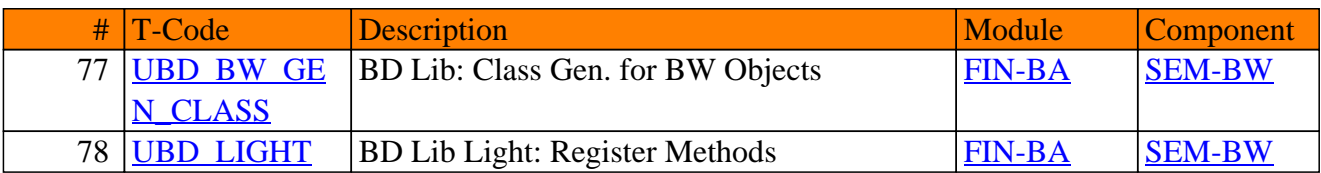

<span id="page-12-0"></span>**SAP TCodes in Module**

## **FIN-BAC**

## **Business Accounting**

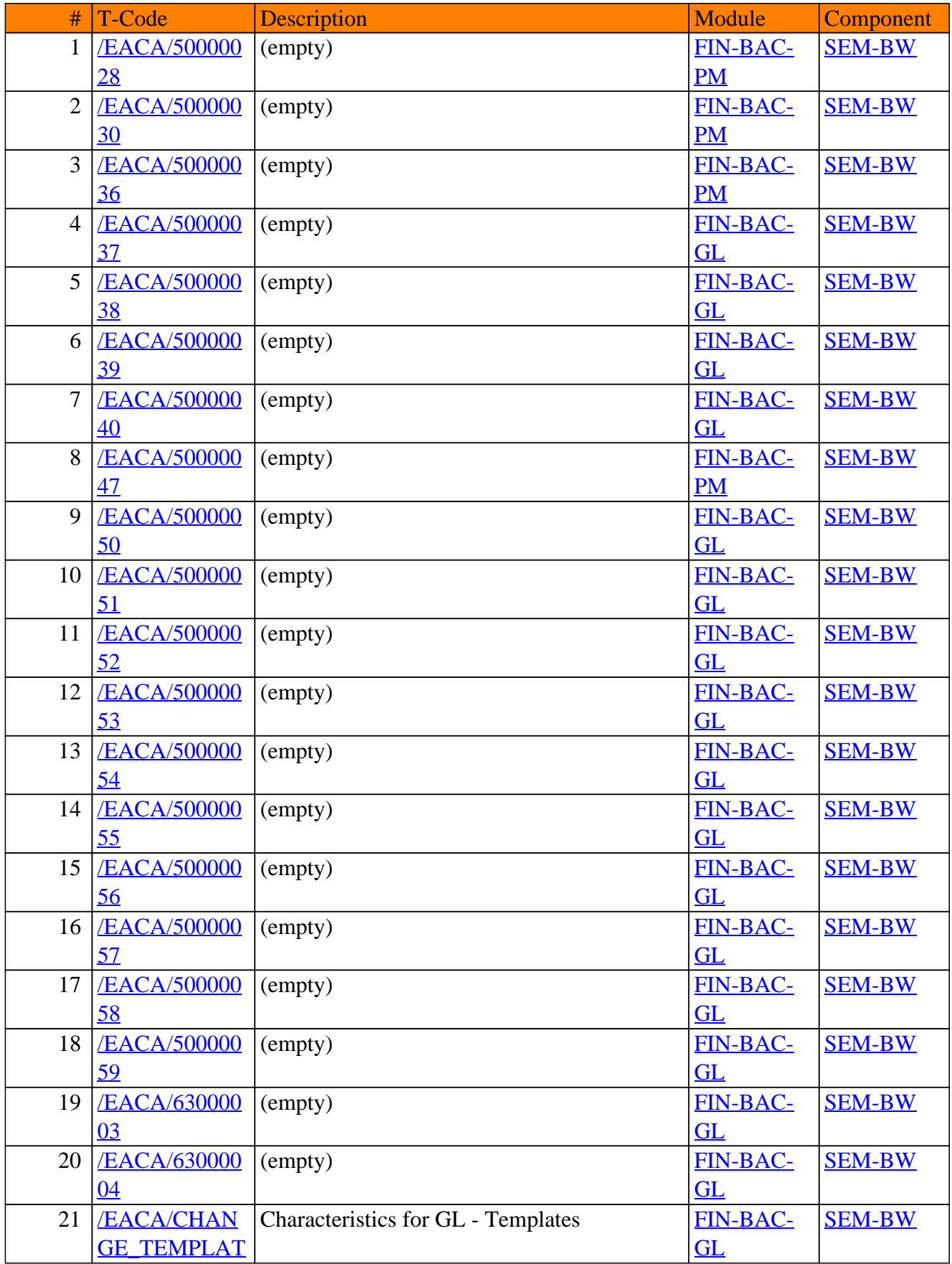

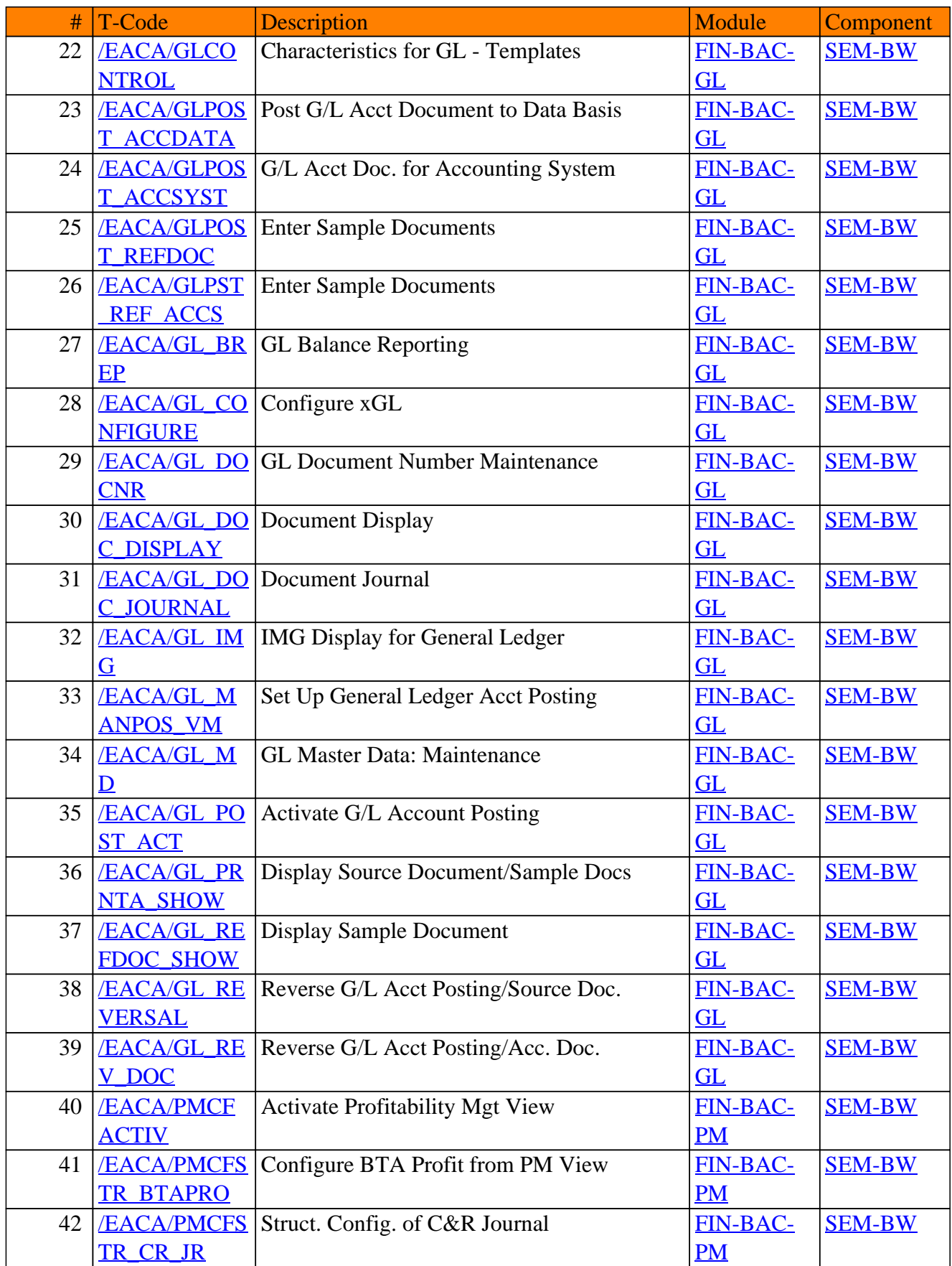

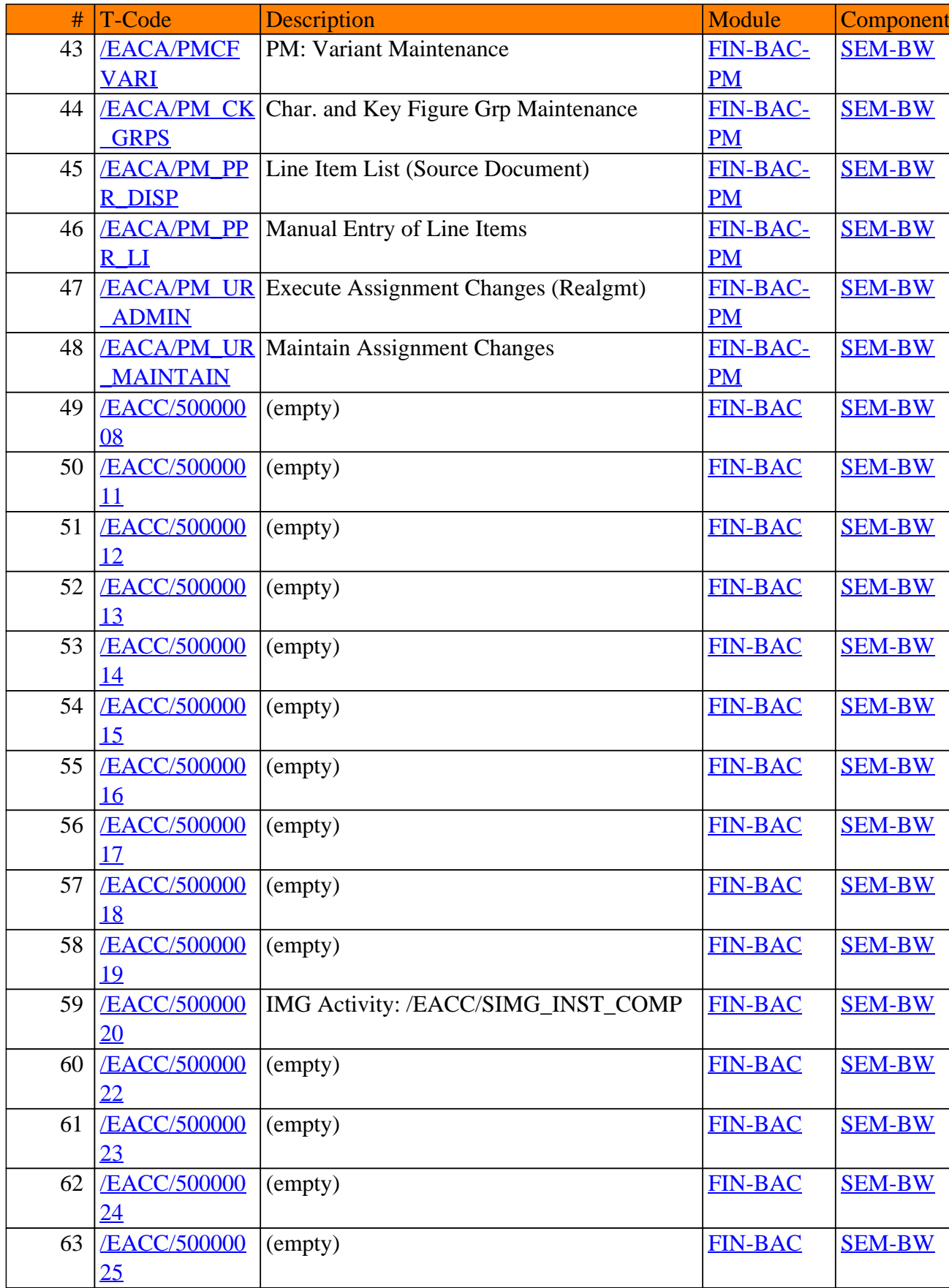

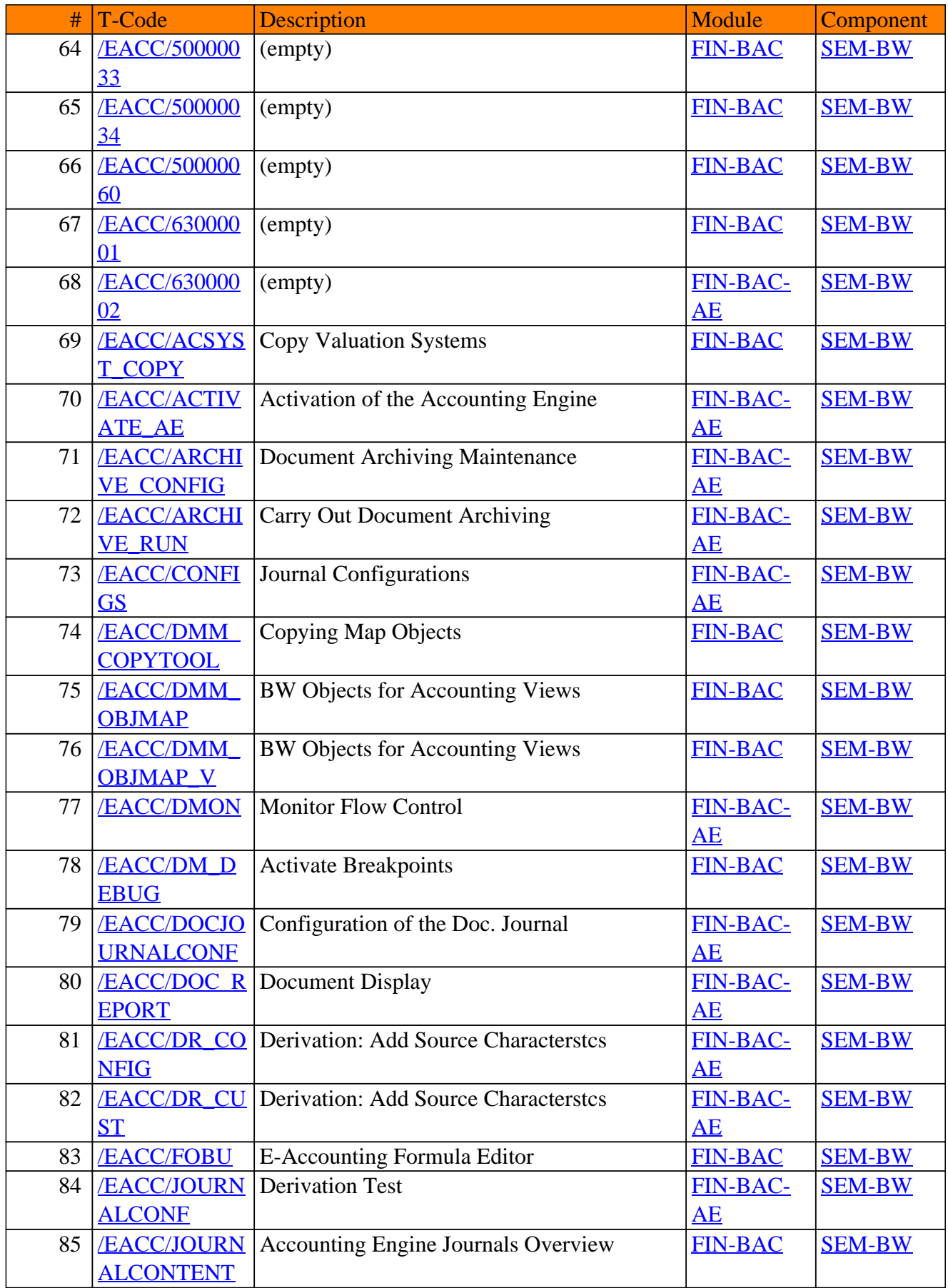

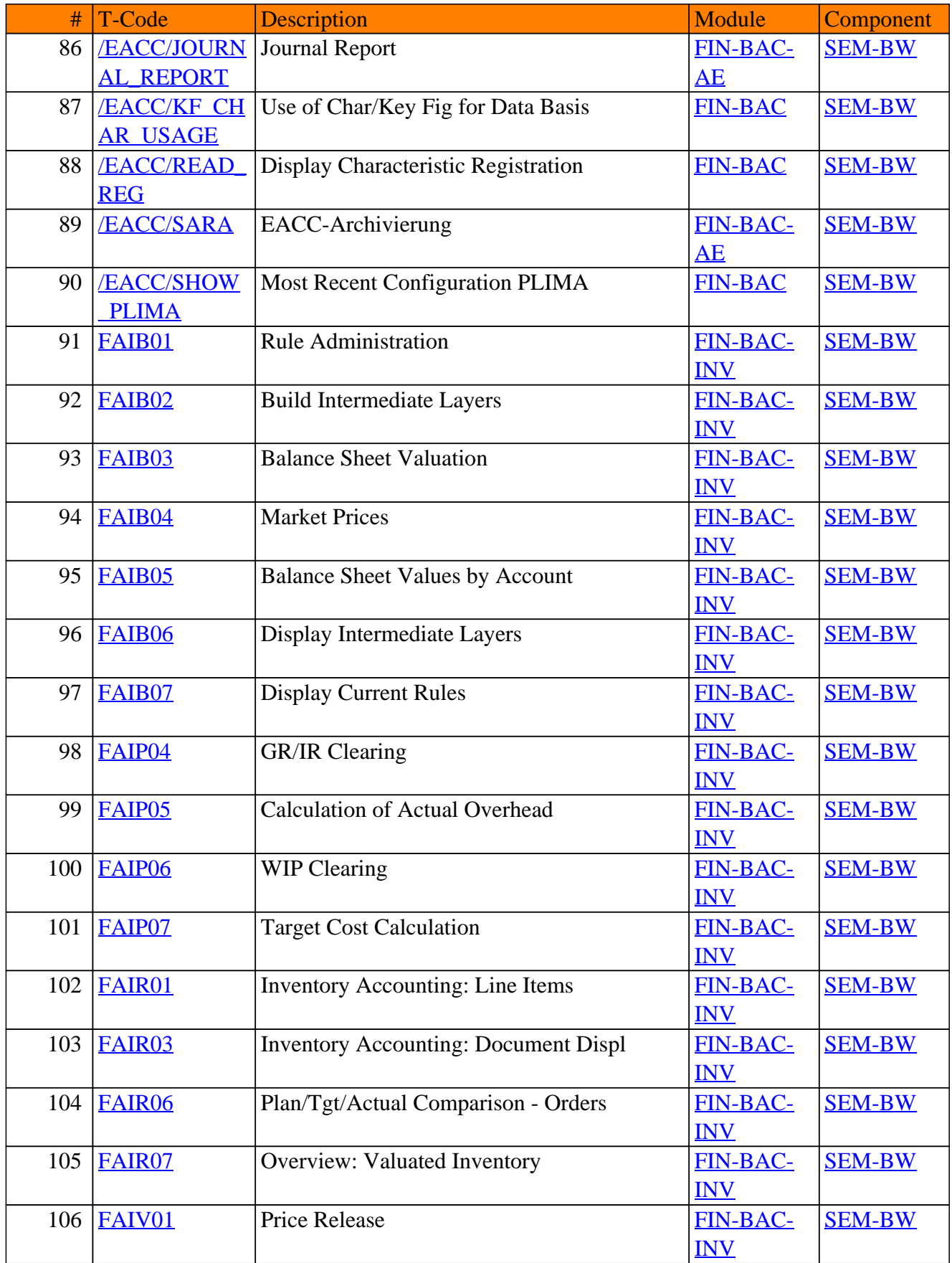

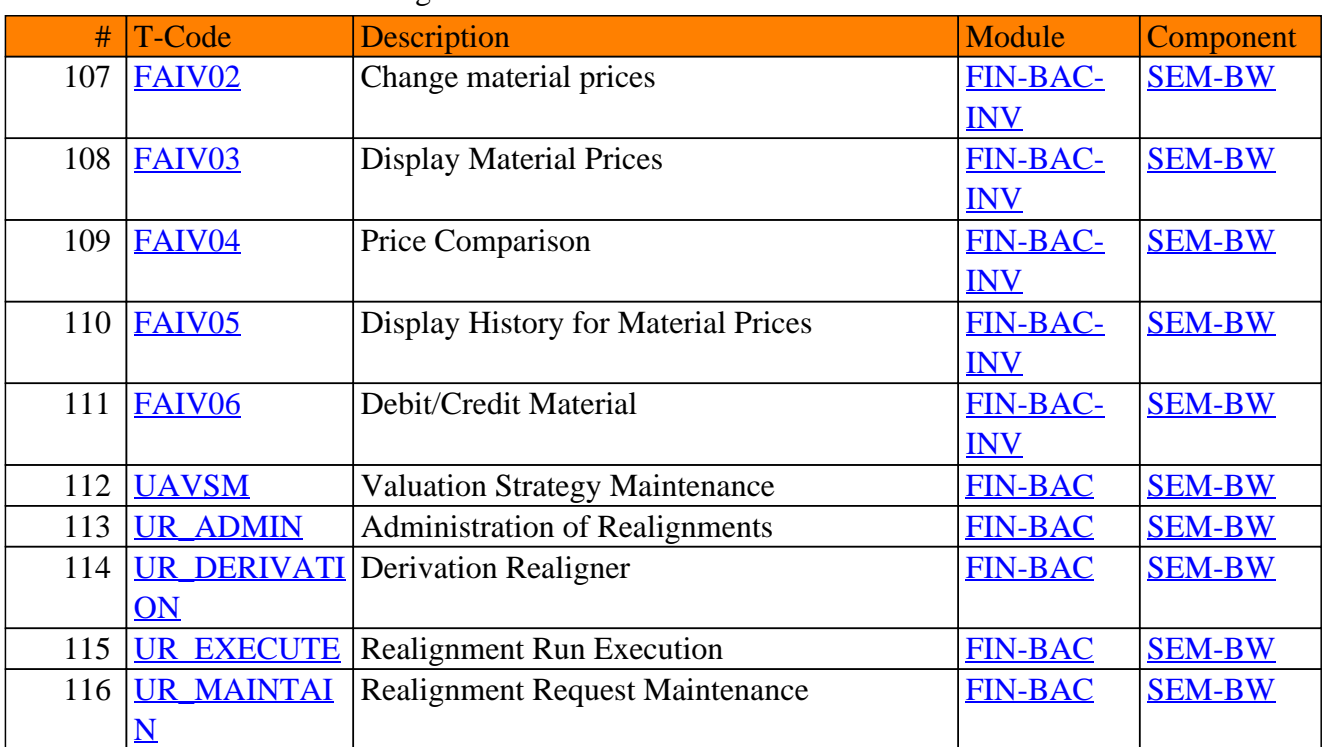

<span id="page-19-0"></span>**SAP TCodes in Module**

## **FIN-CGV**

## **Corporate Governance**

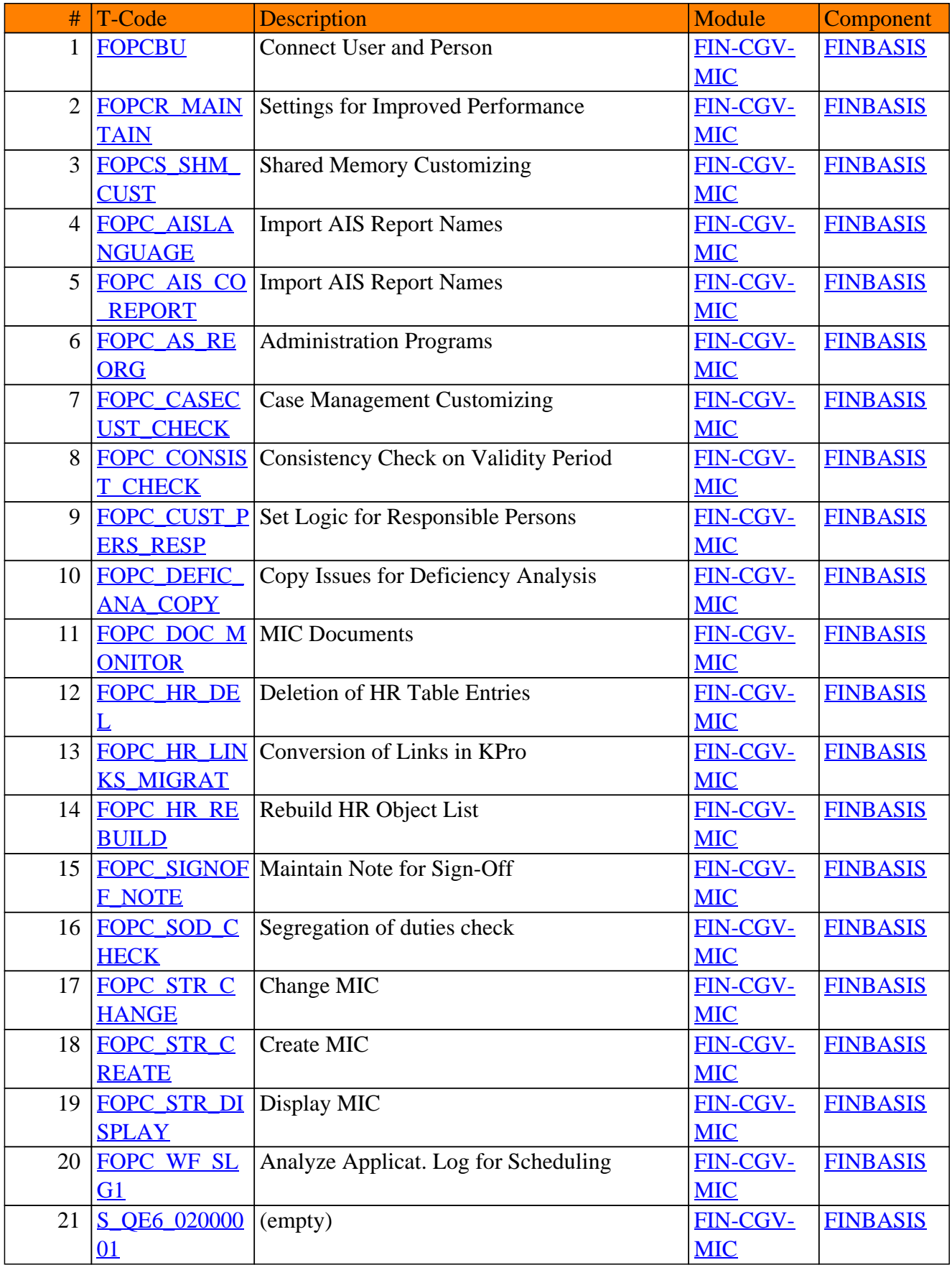

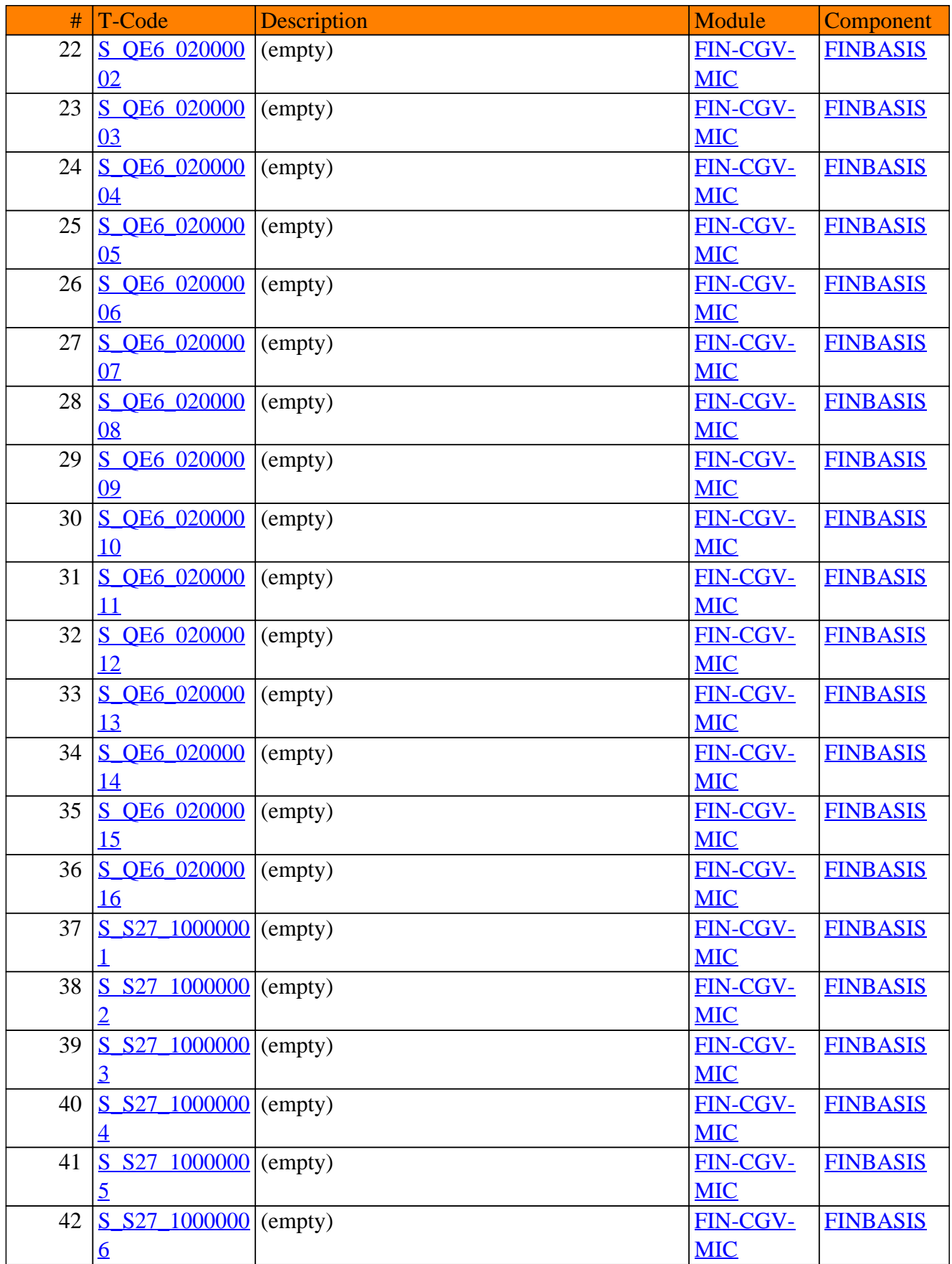

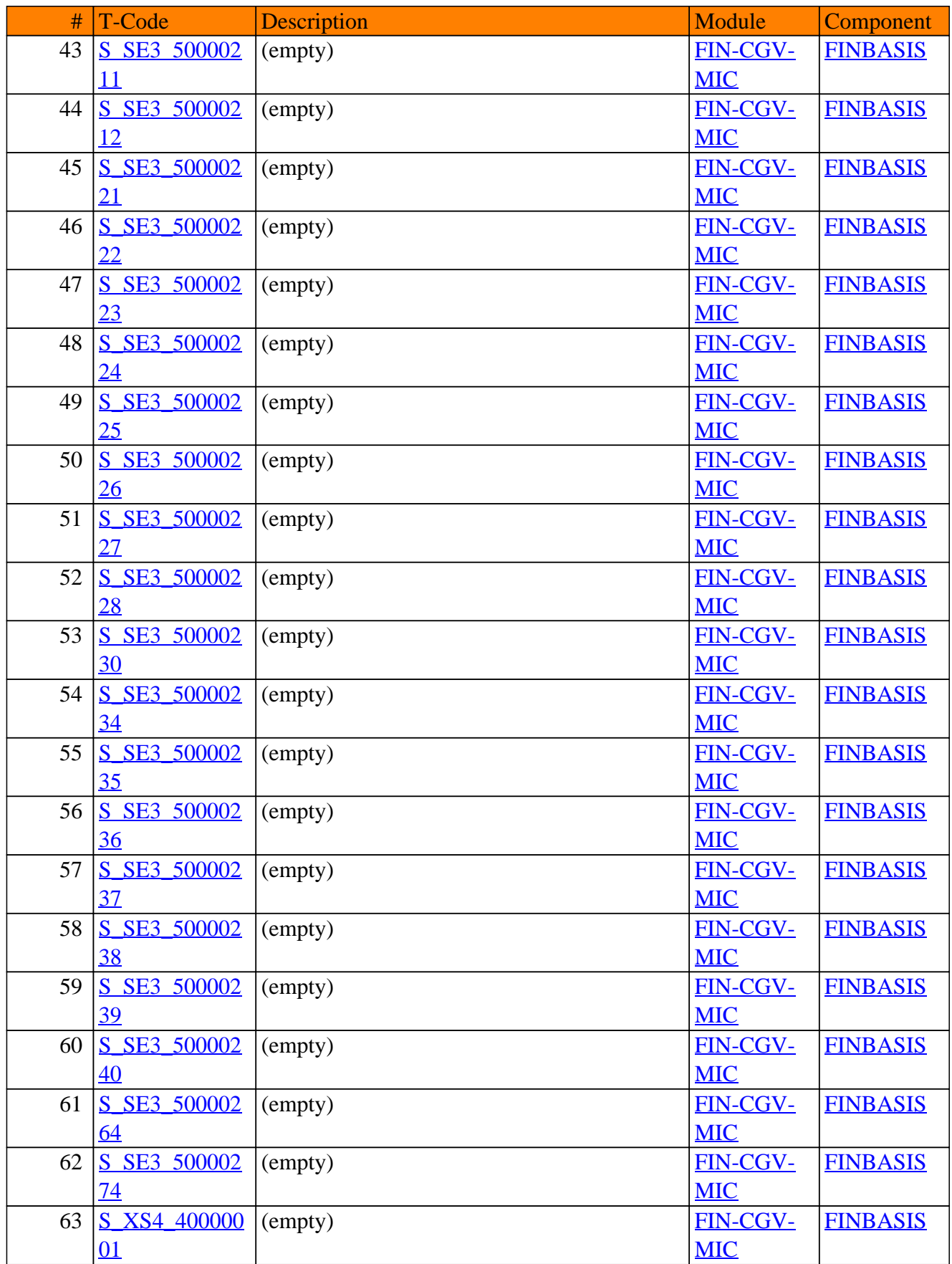

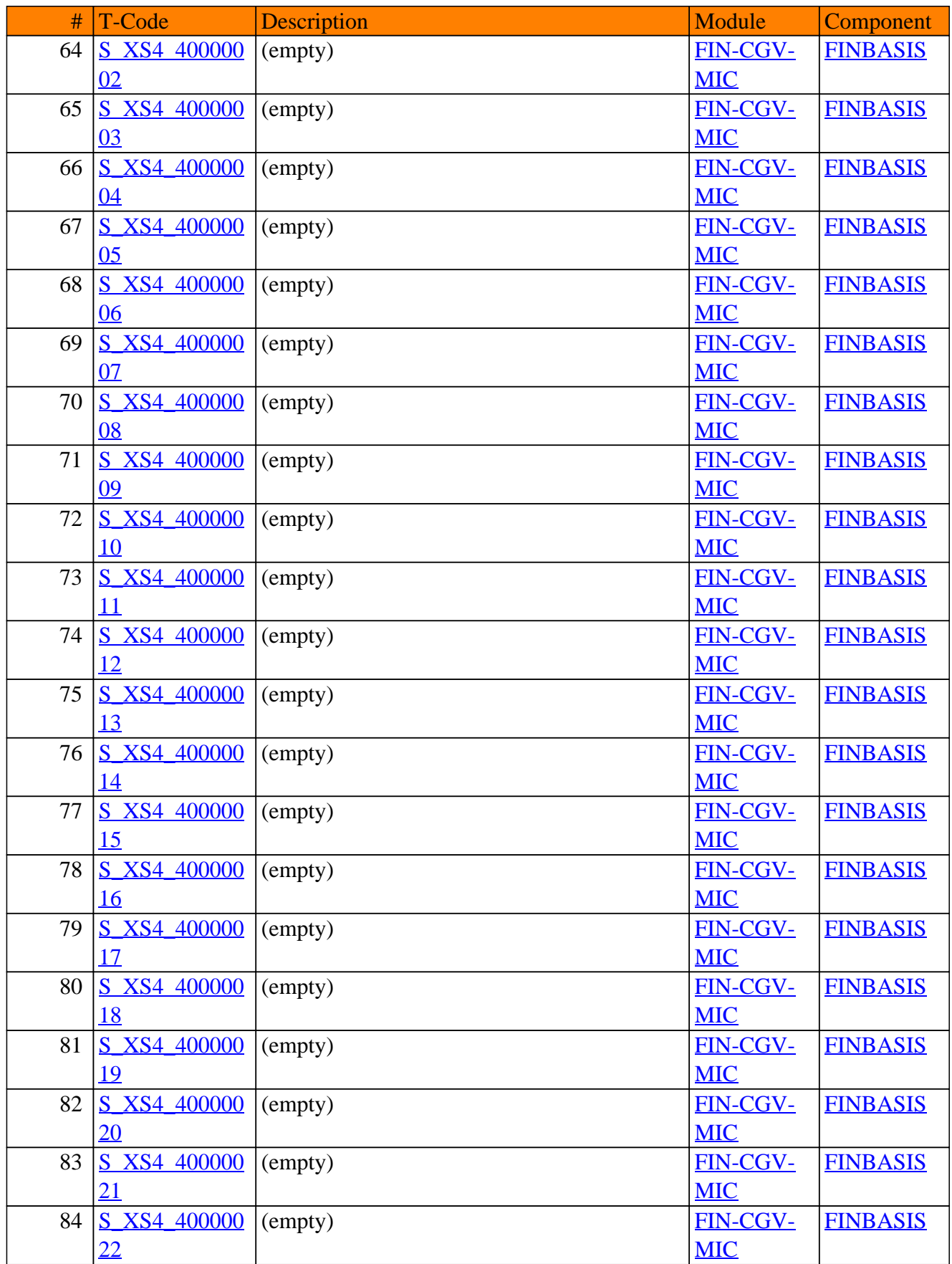

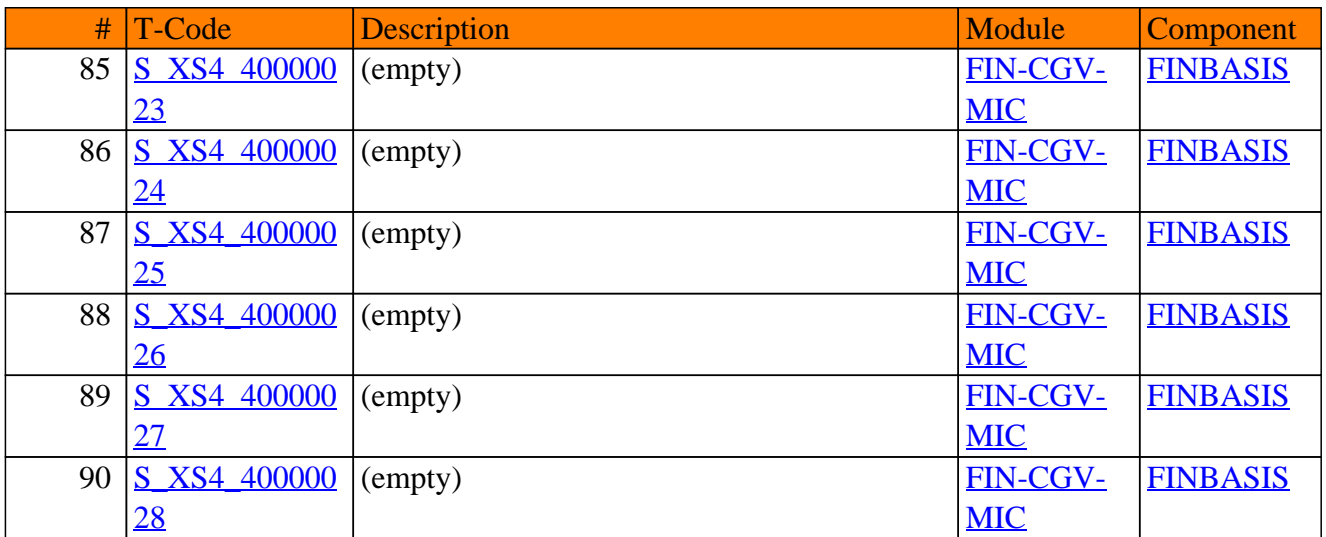

<span id="page-25-0"></span>**SAP TCodes in Module**

## **FIN-FB**

## **Financials Basis**

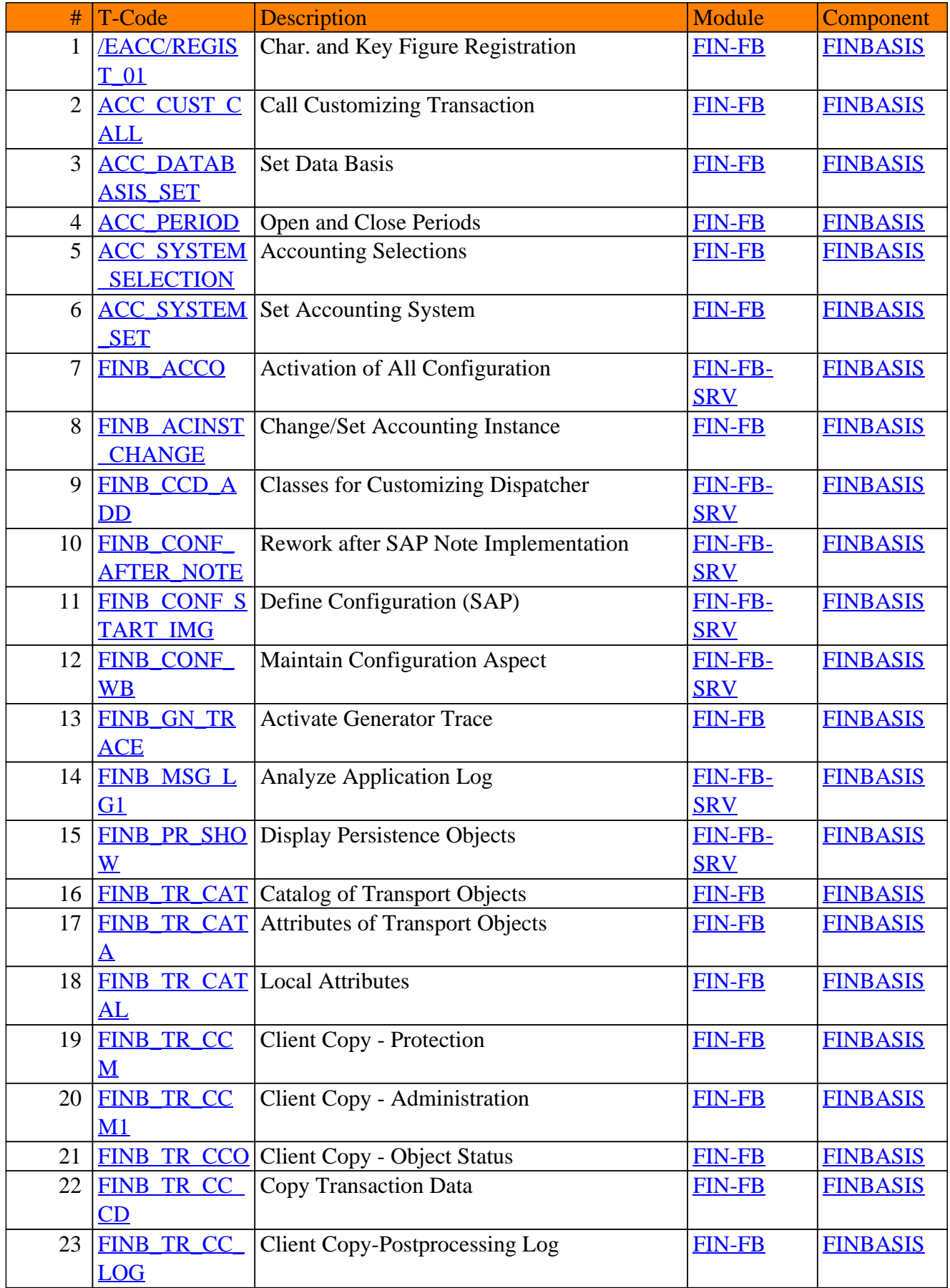

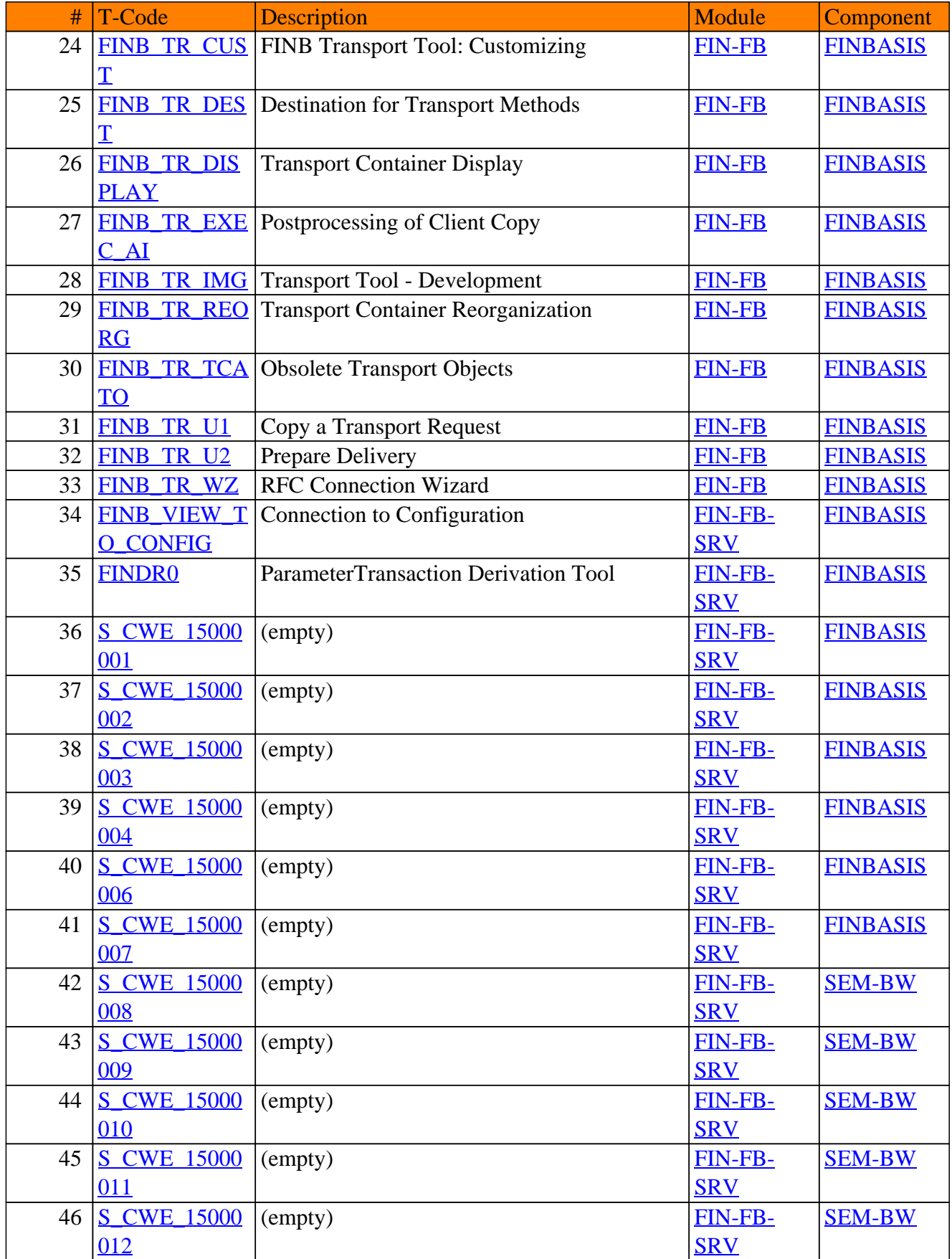

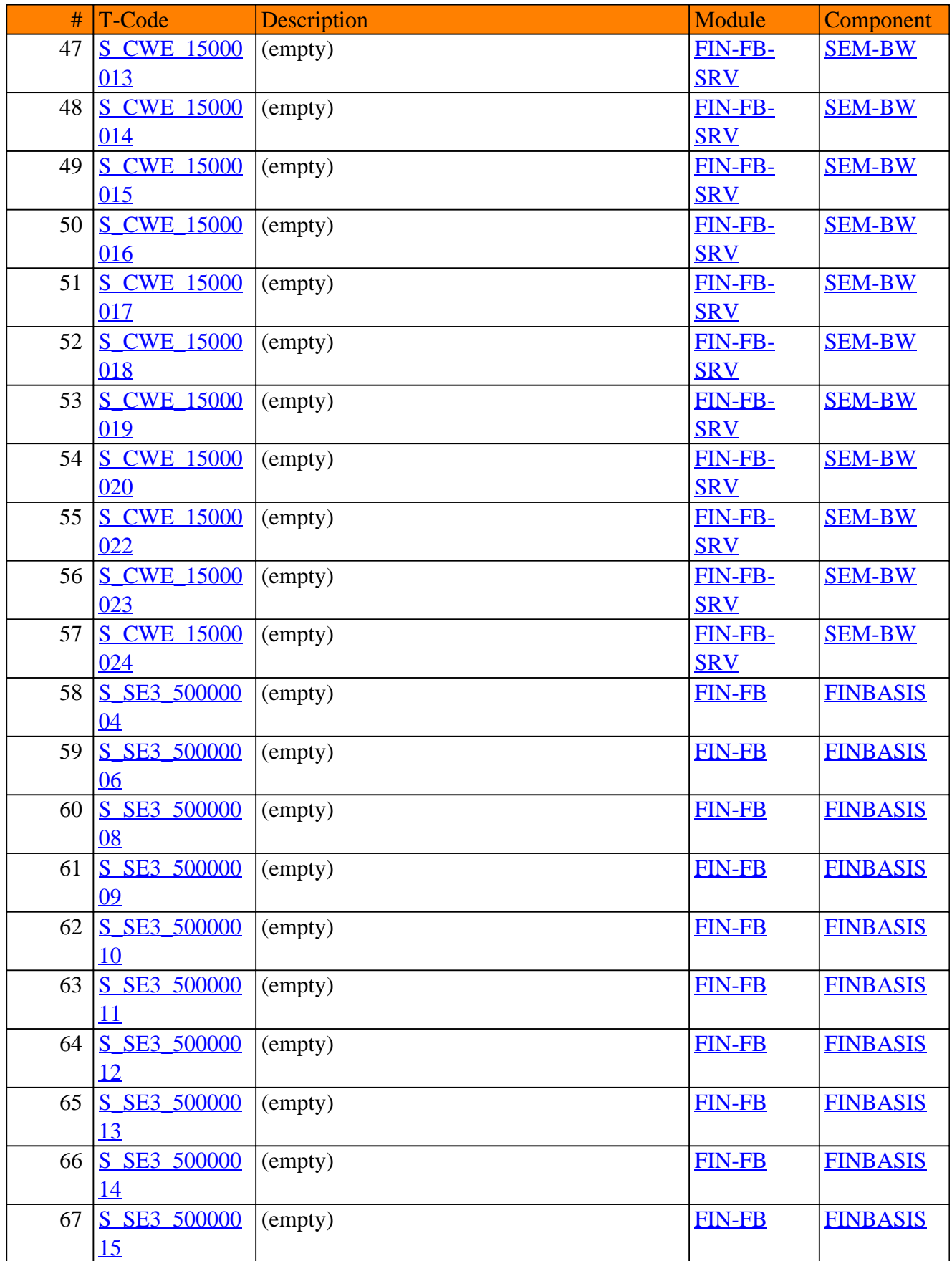

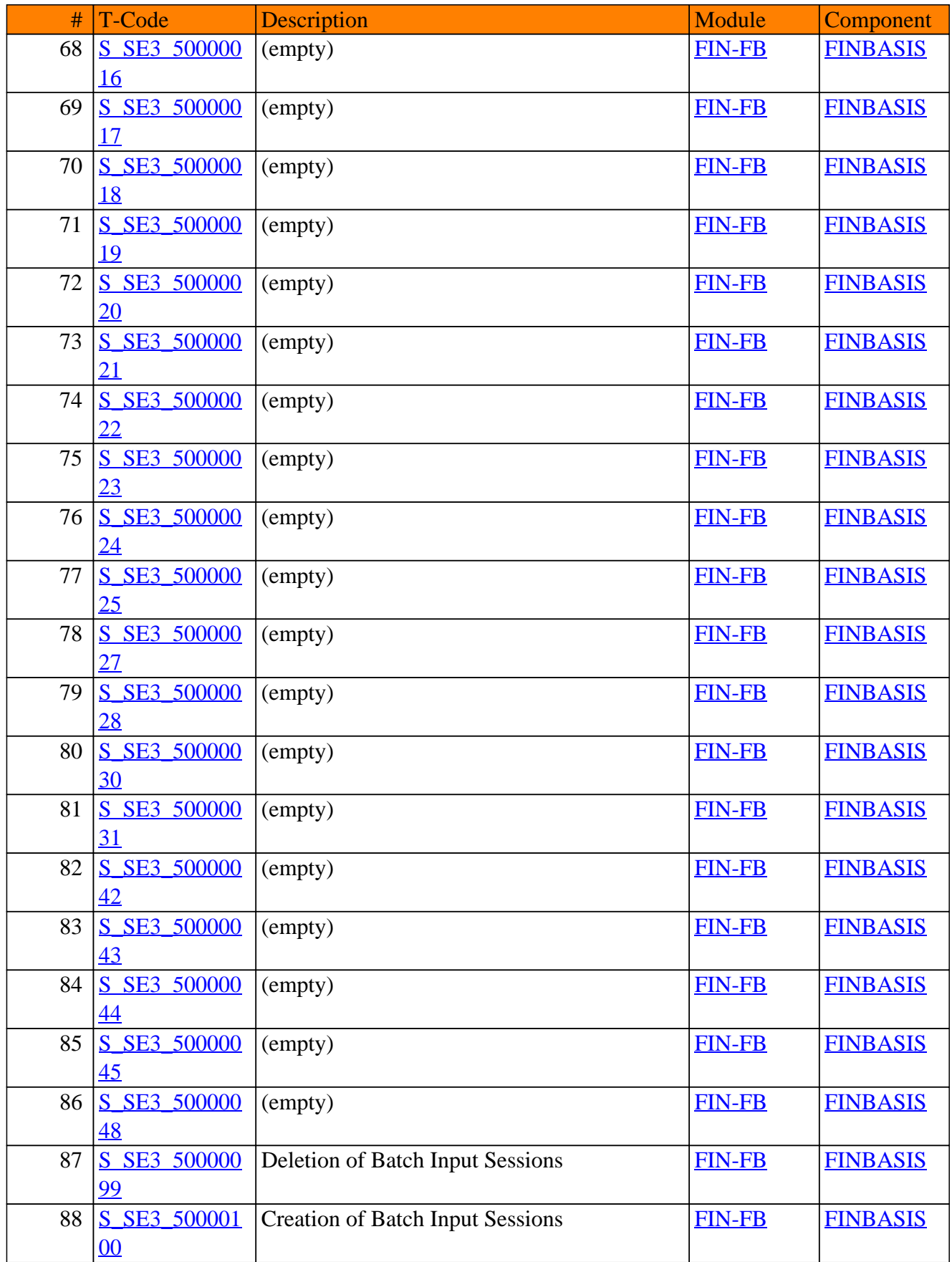

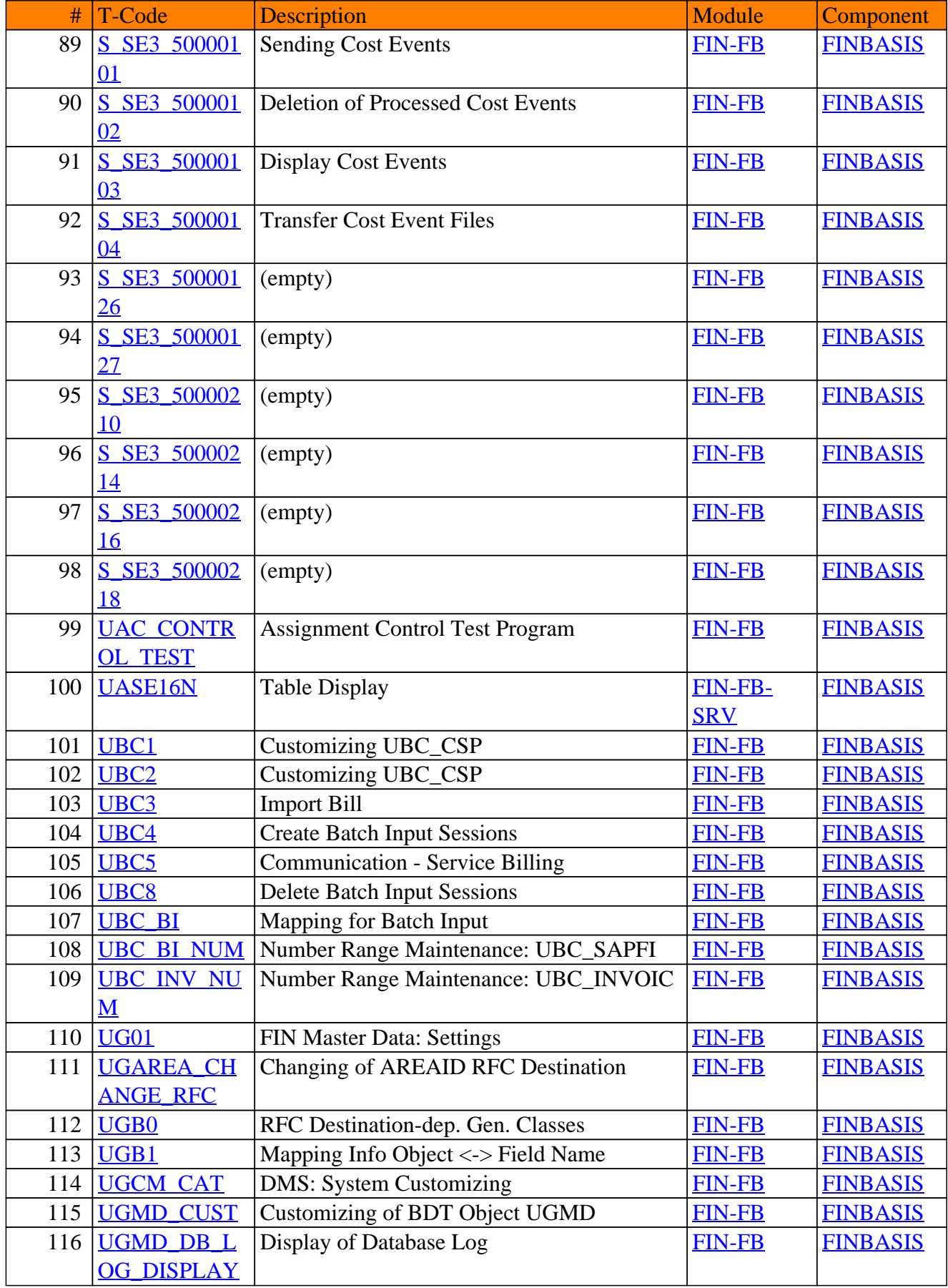

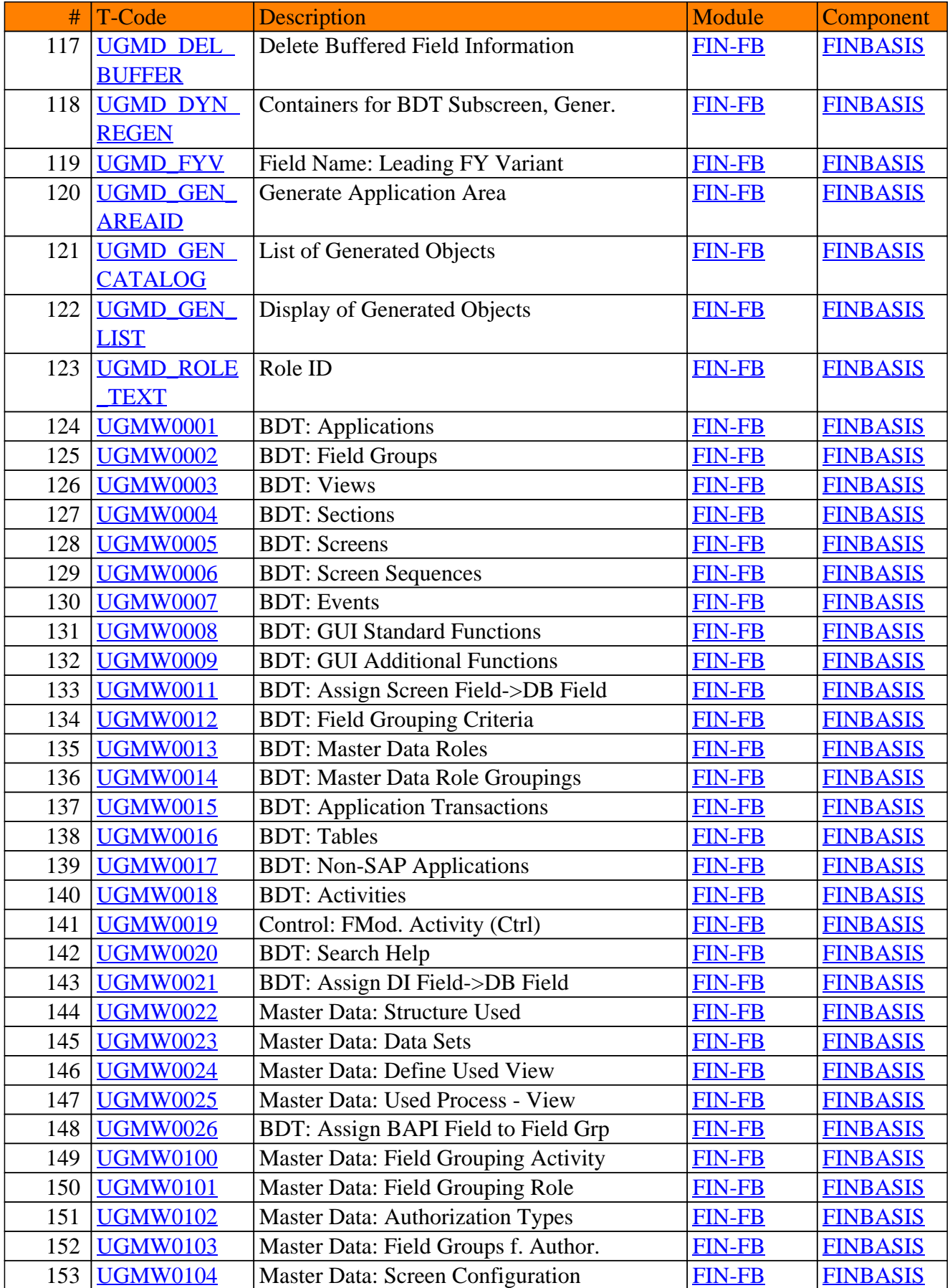

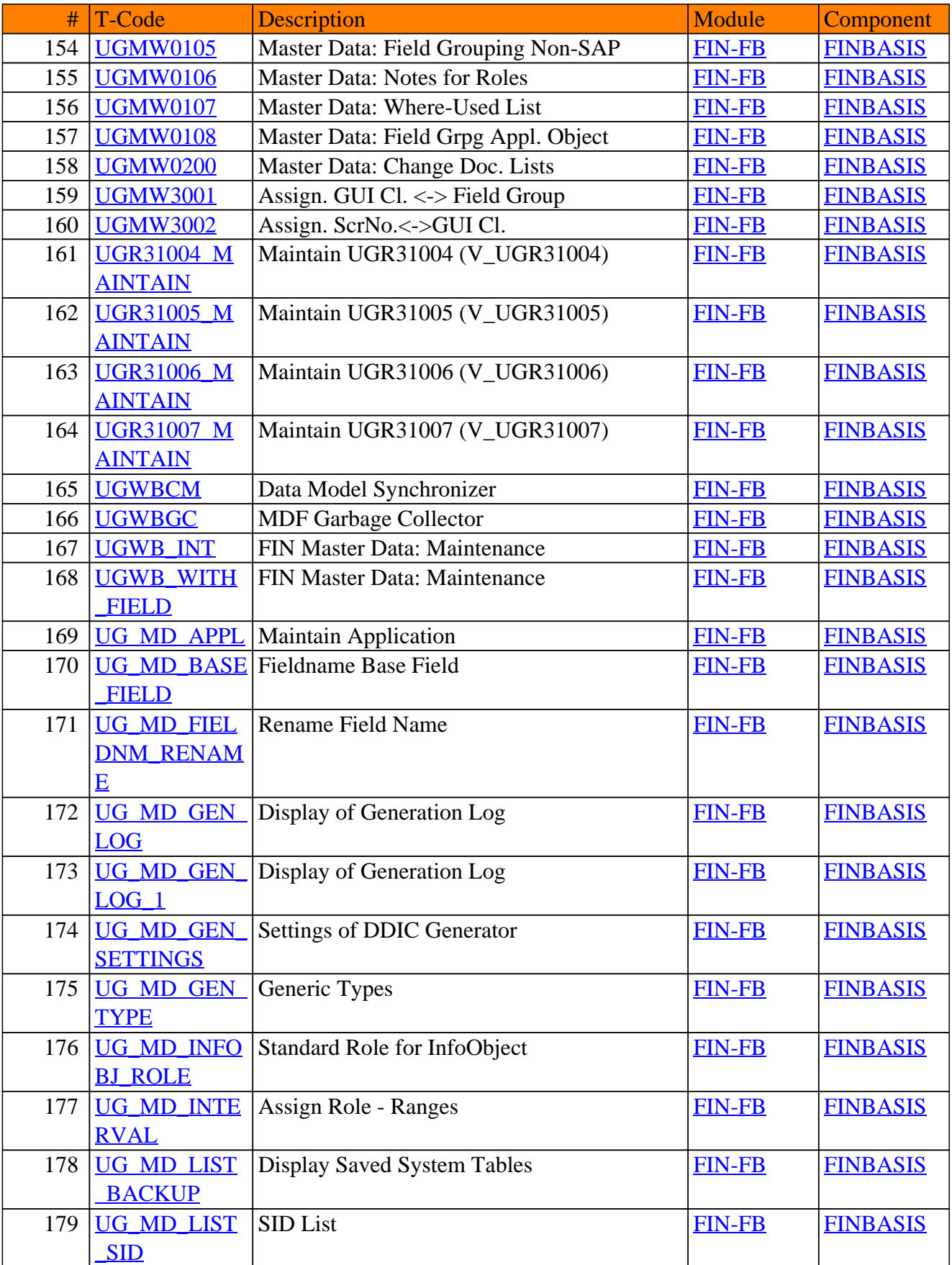

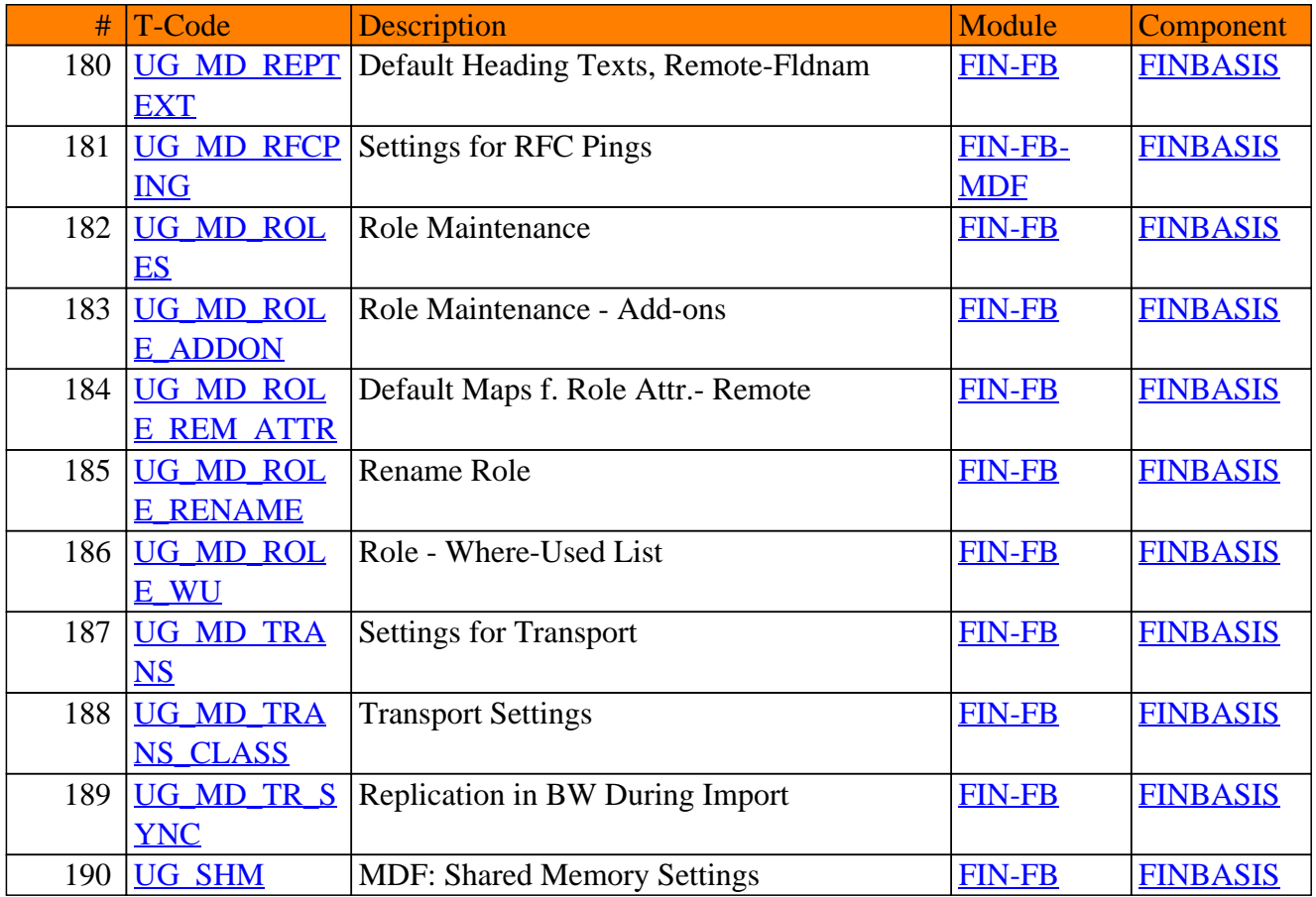

<span id="page-34-0"></span>**SAP TCodes in Module**

## **FIN-FSCM**

## **Financial Supply Chain Management**

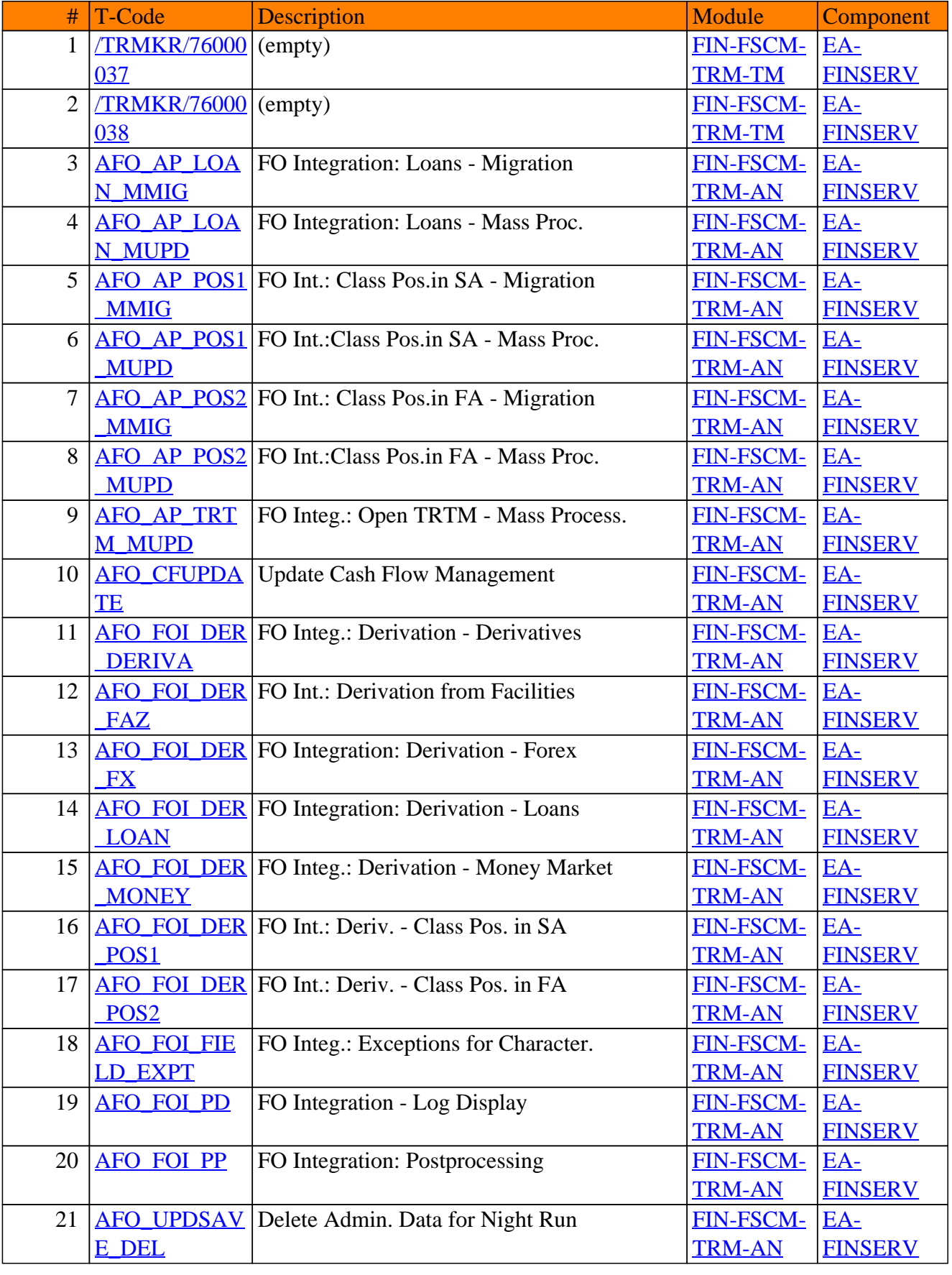

## FIN-FSCM - Financial Supply Chain Management
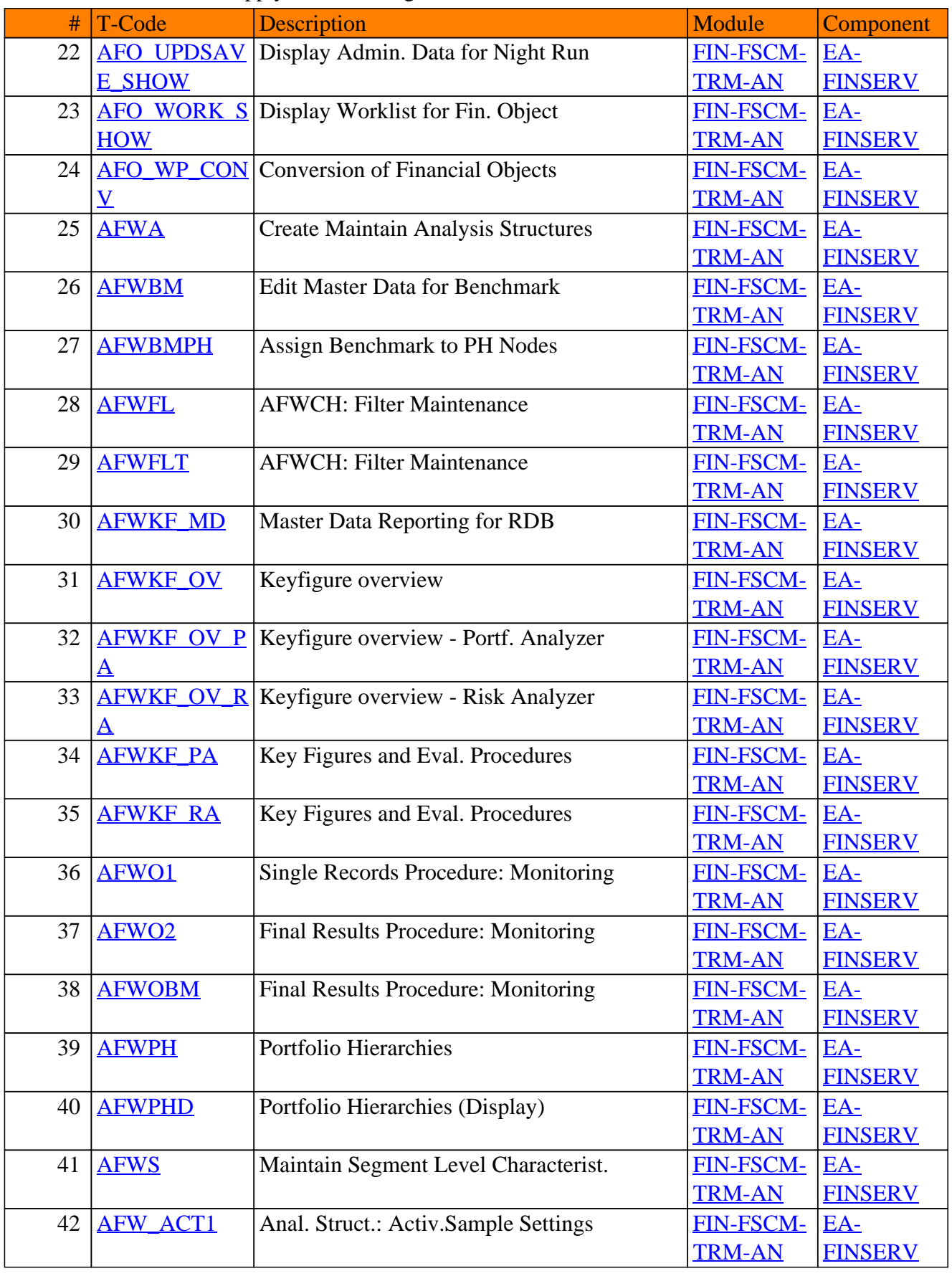

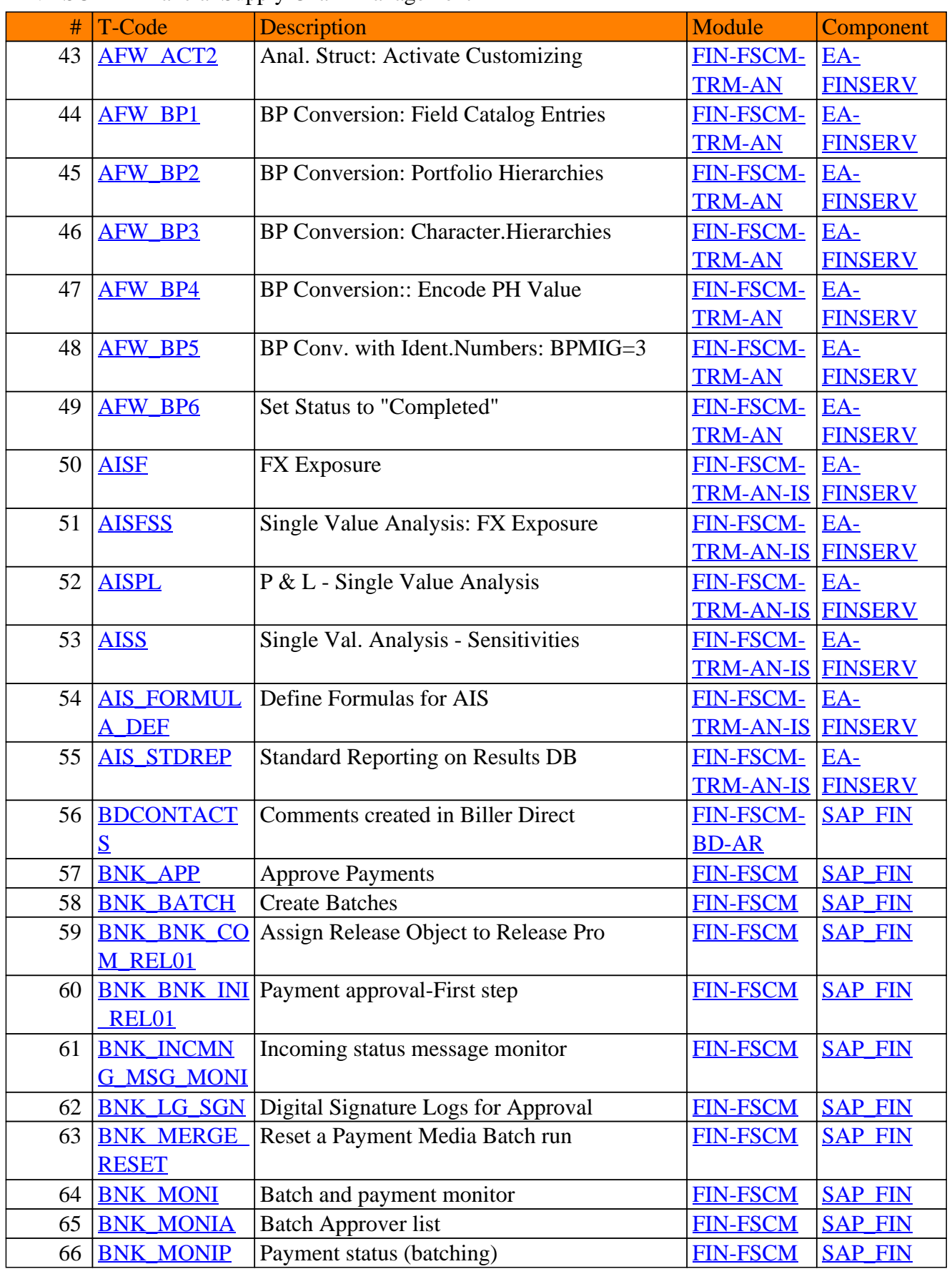

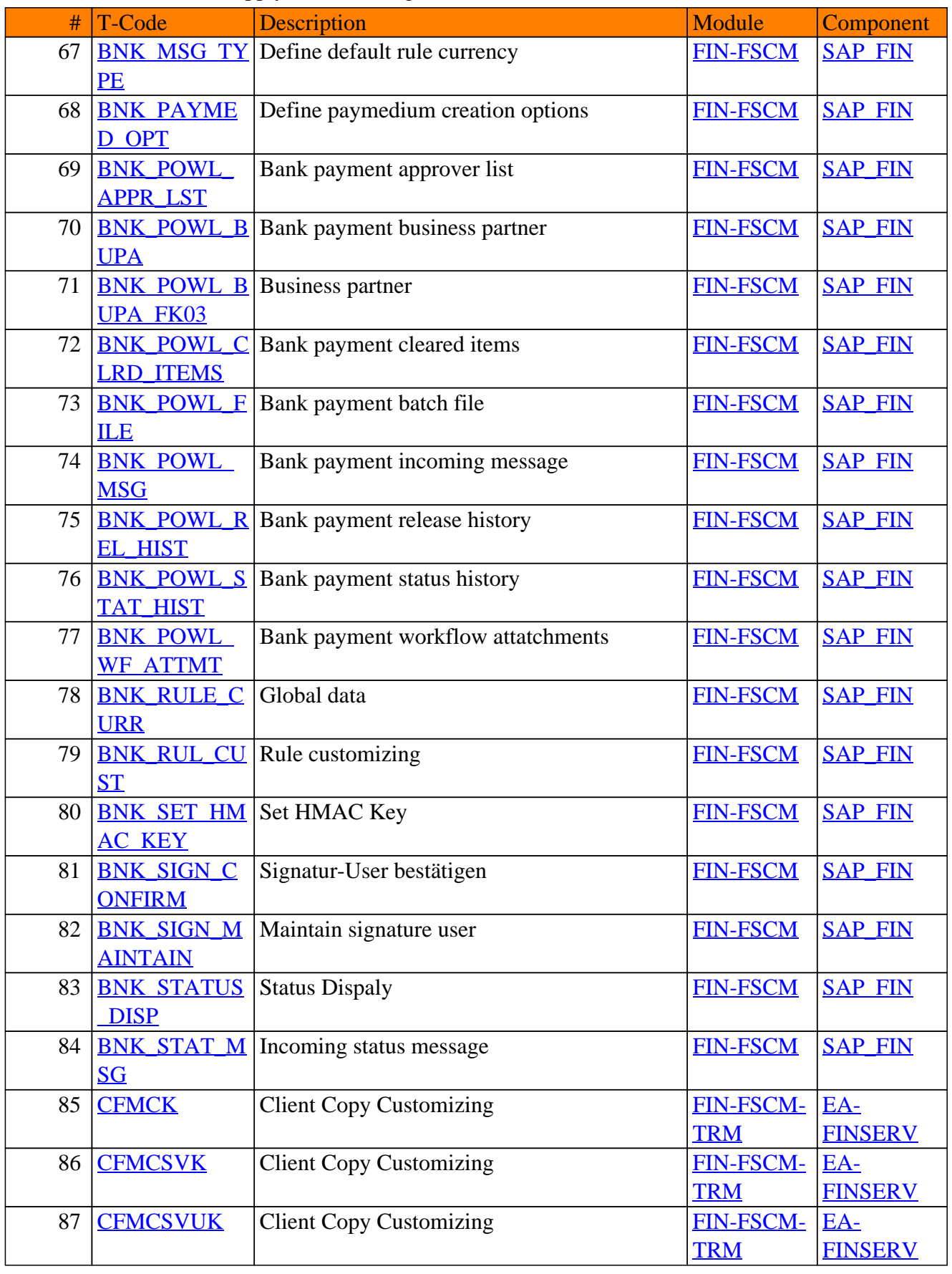

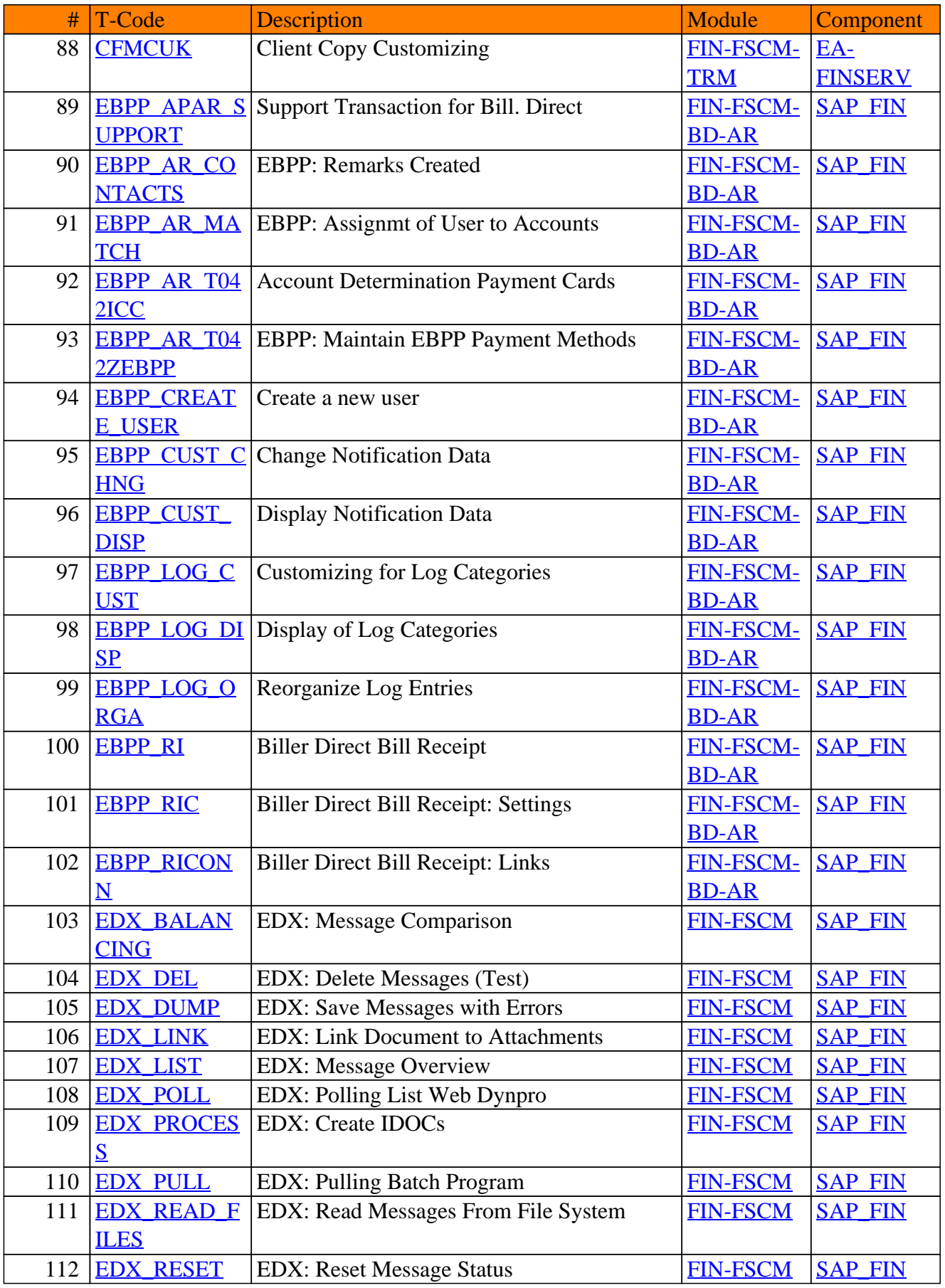

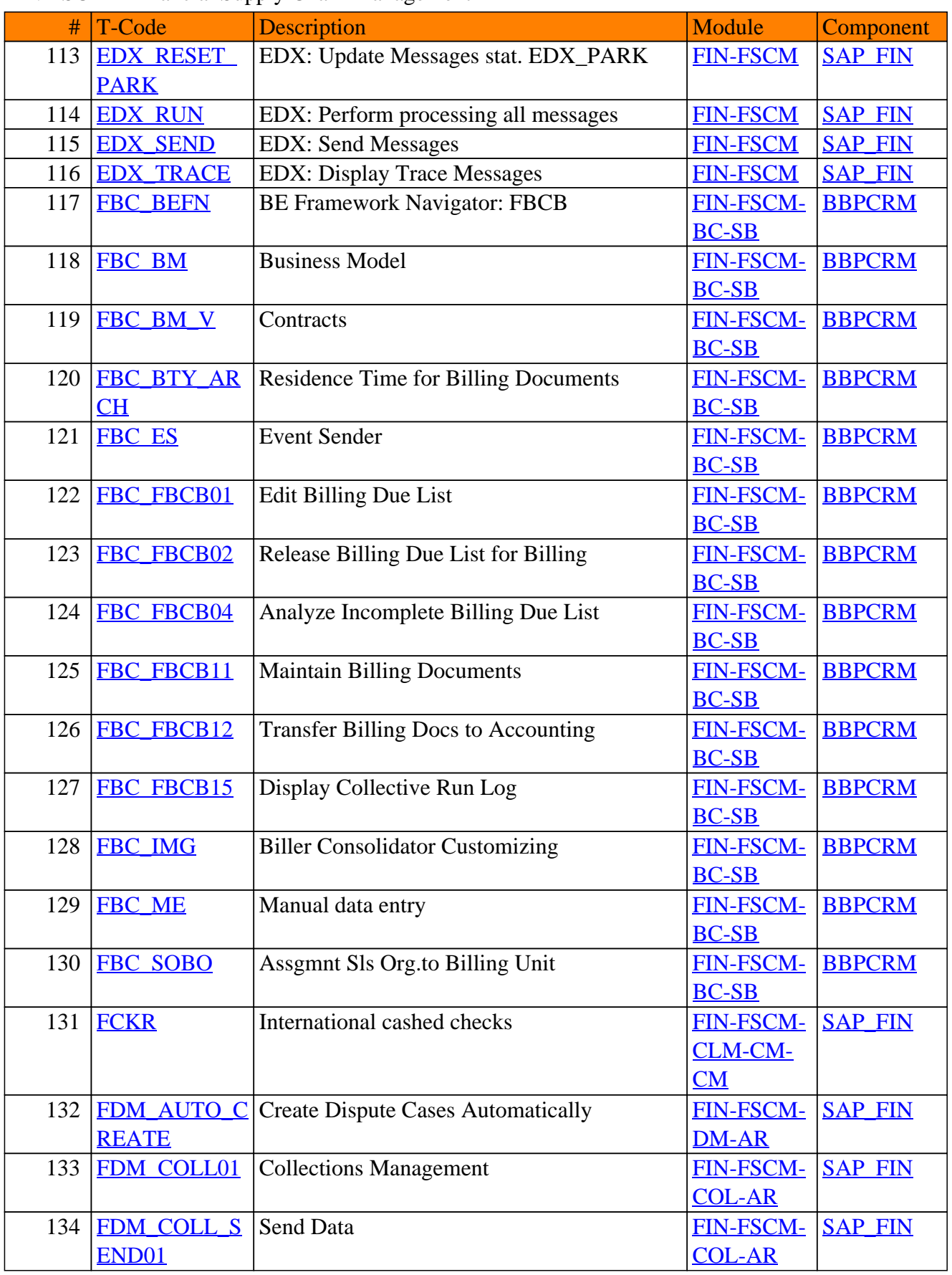

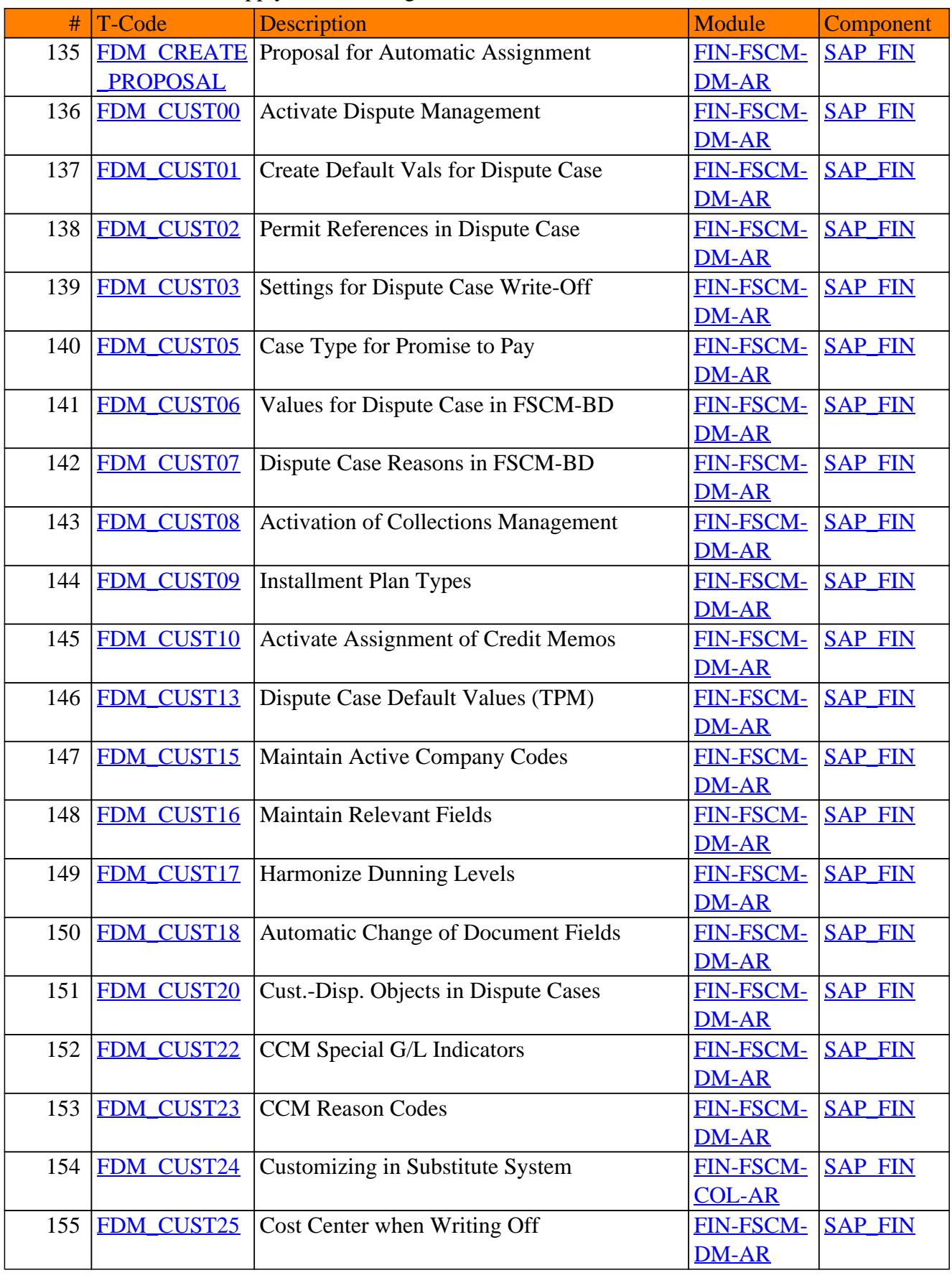

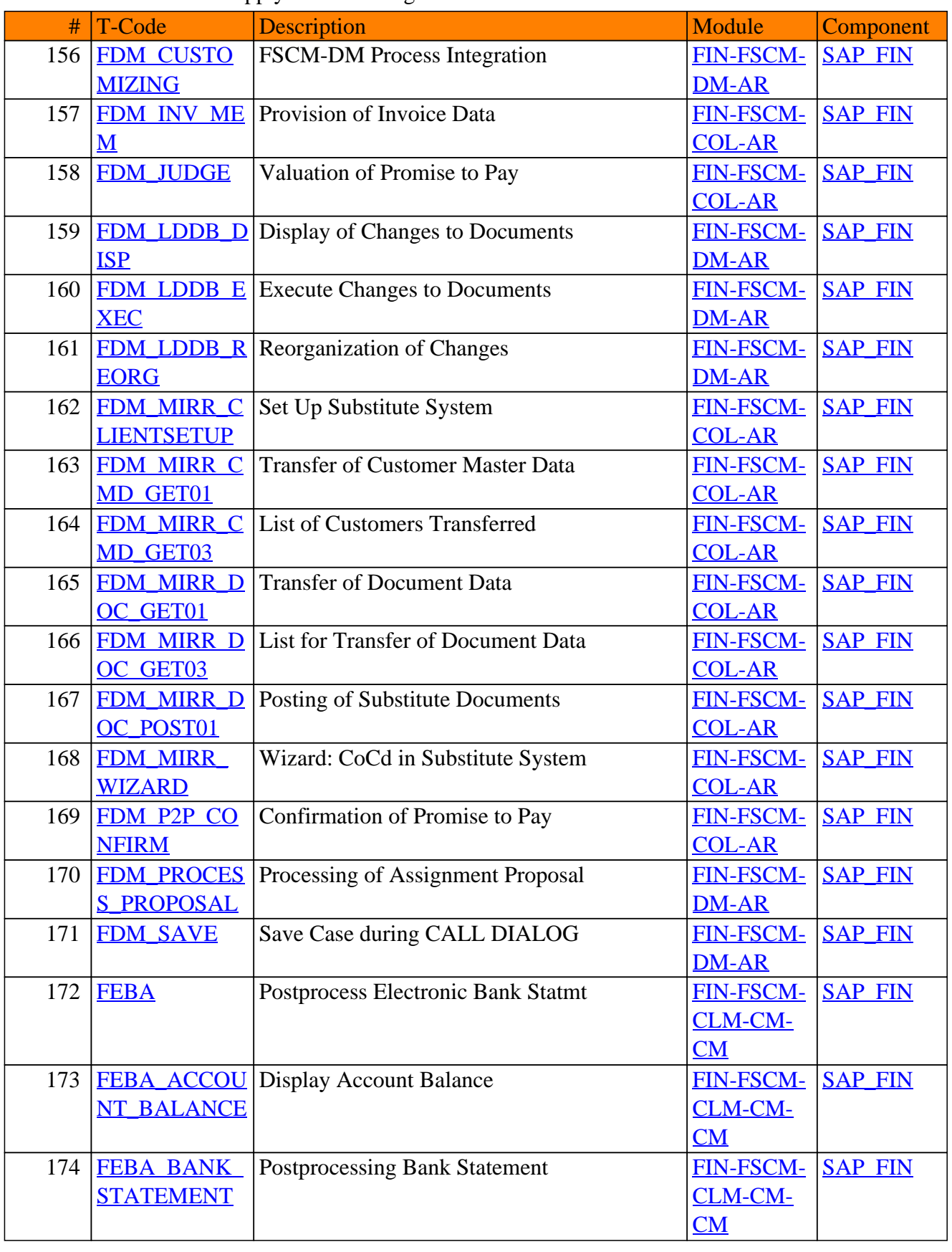

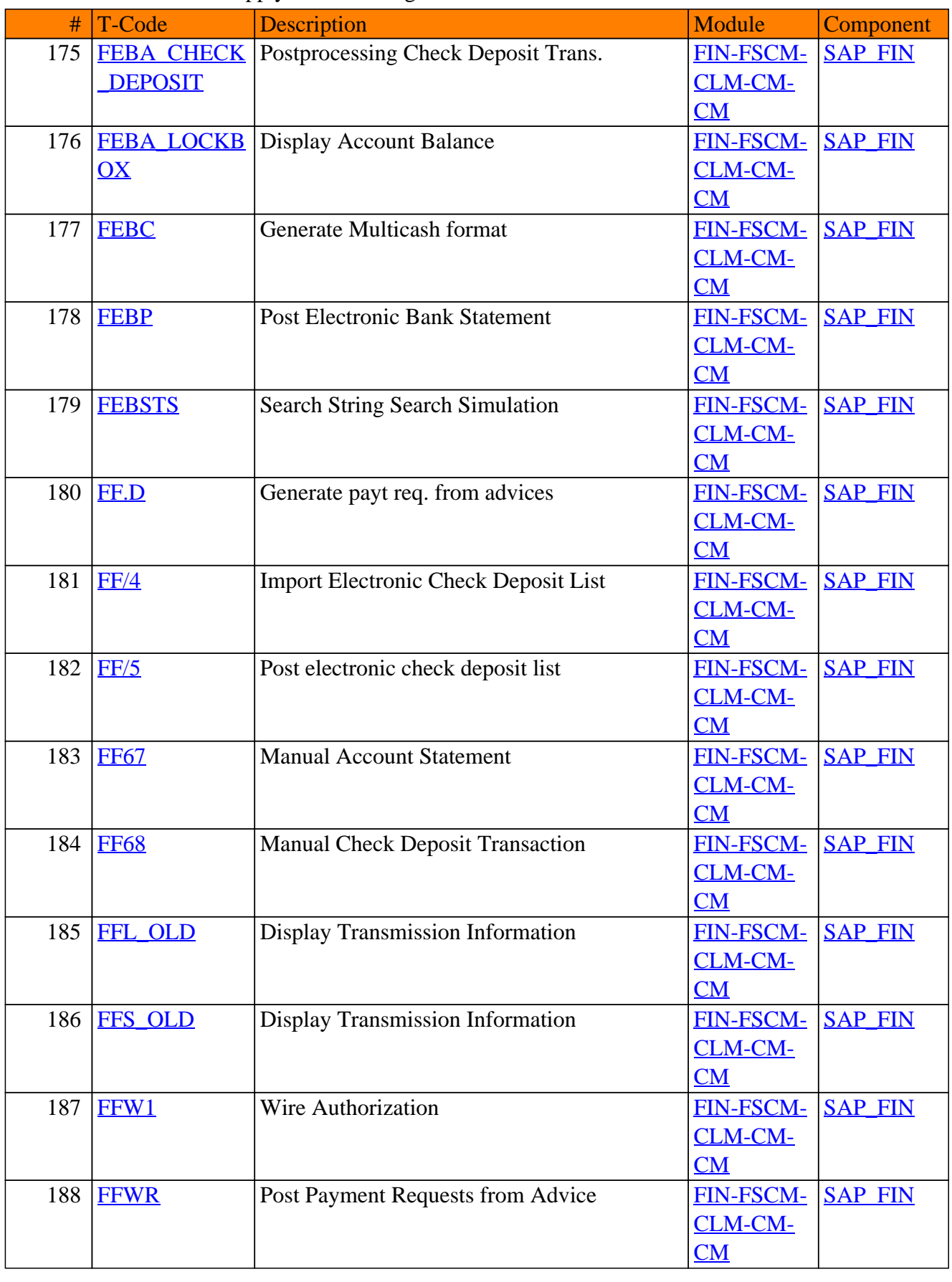

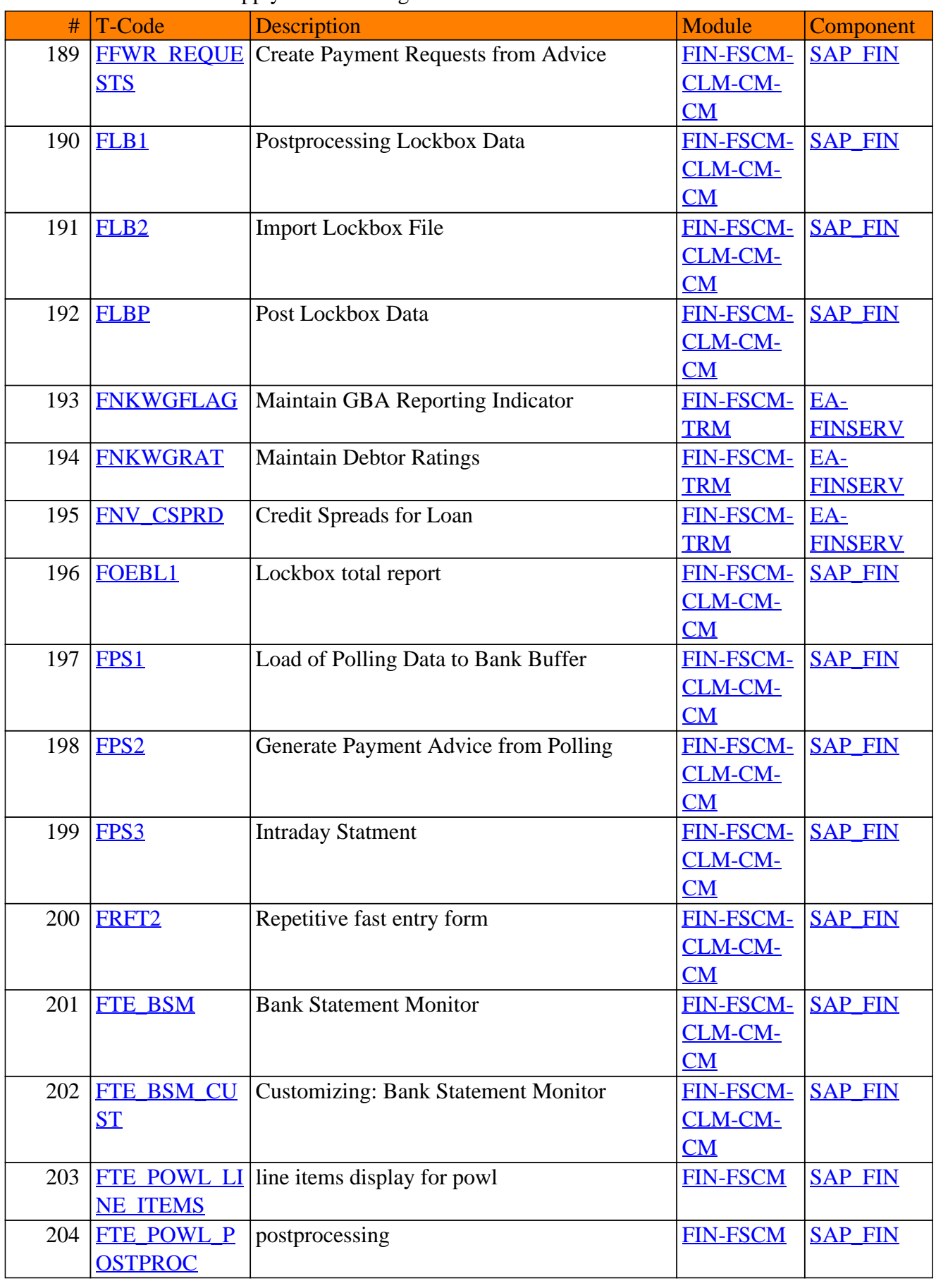

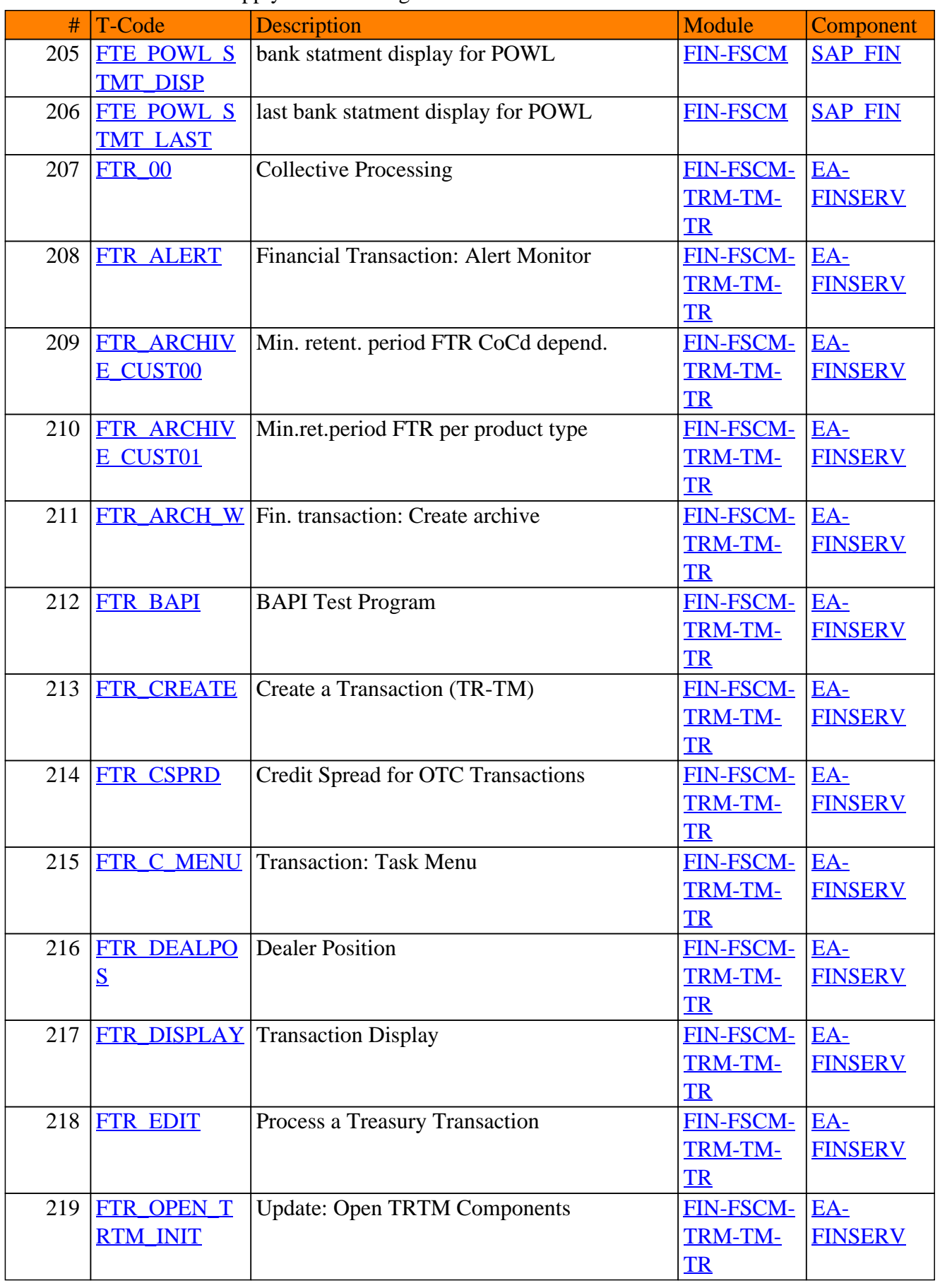

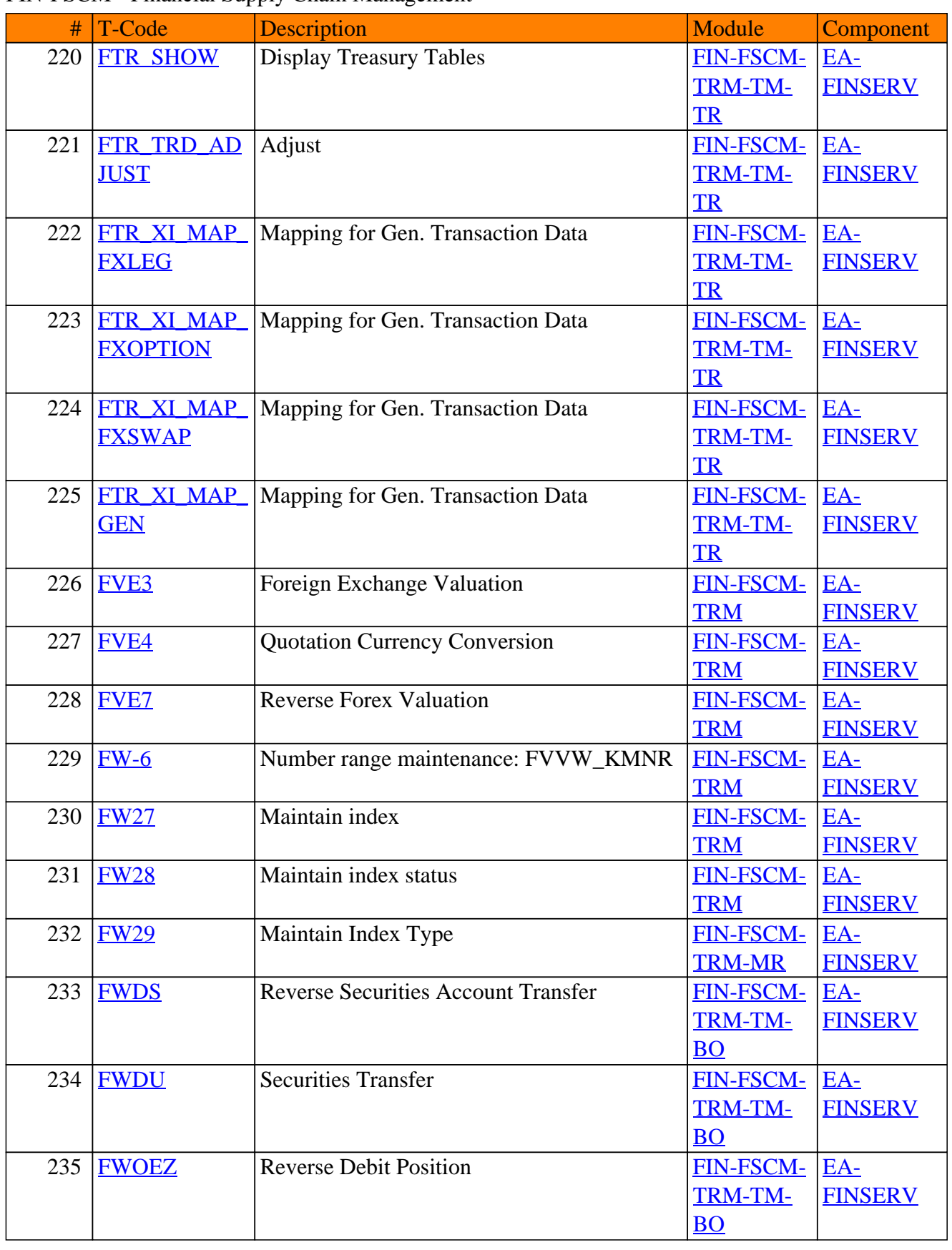

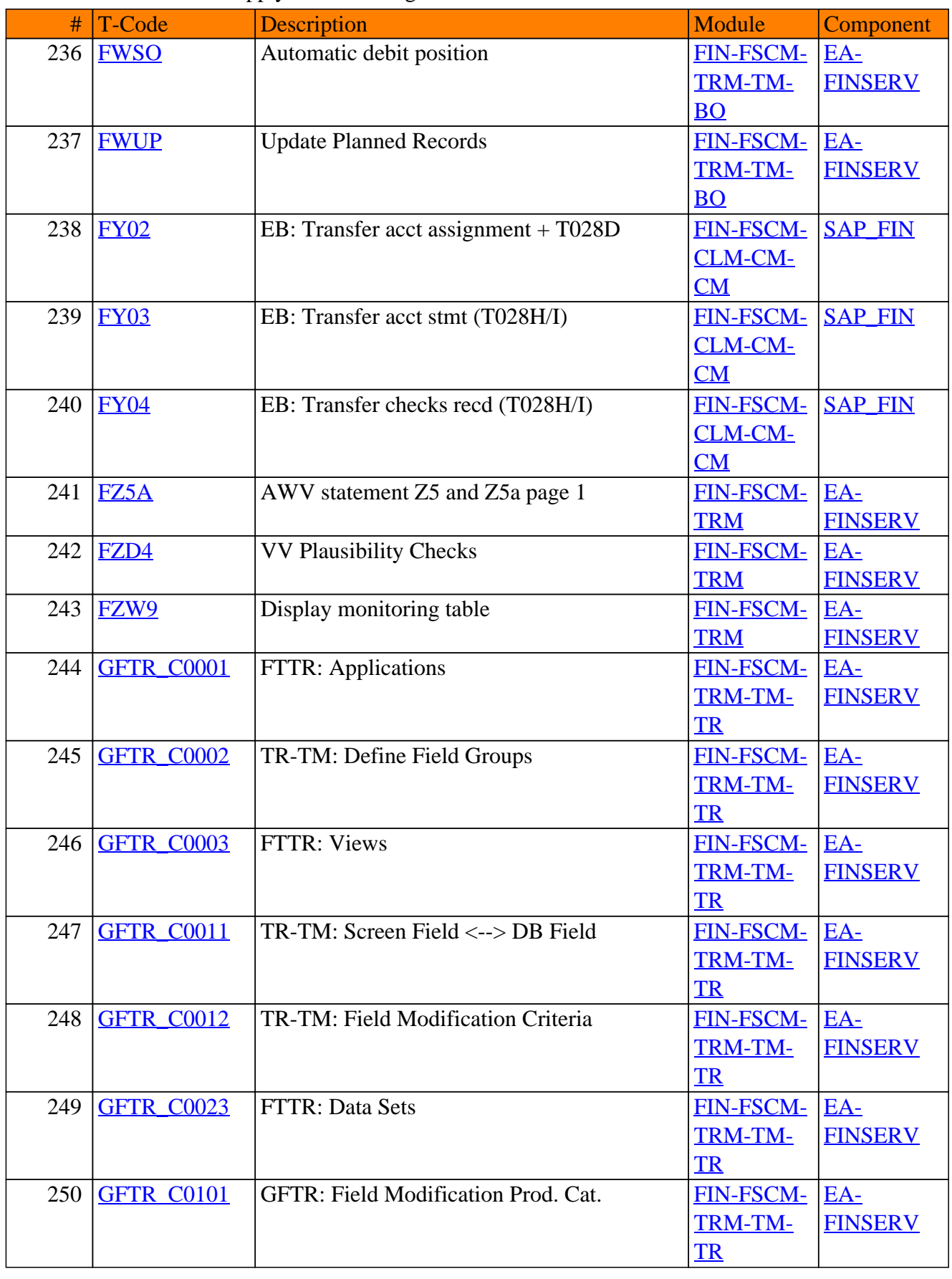

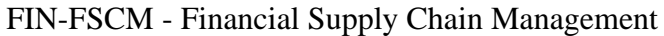

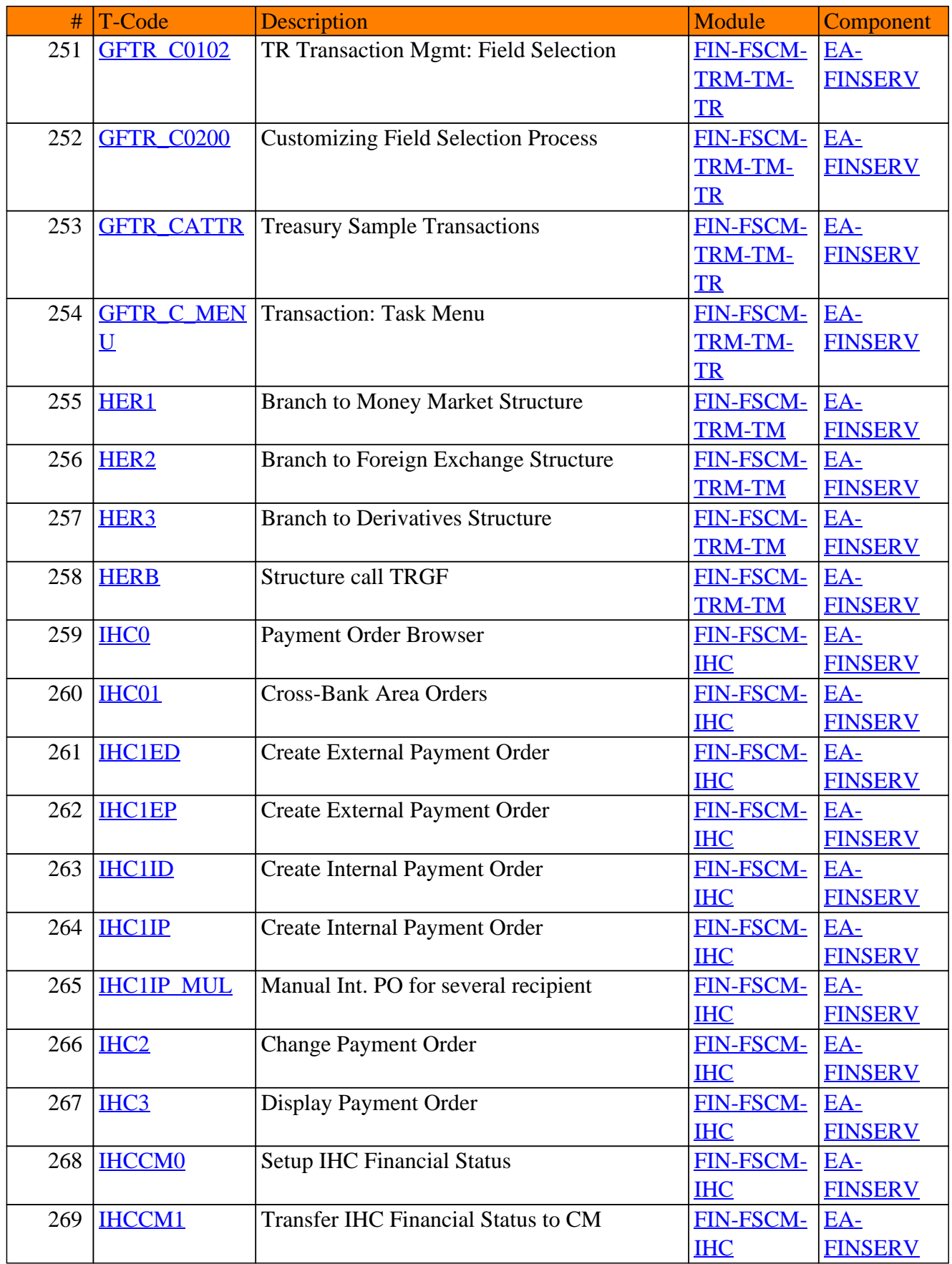

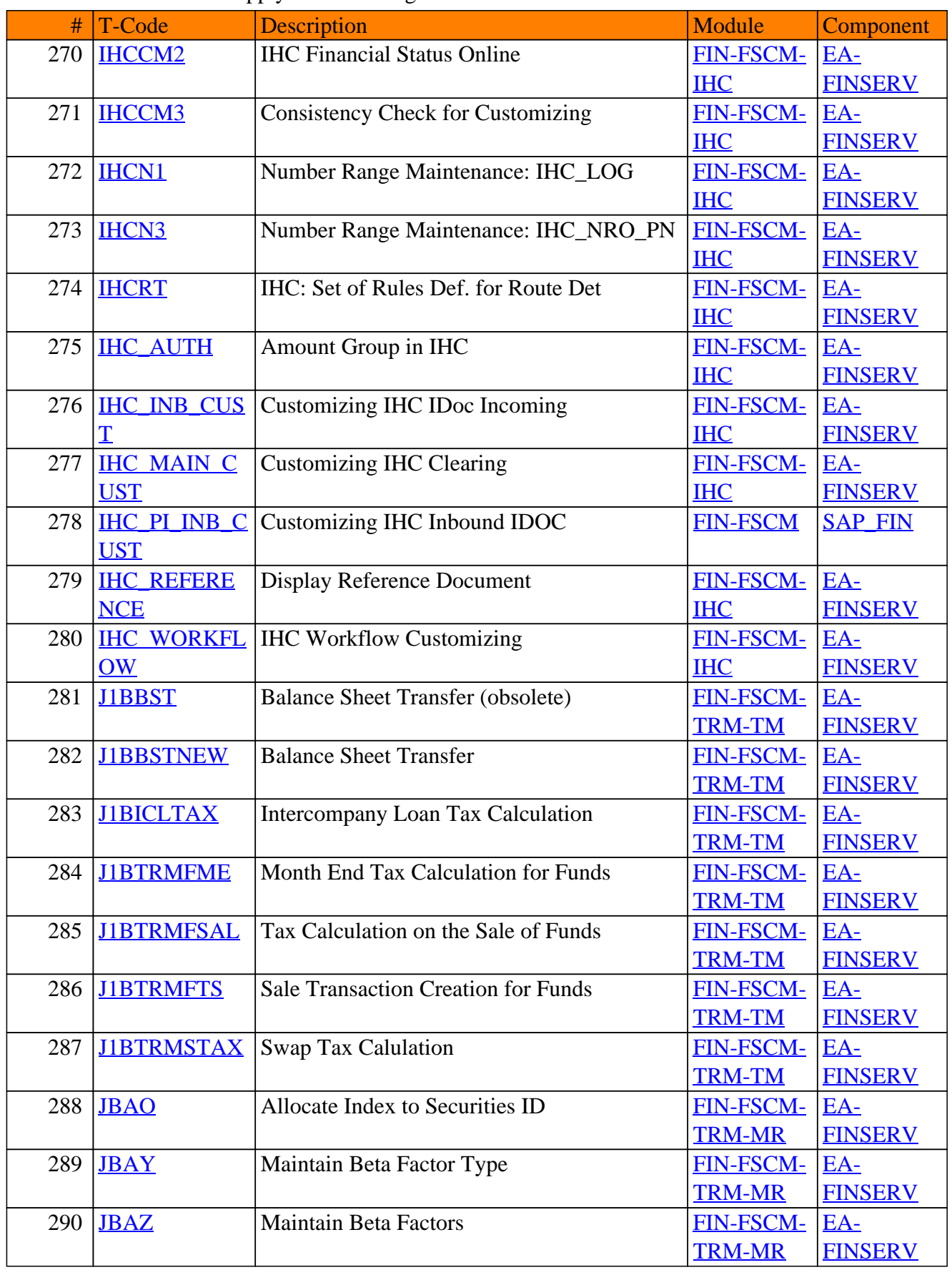

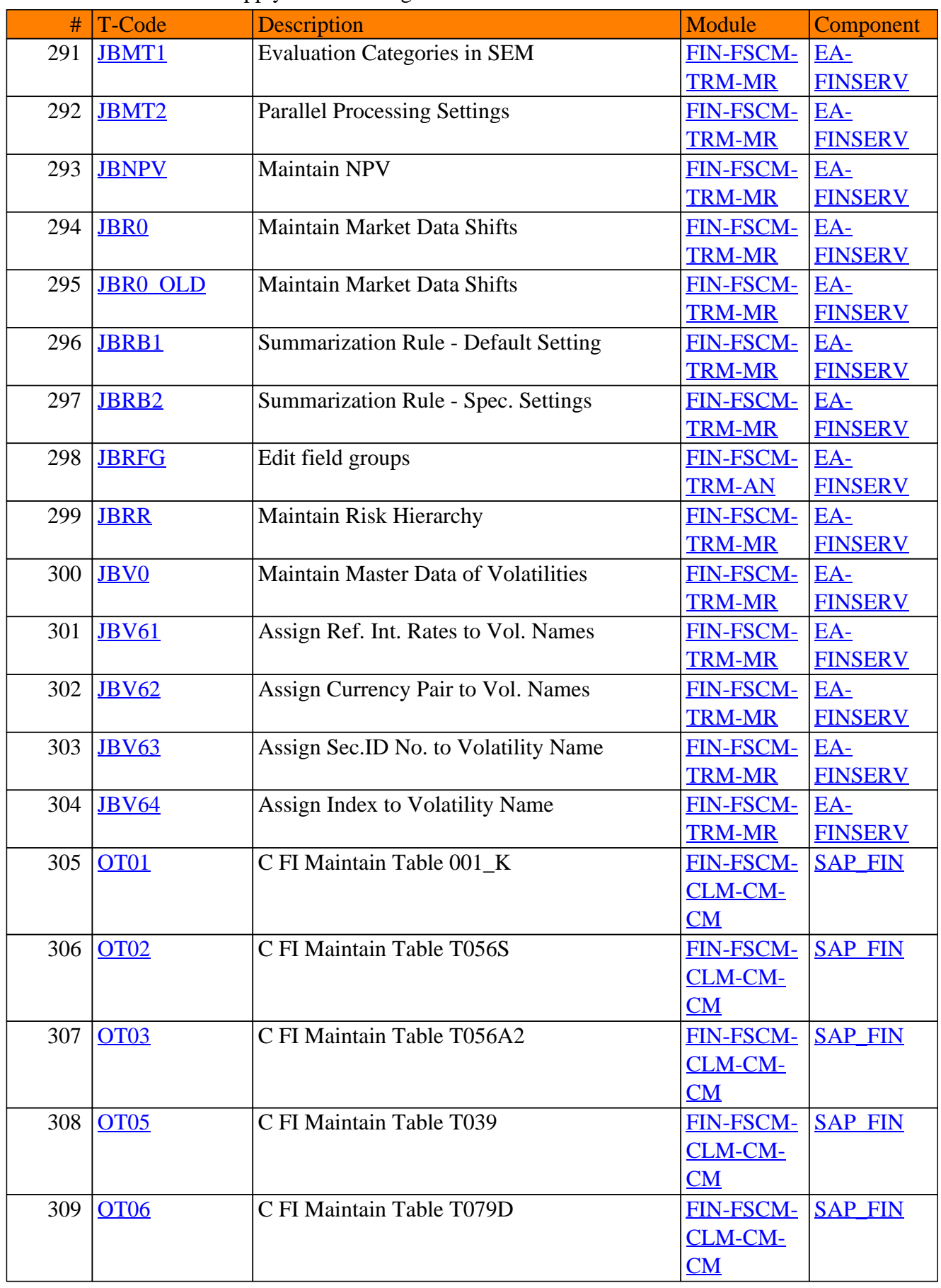

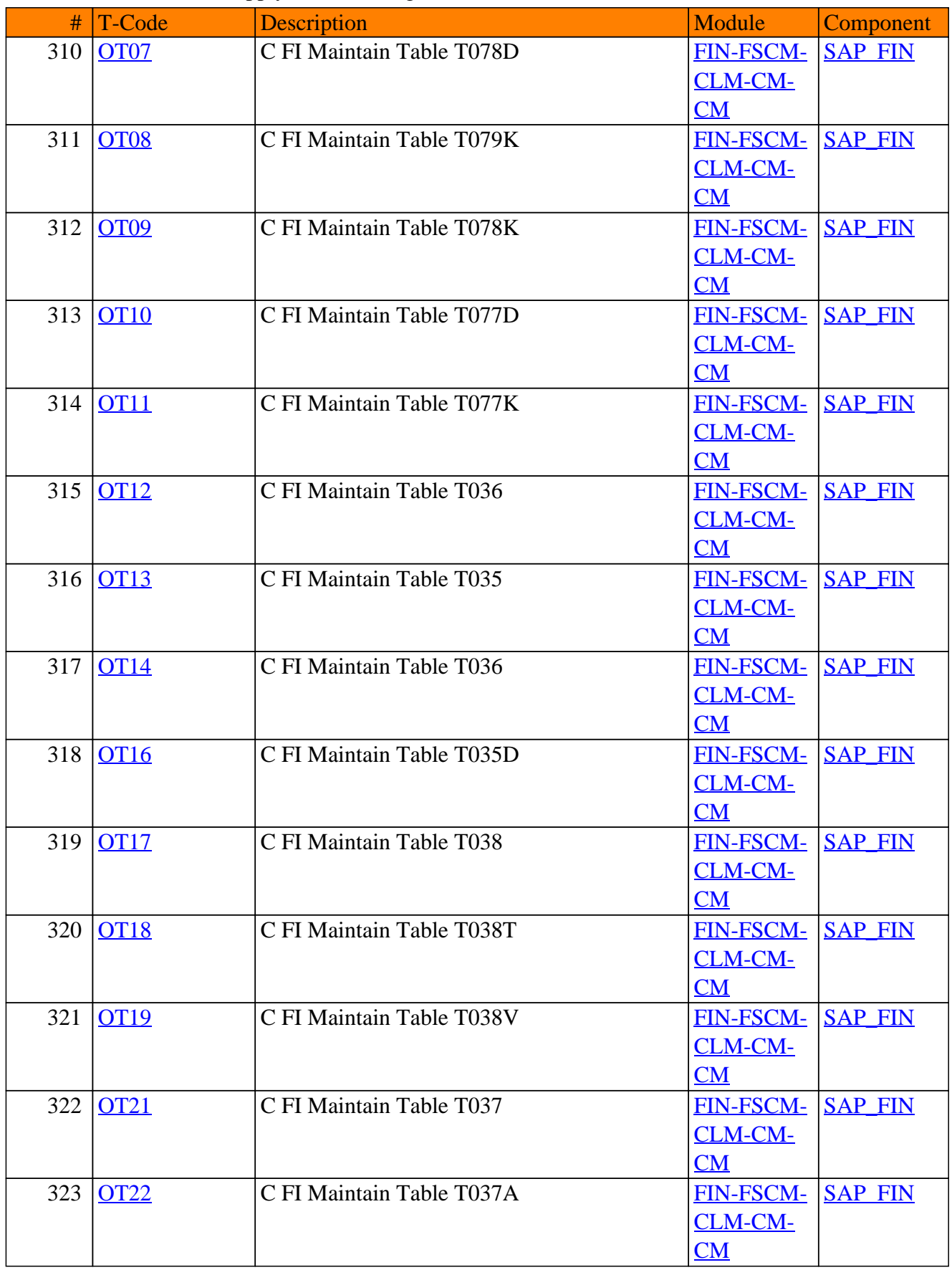

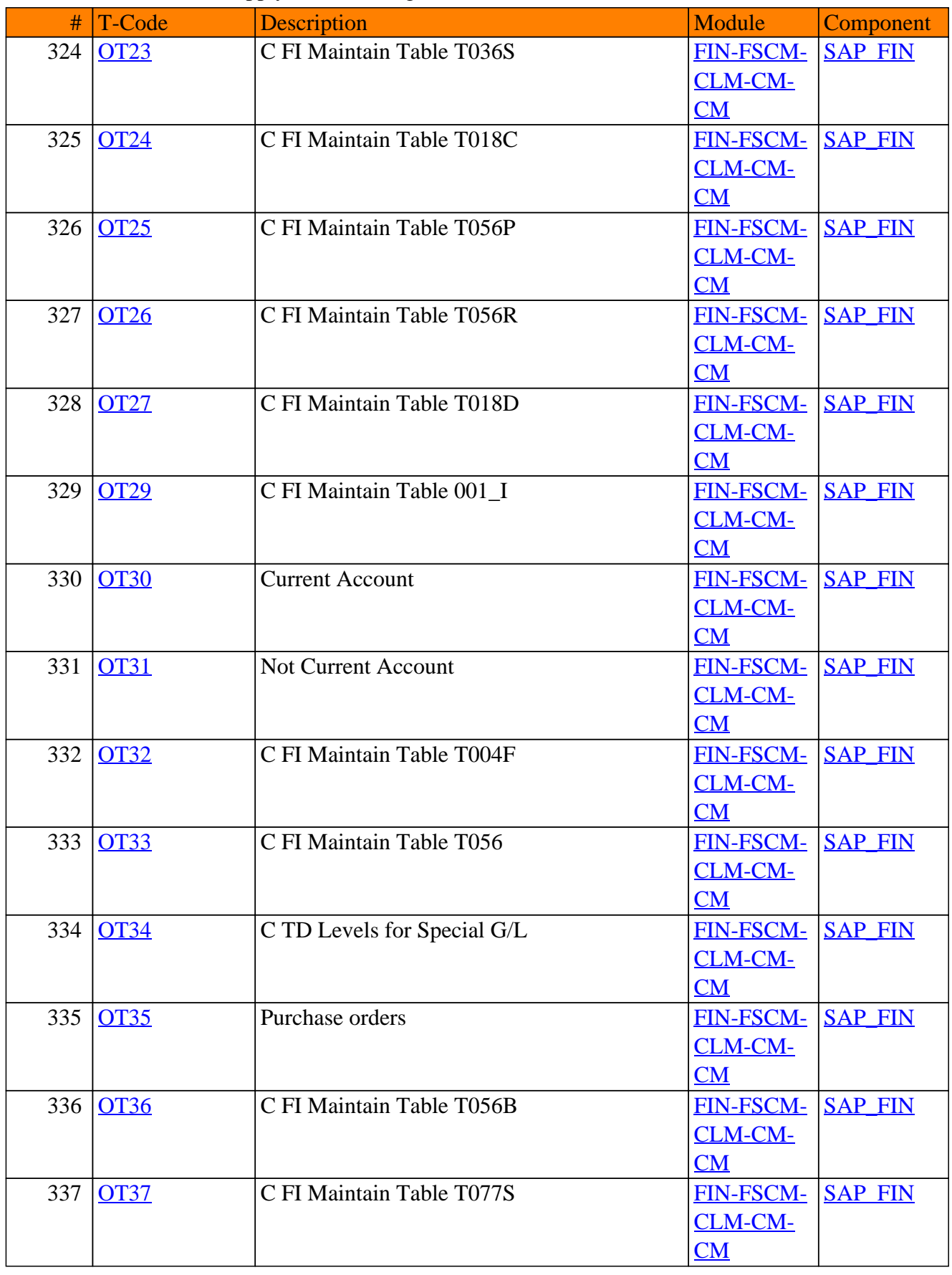

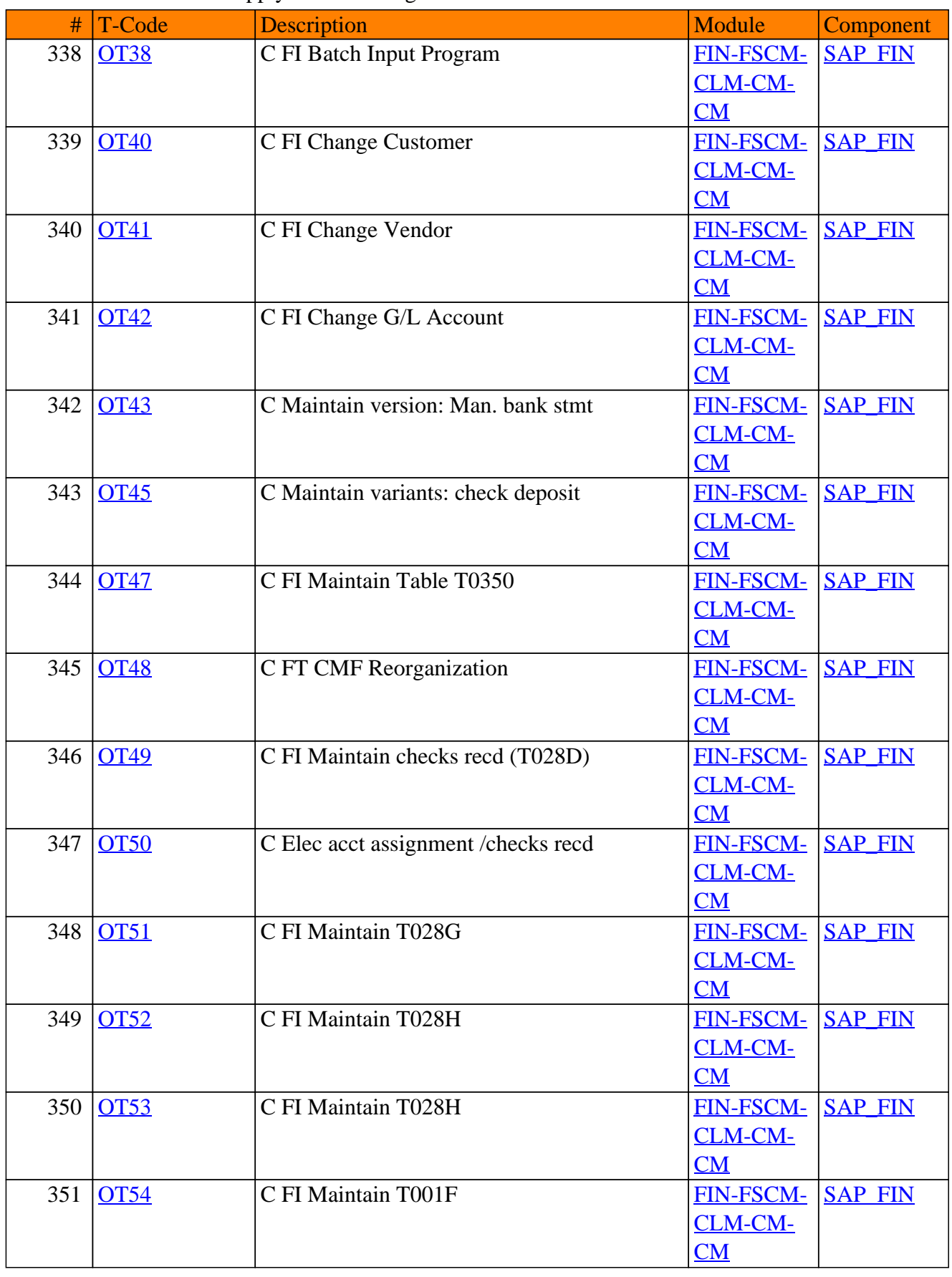

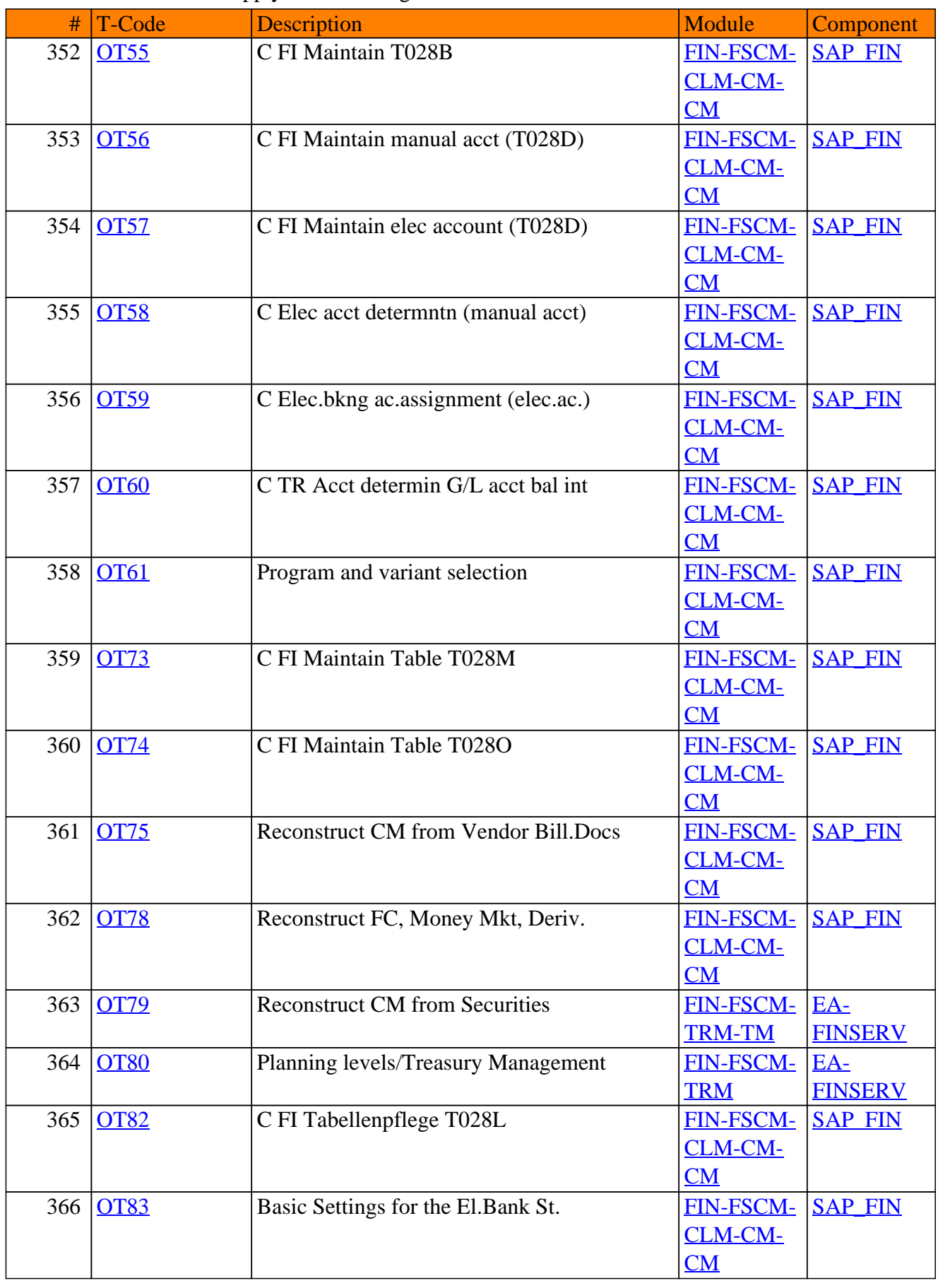

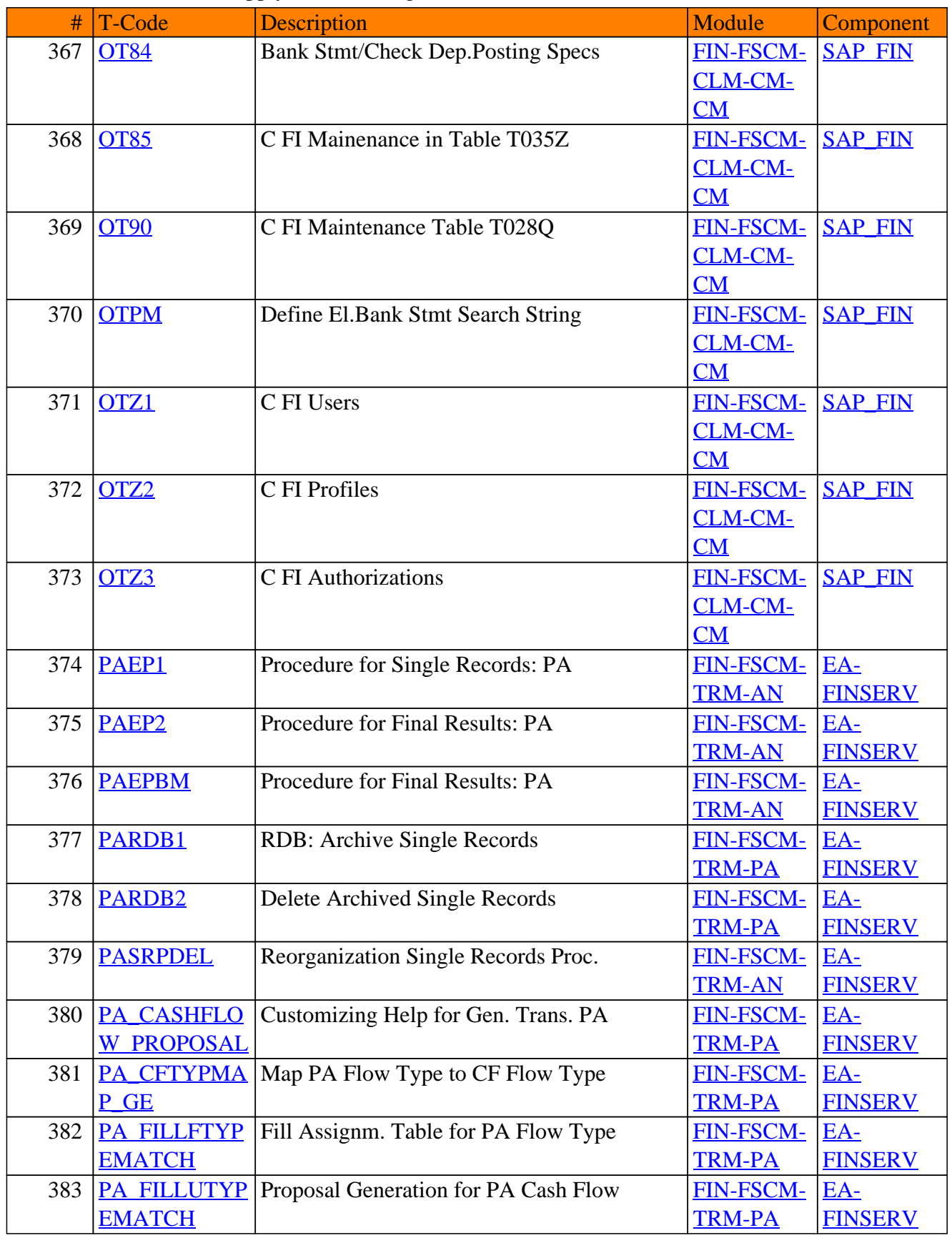

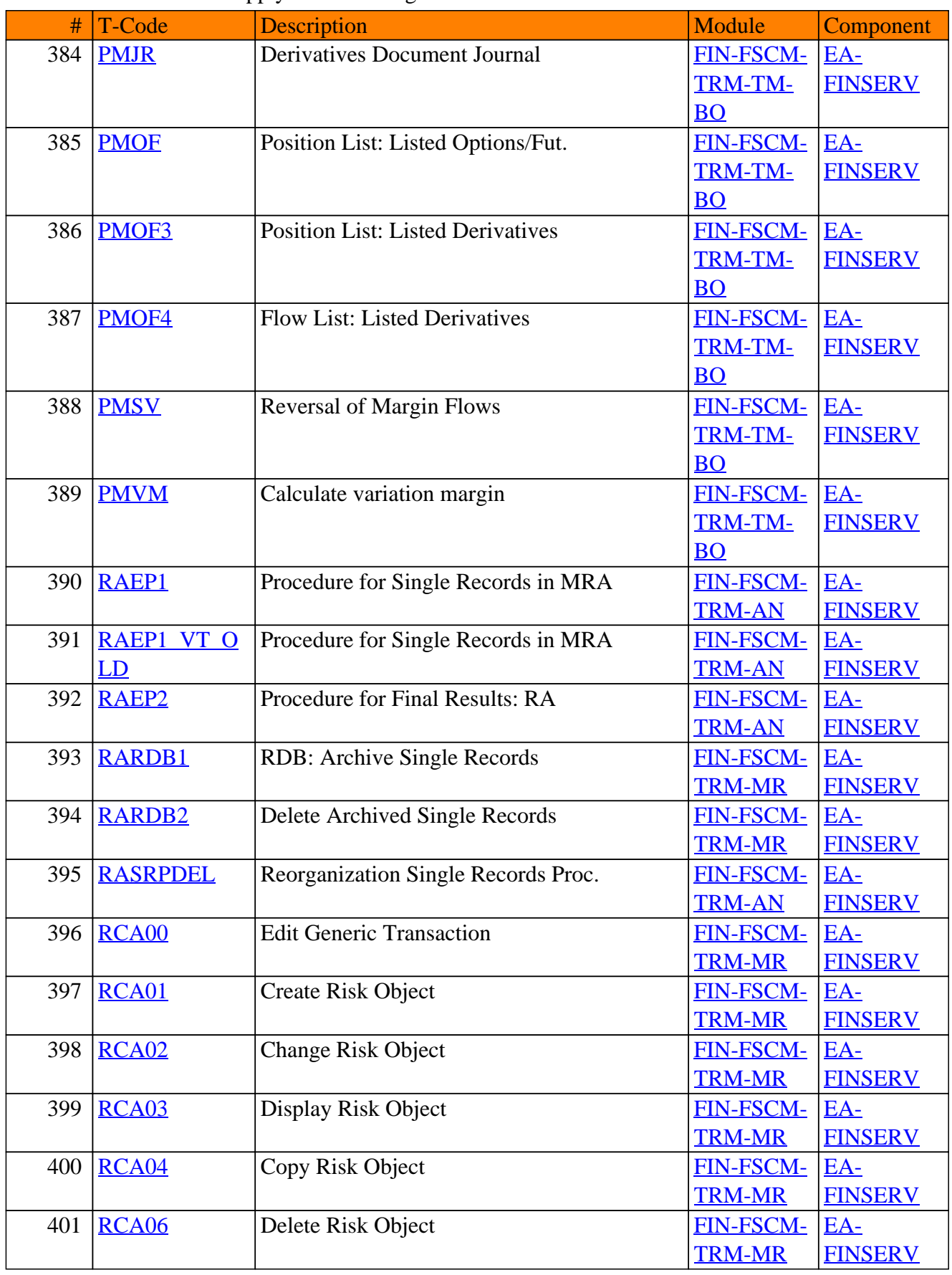

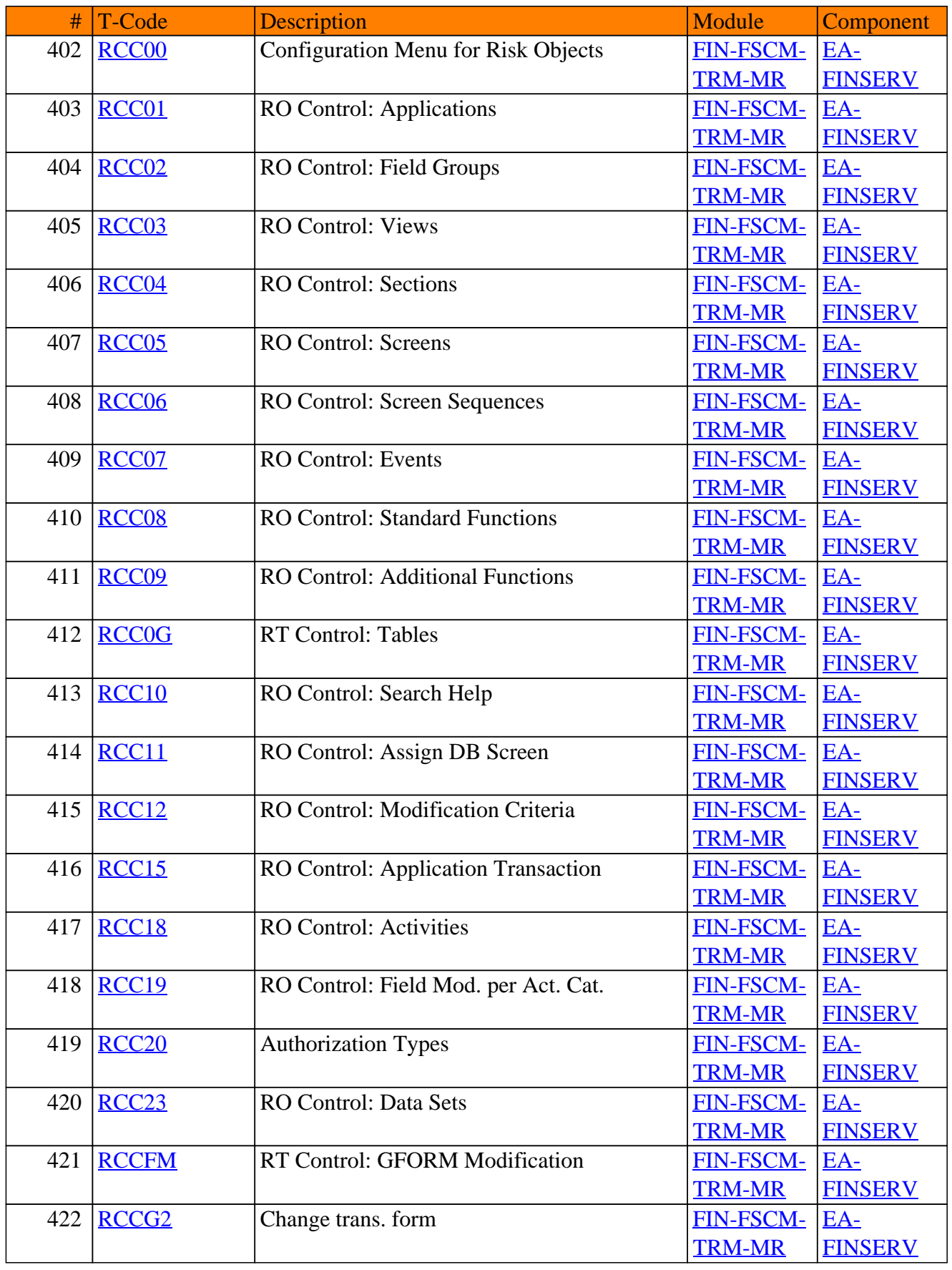

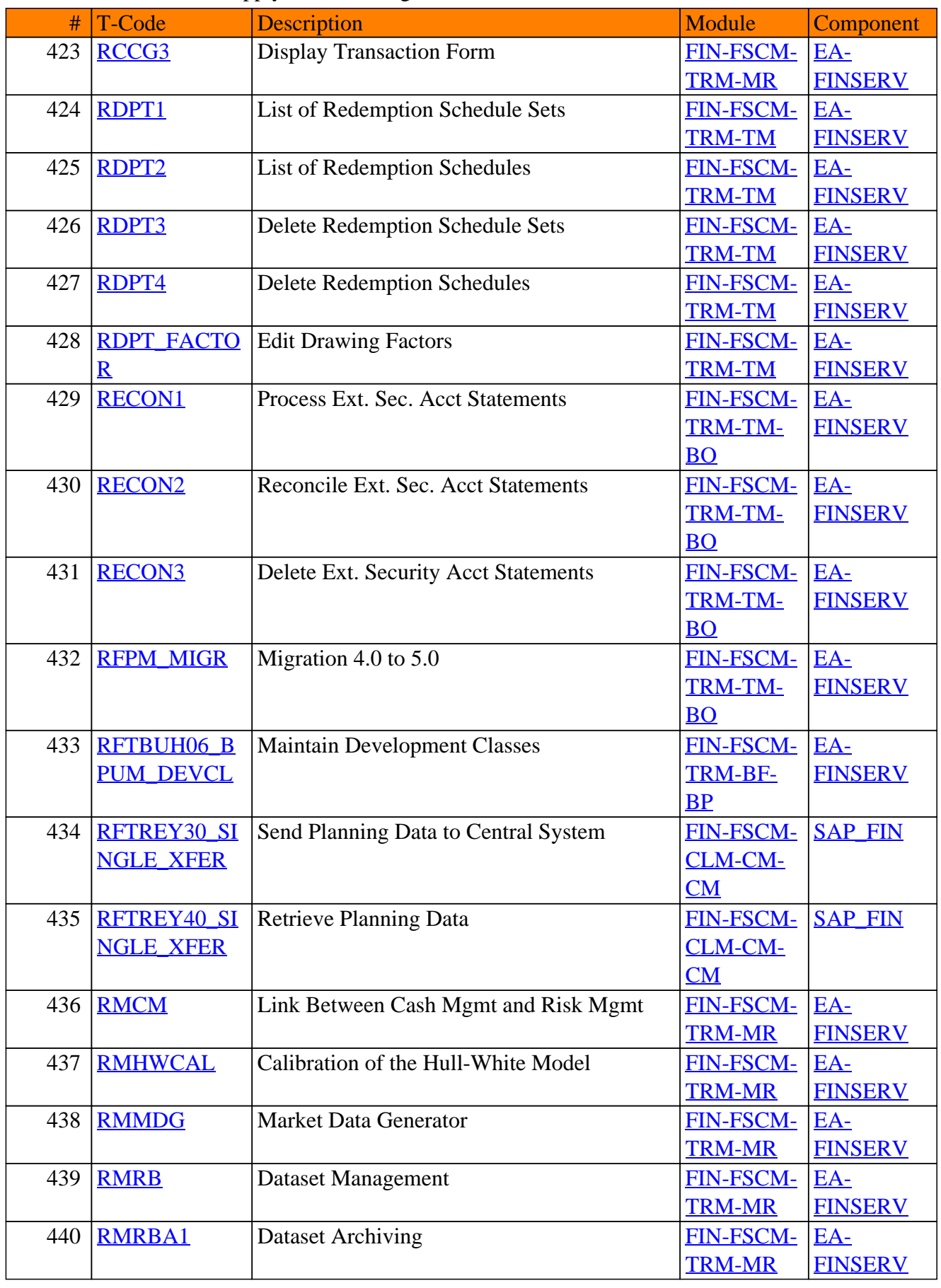

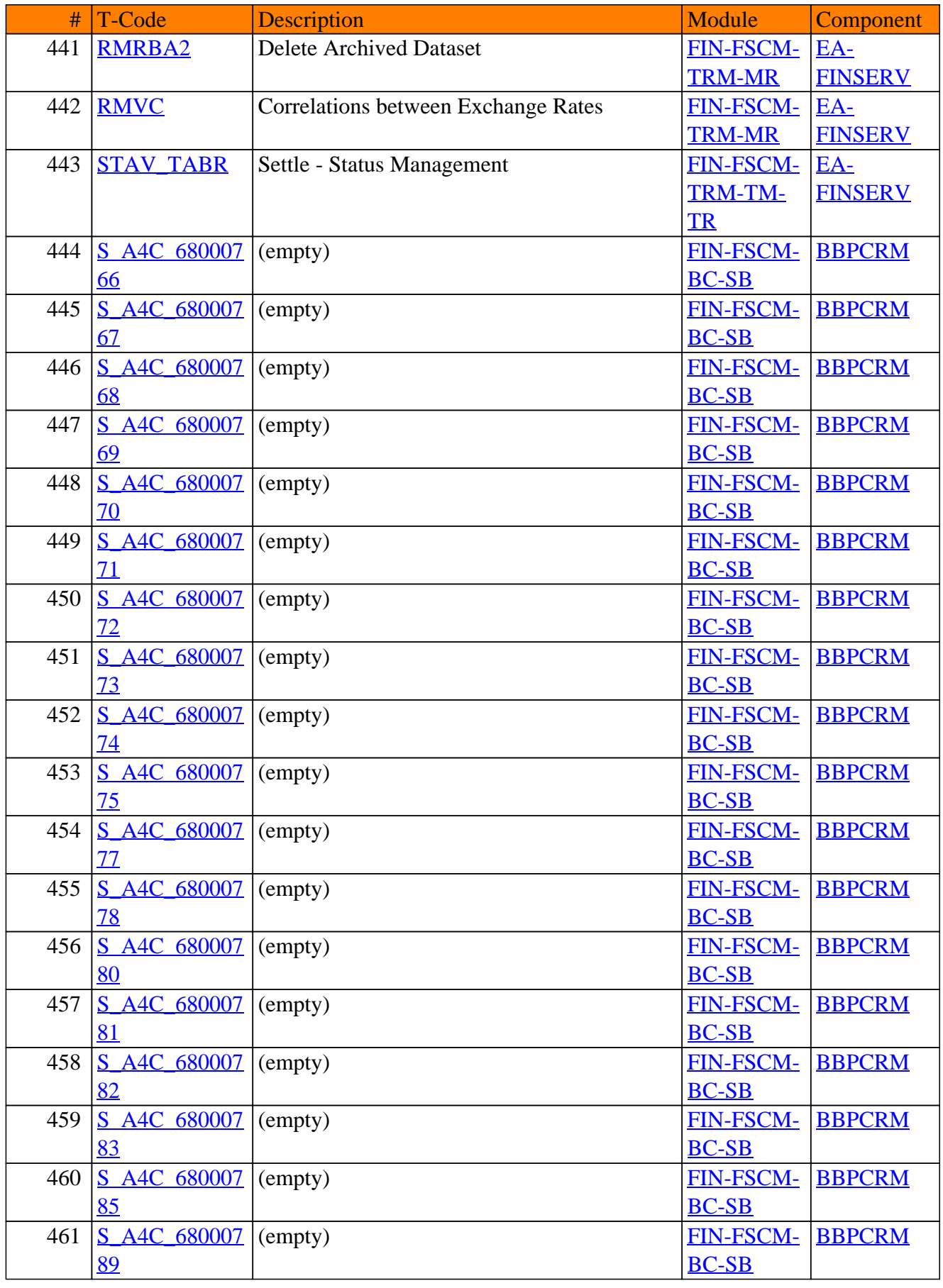

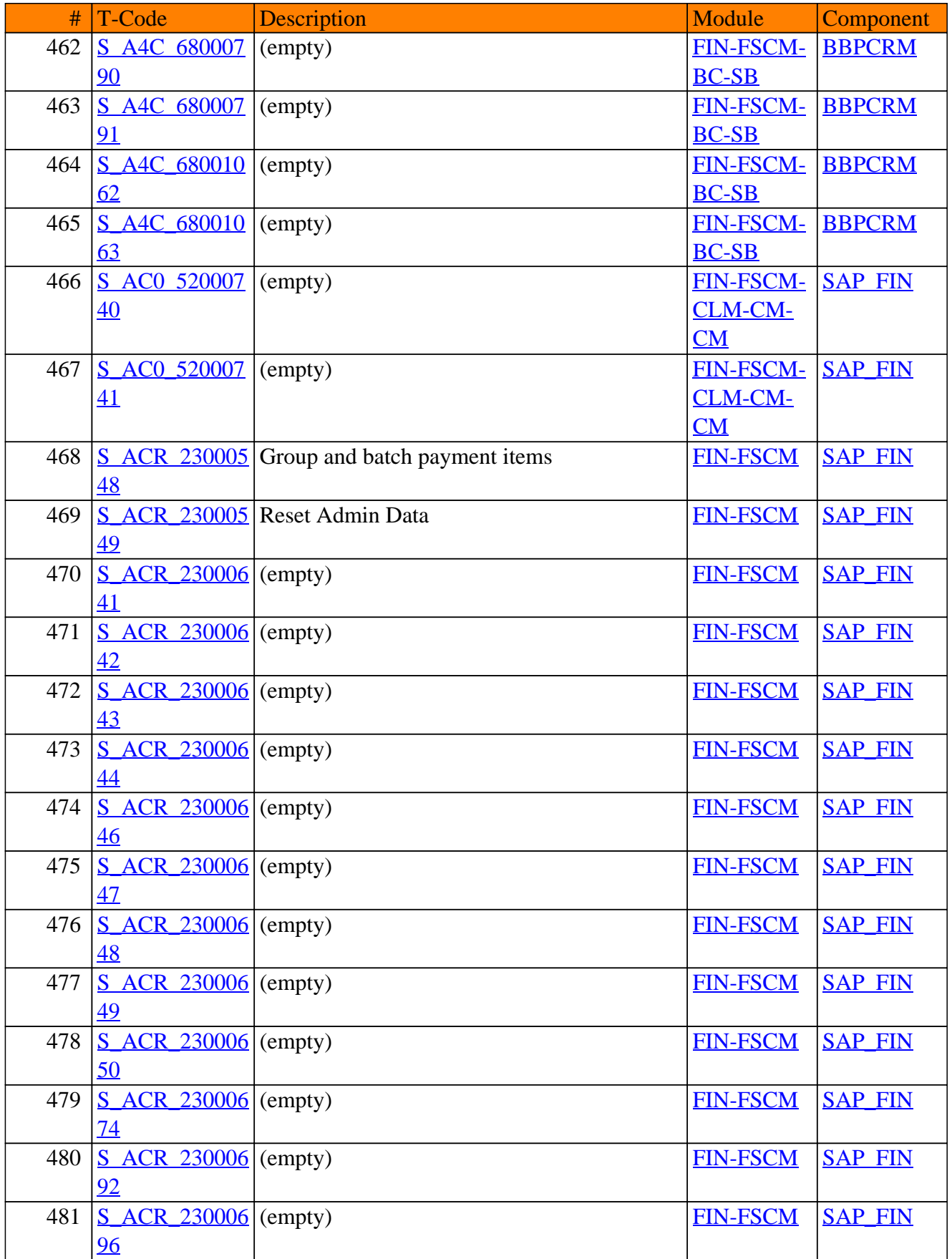

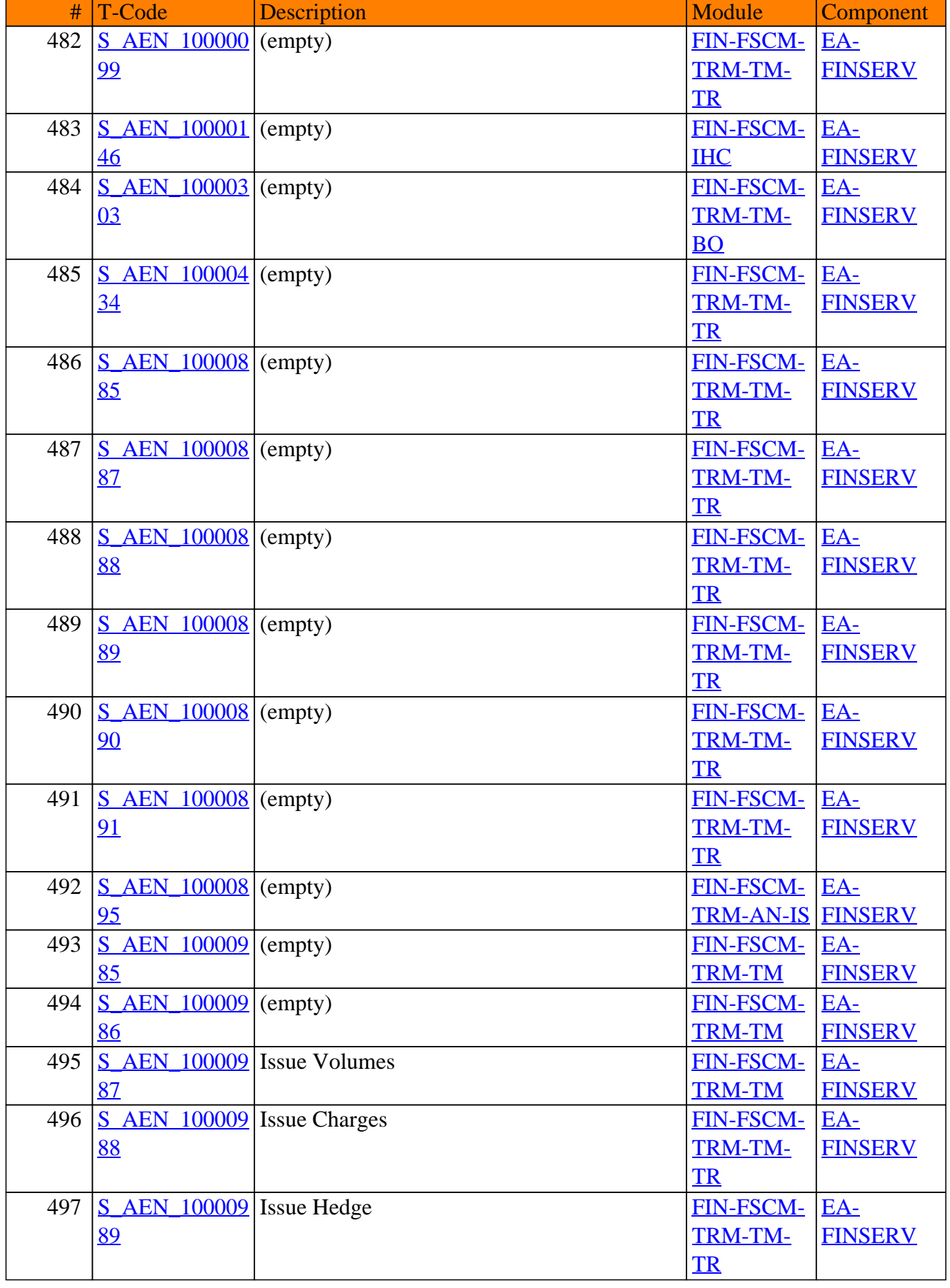

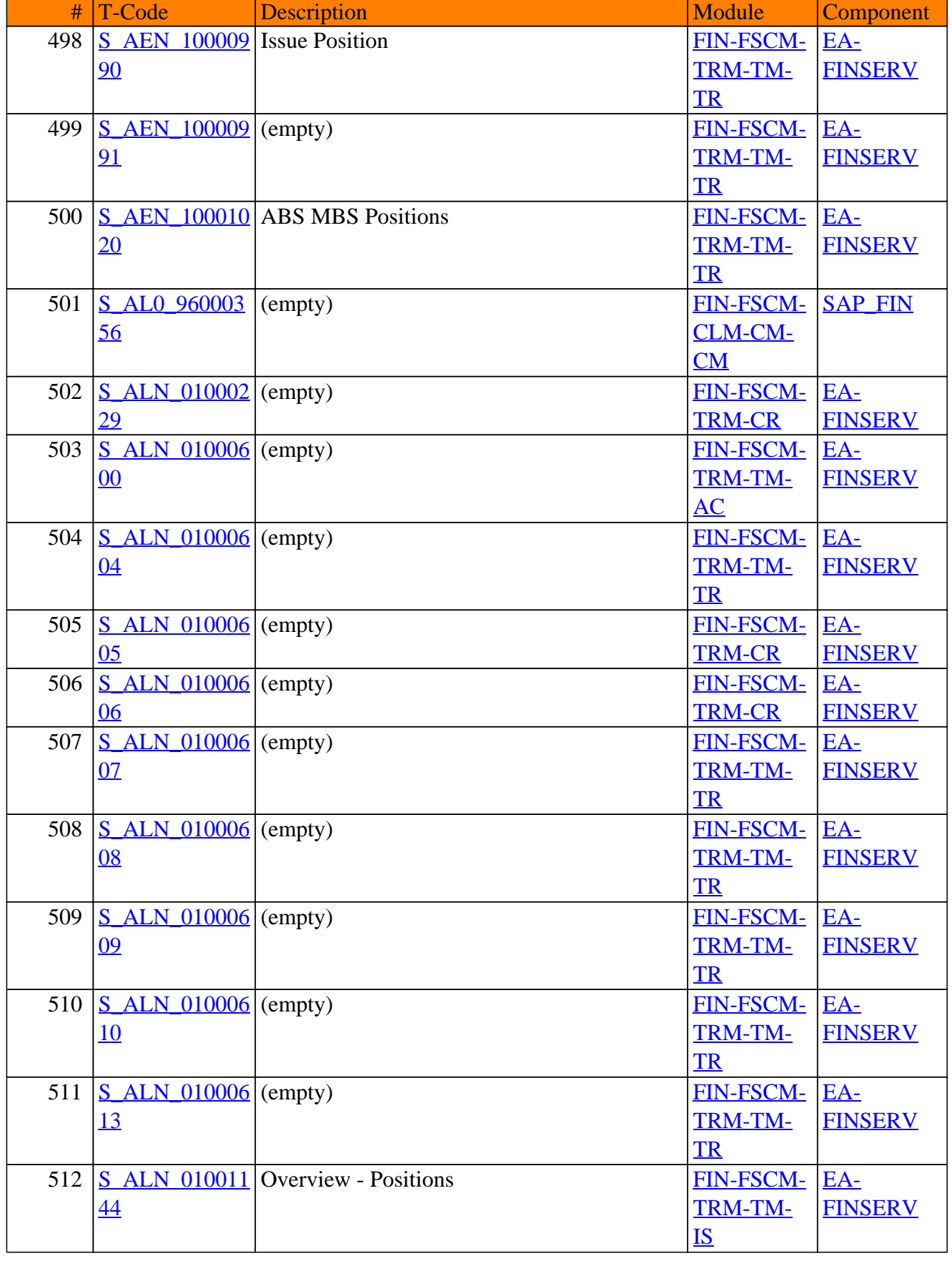

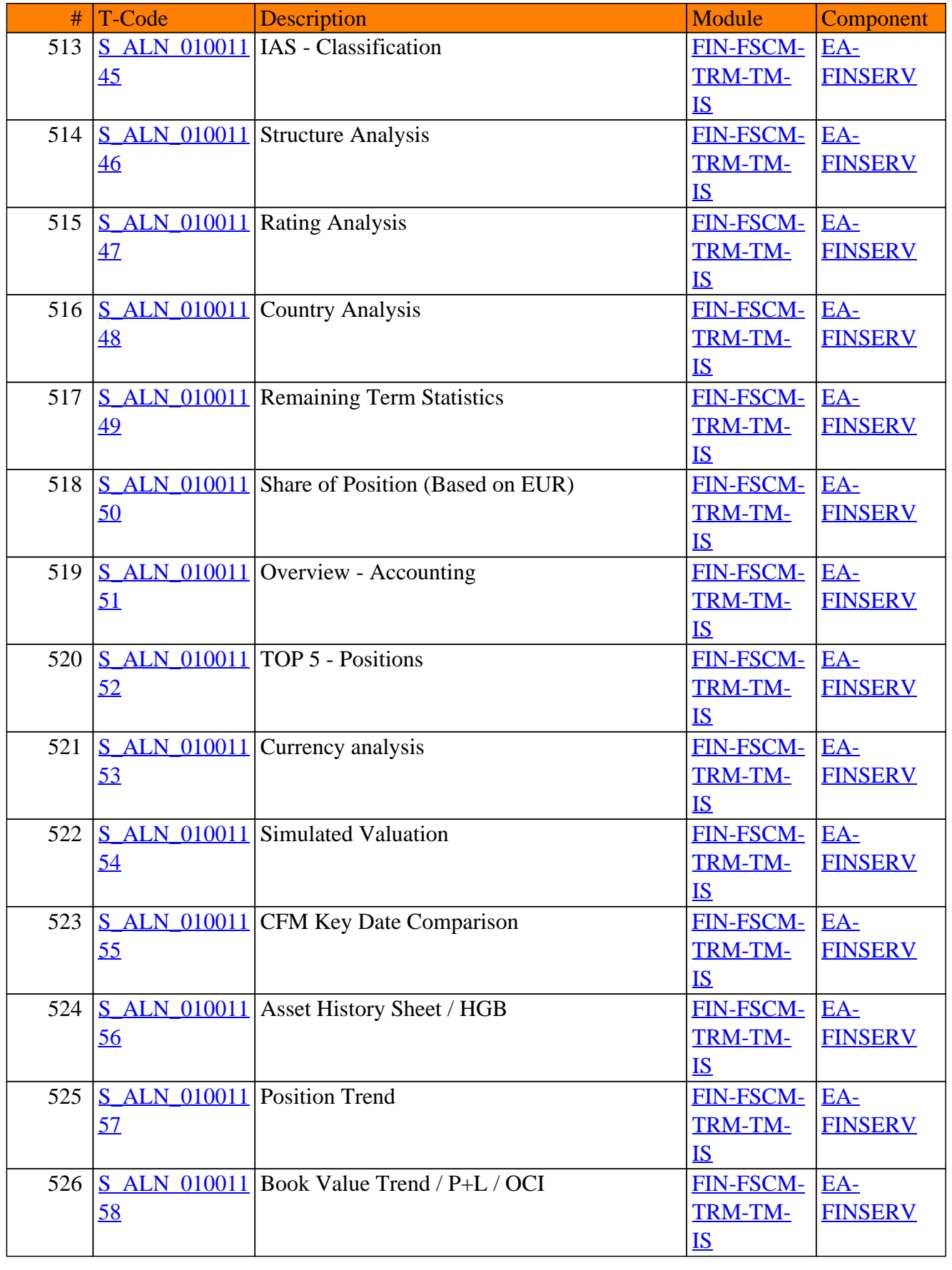

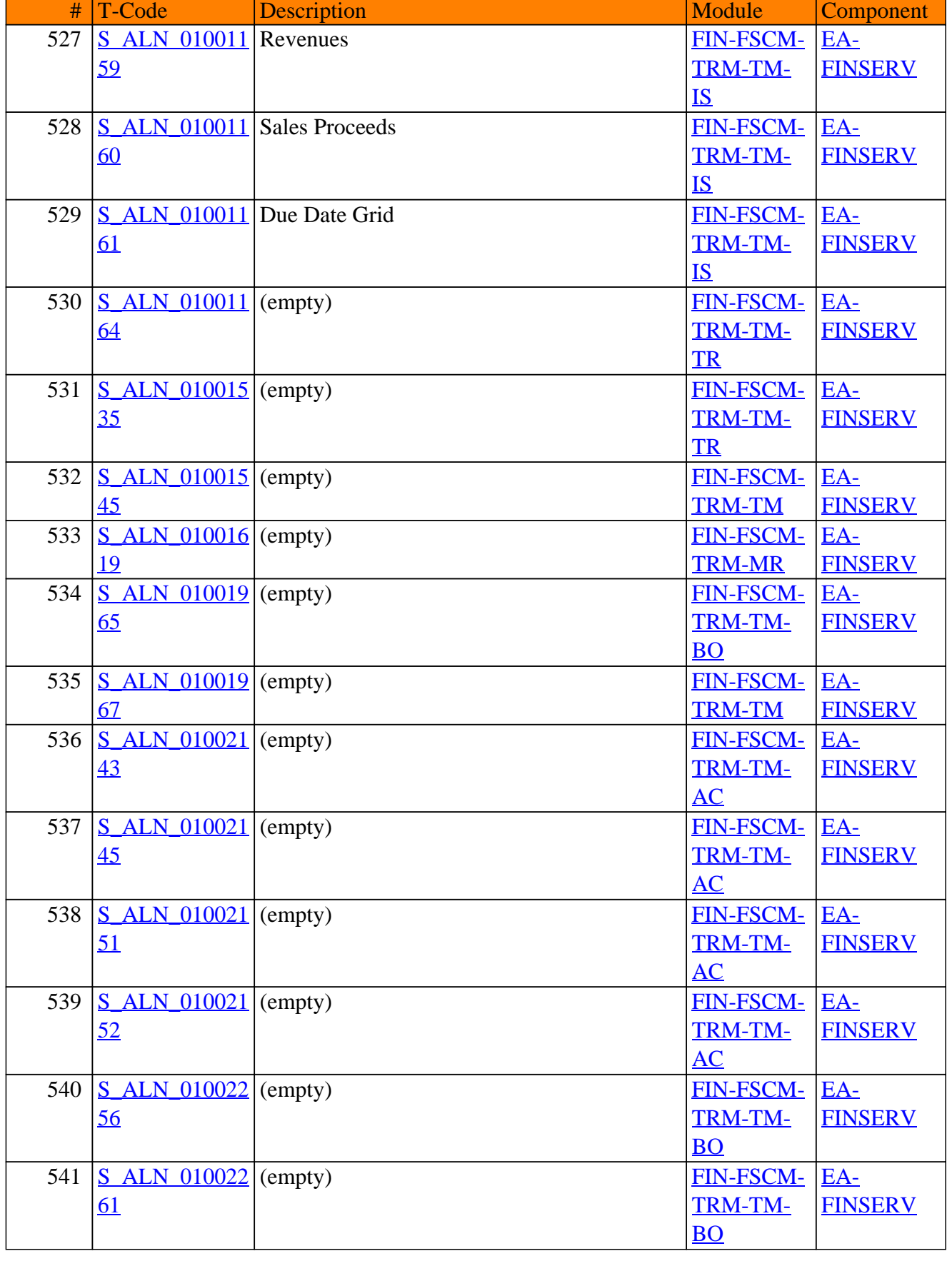

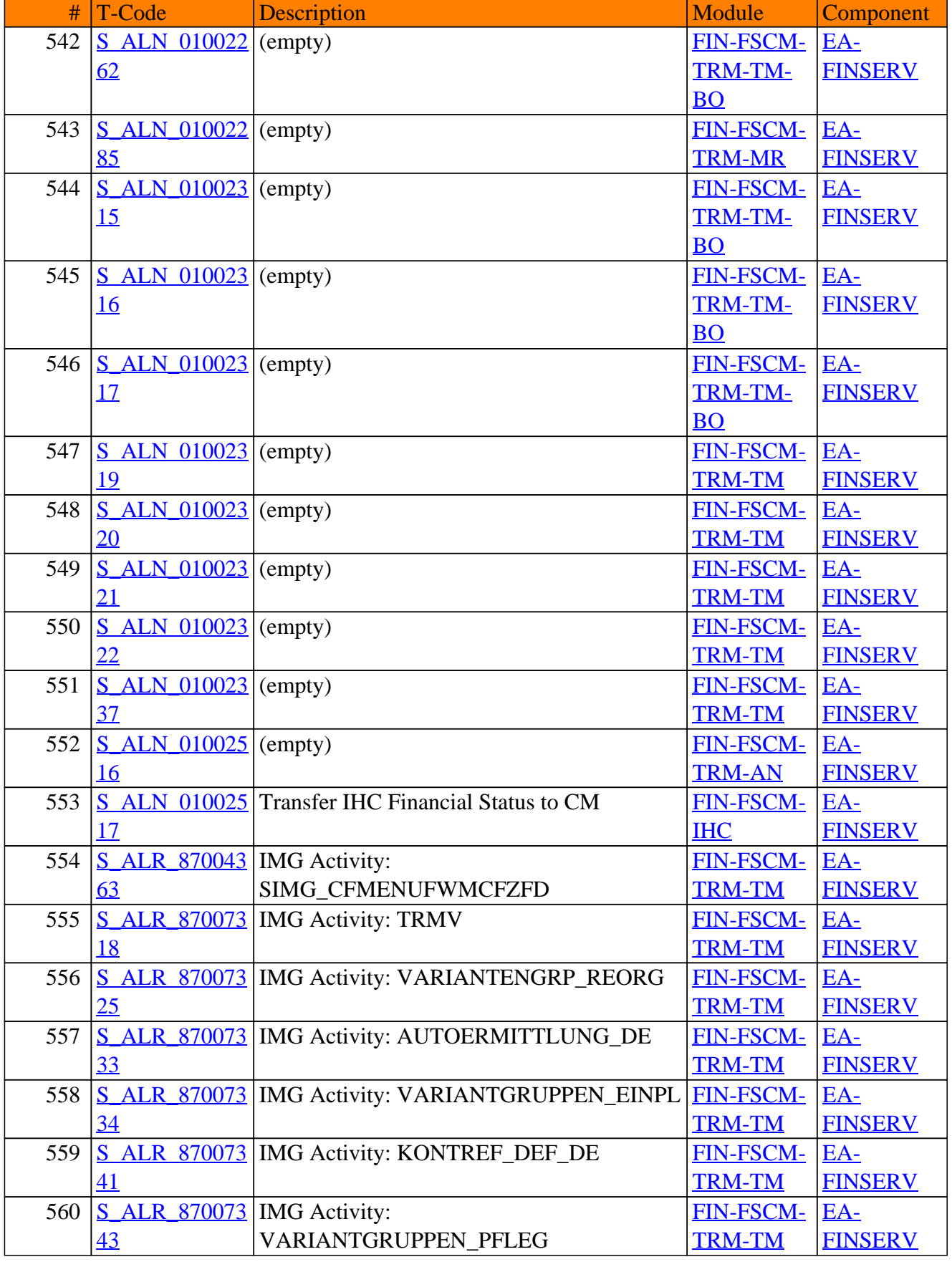

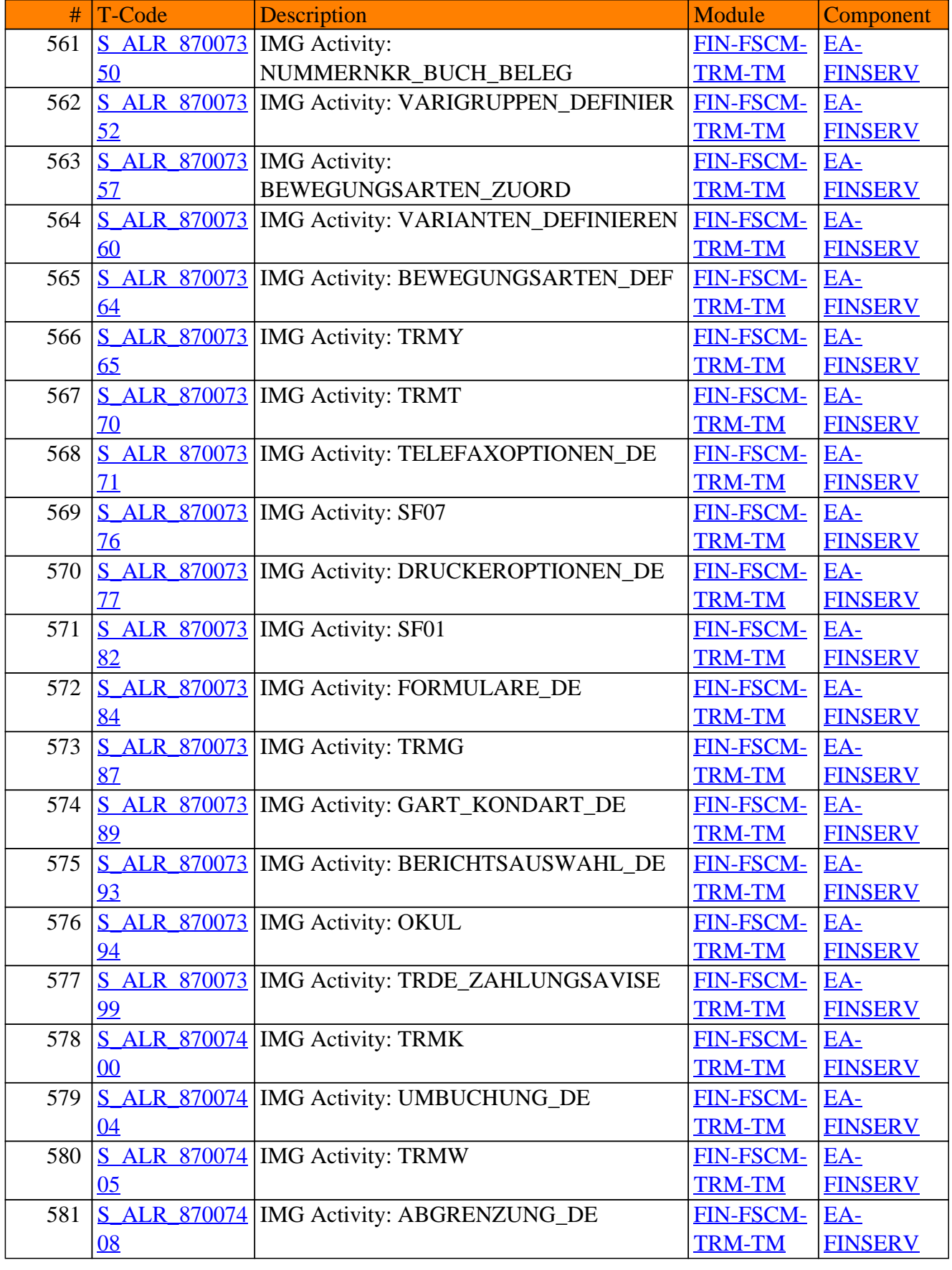

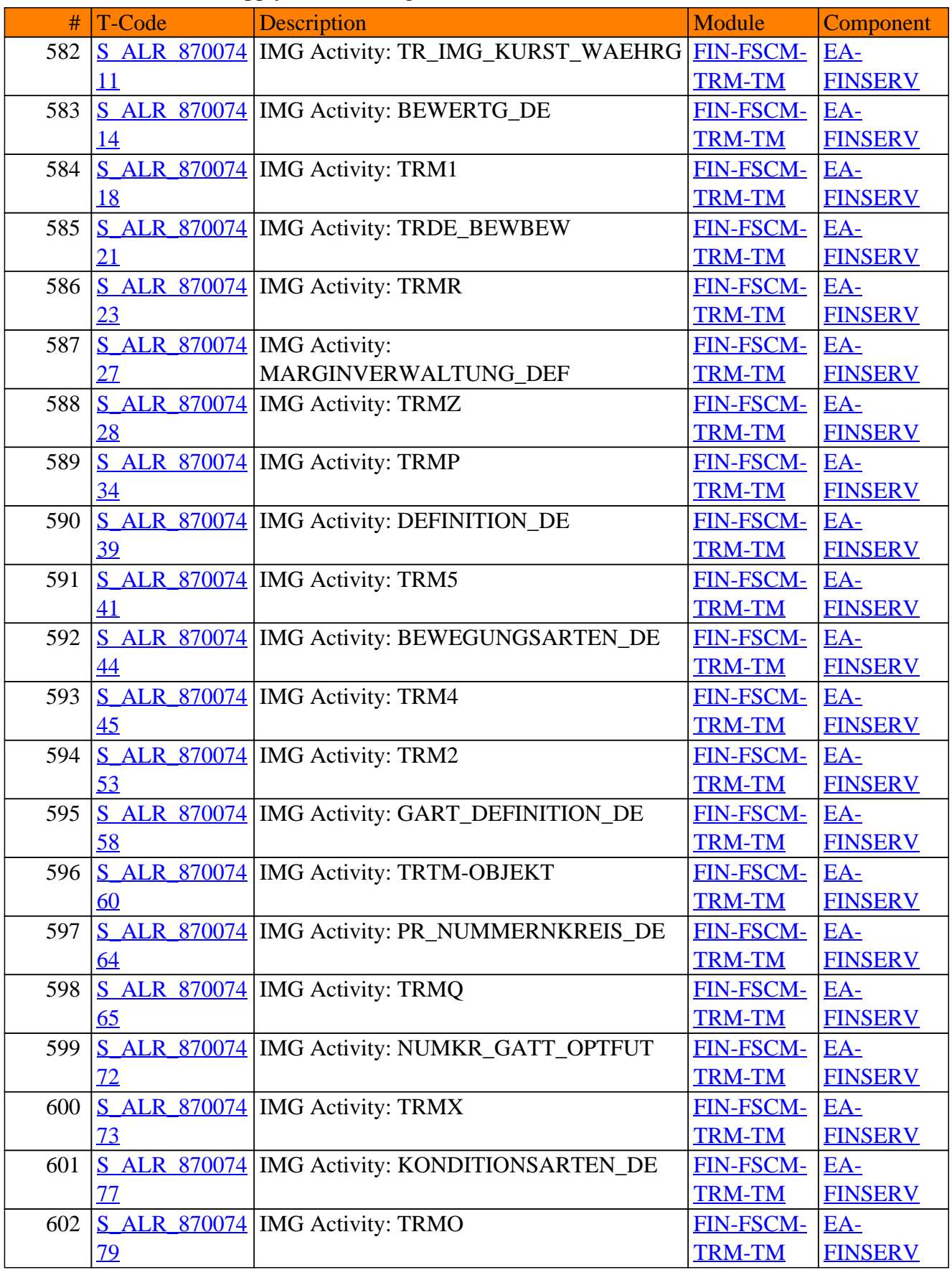

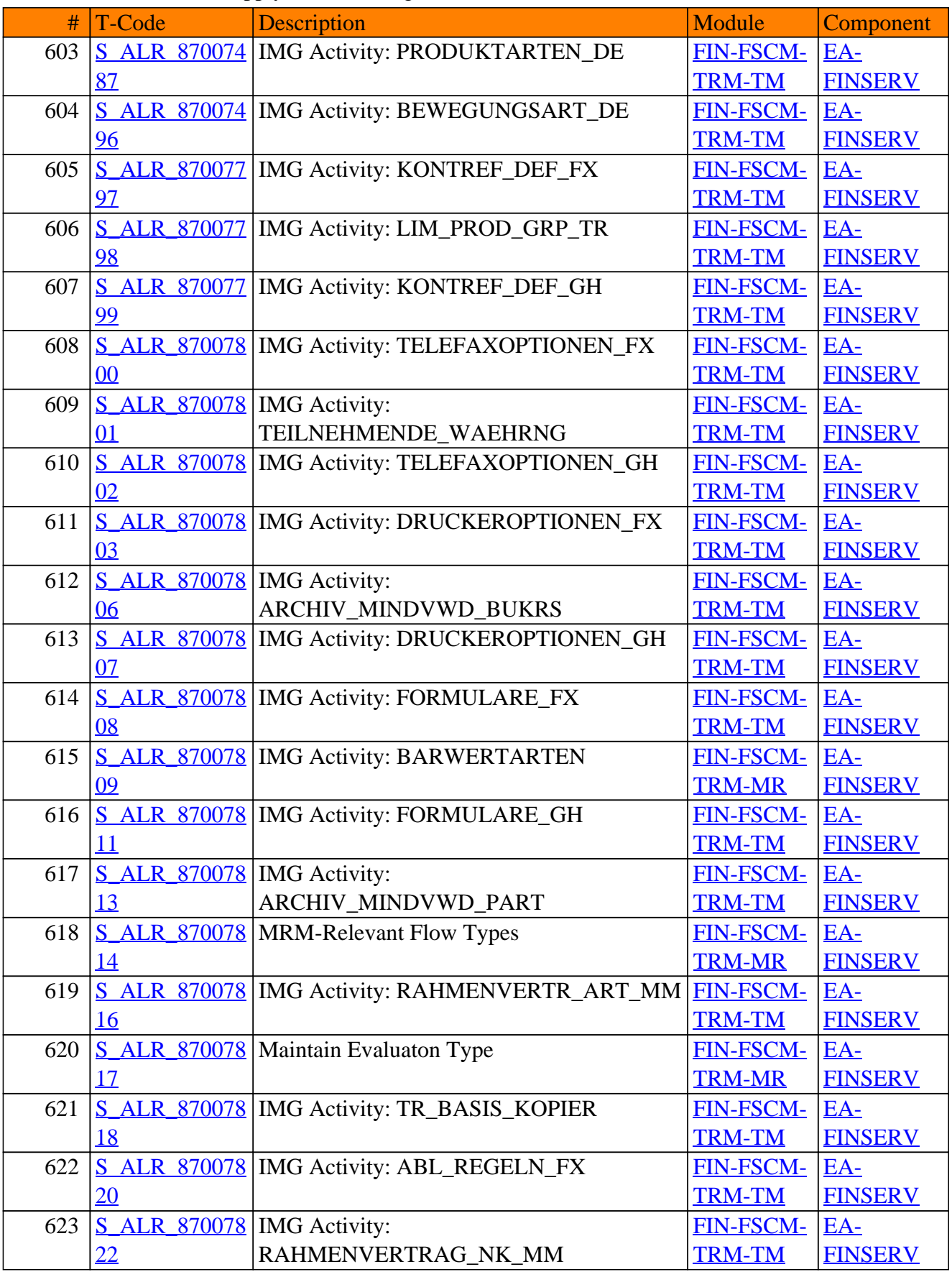

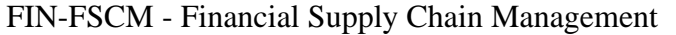

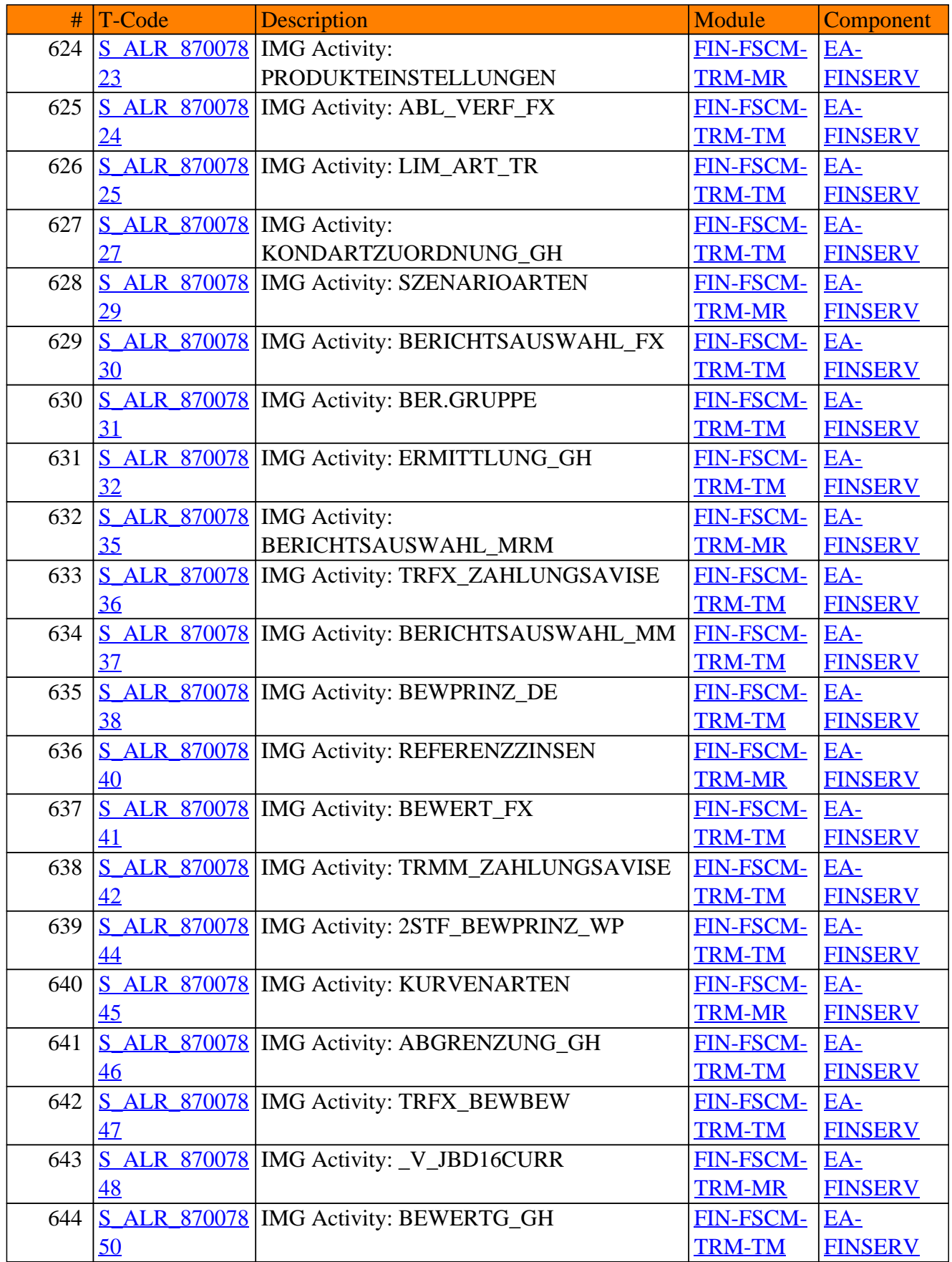

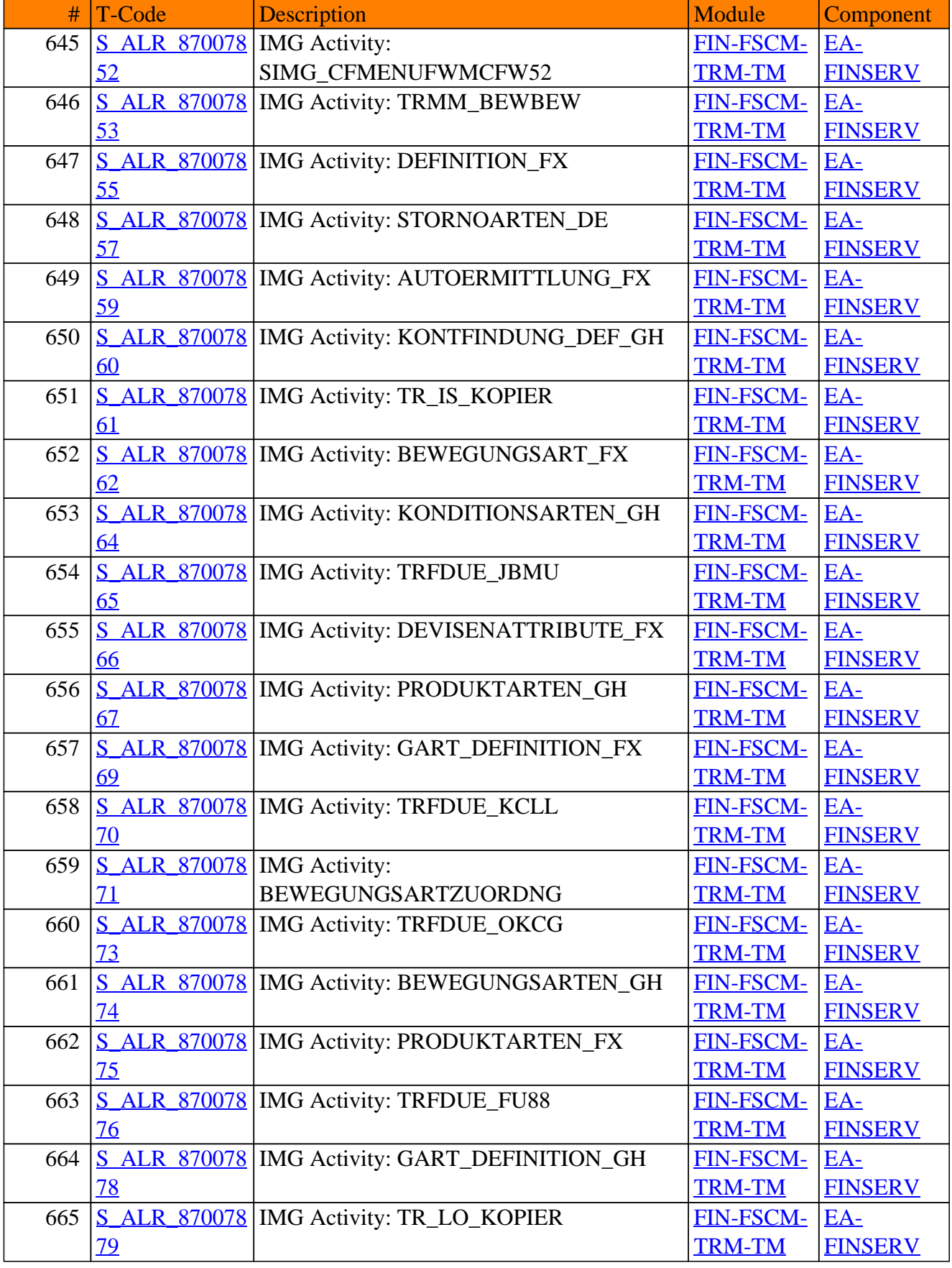

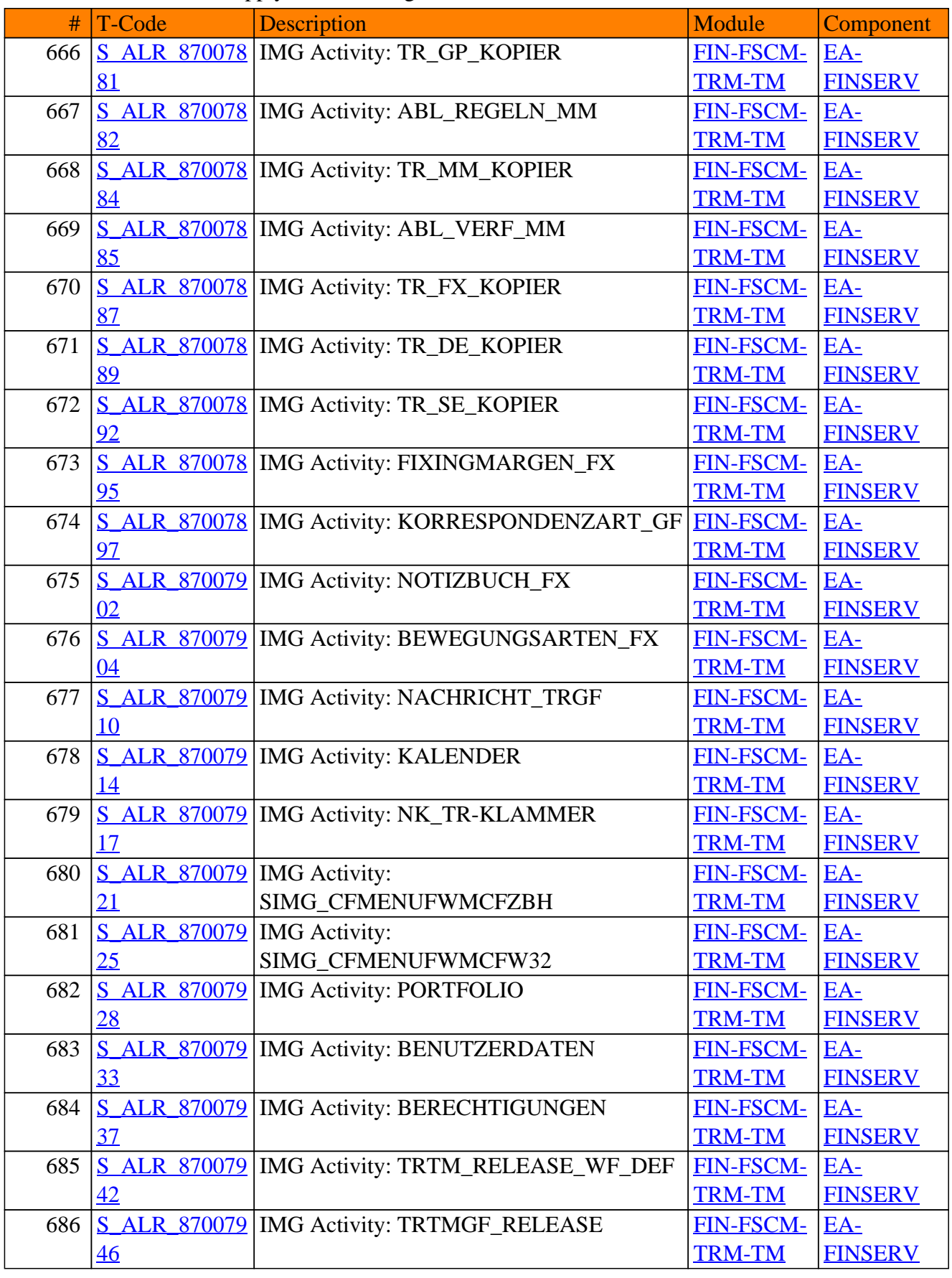
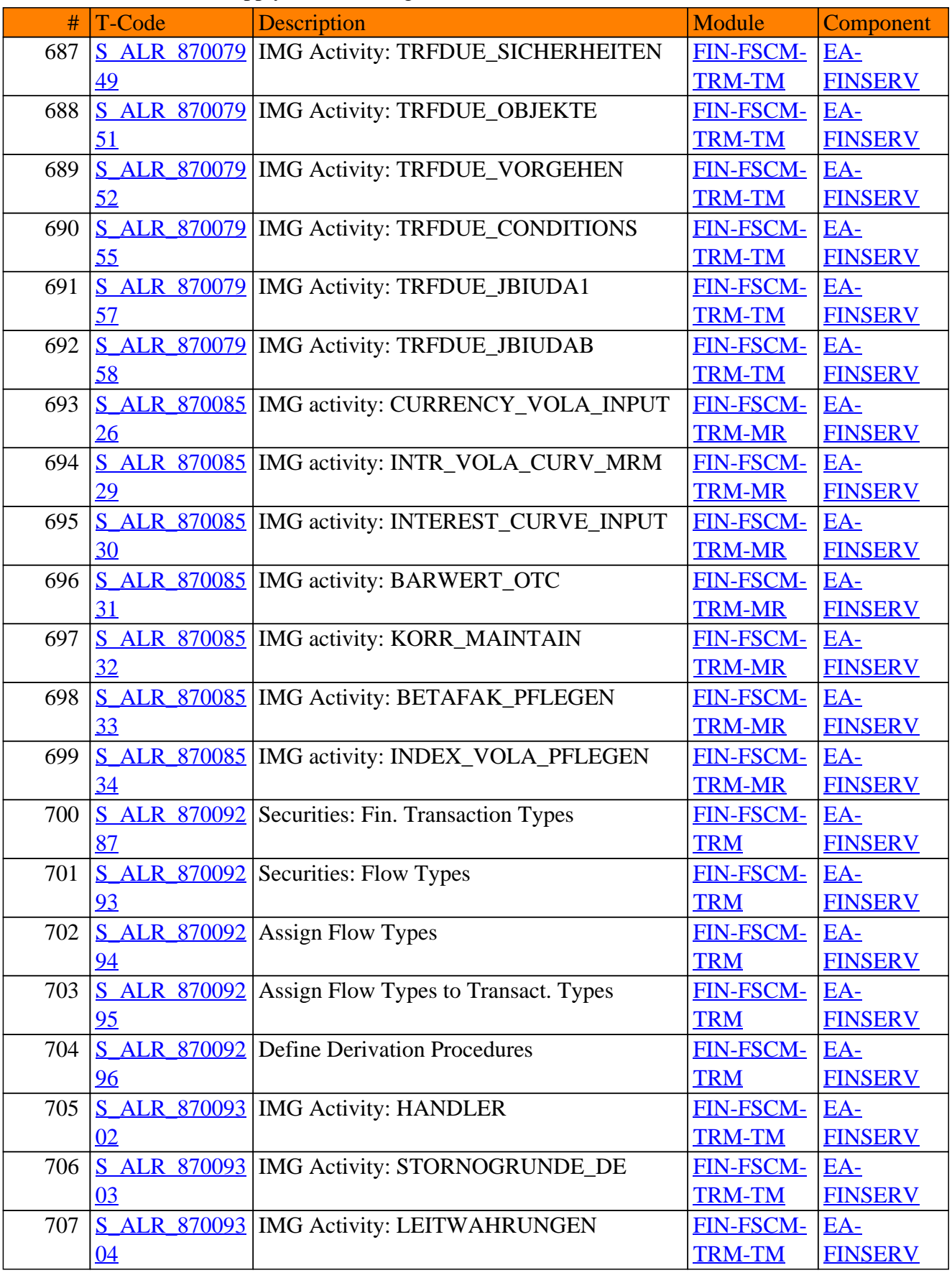

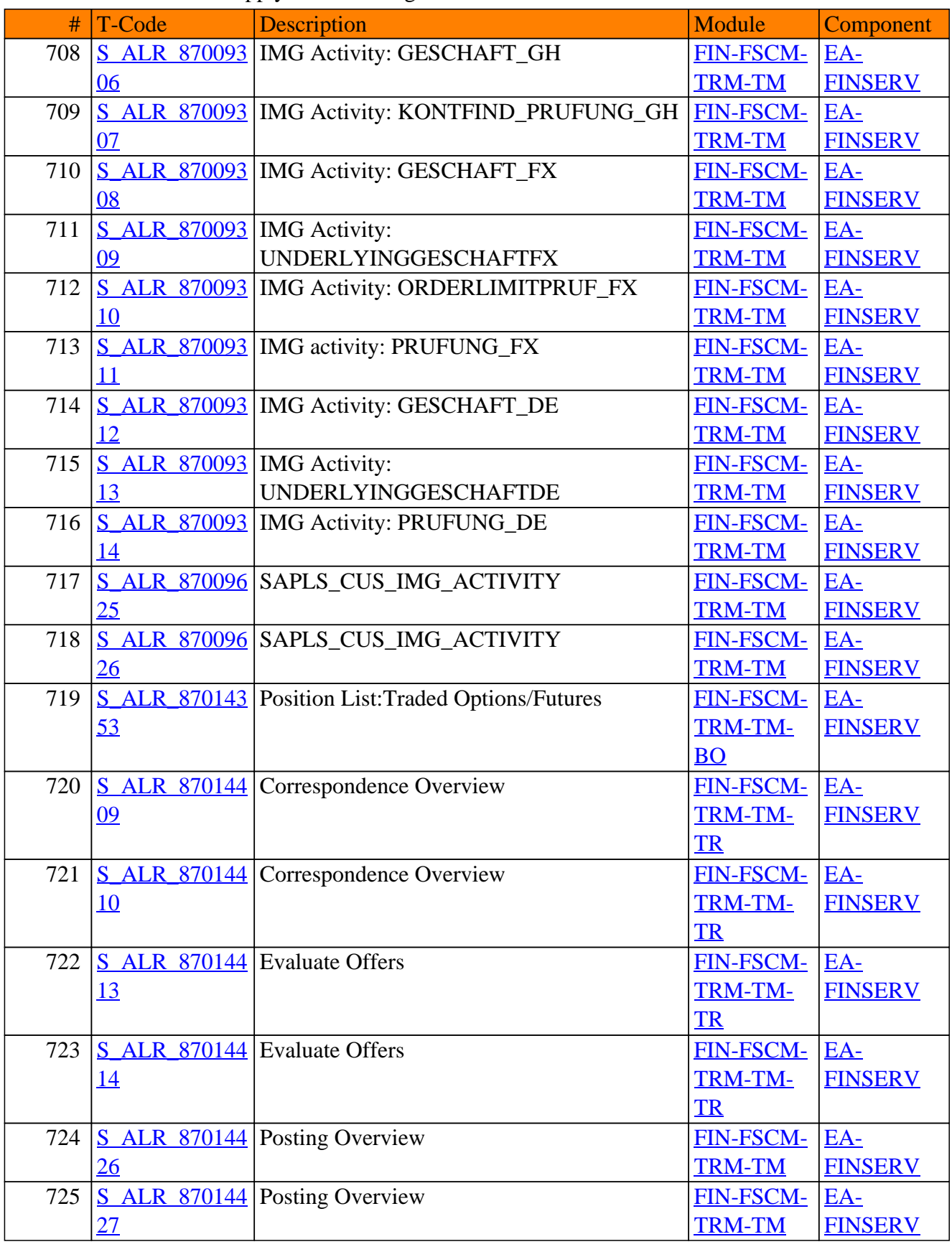

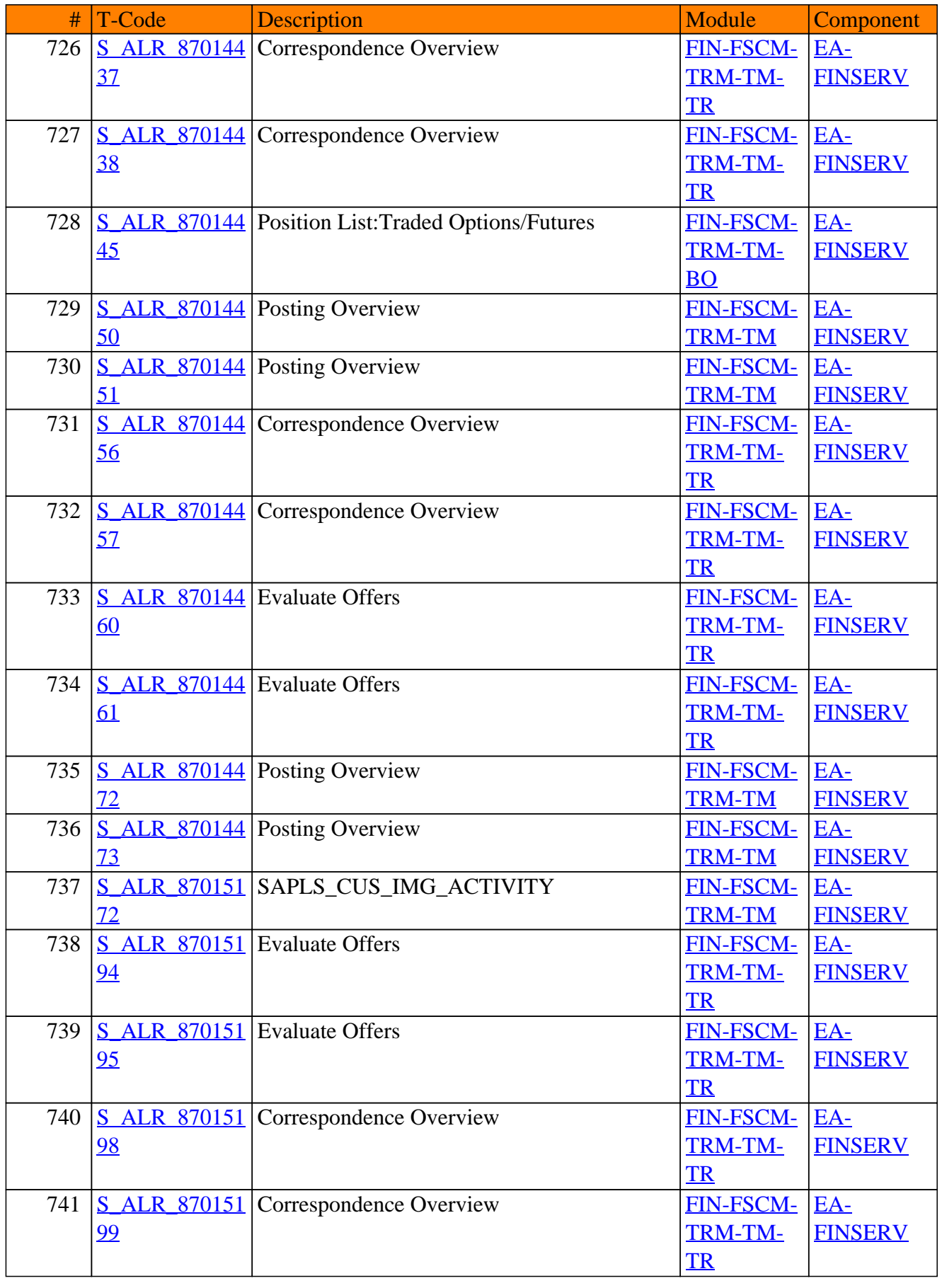

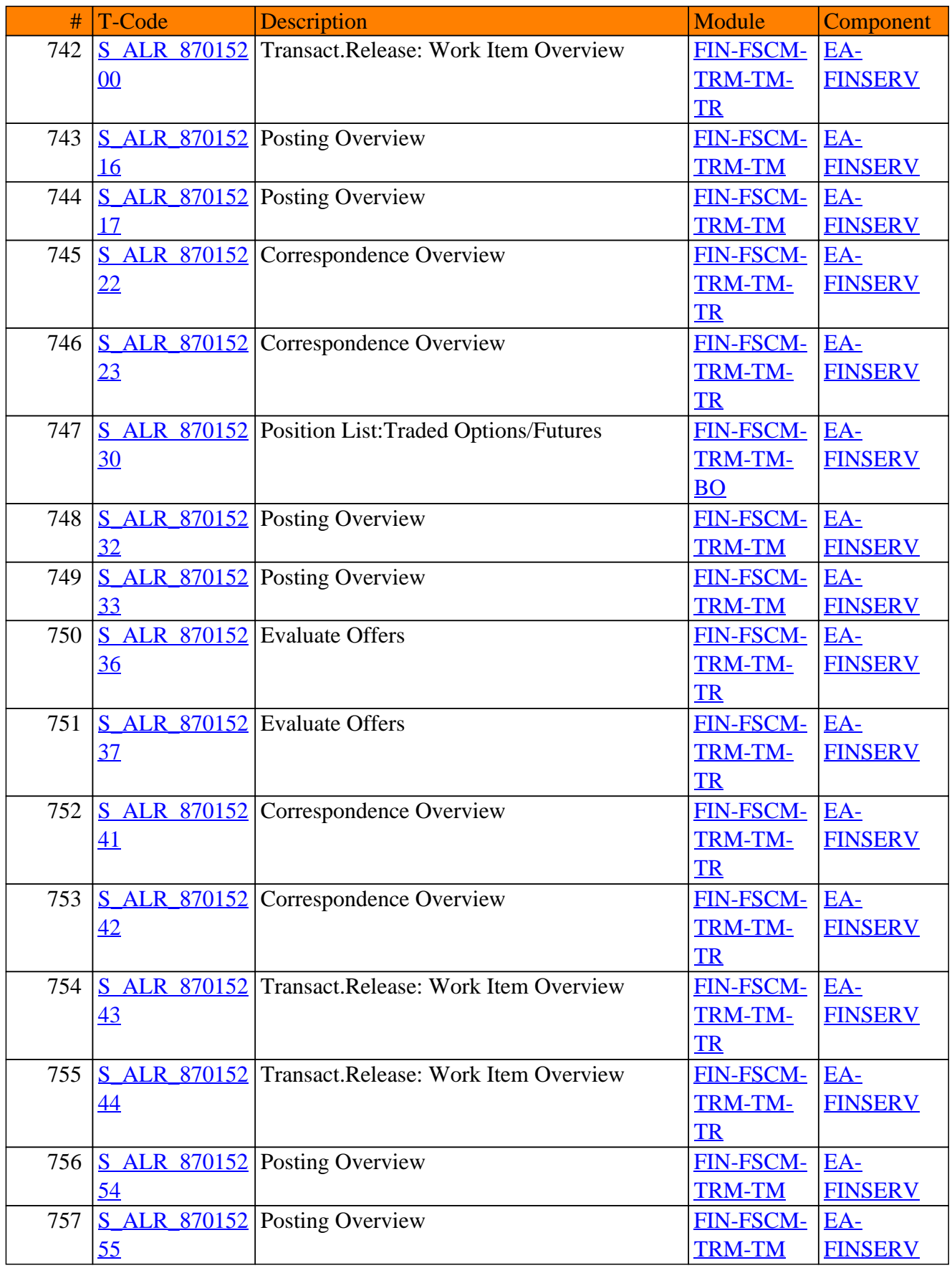

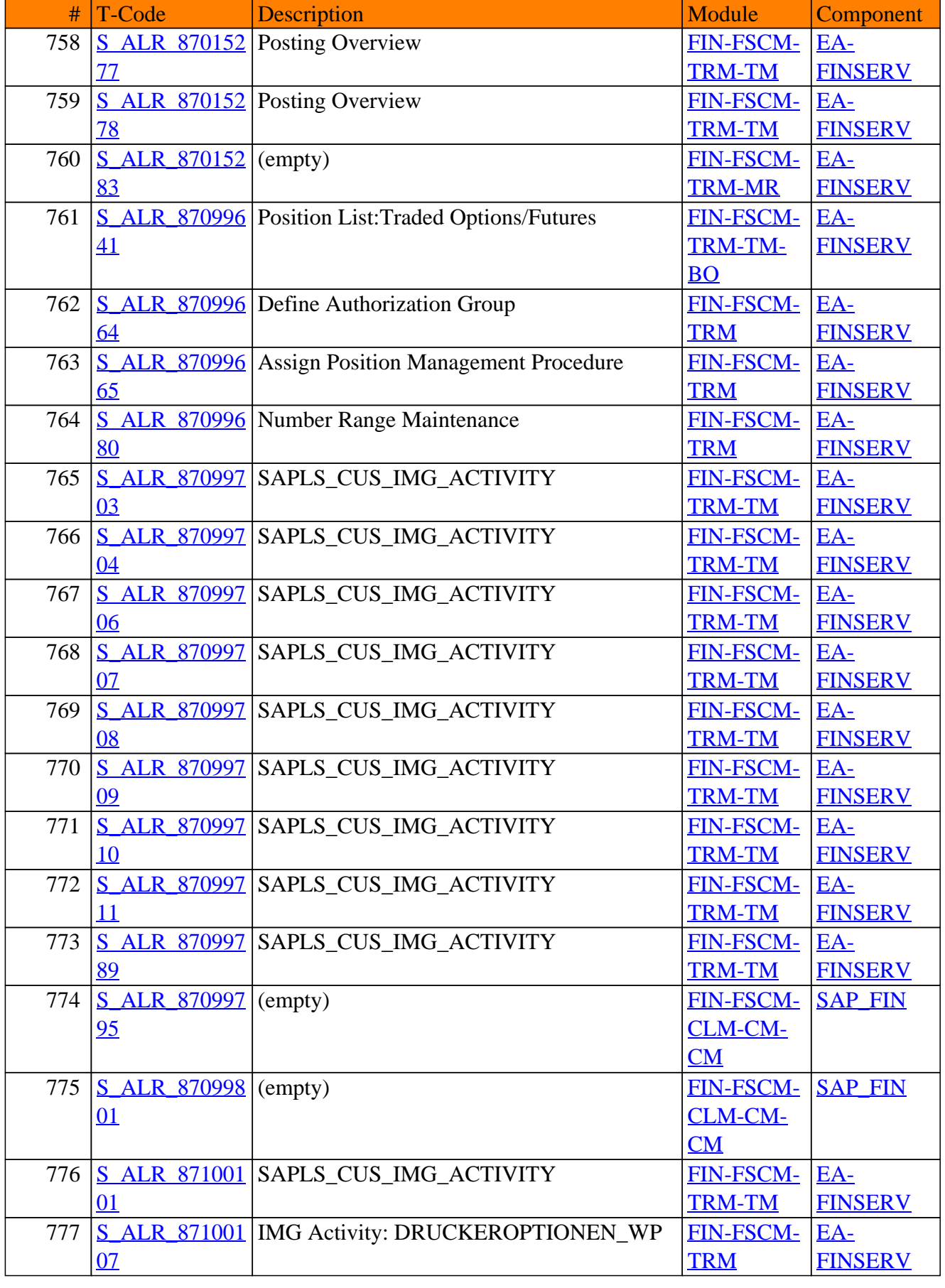

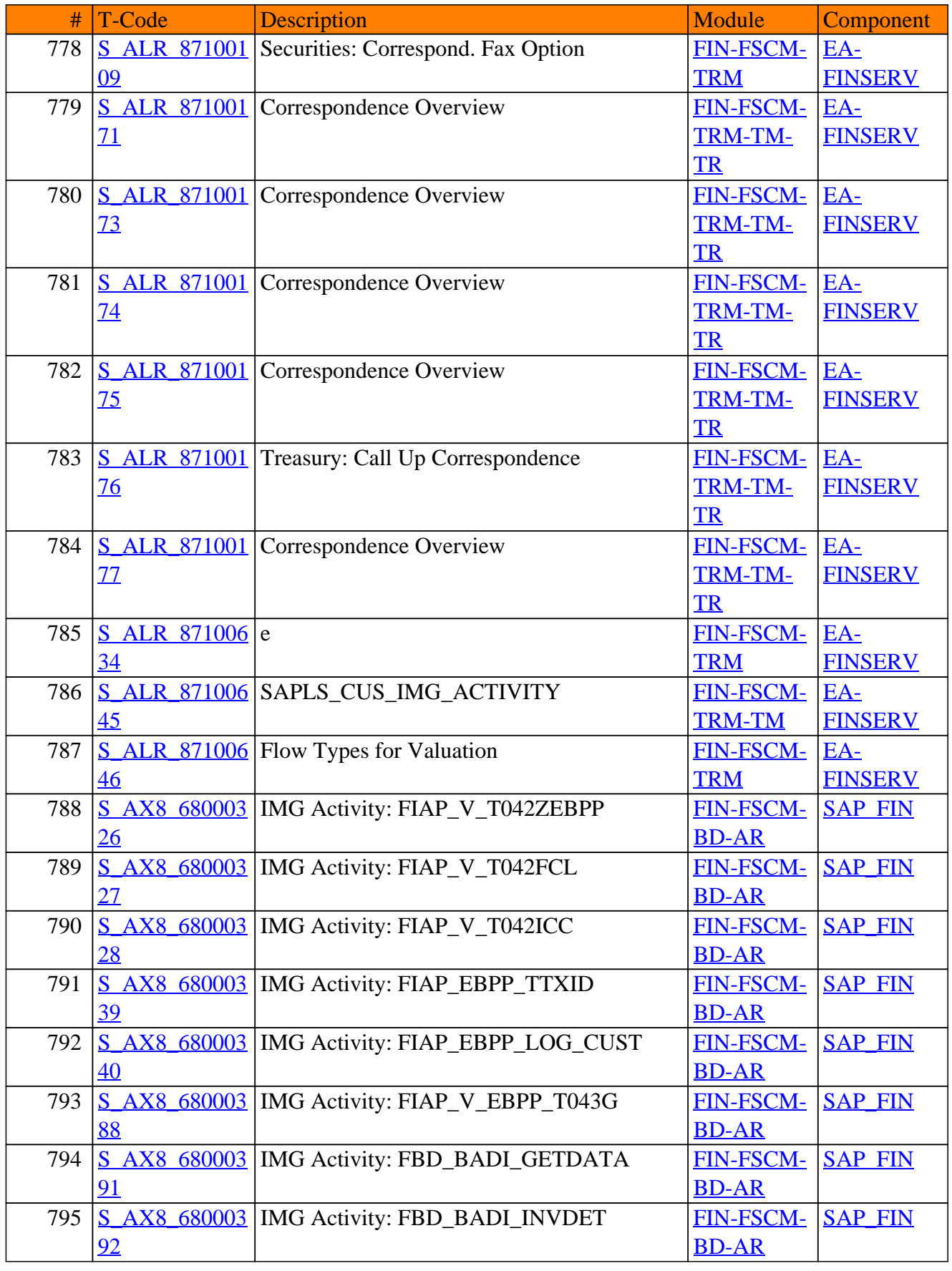

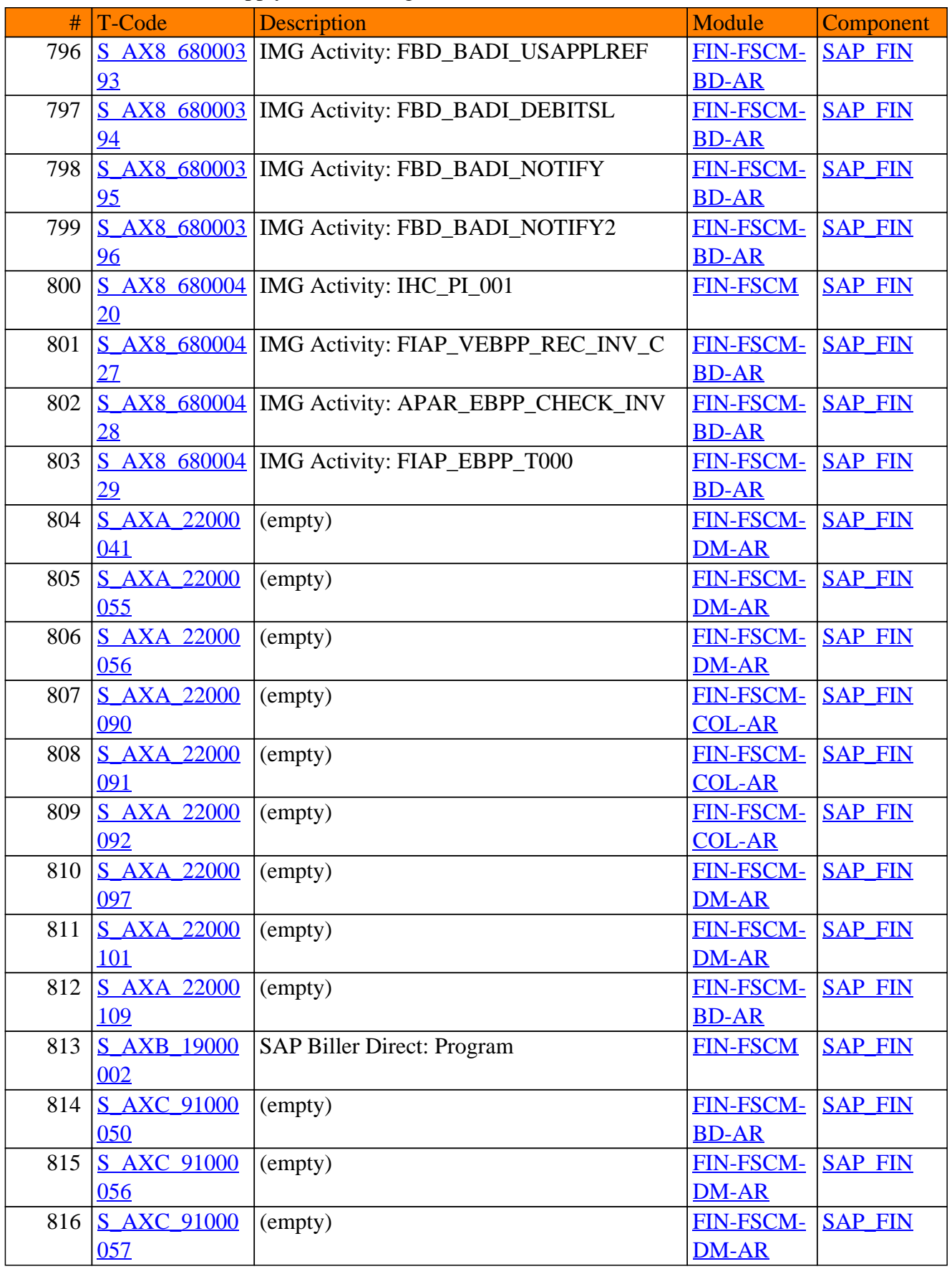

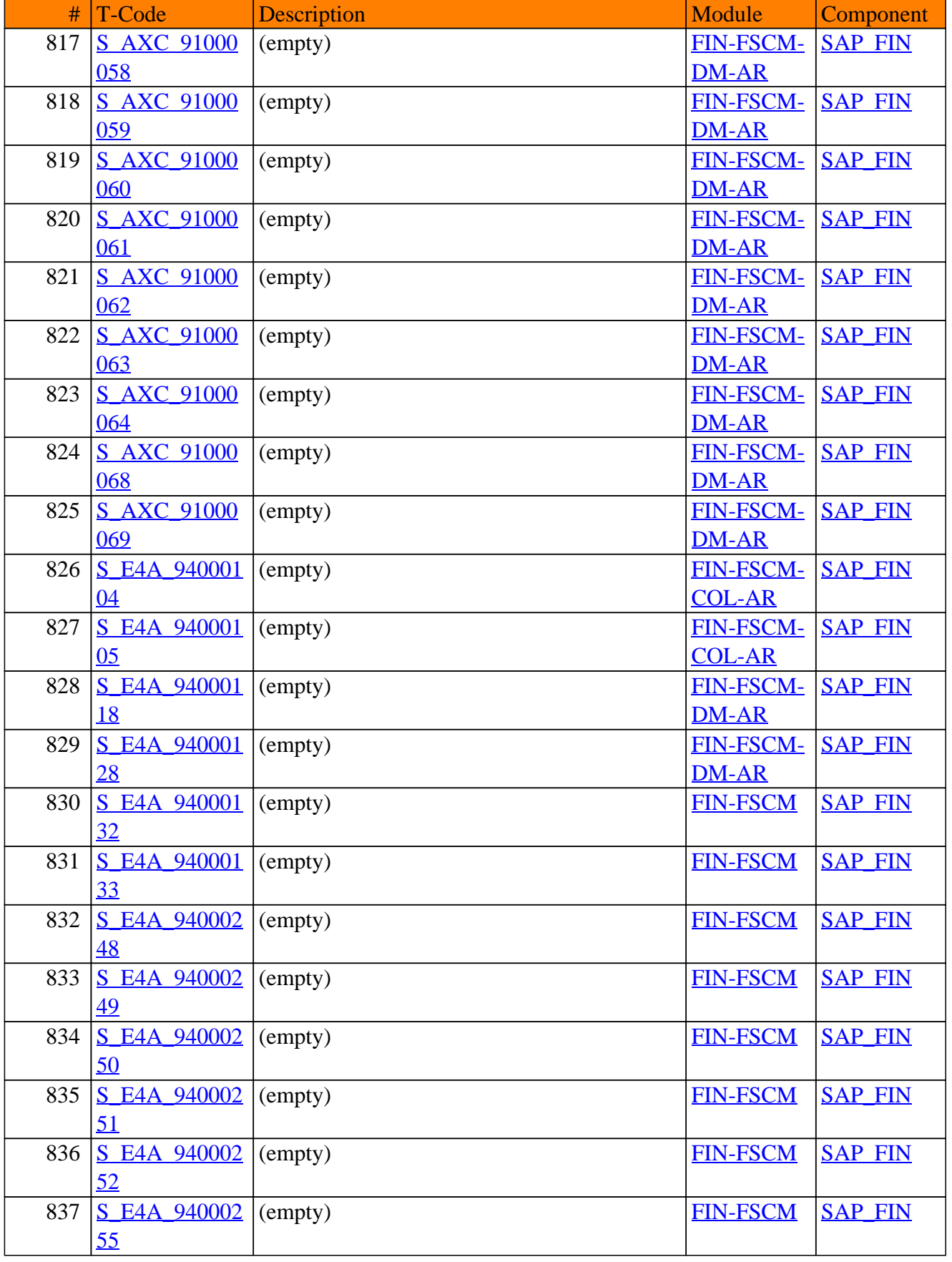

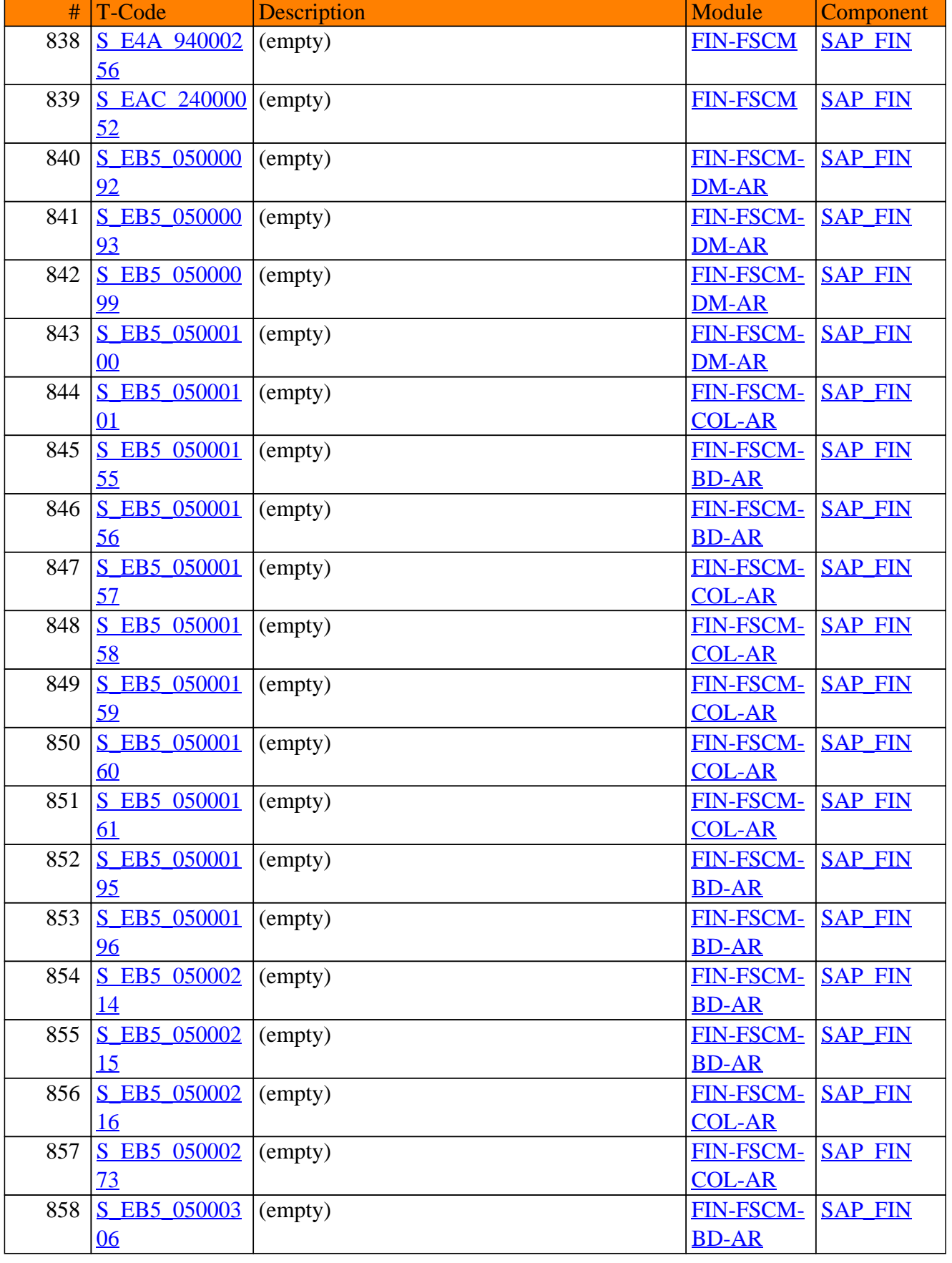

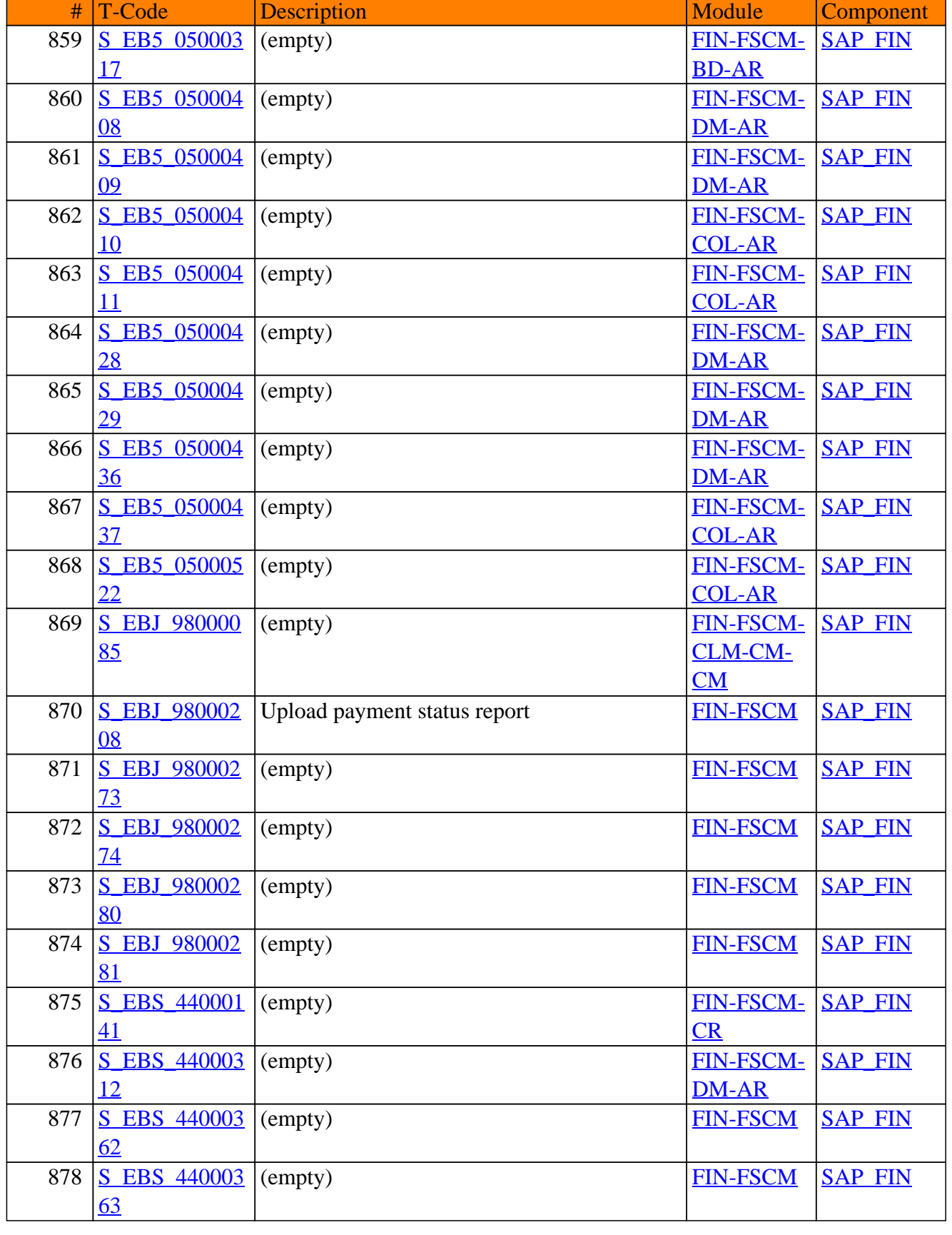

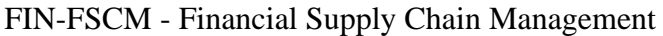

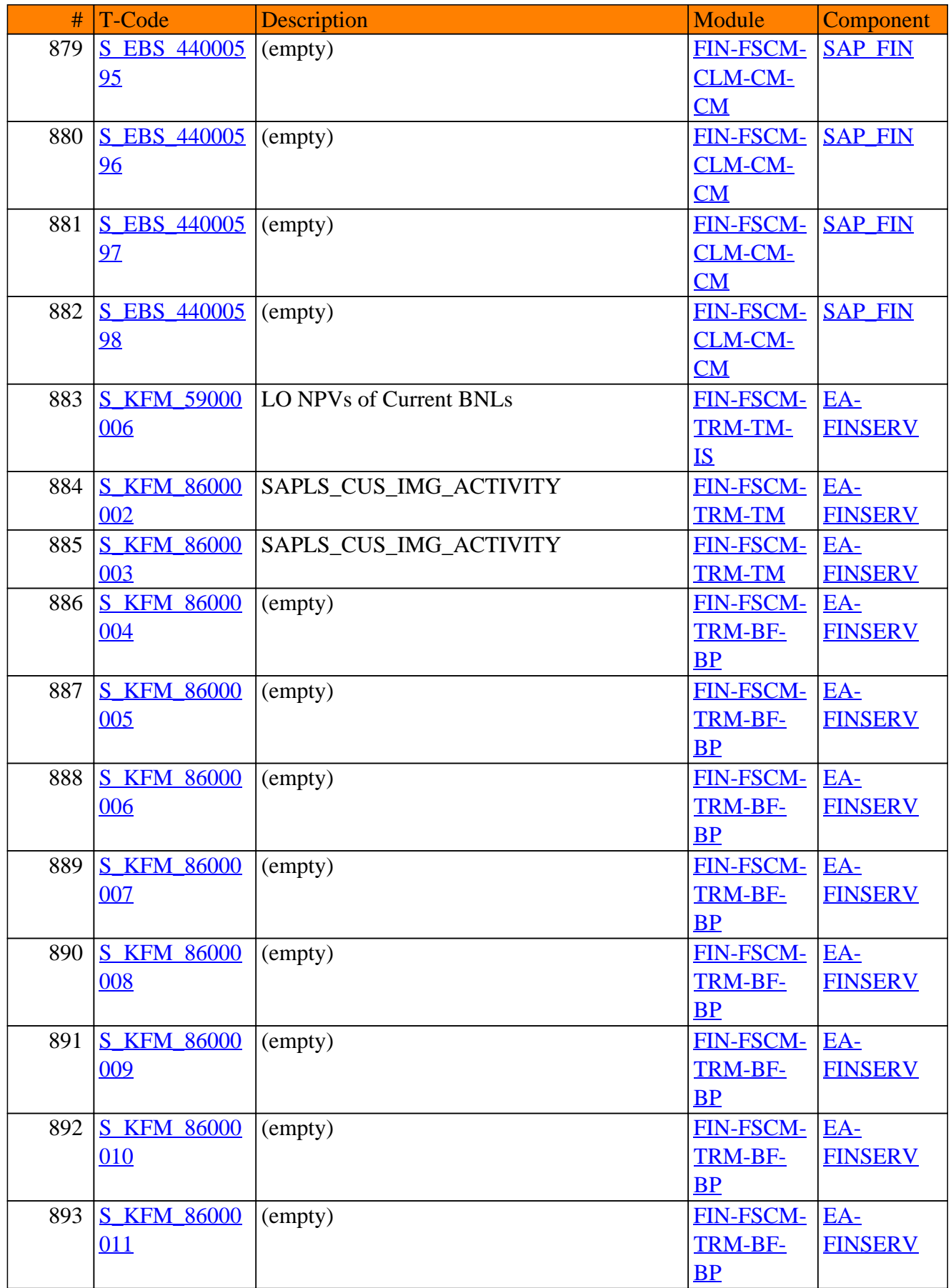

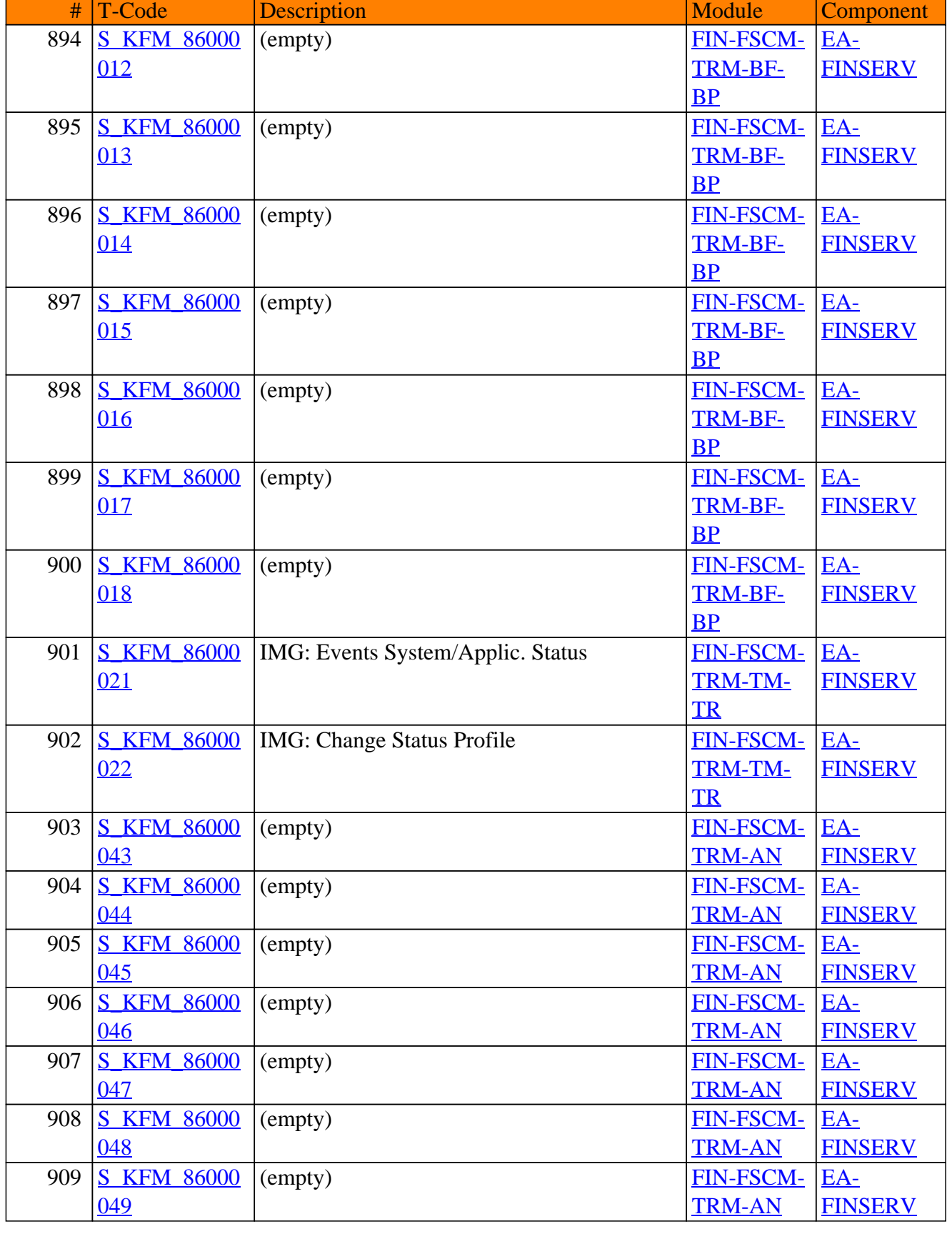

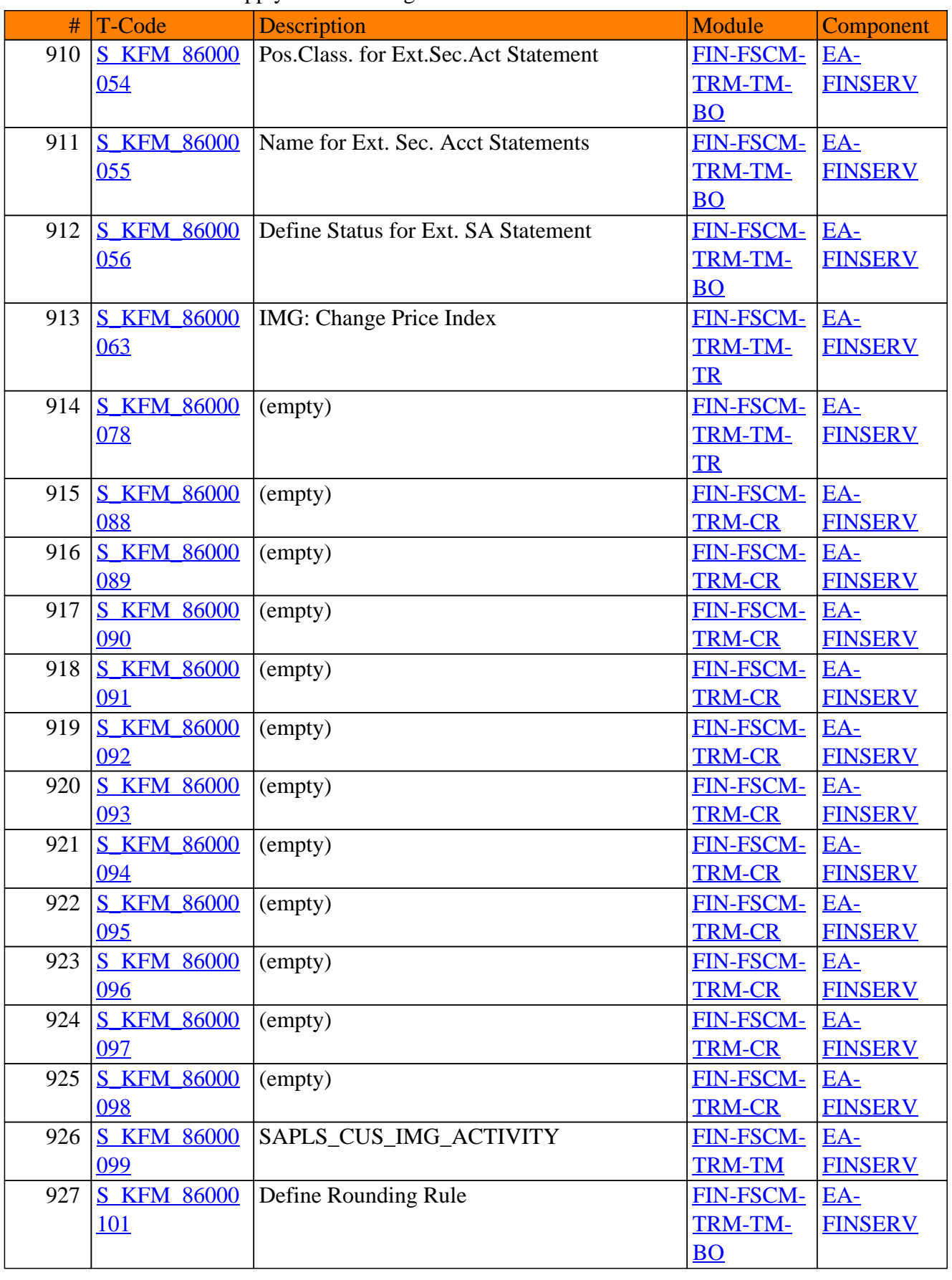

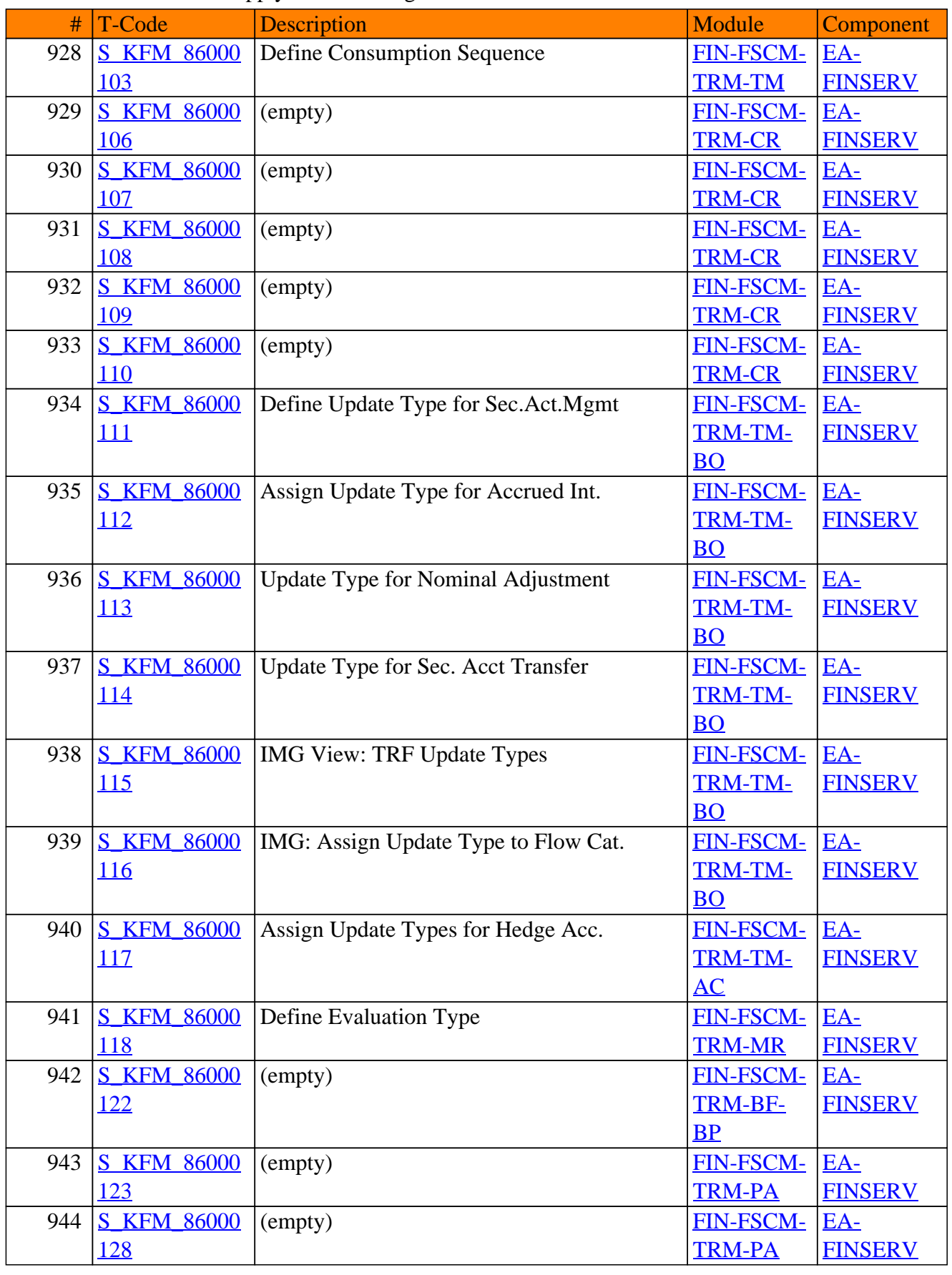

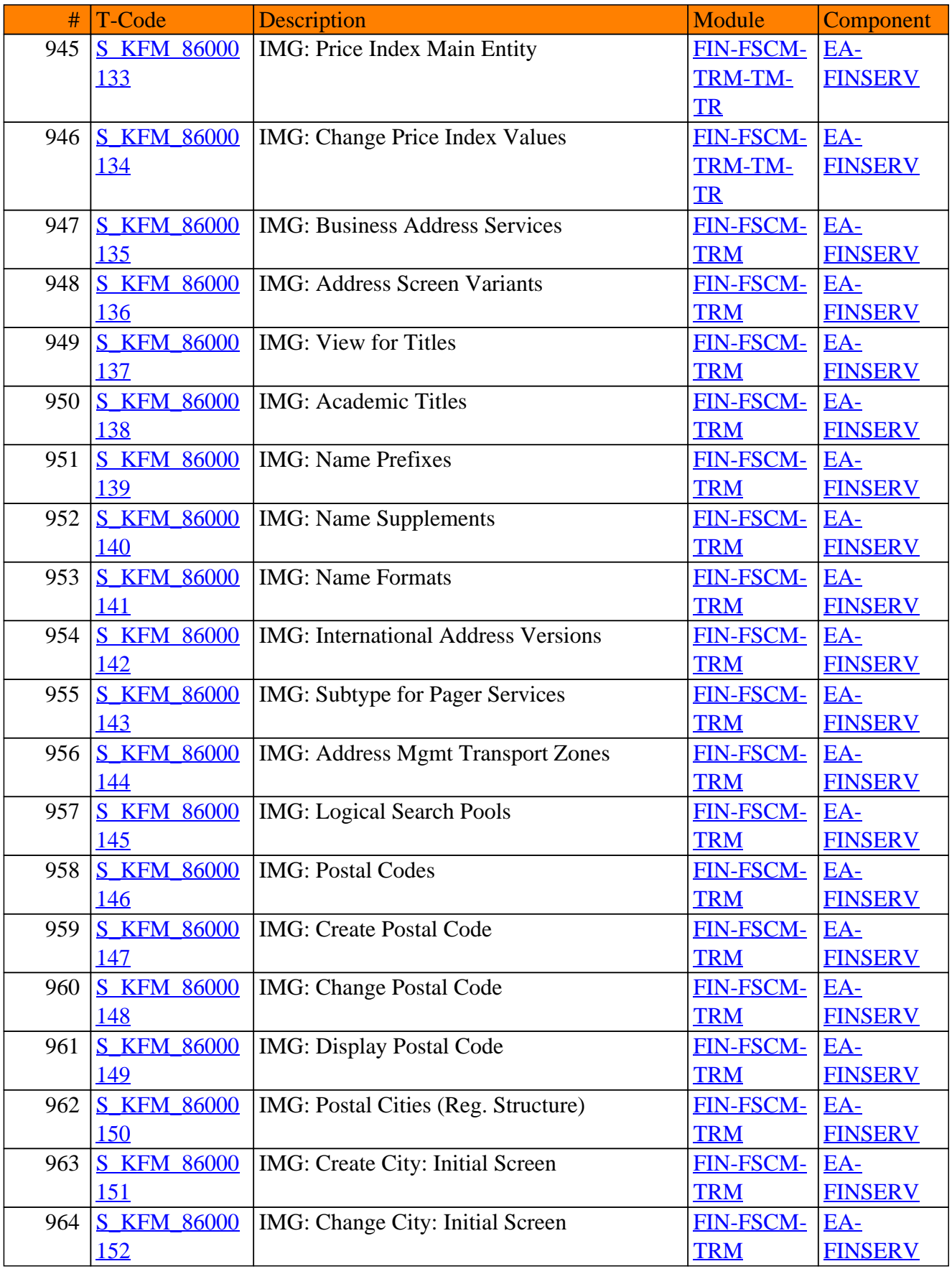

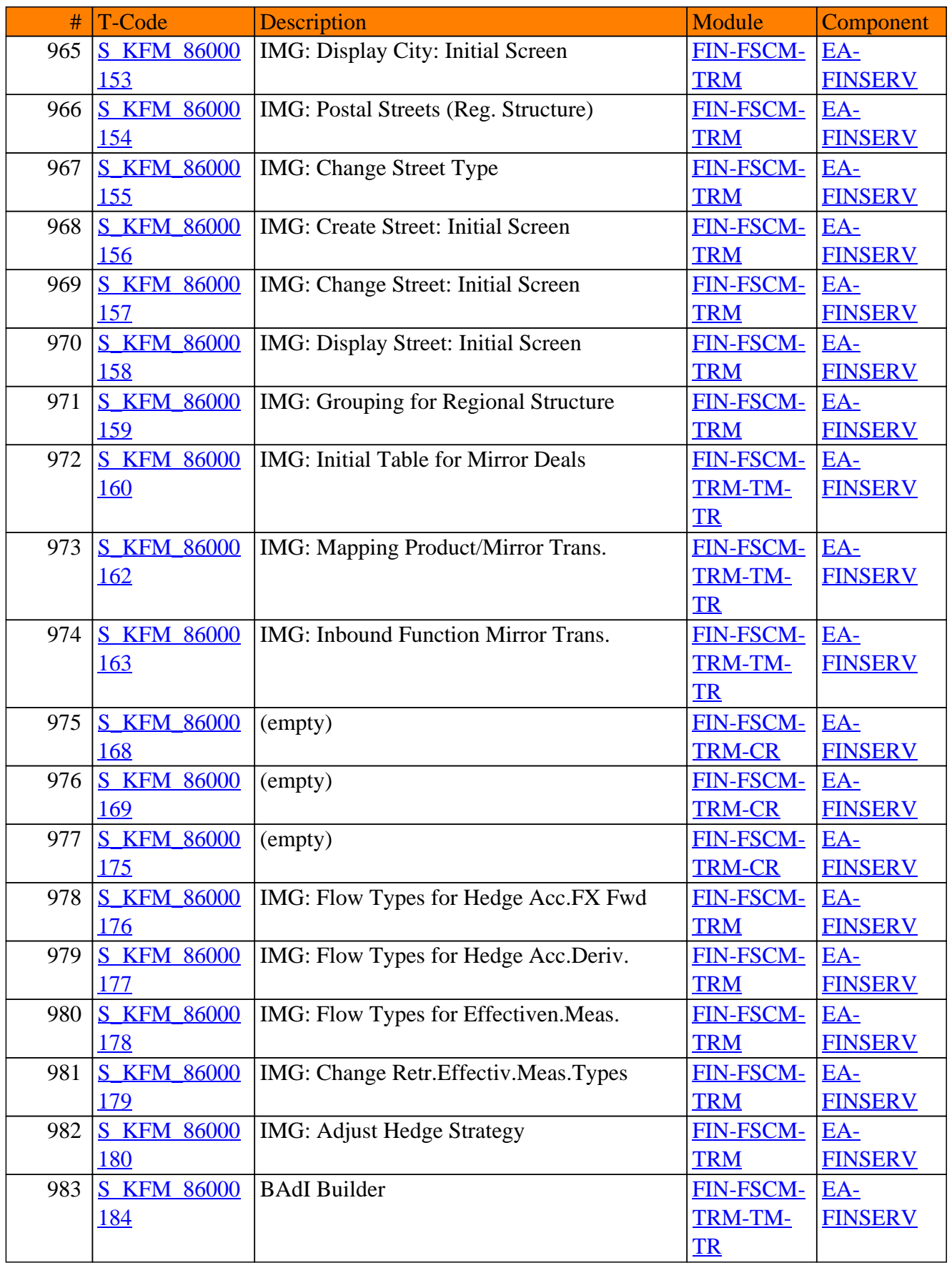

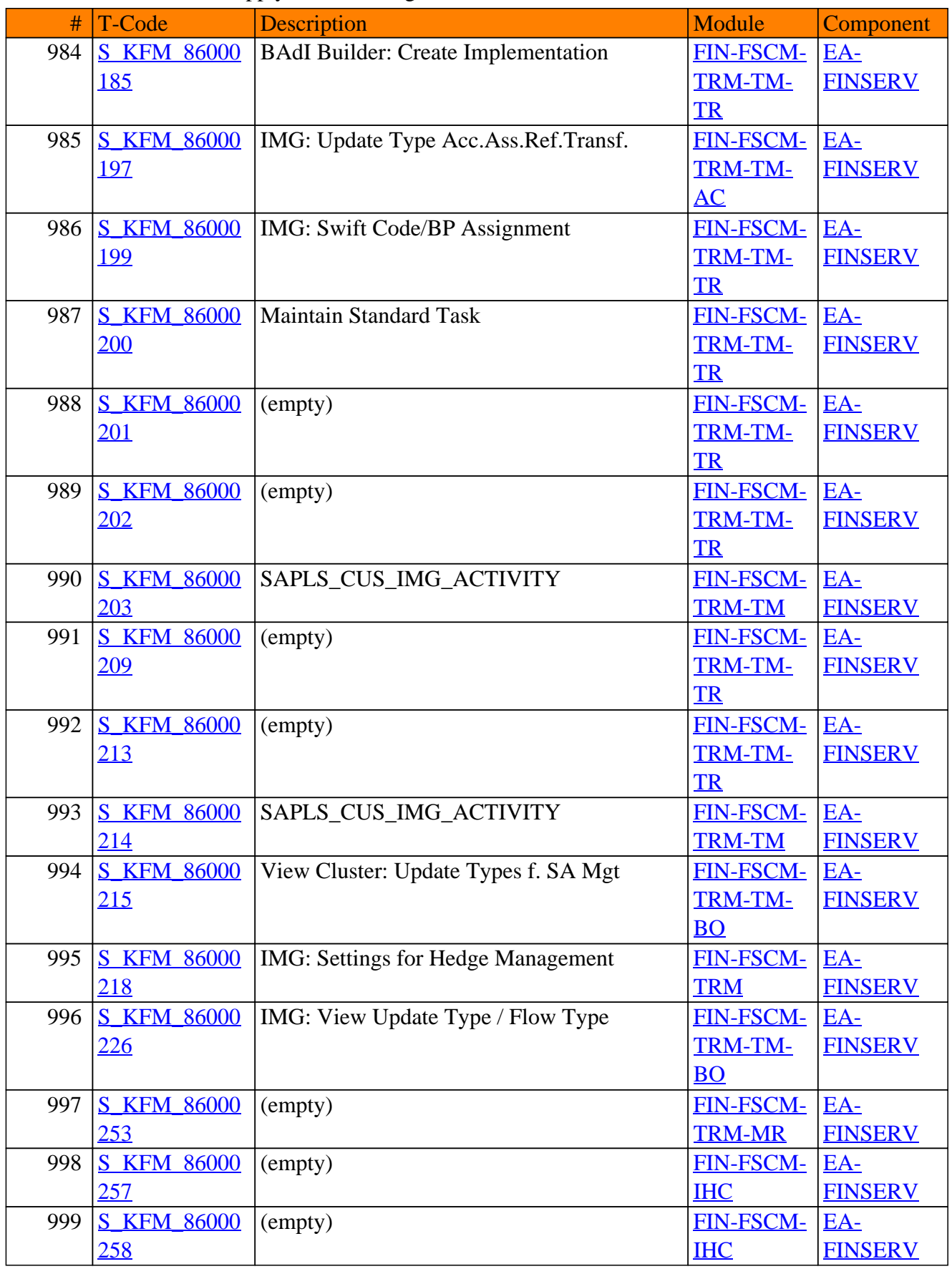

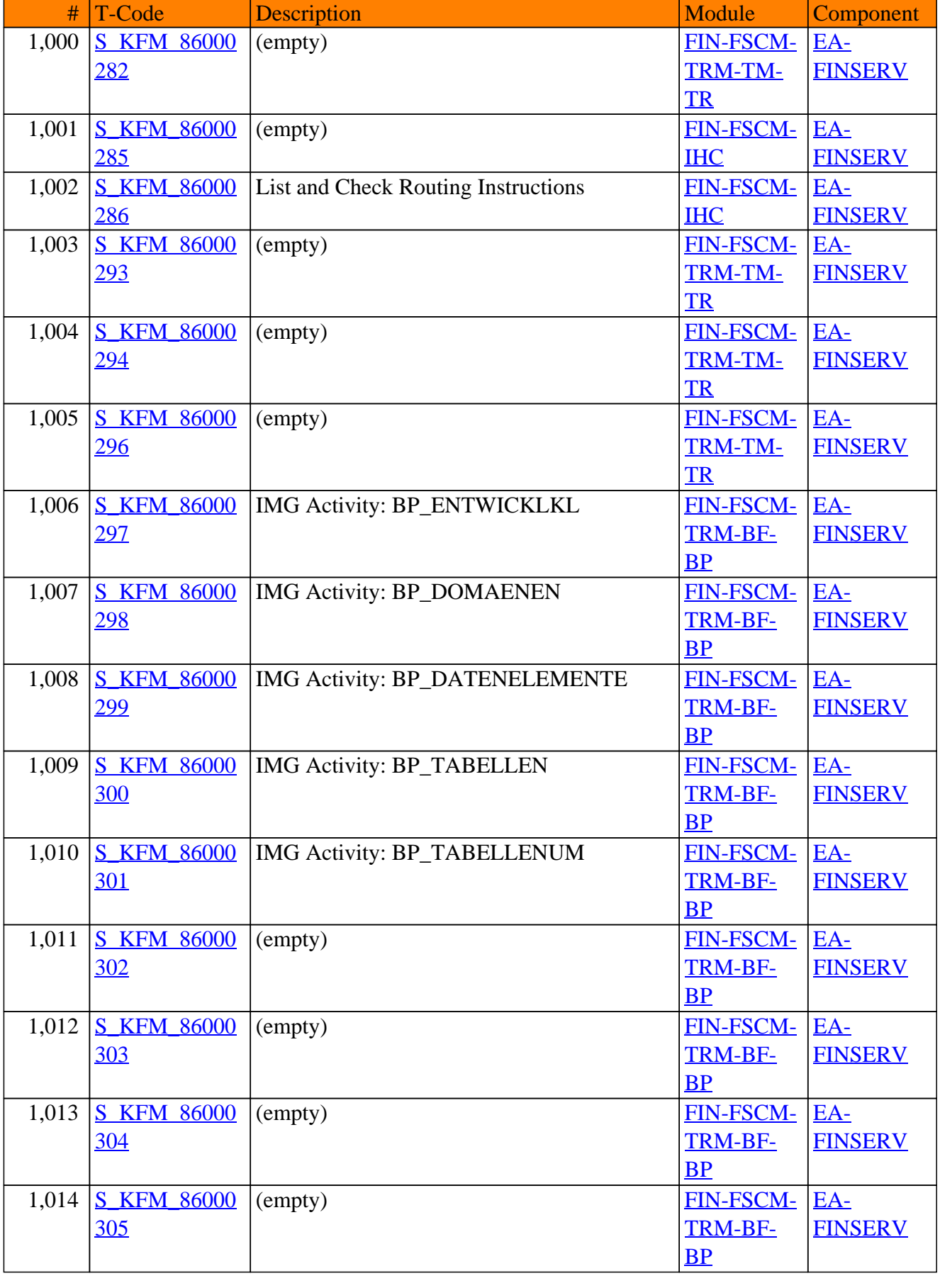

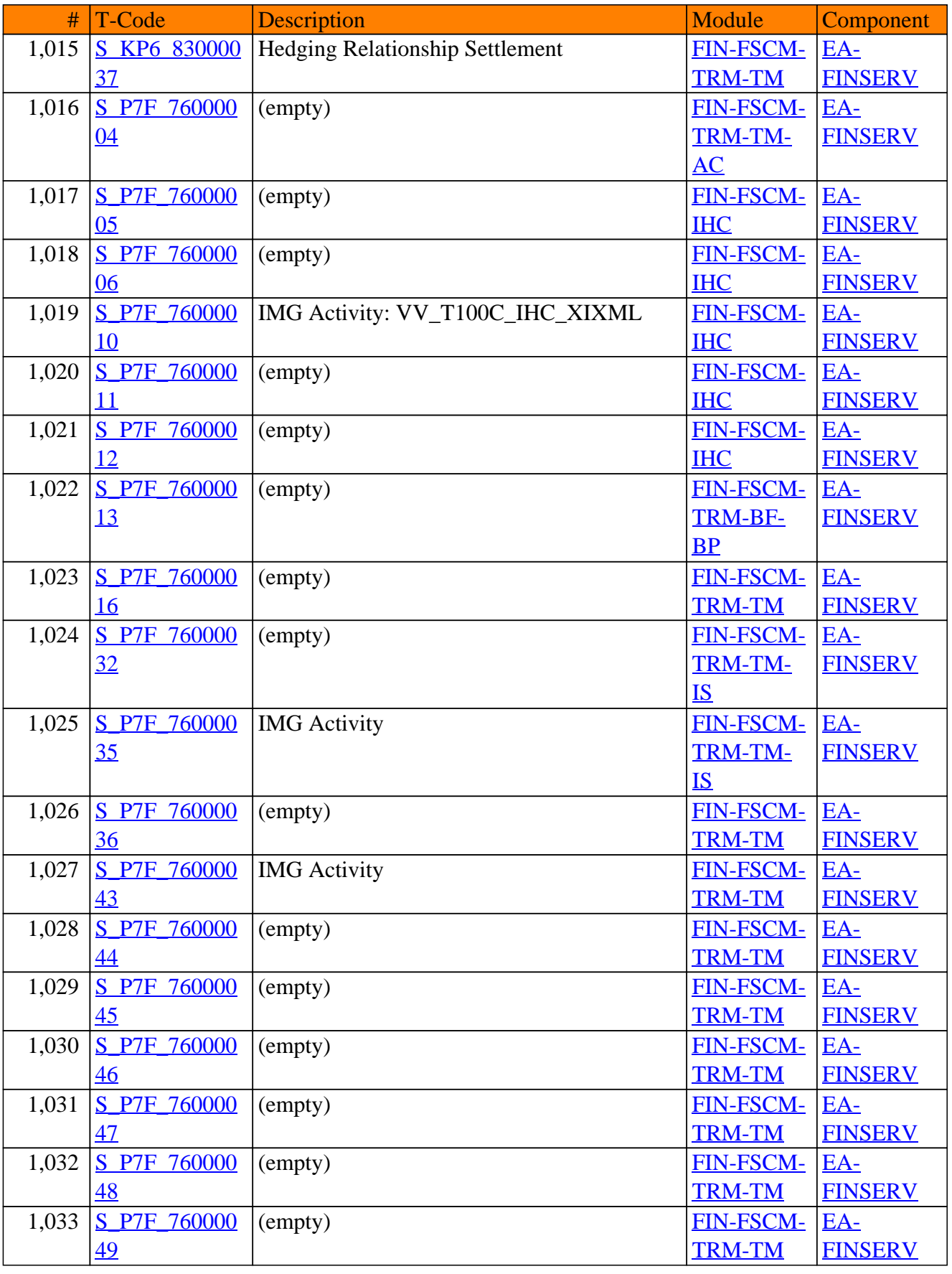

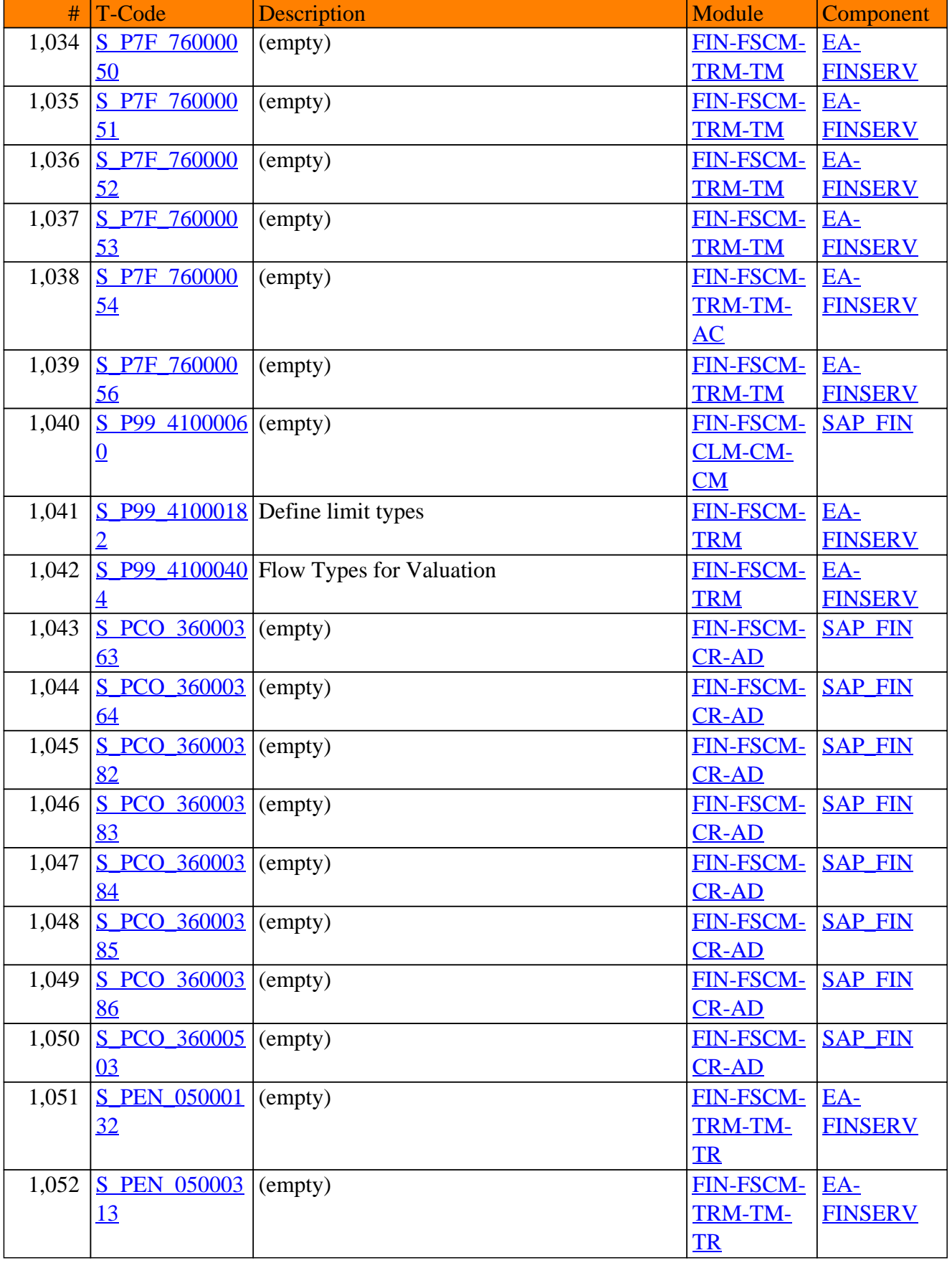

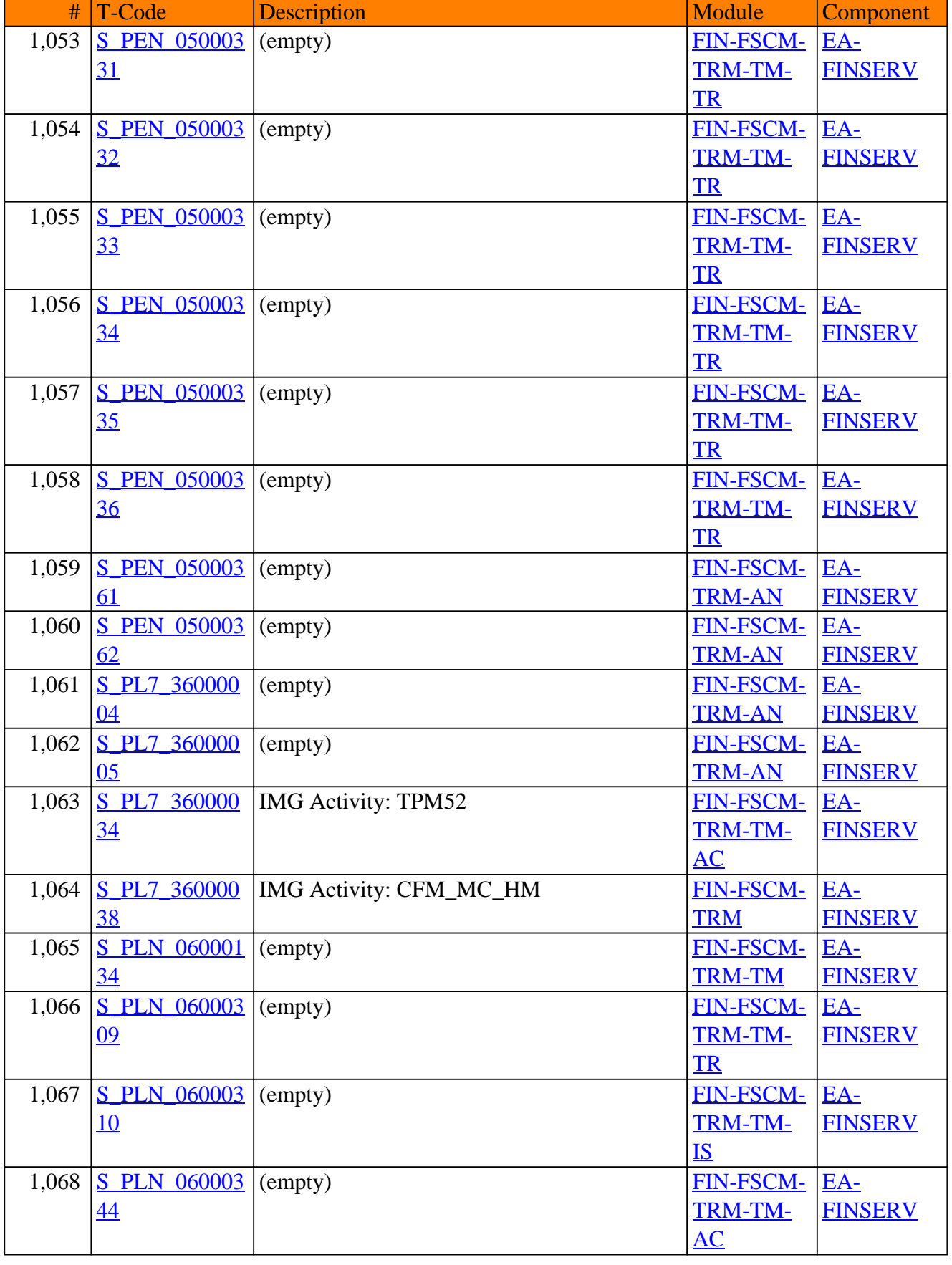

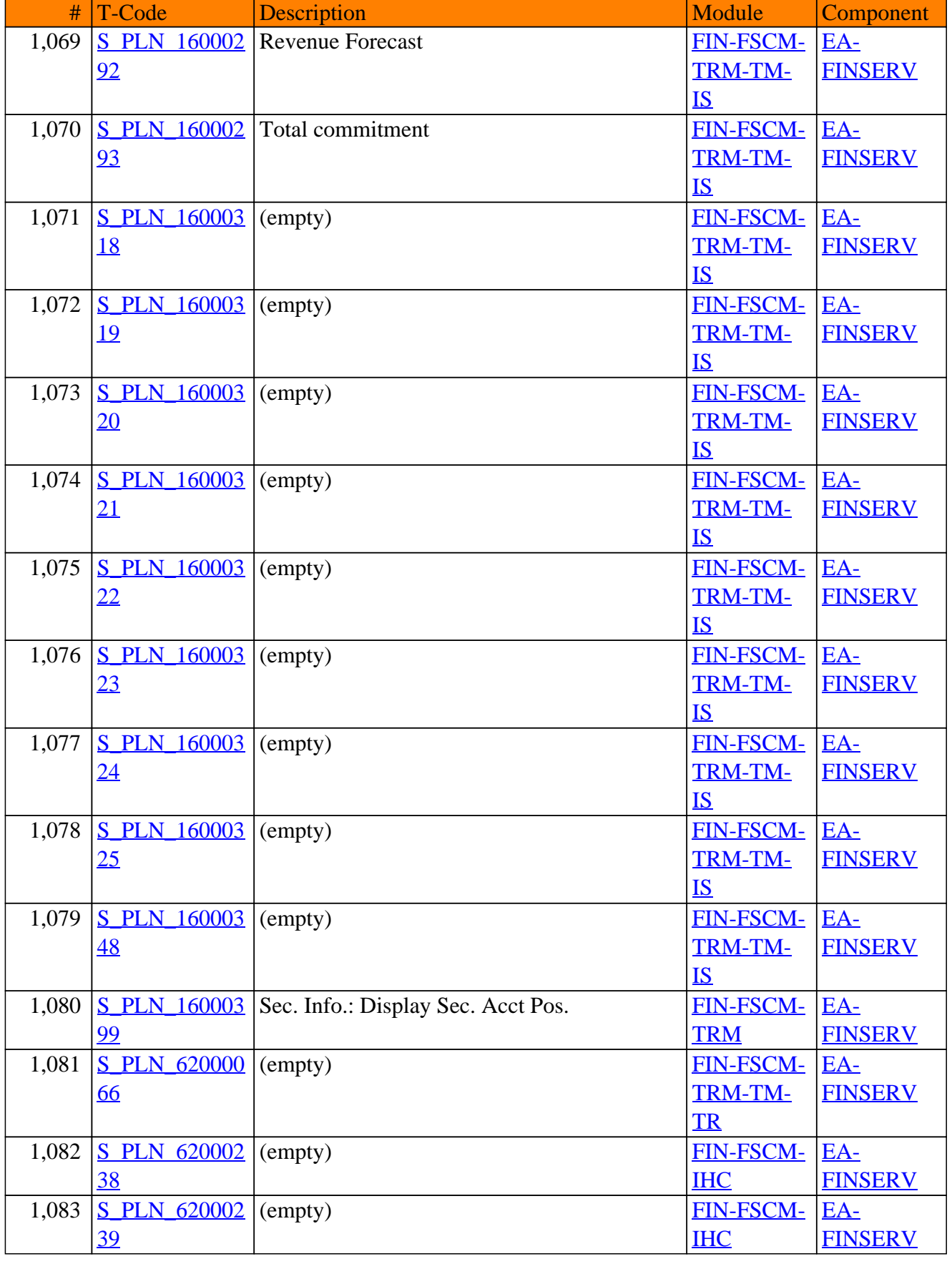

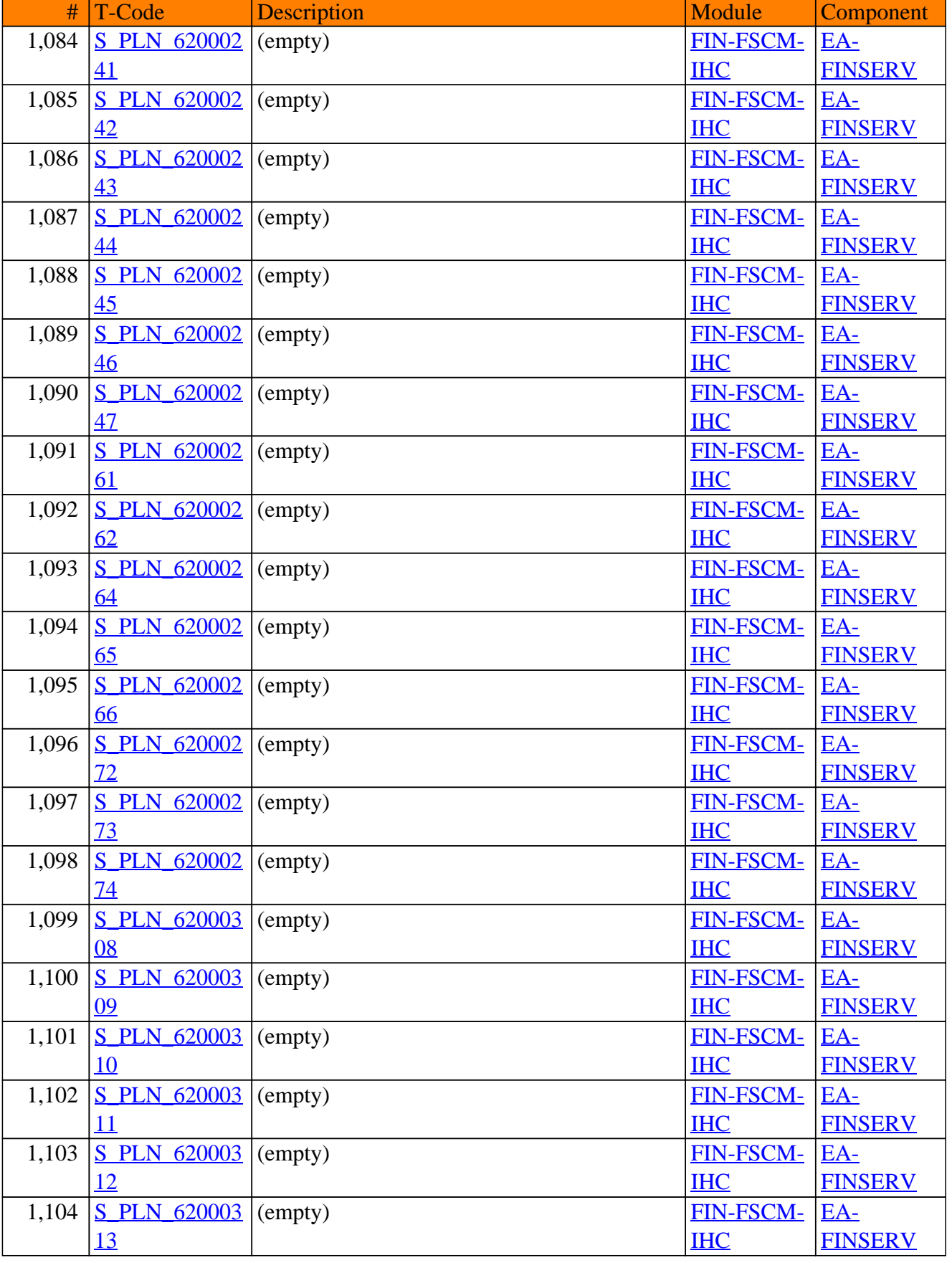

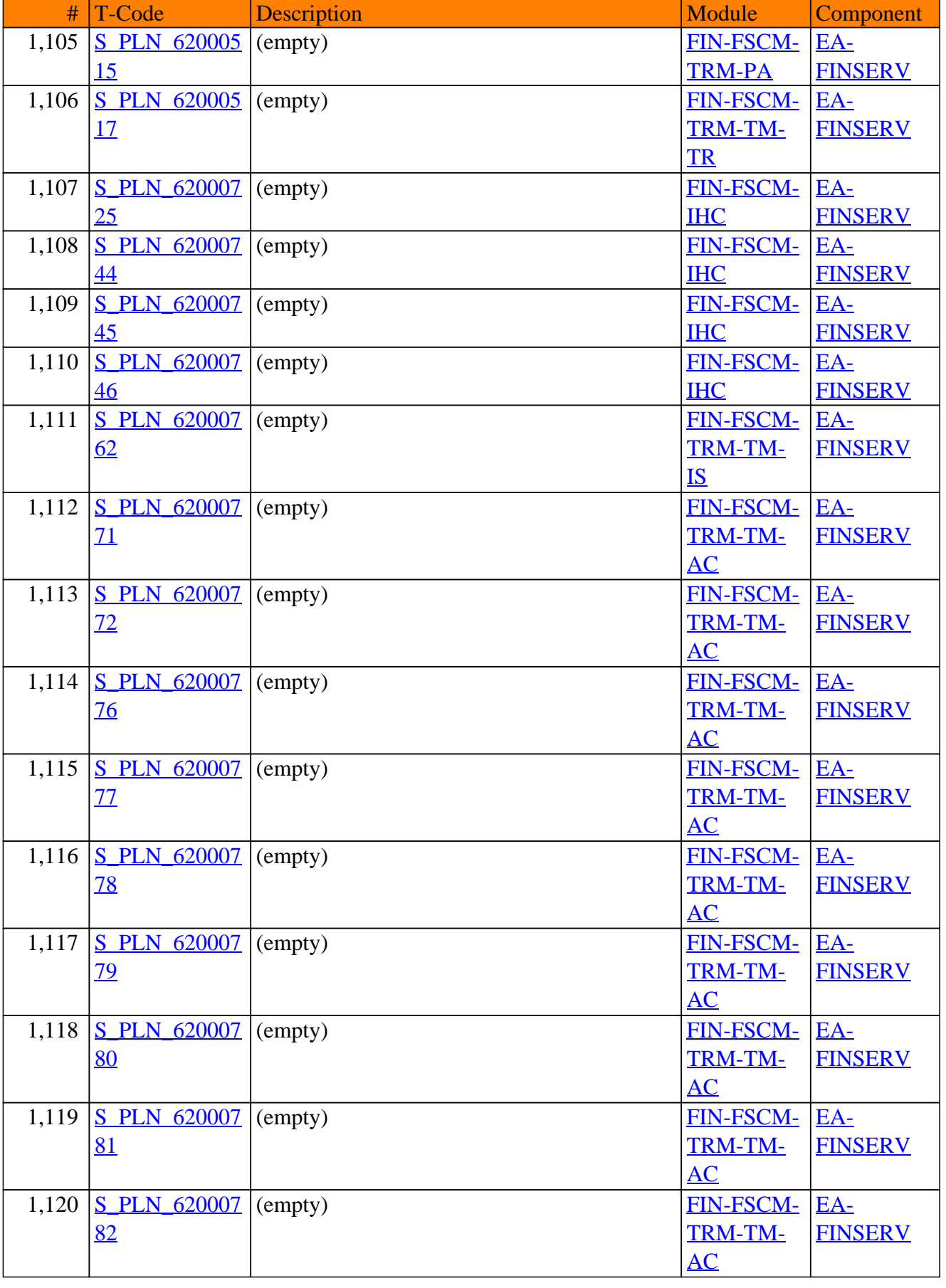

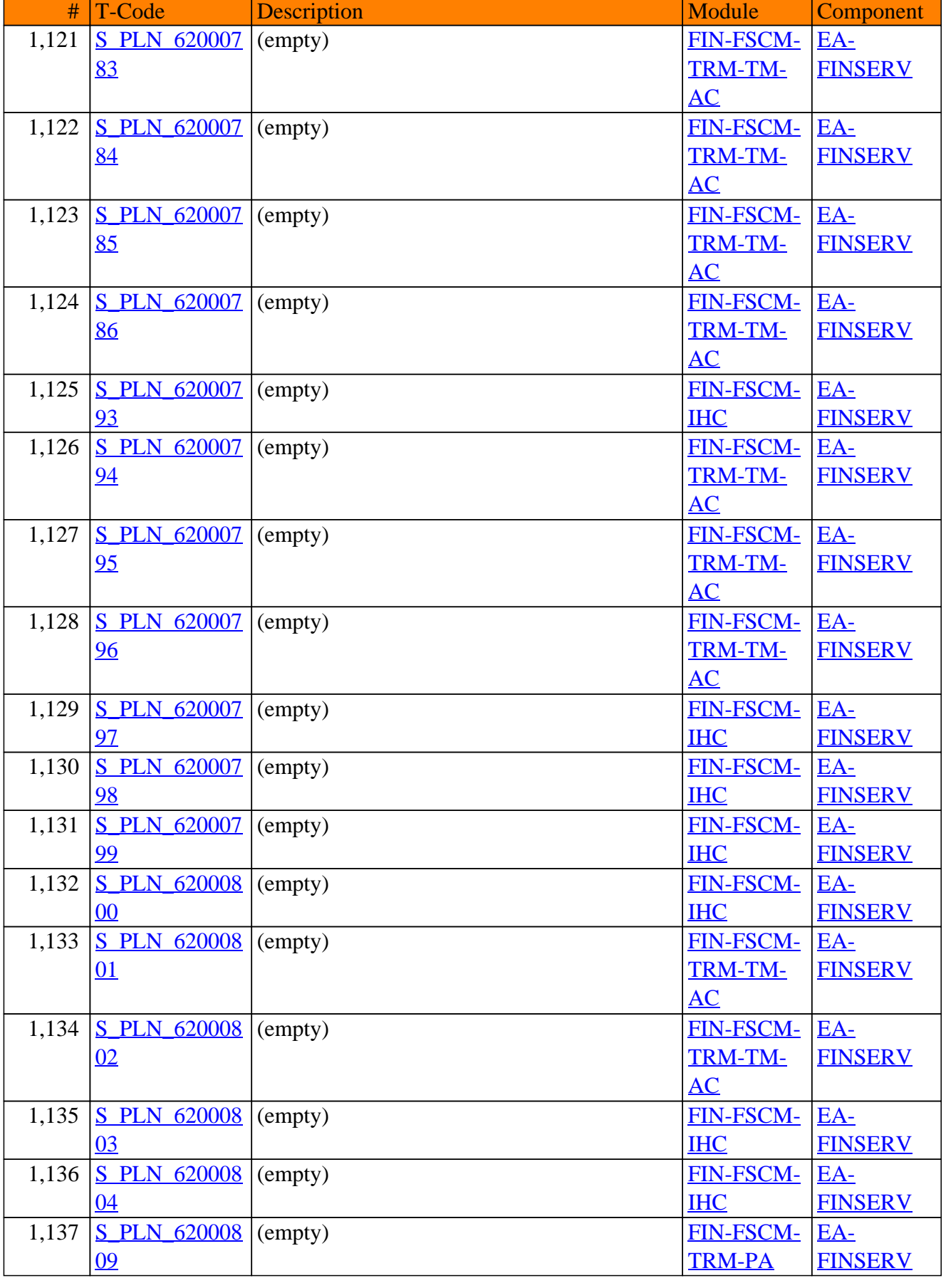

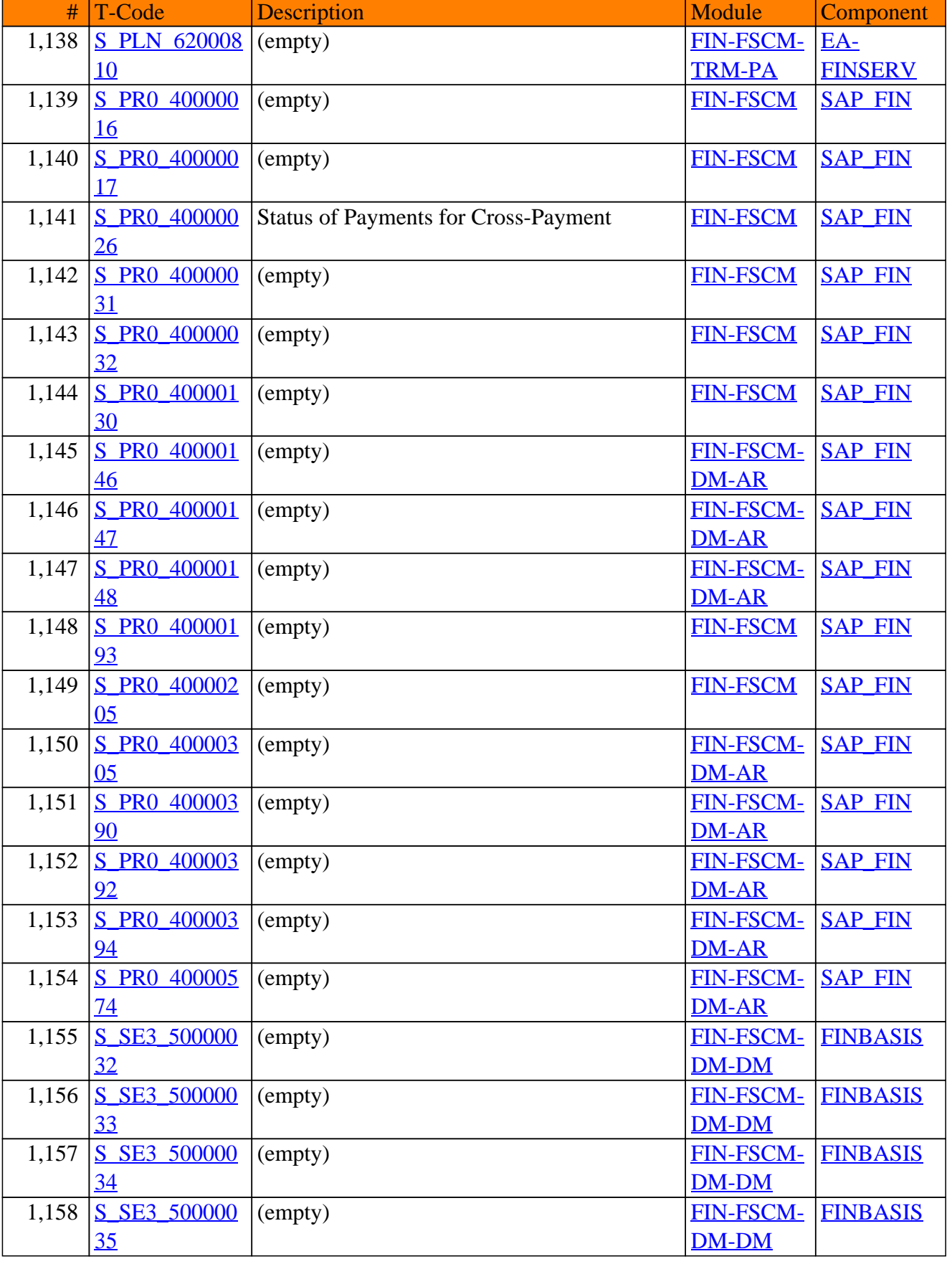

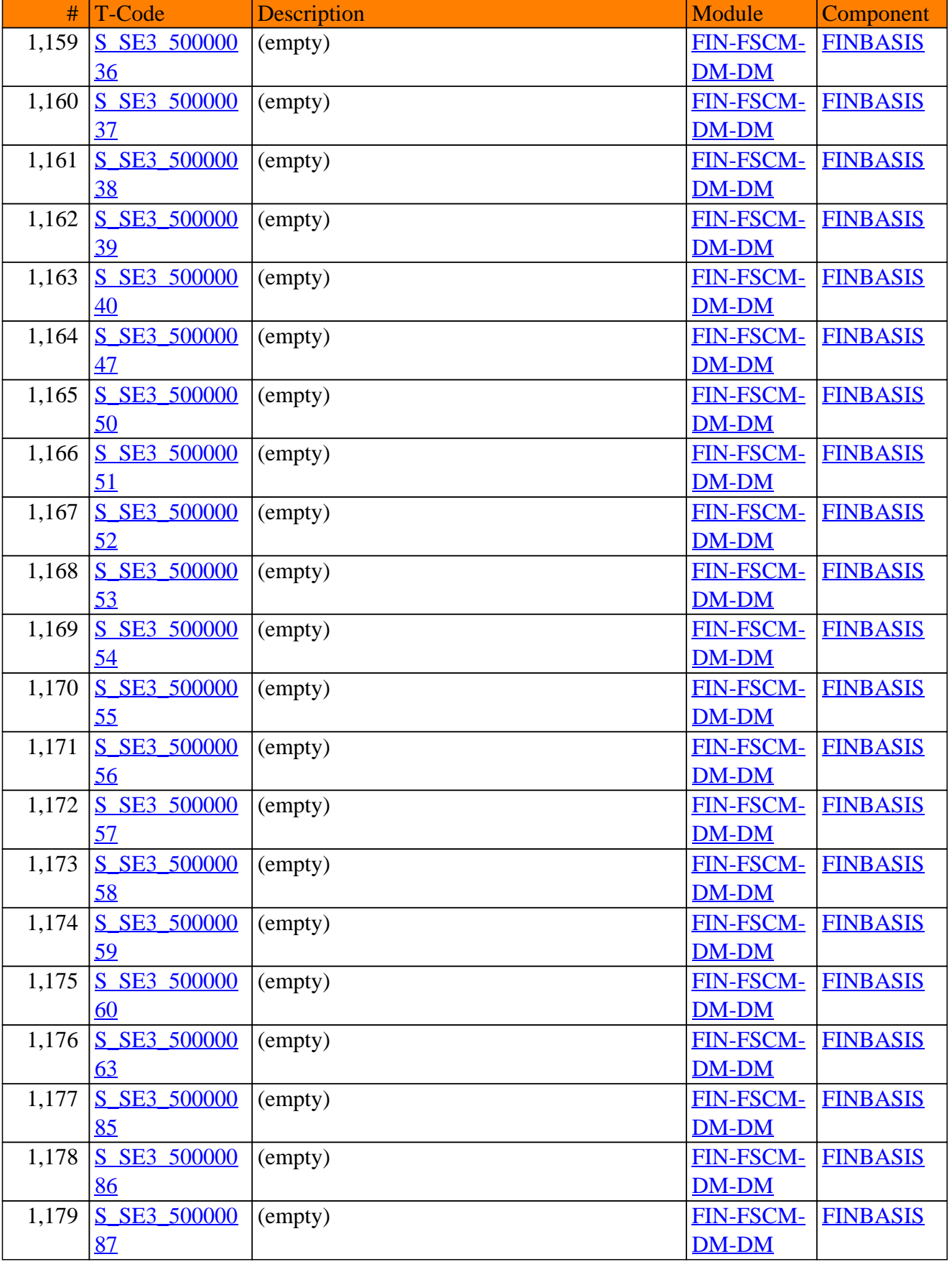

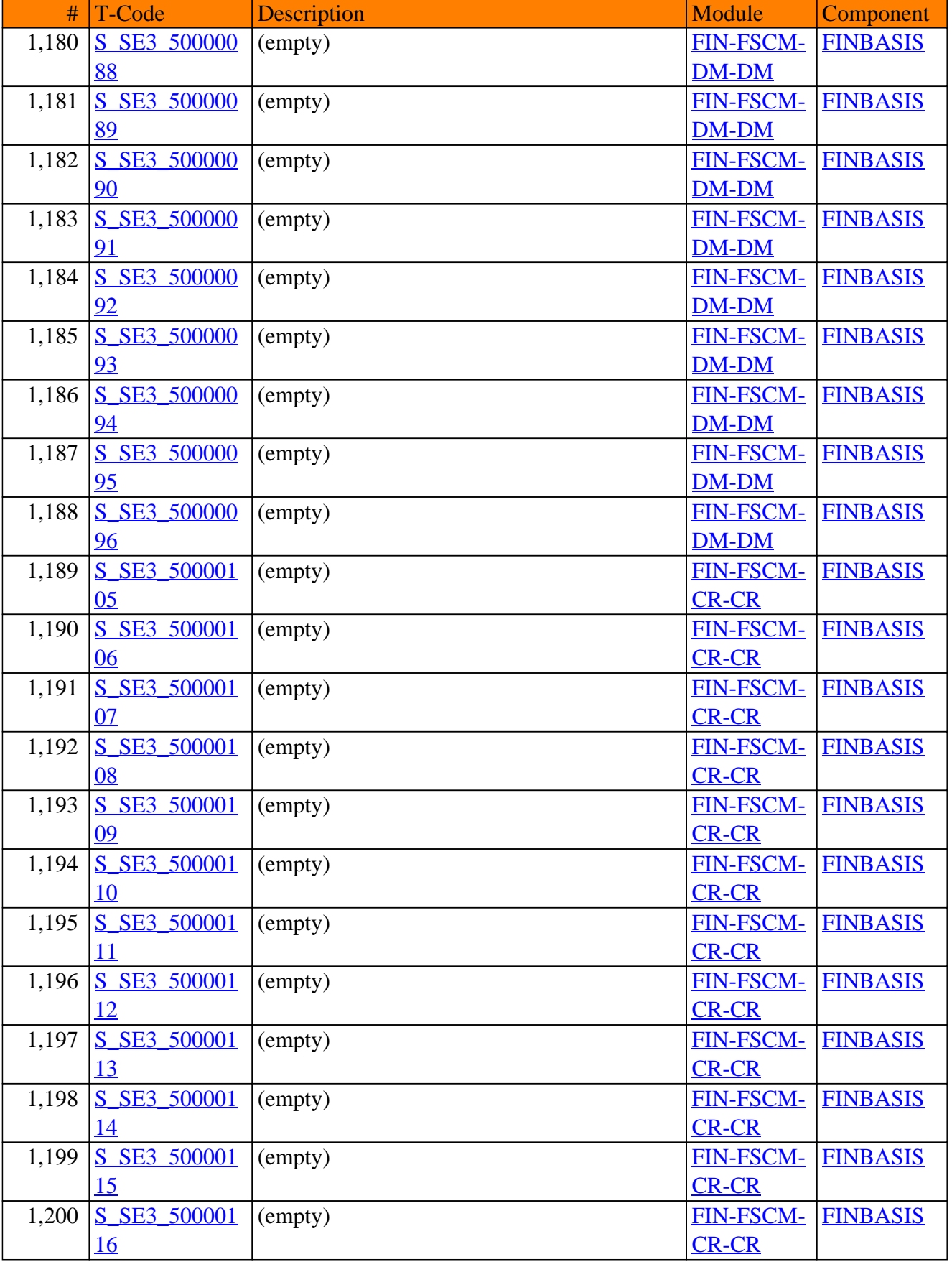

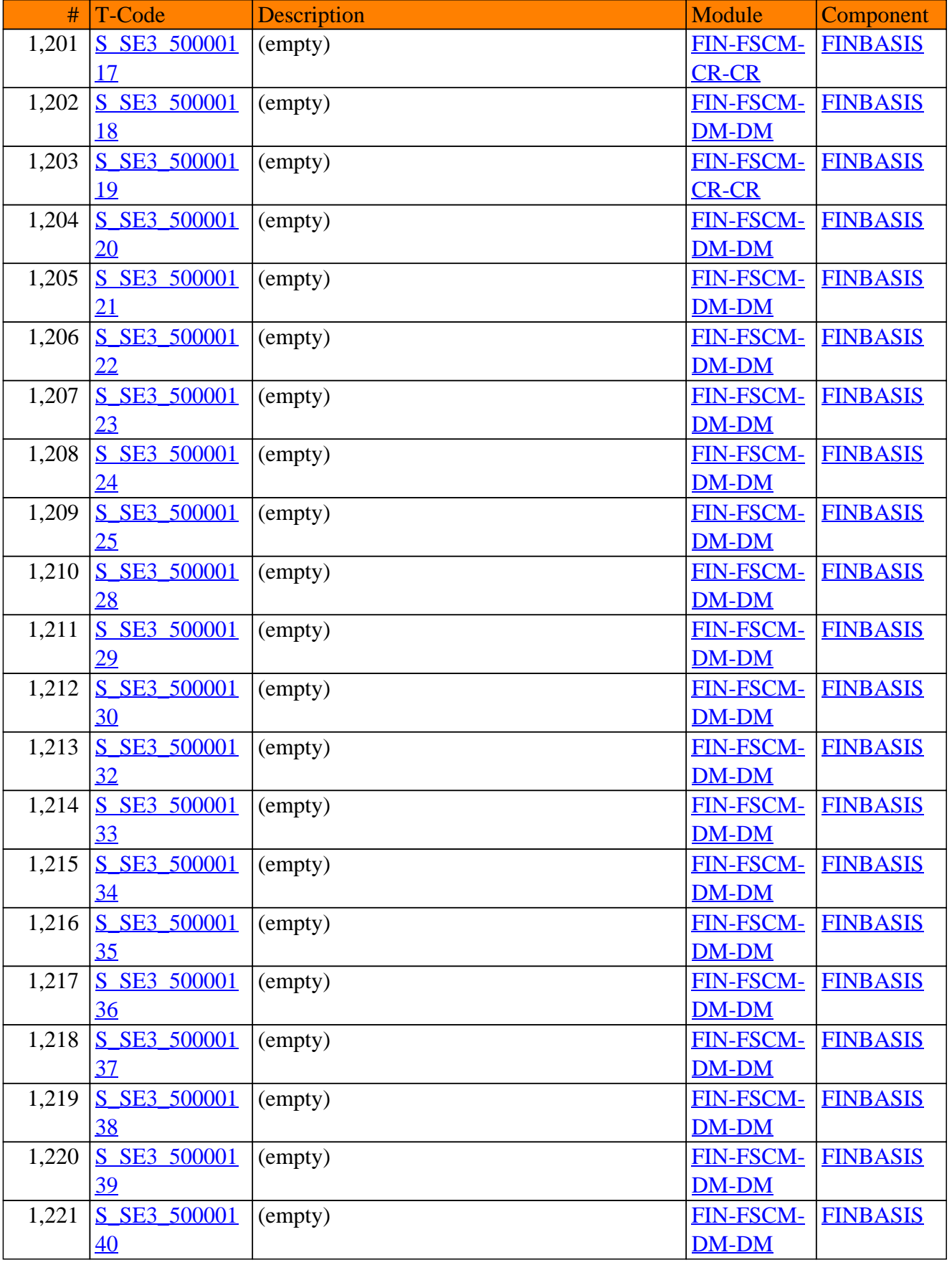

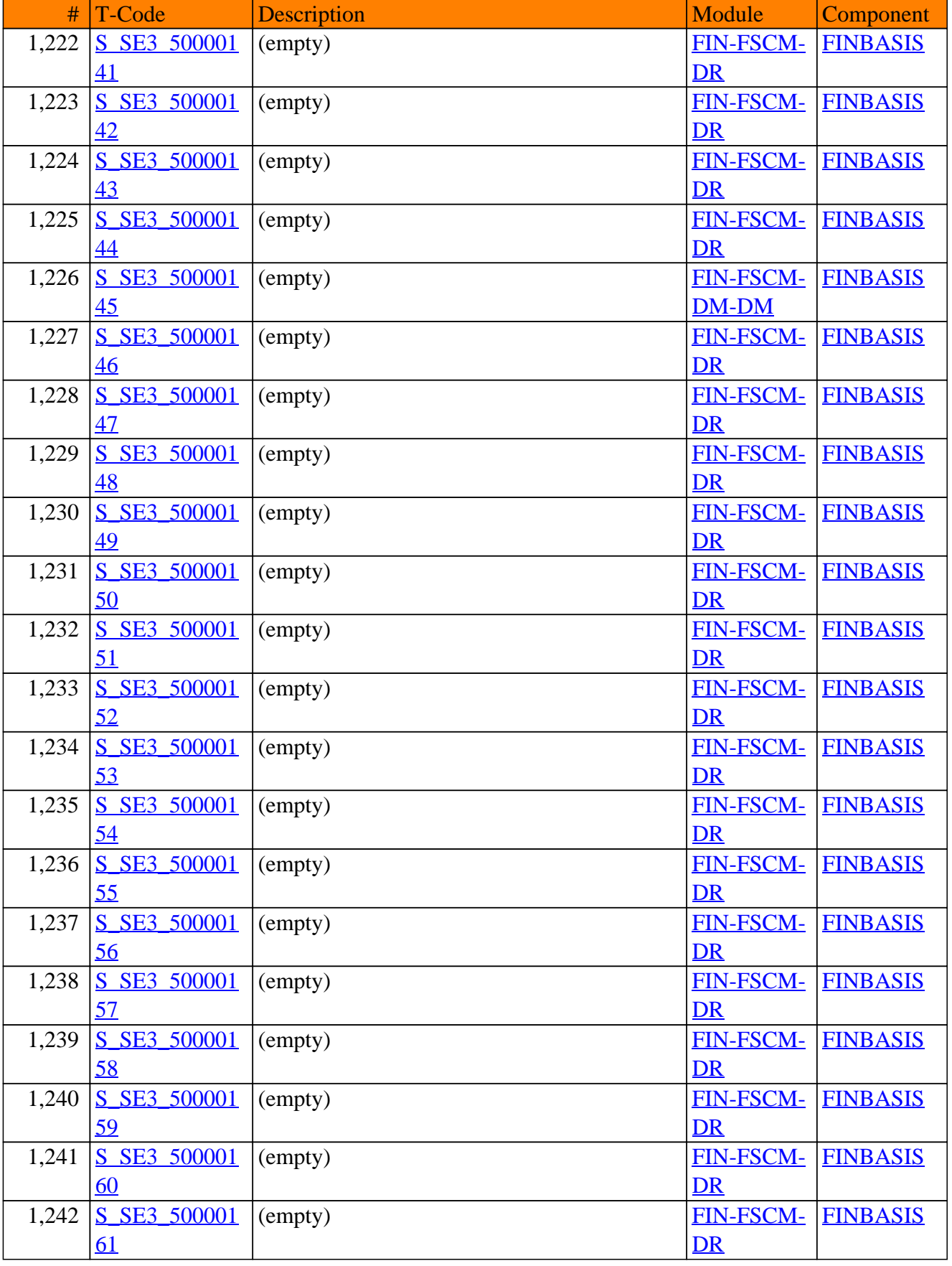

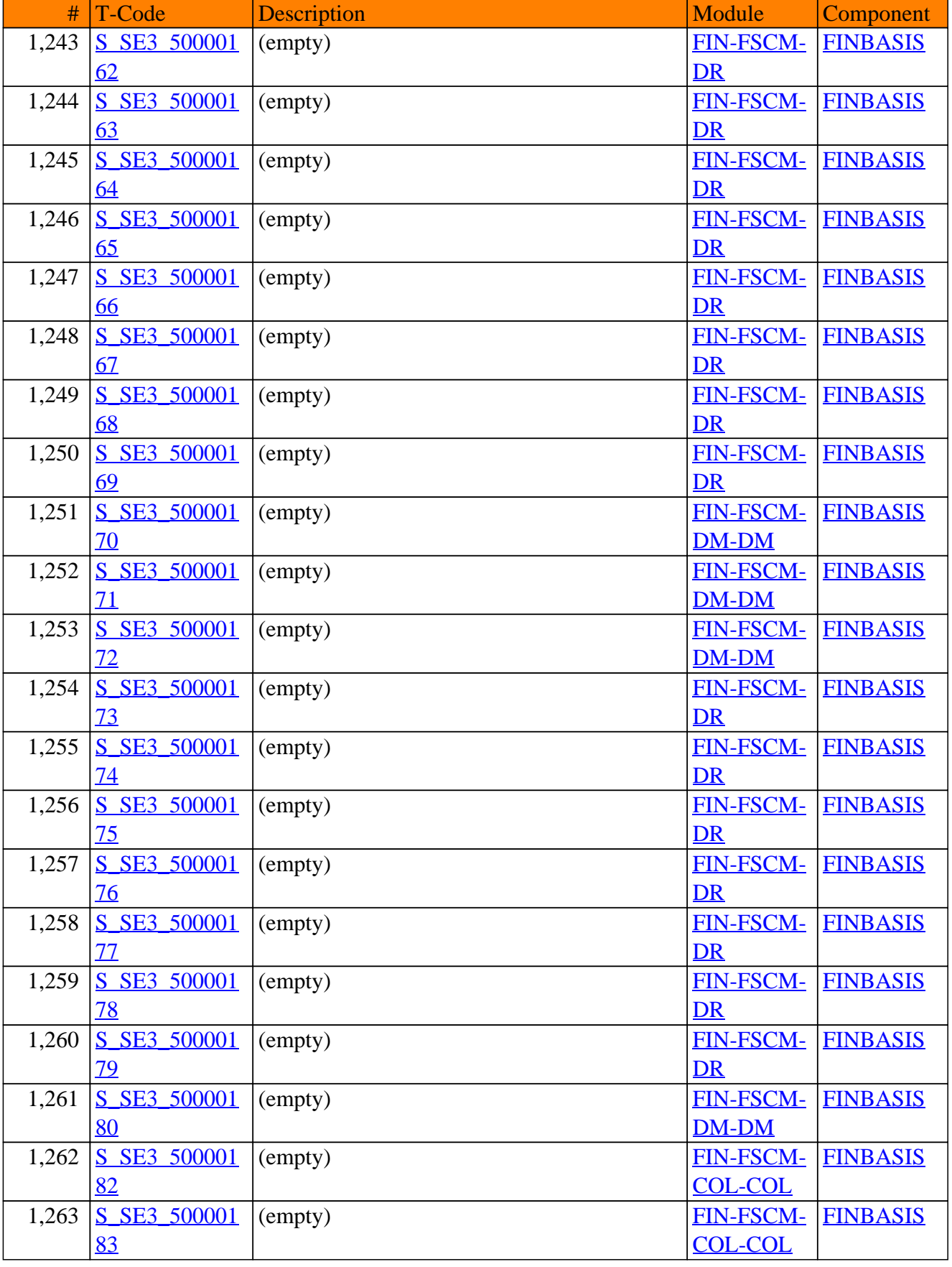

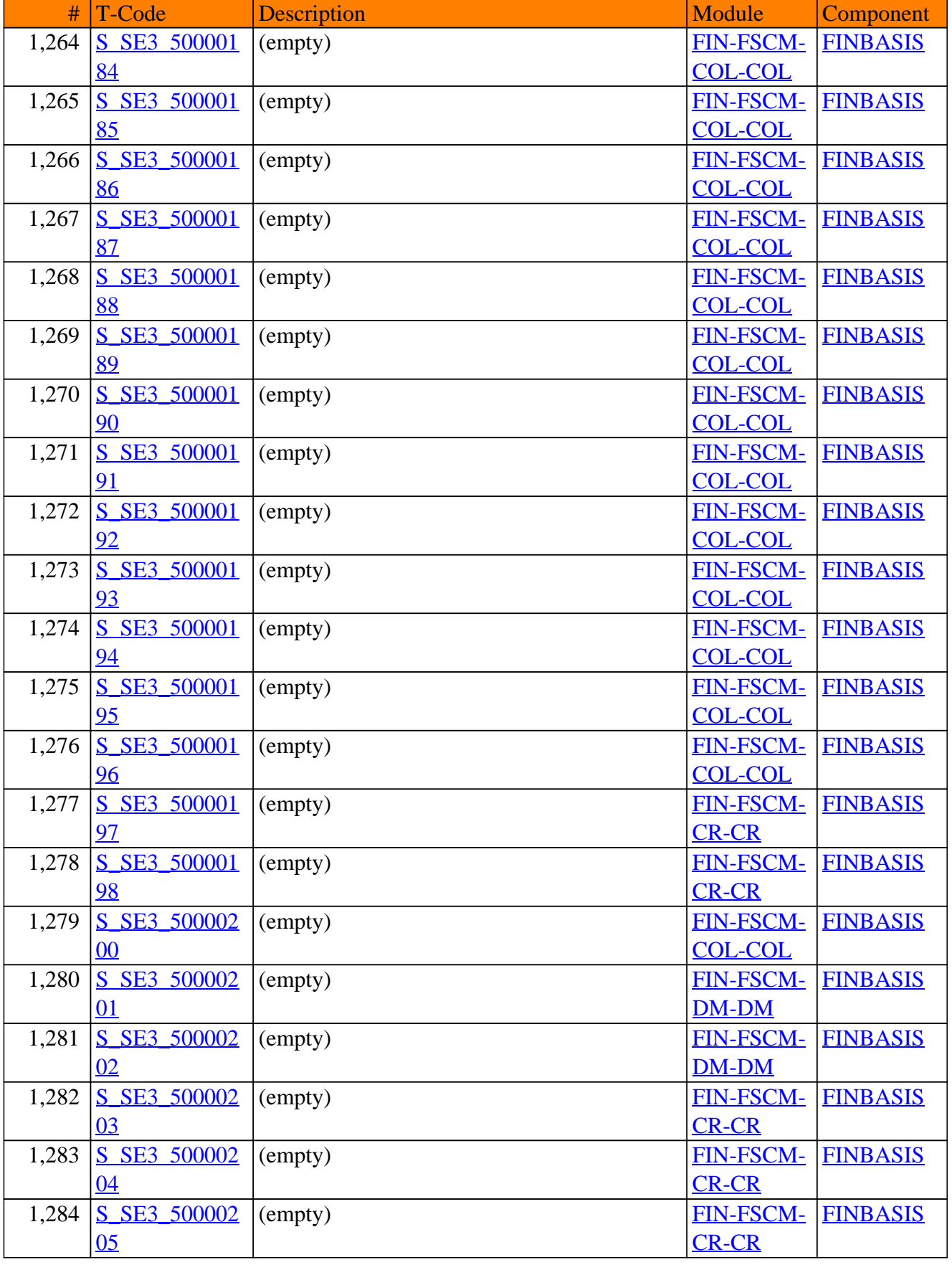

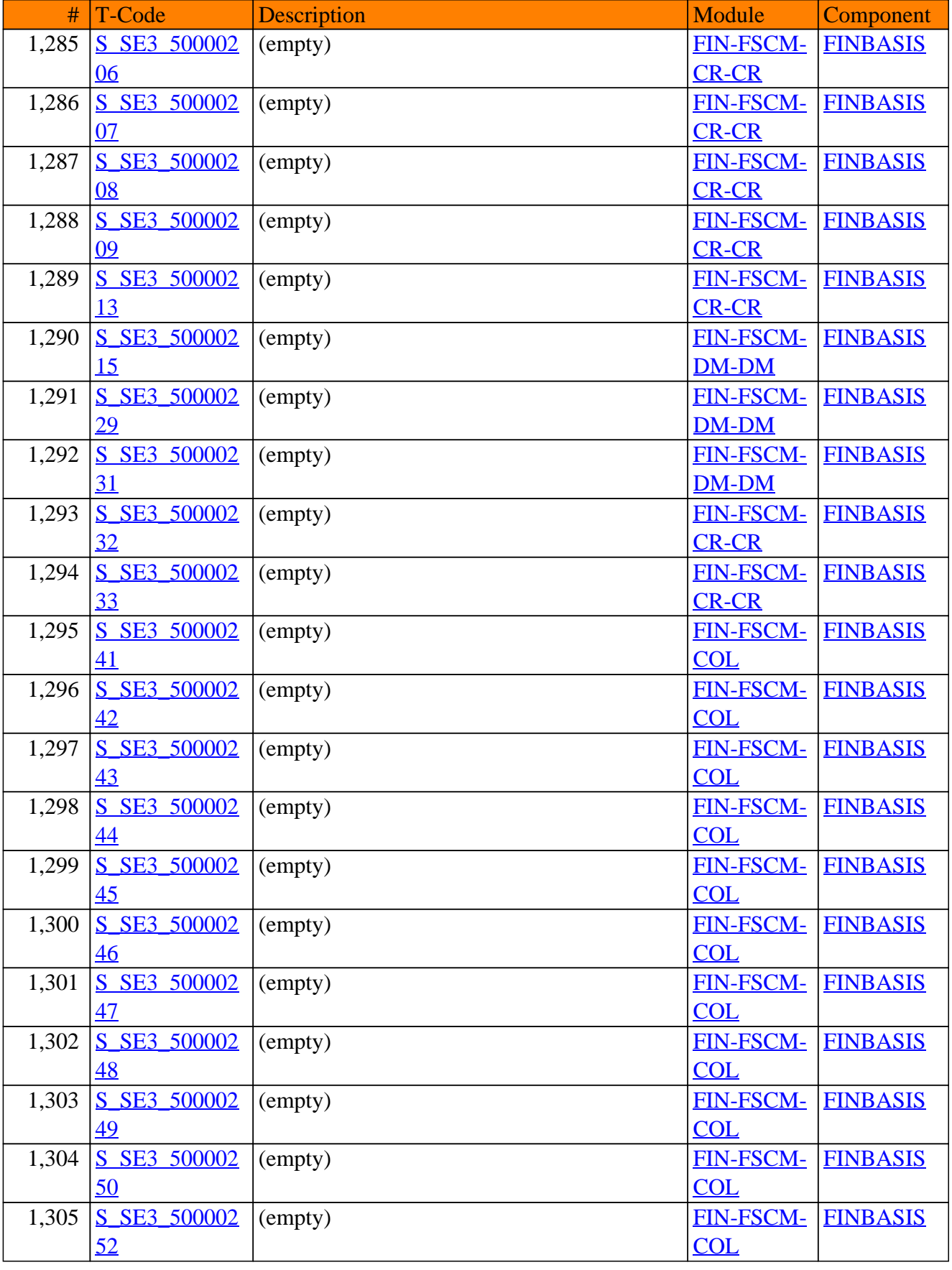

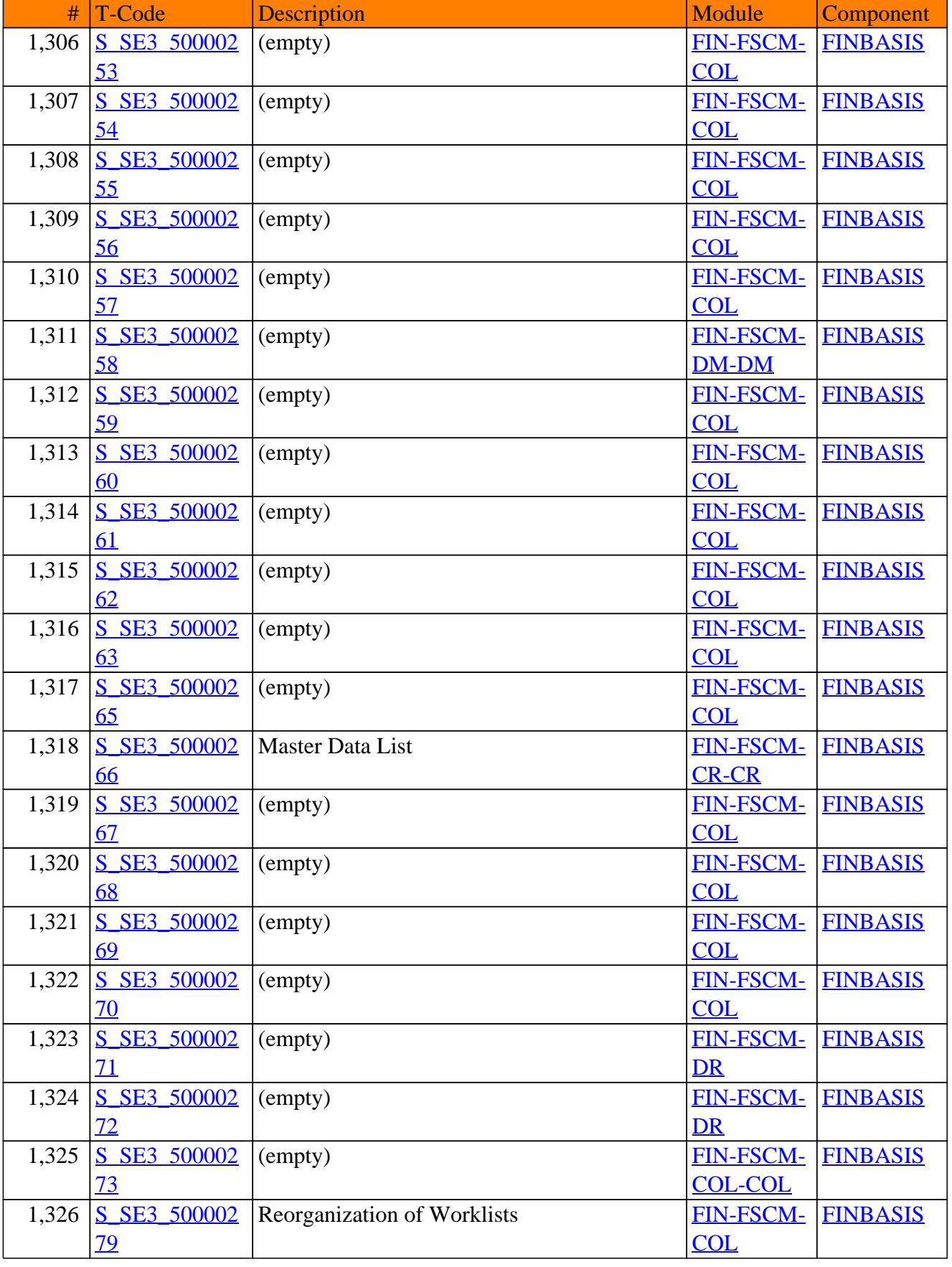

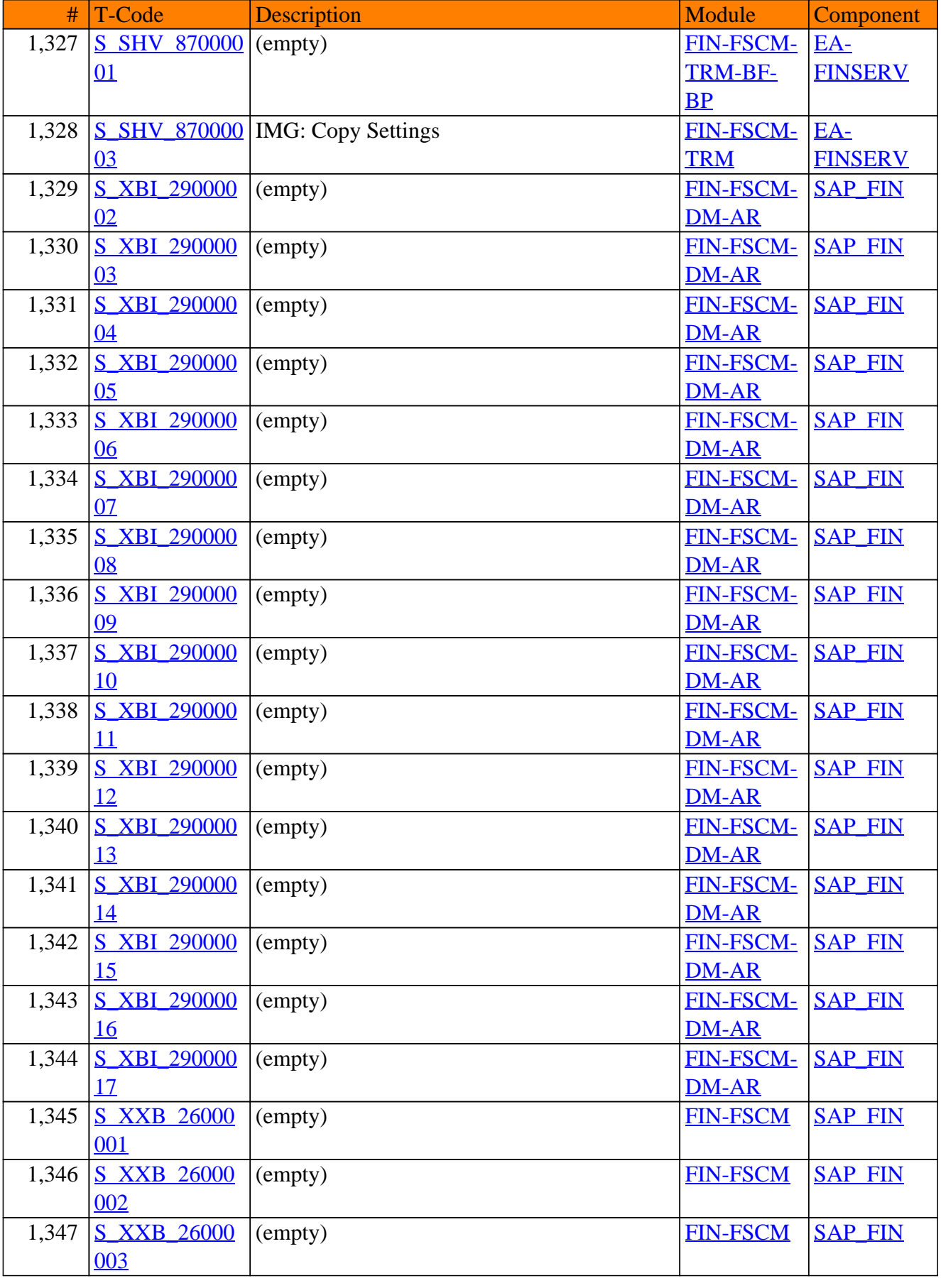

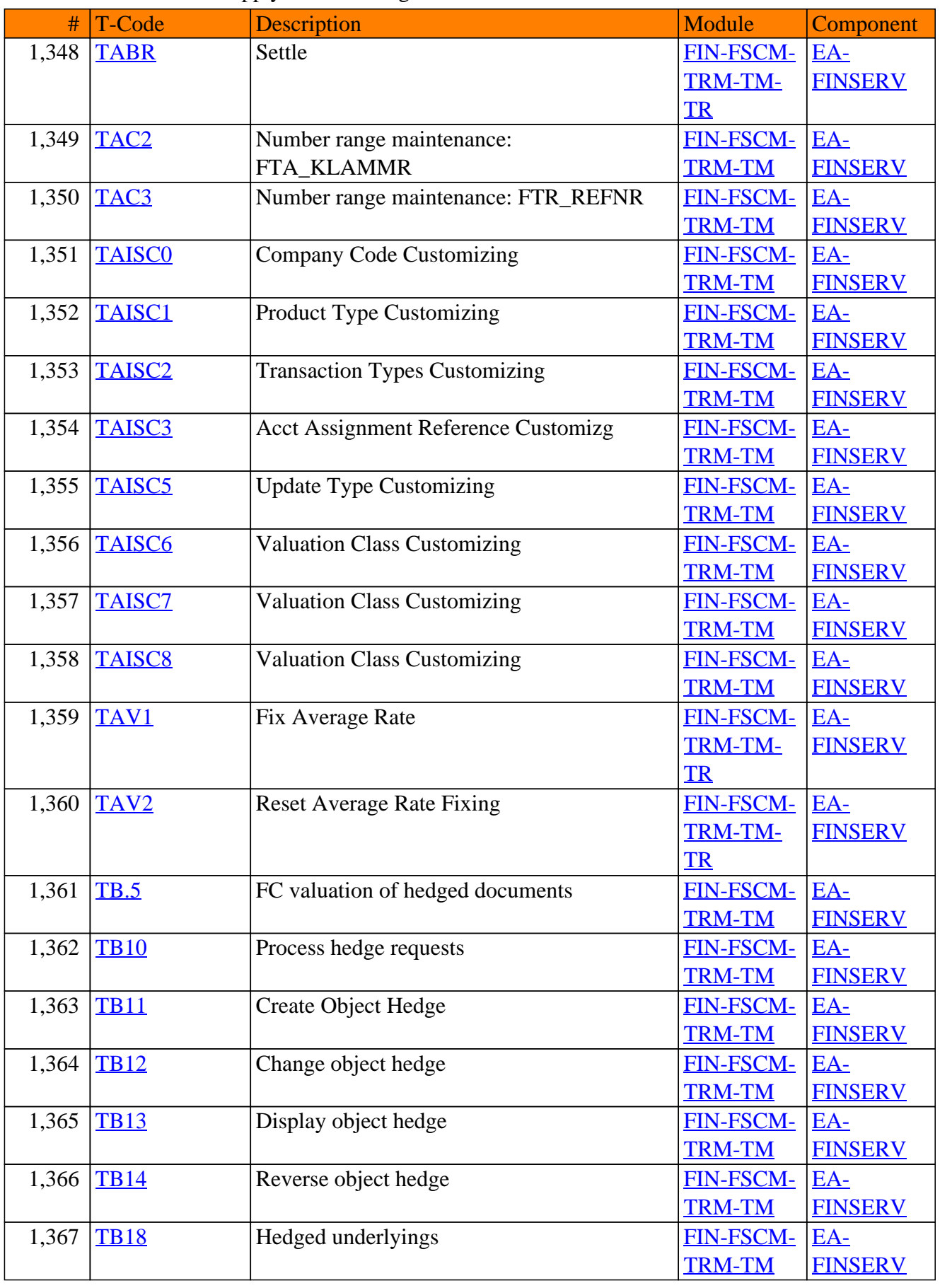
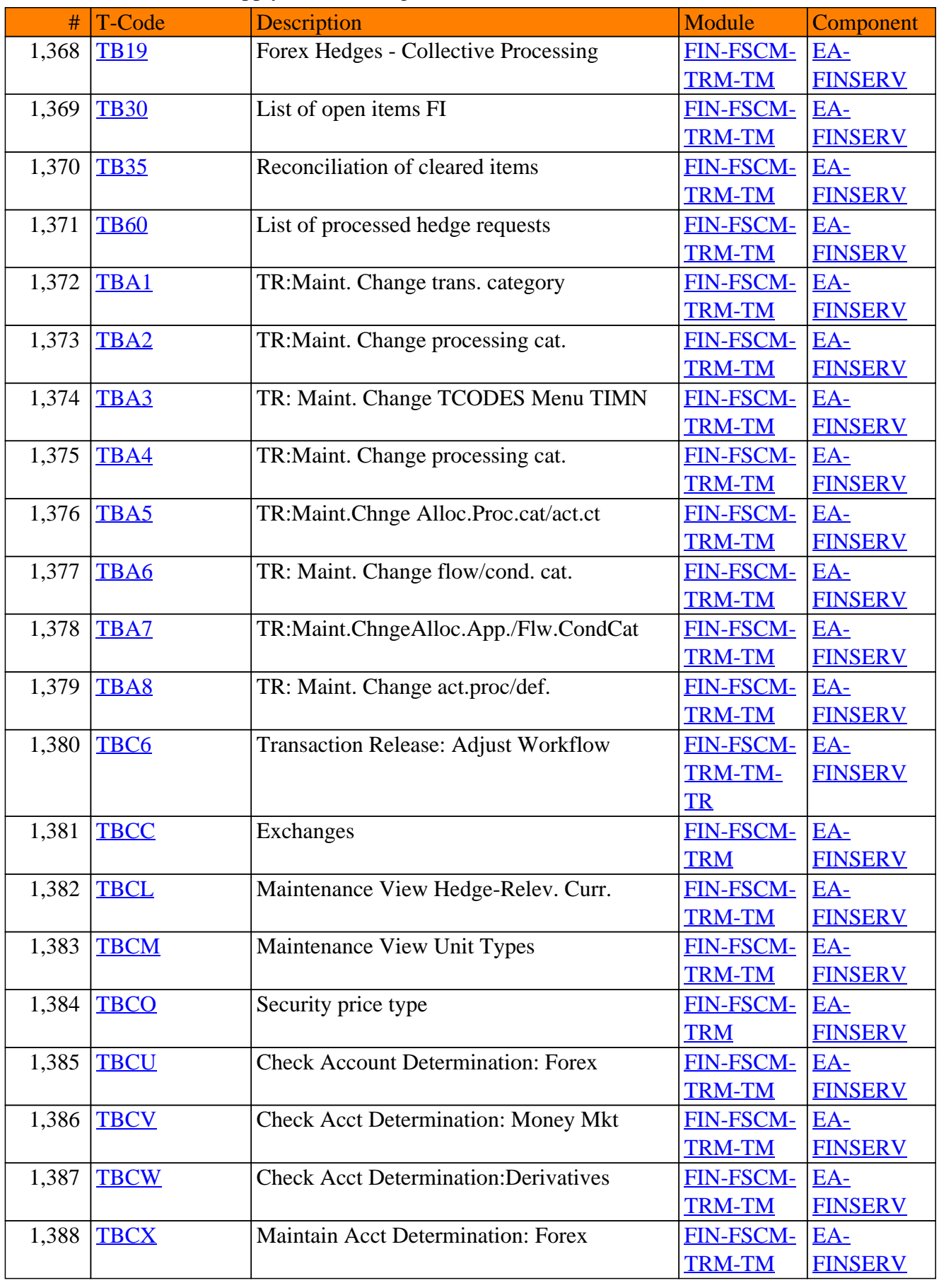

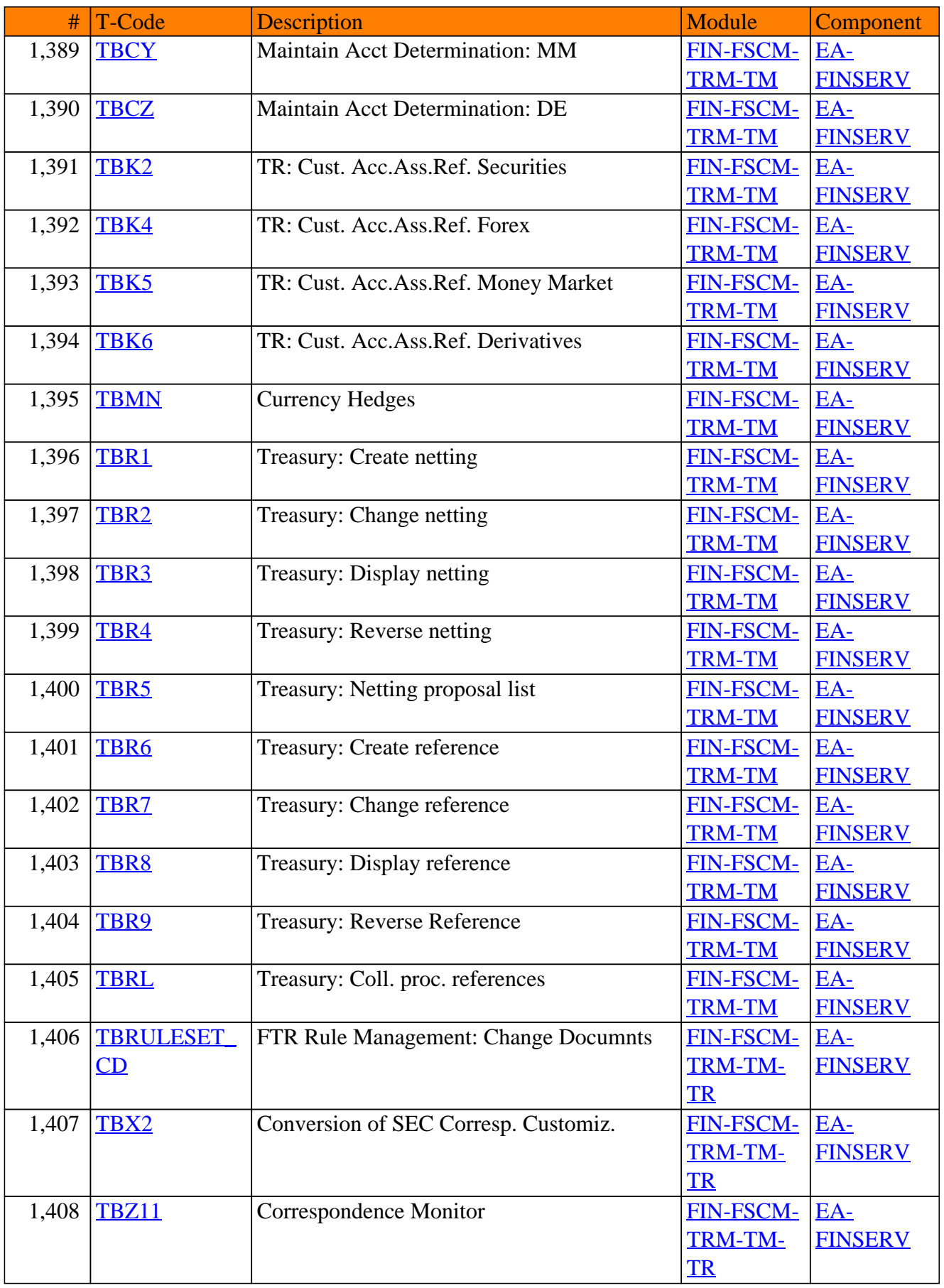

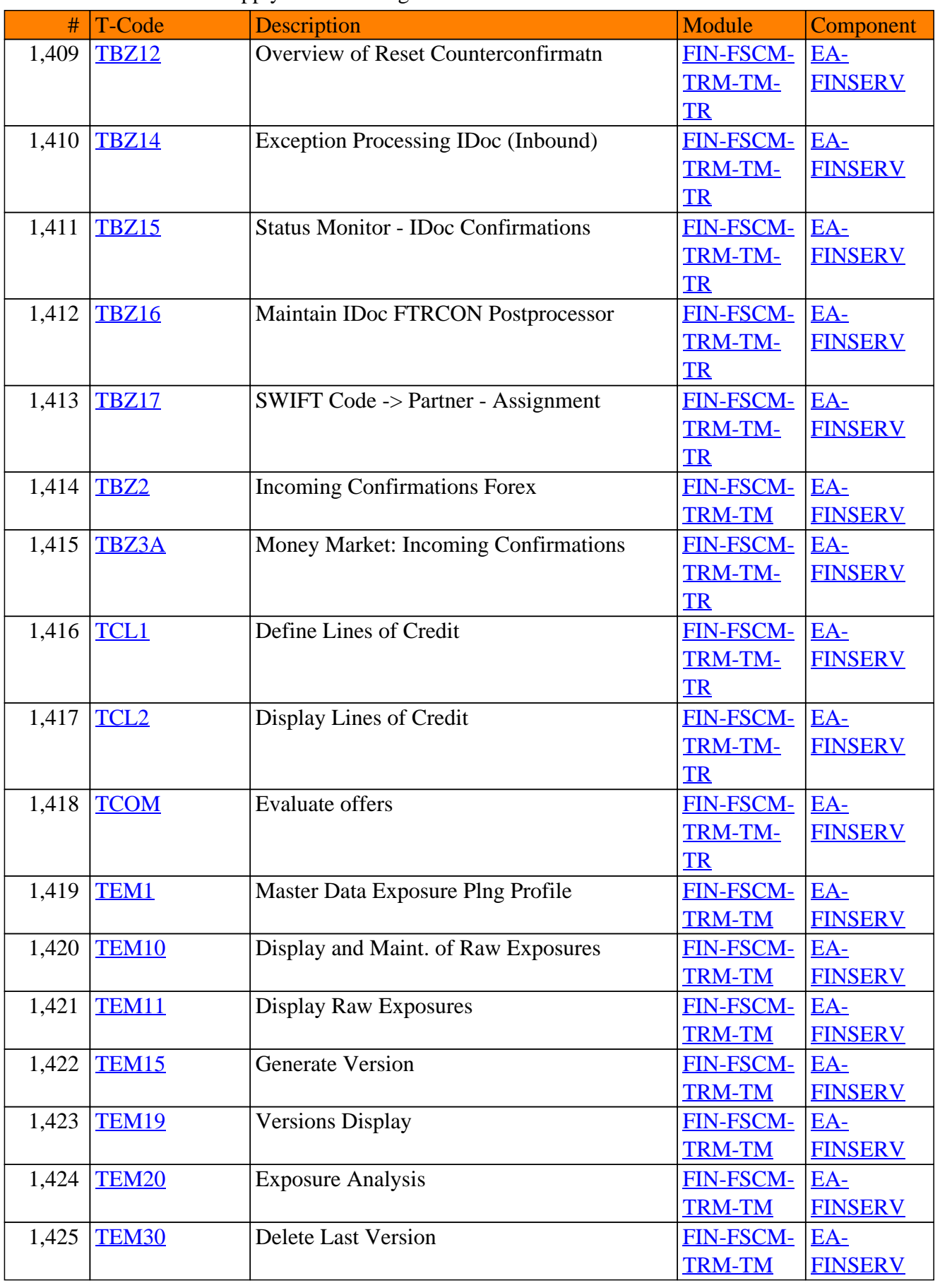

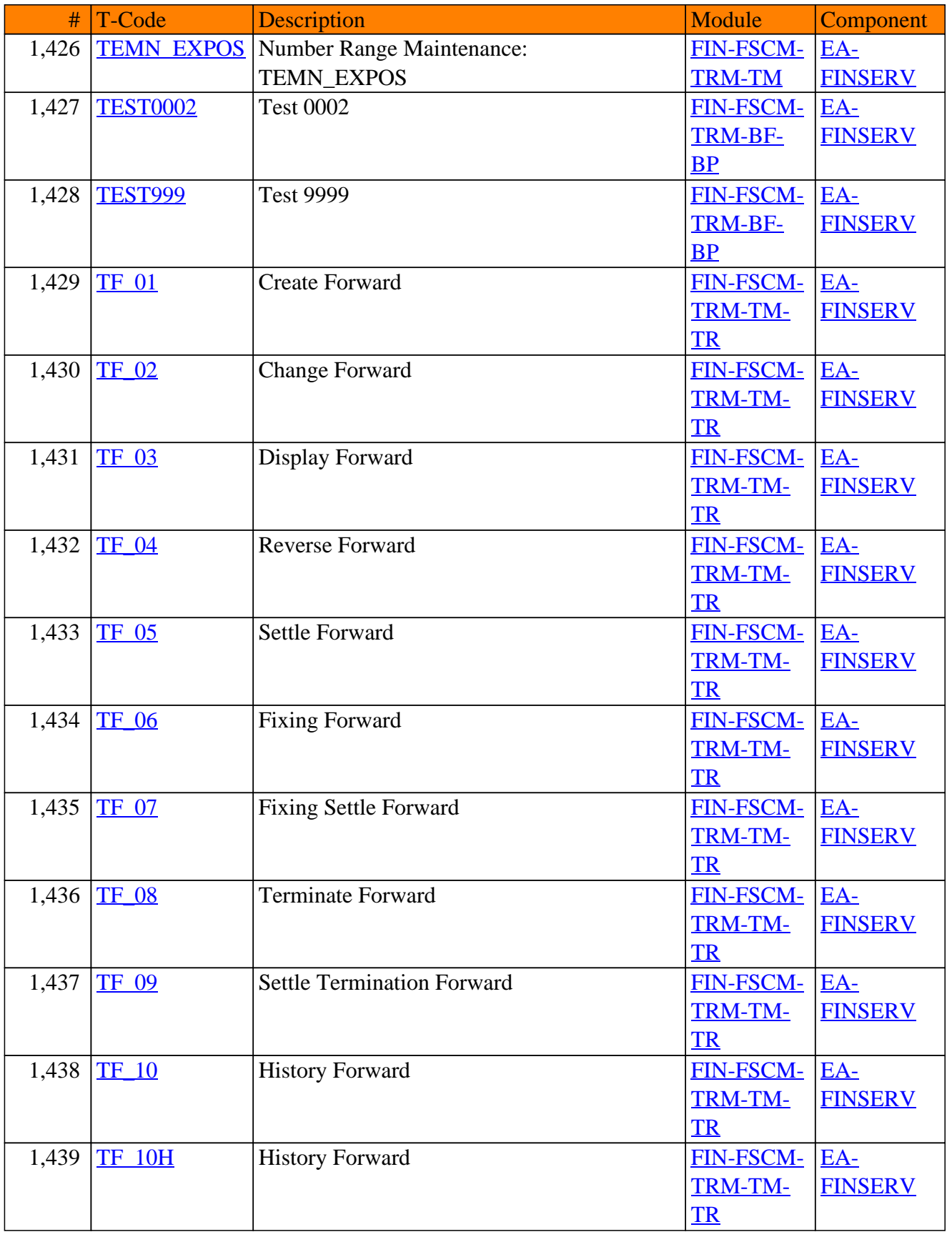

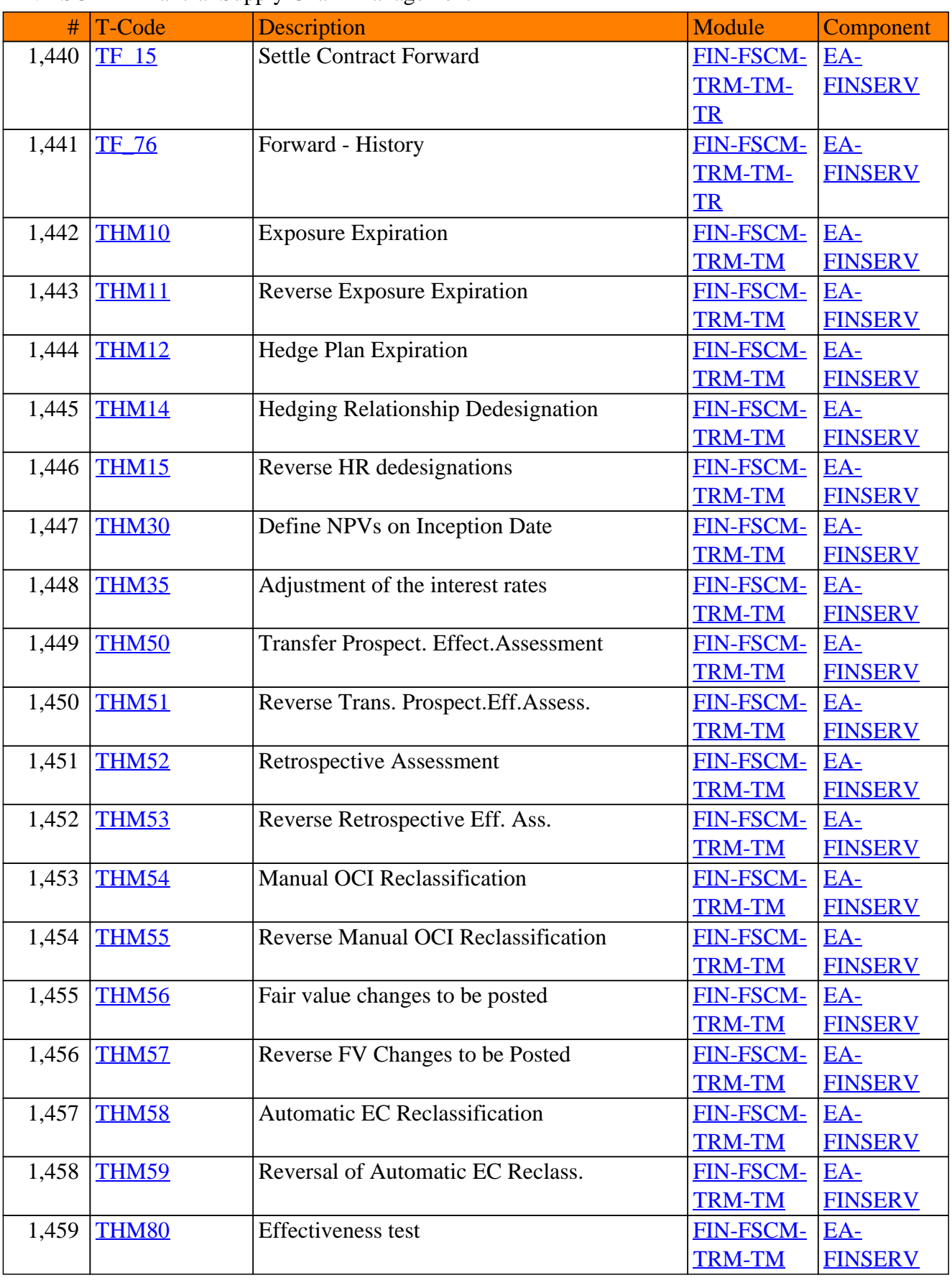

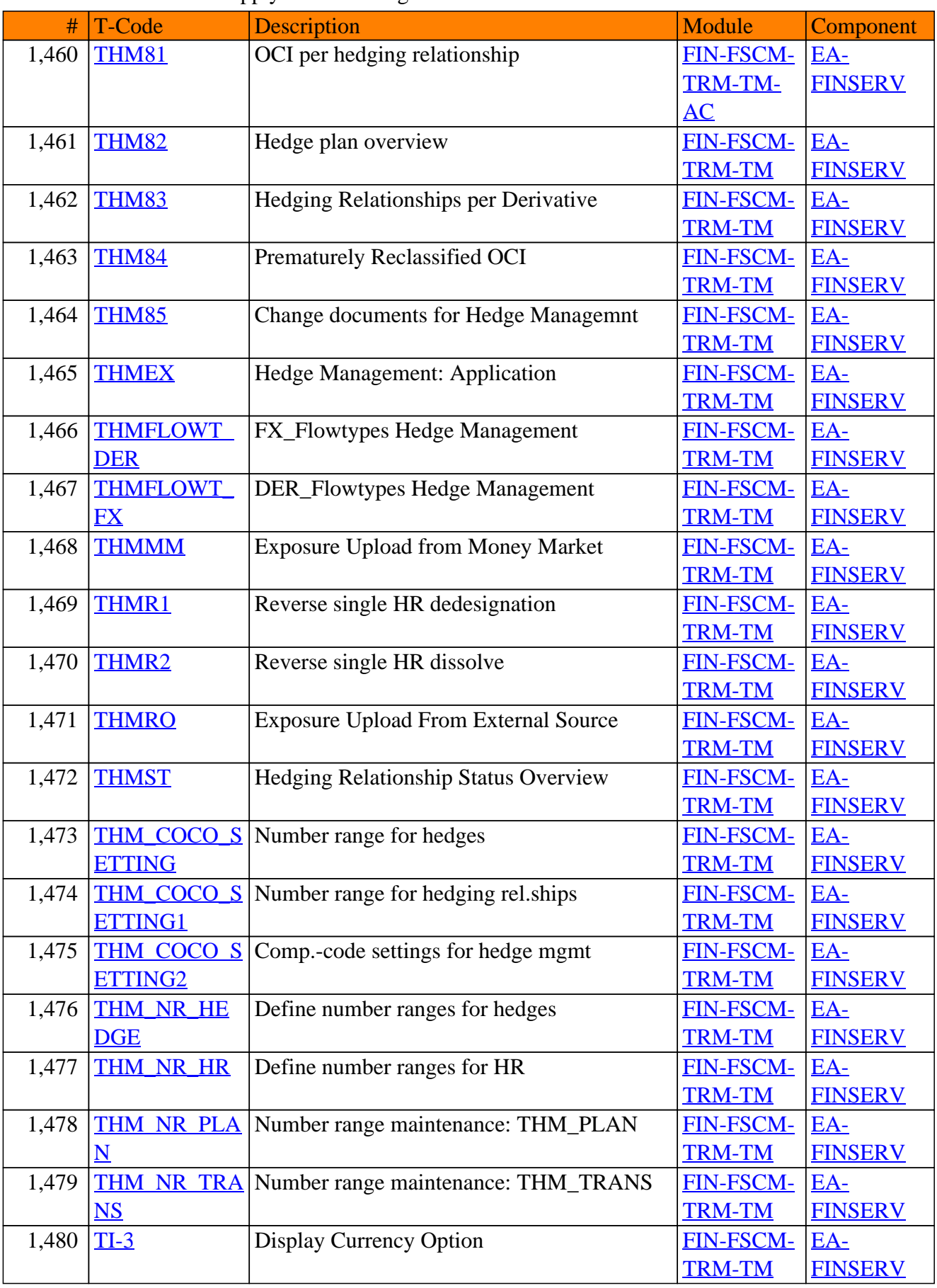

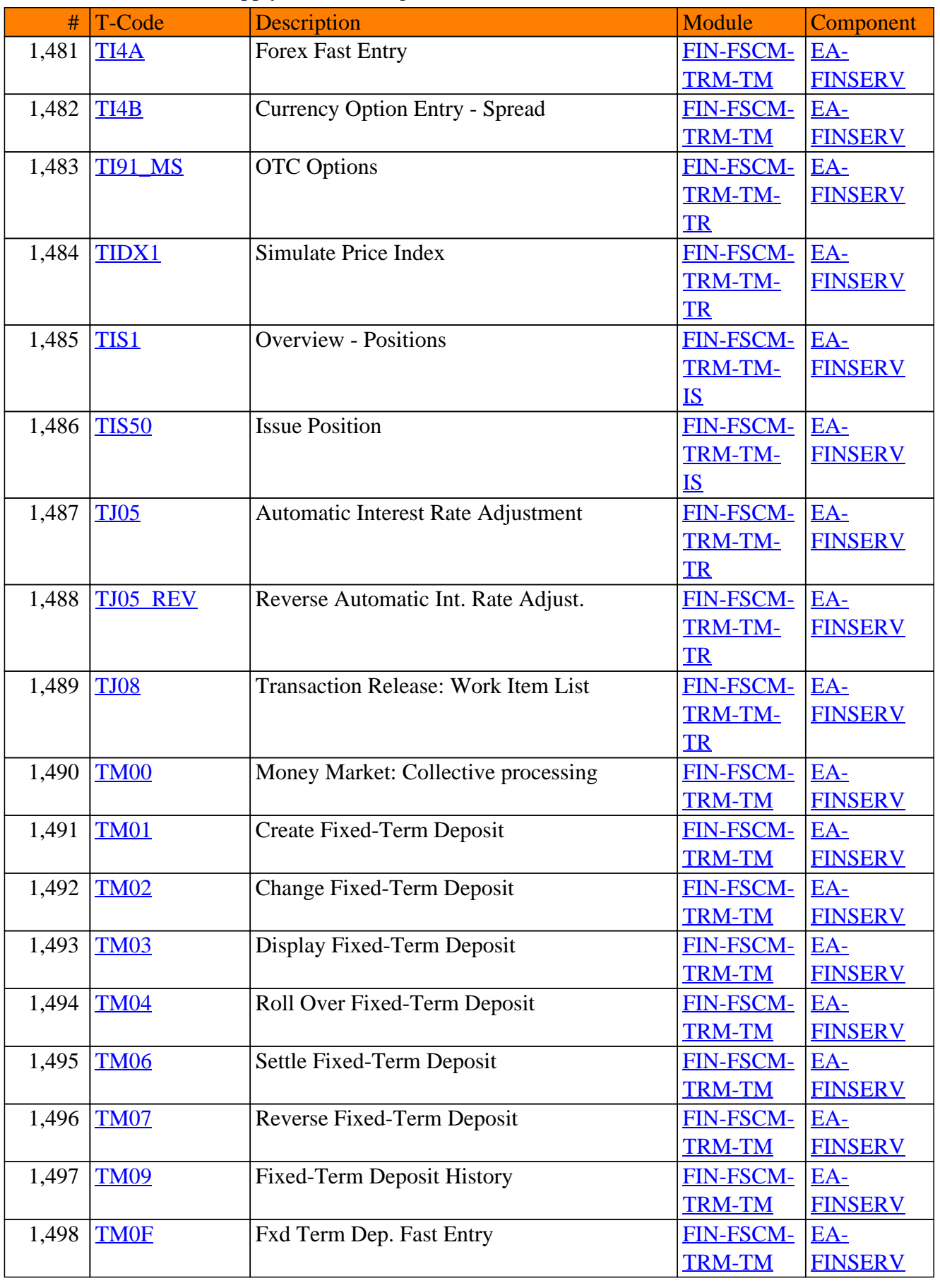

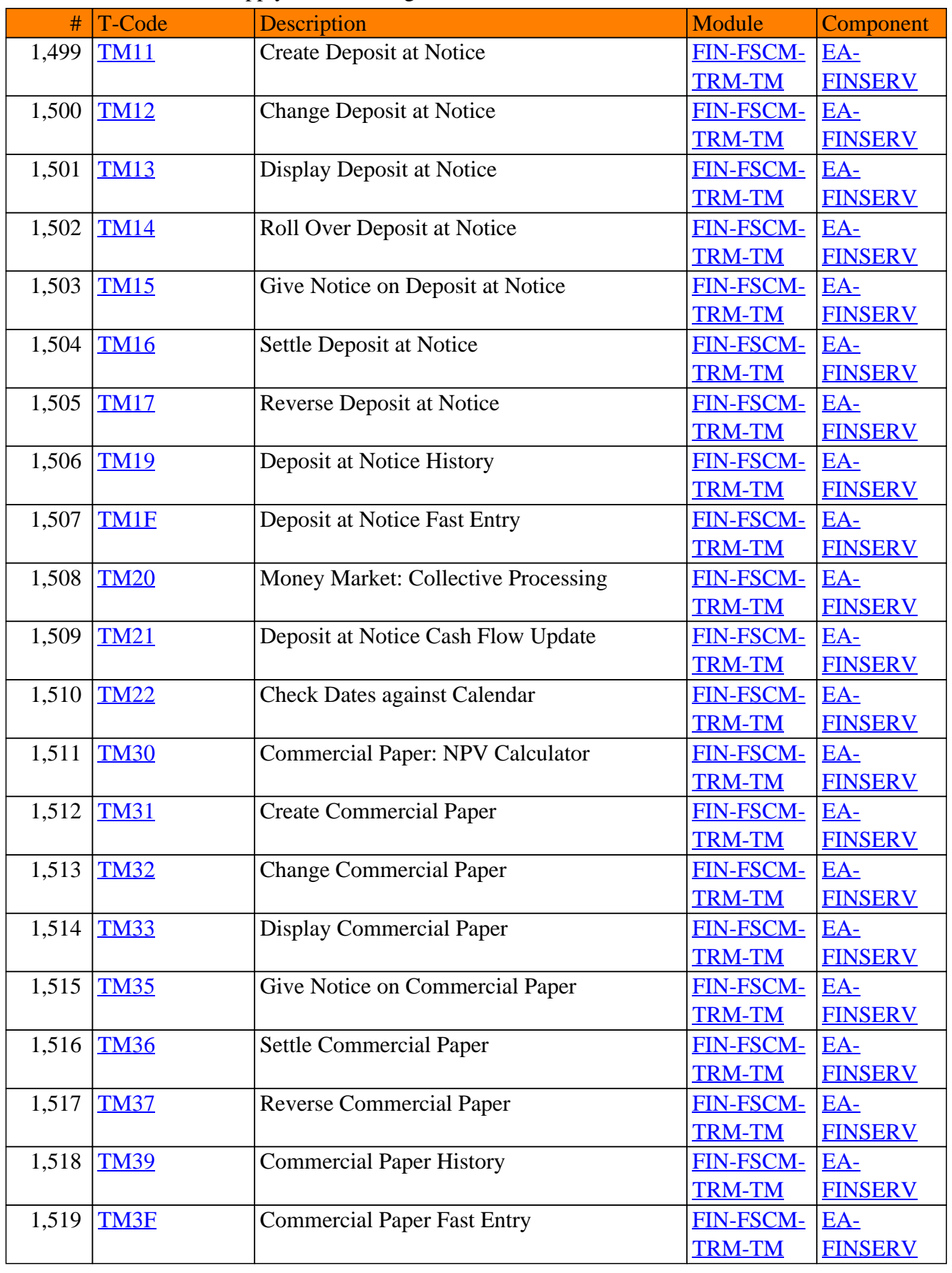

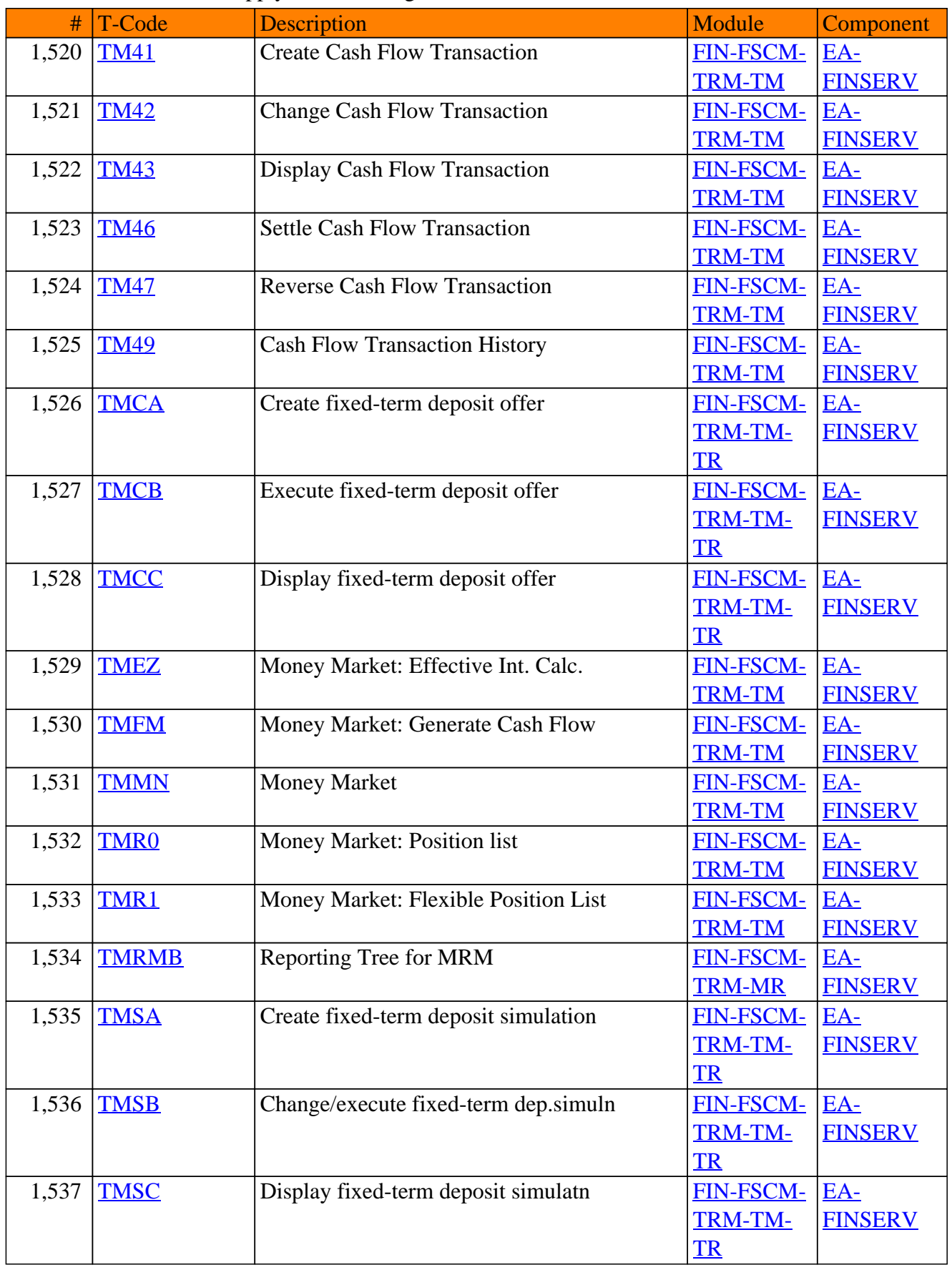

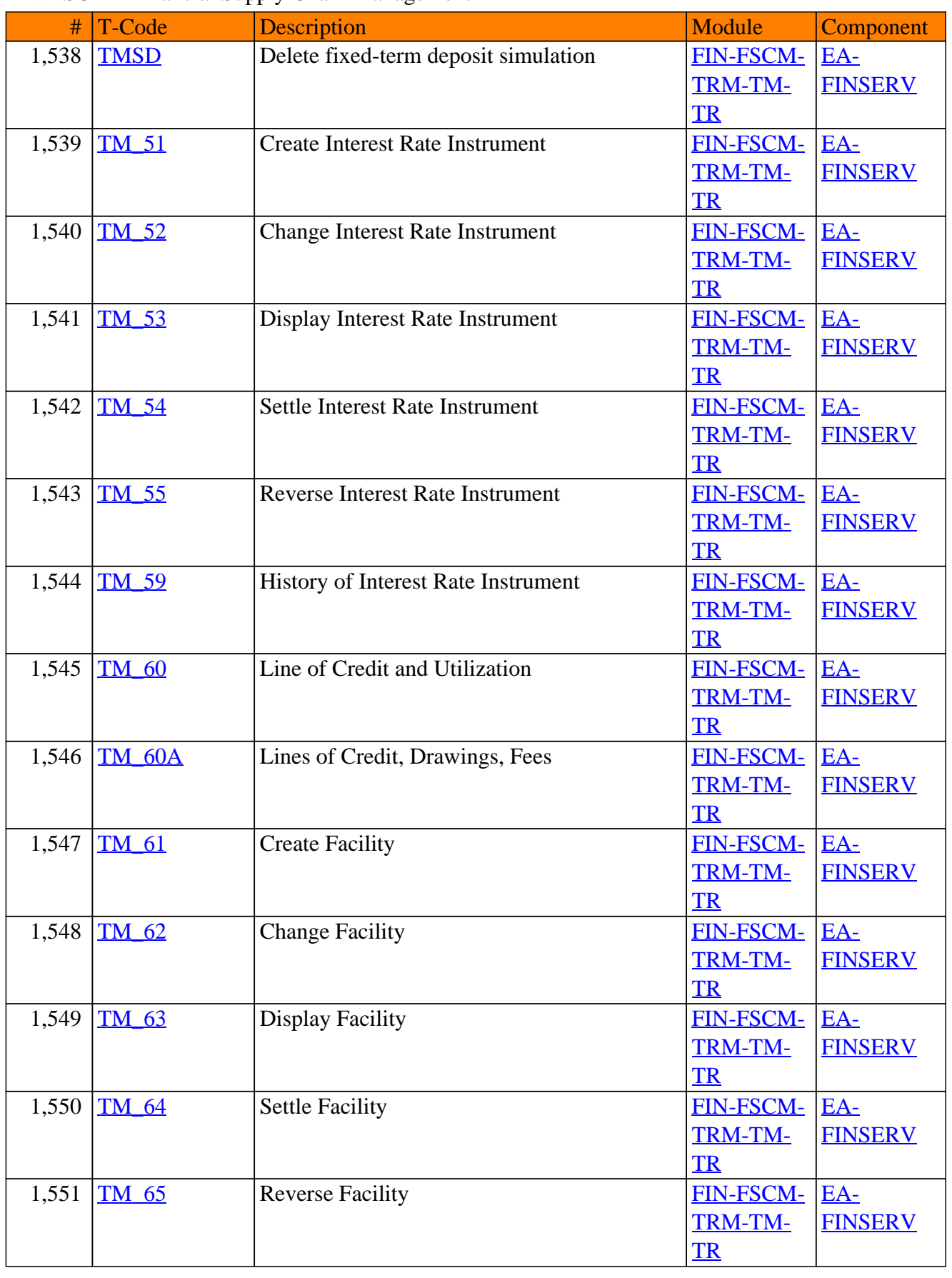

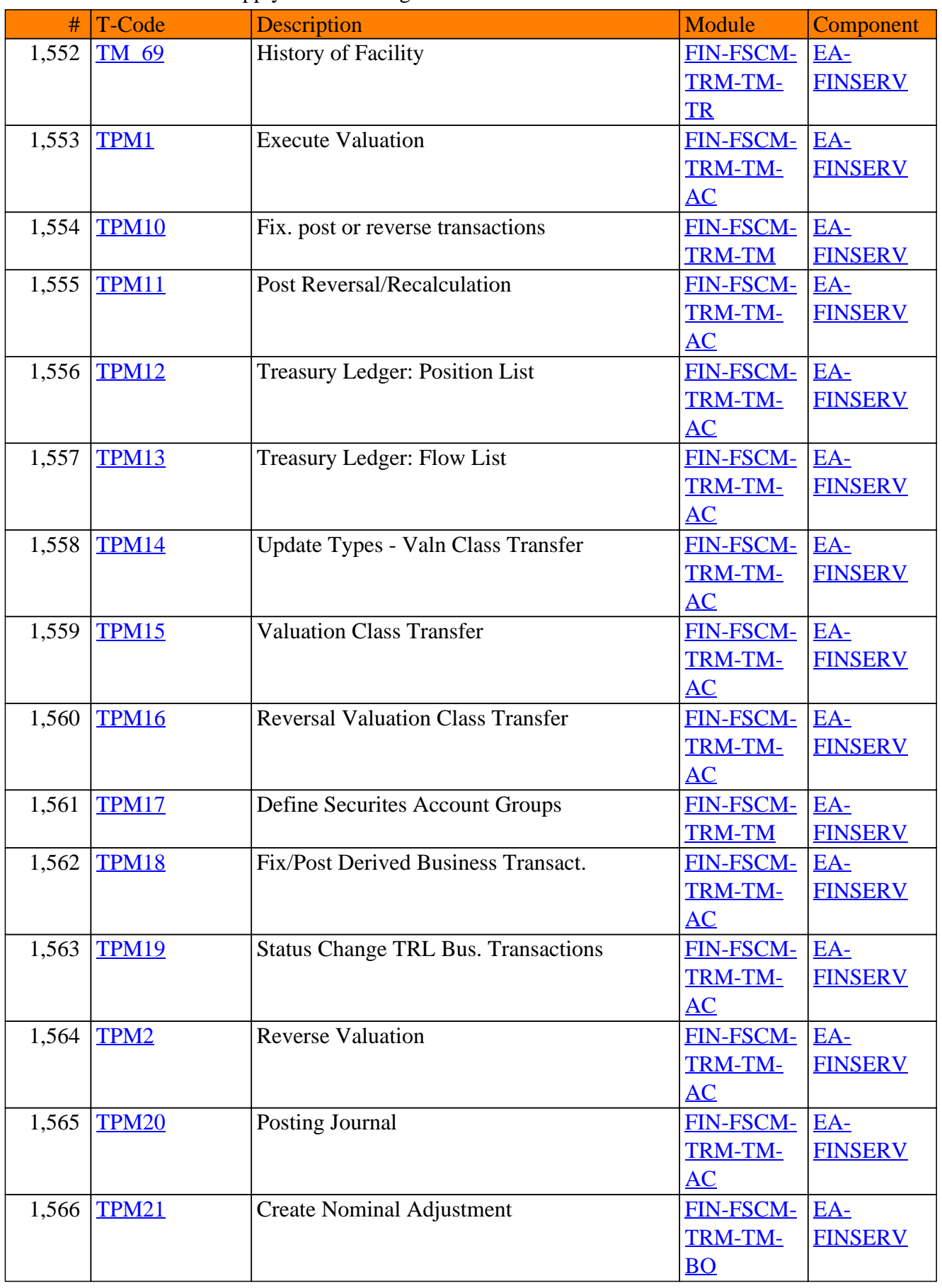

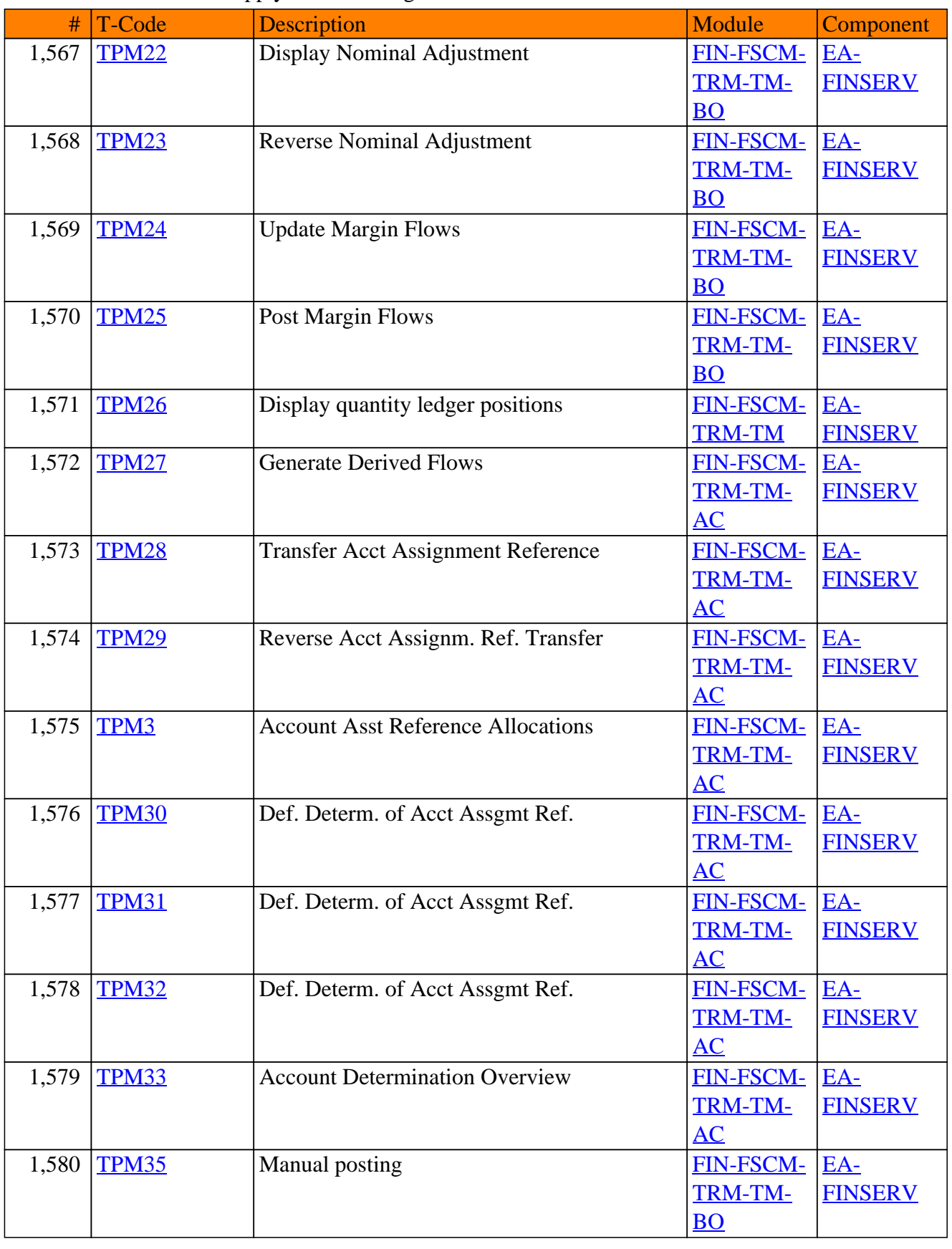

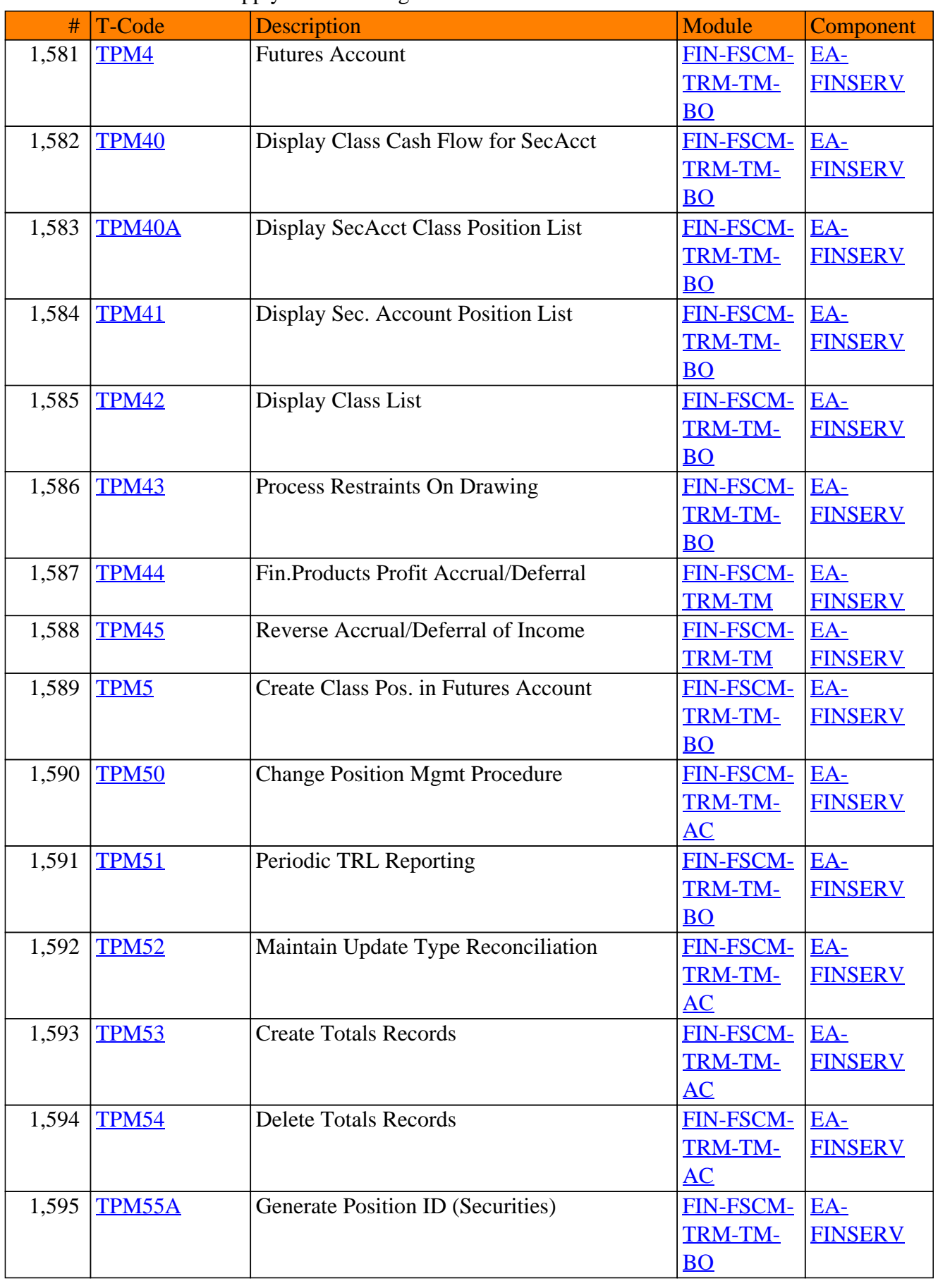

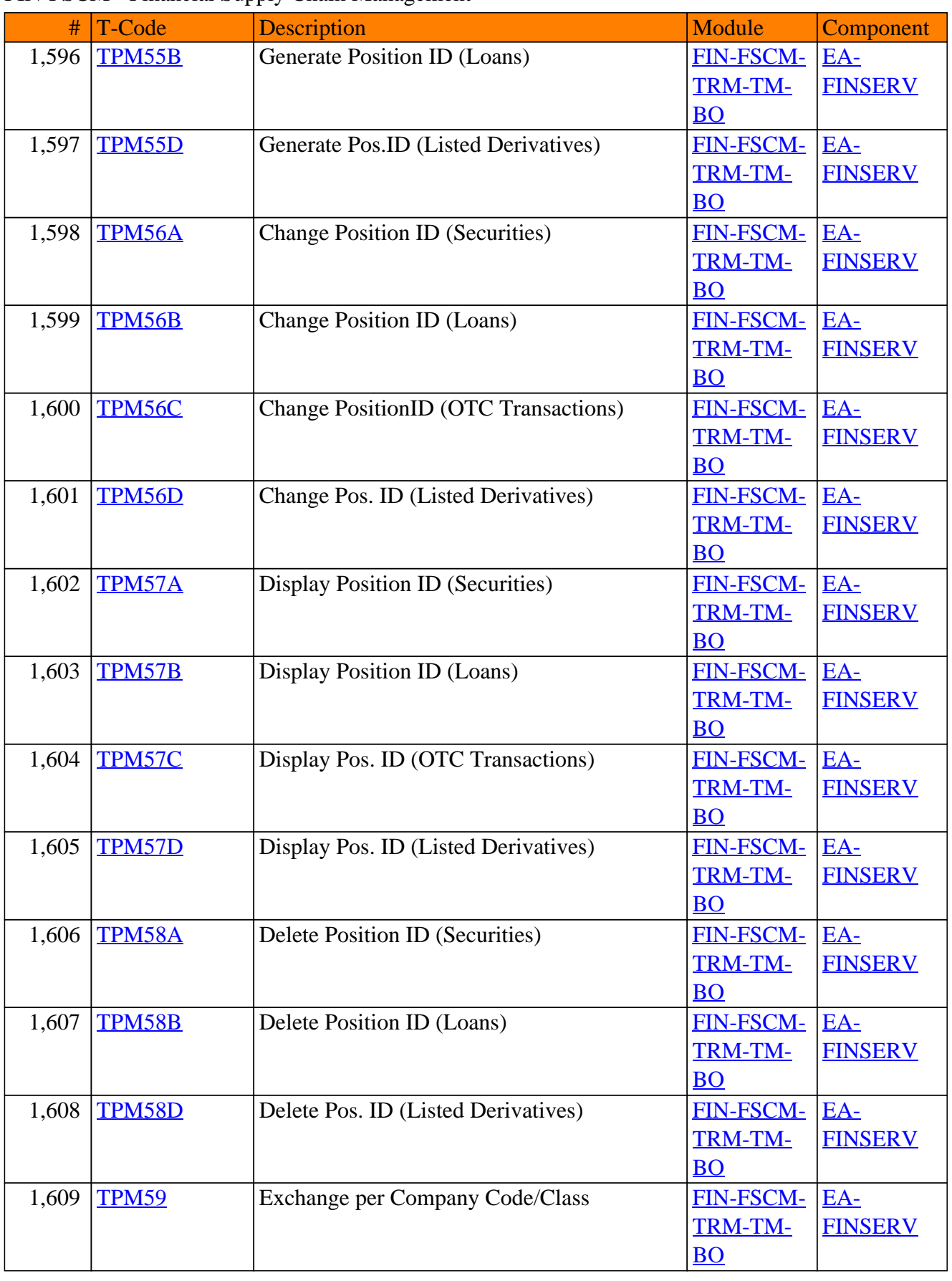

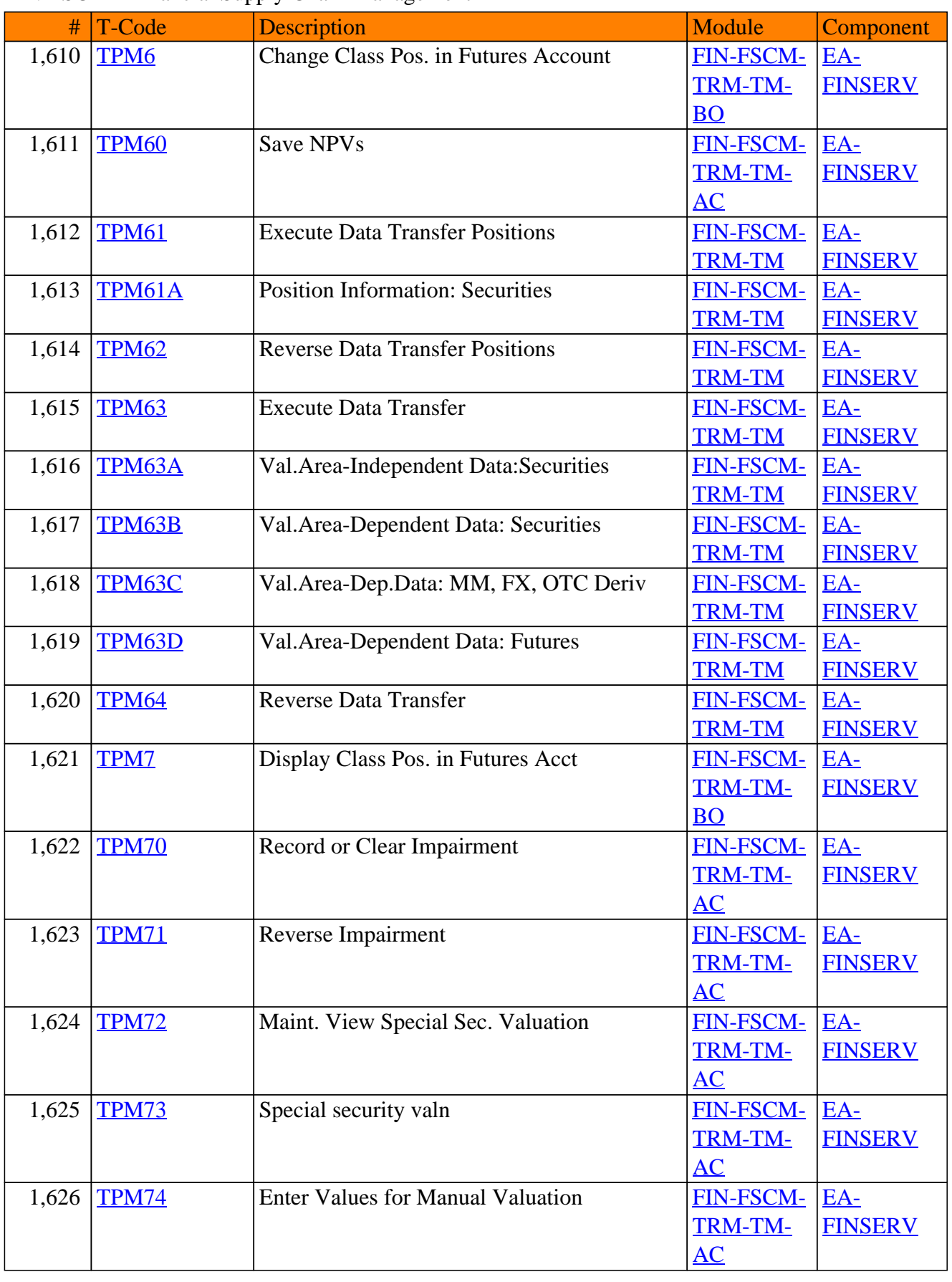

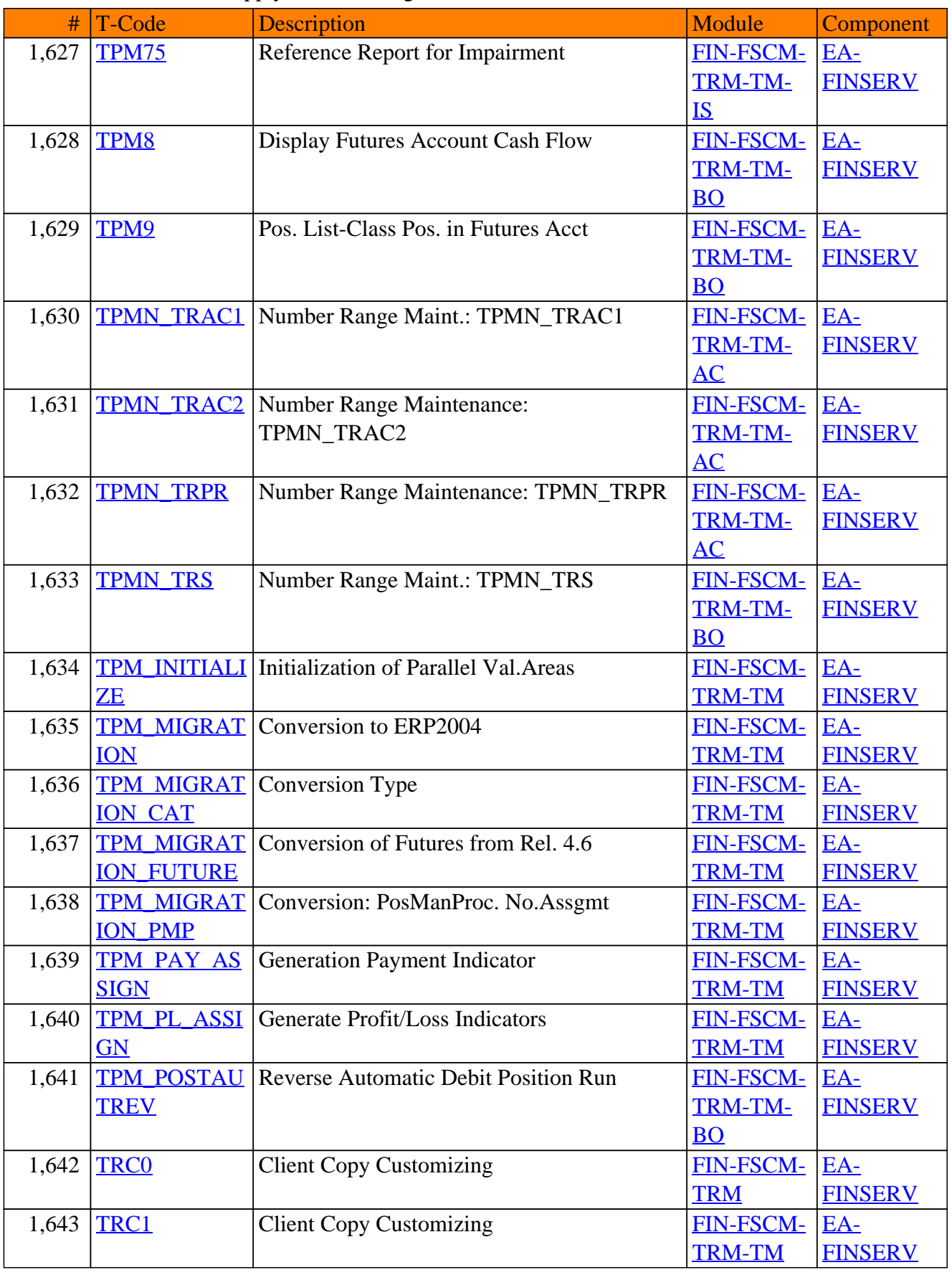

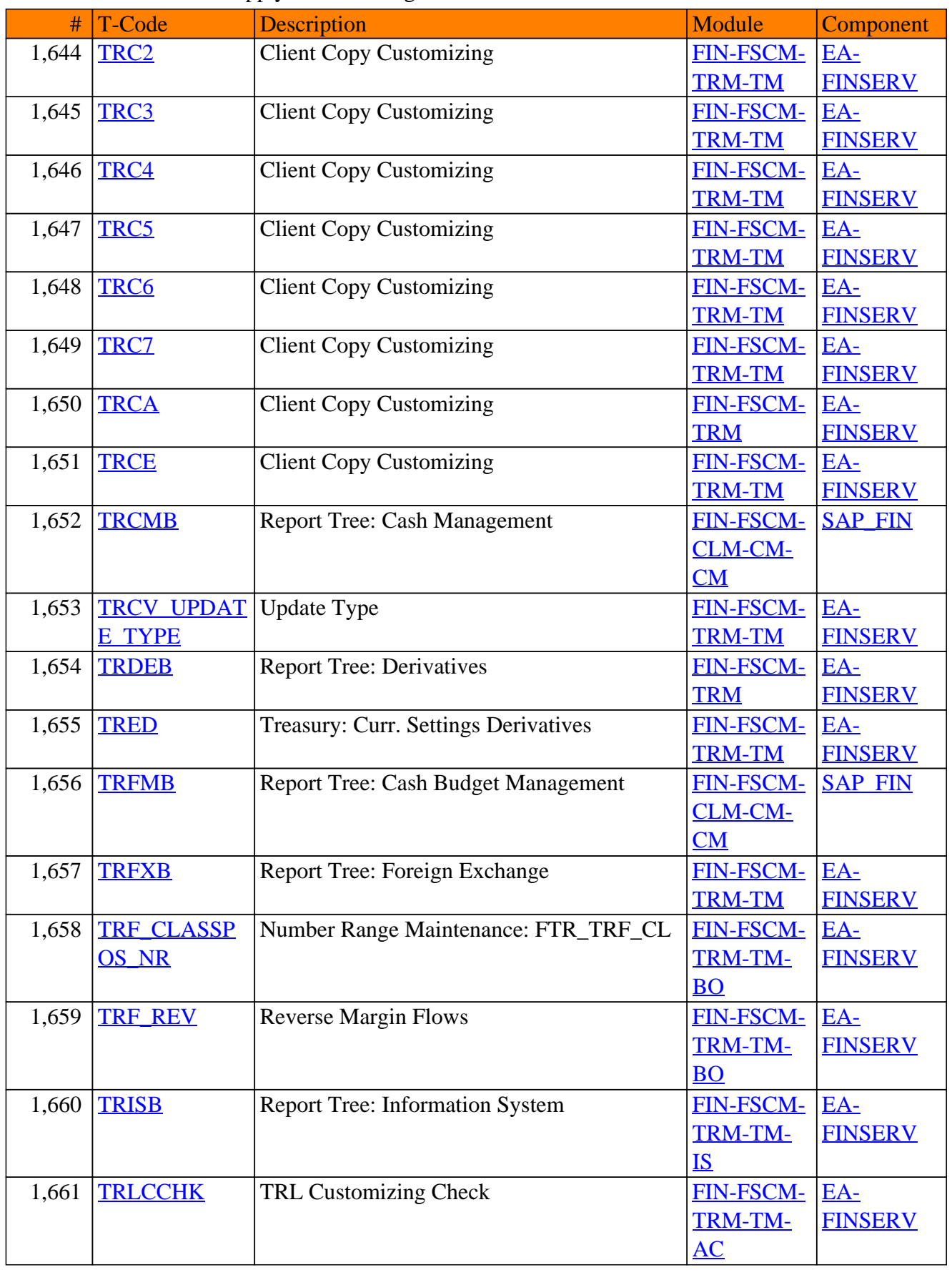

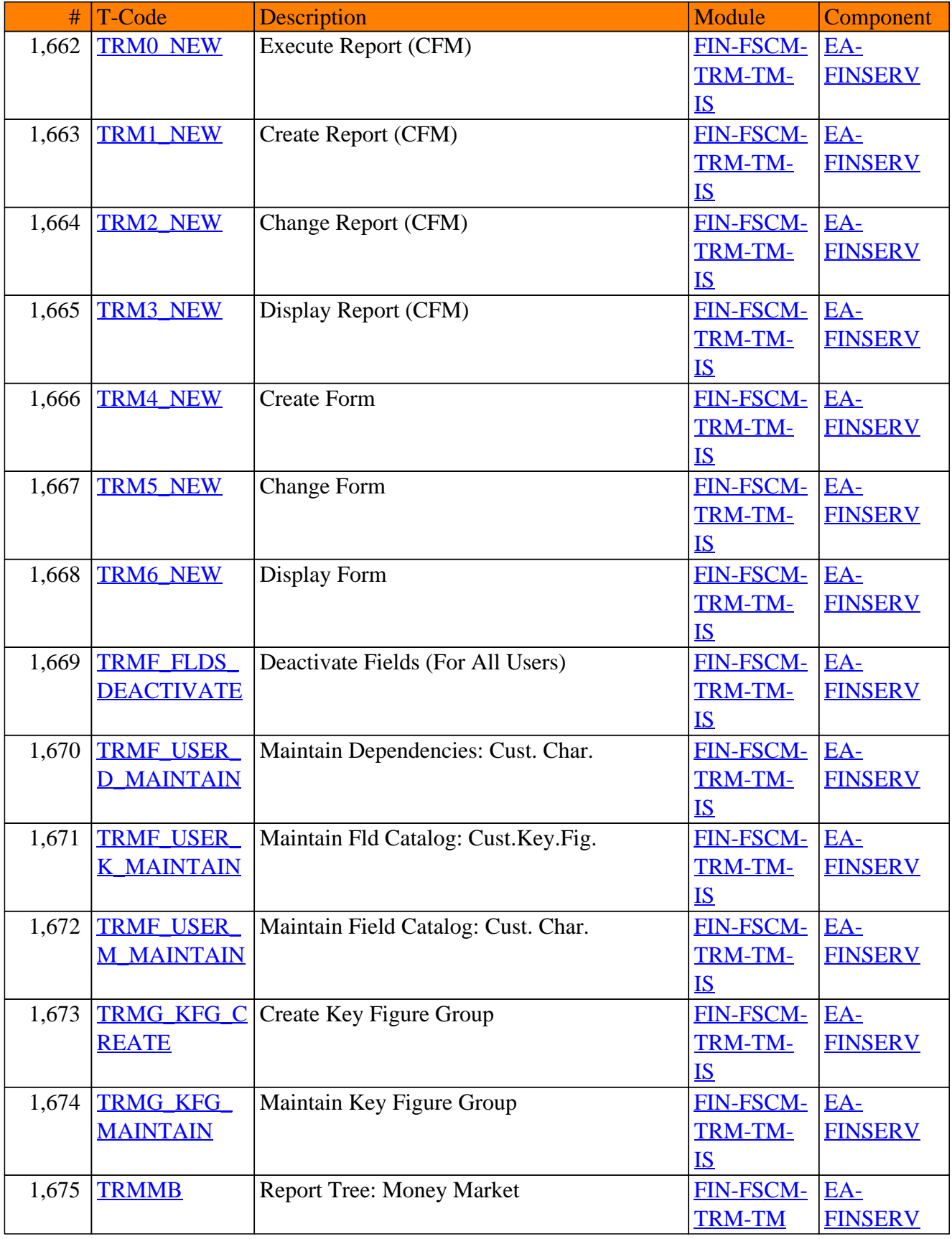

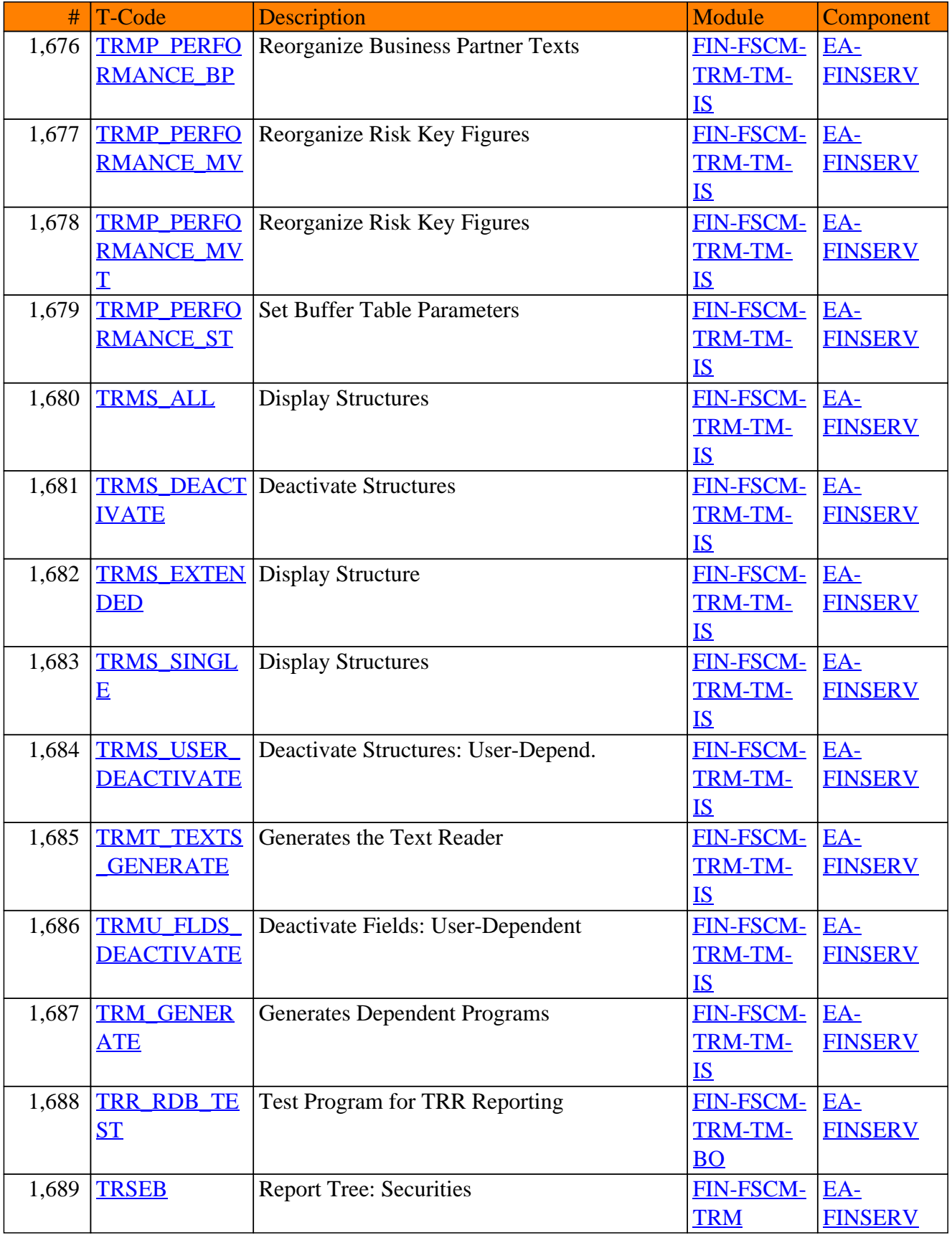

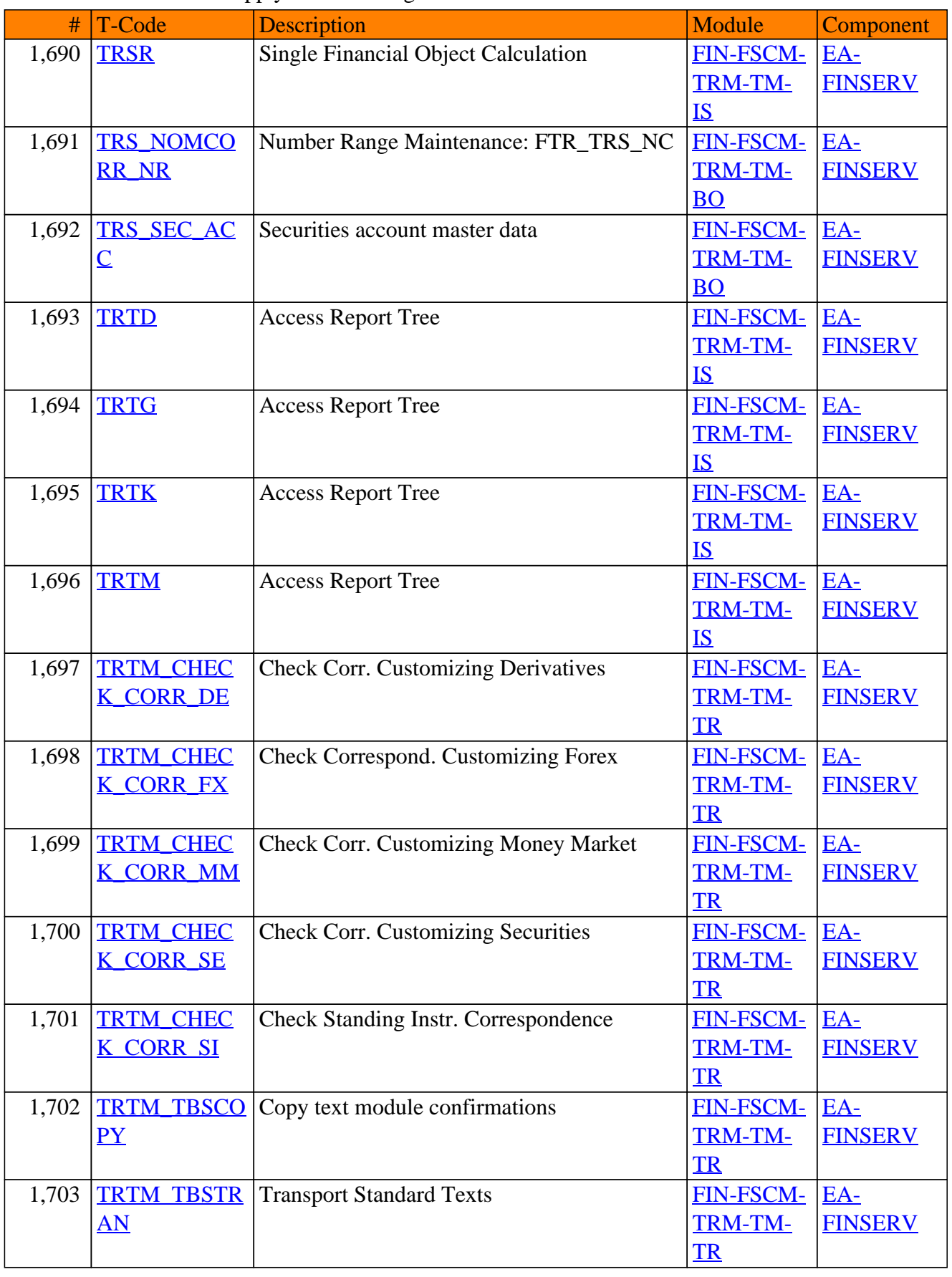

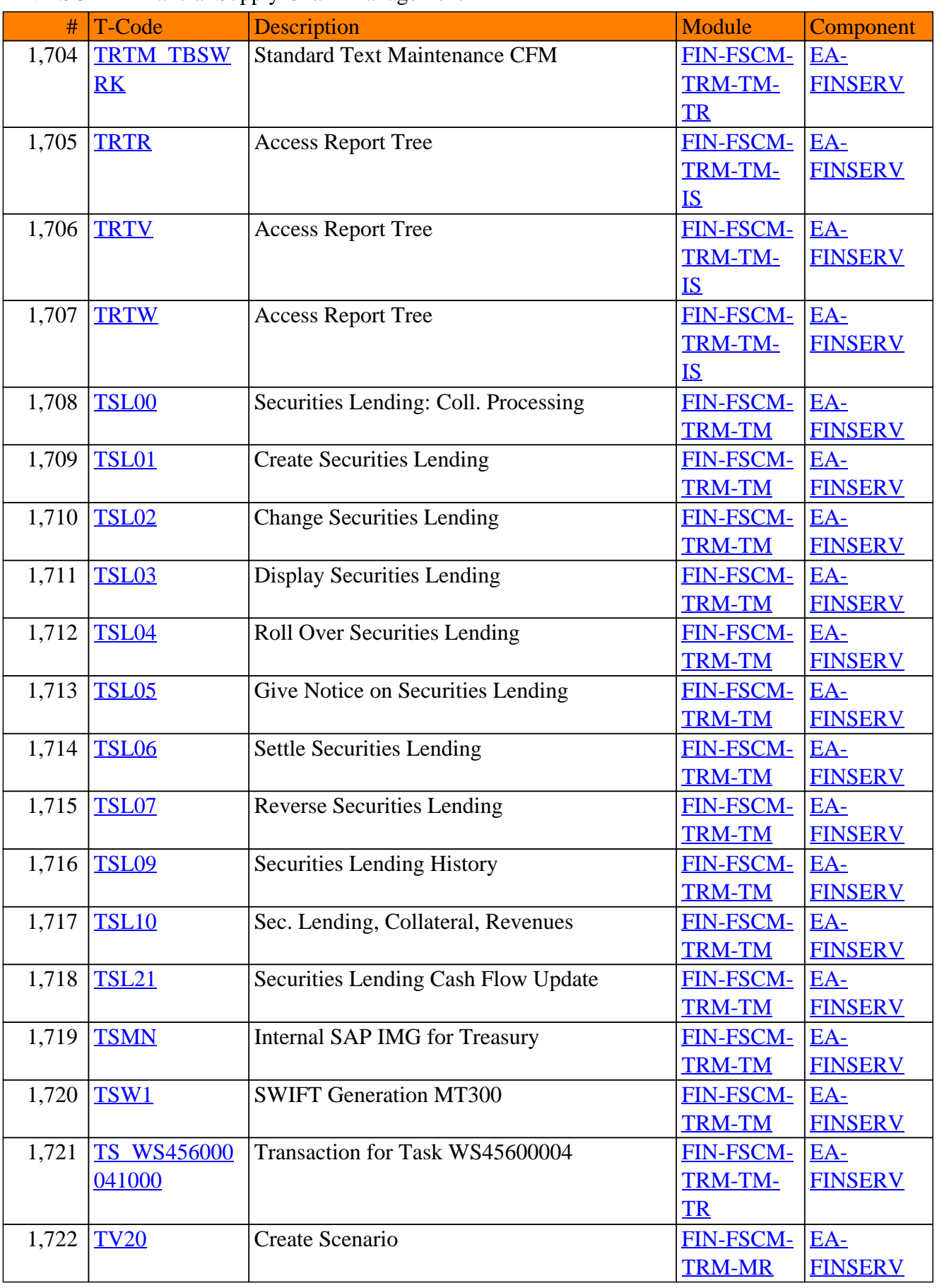

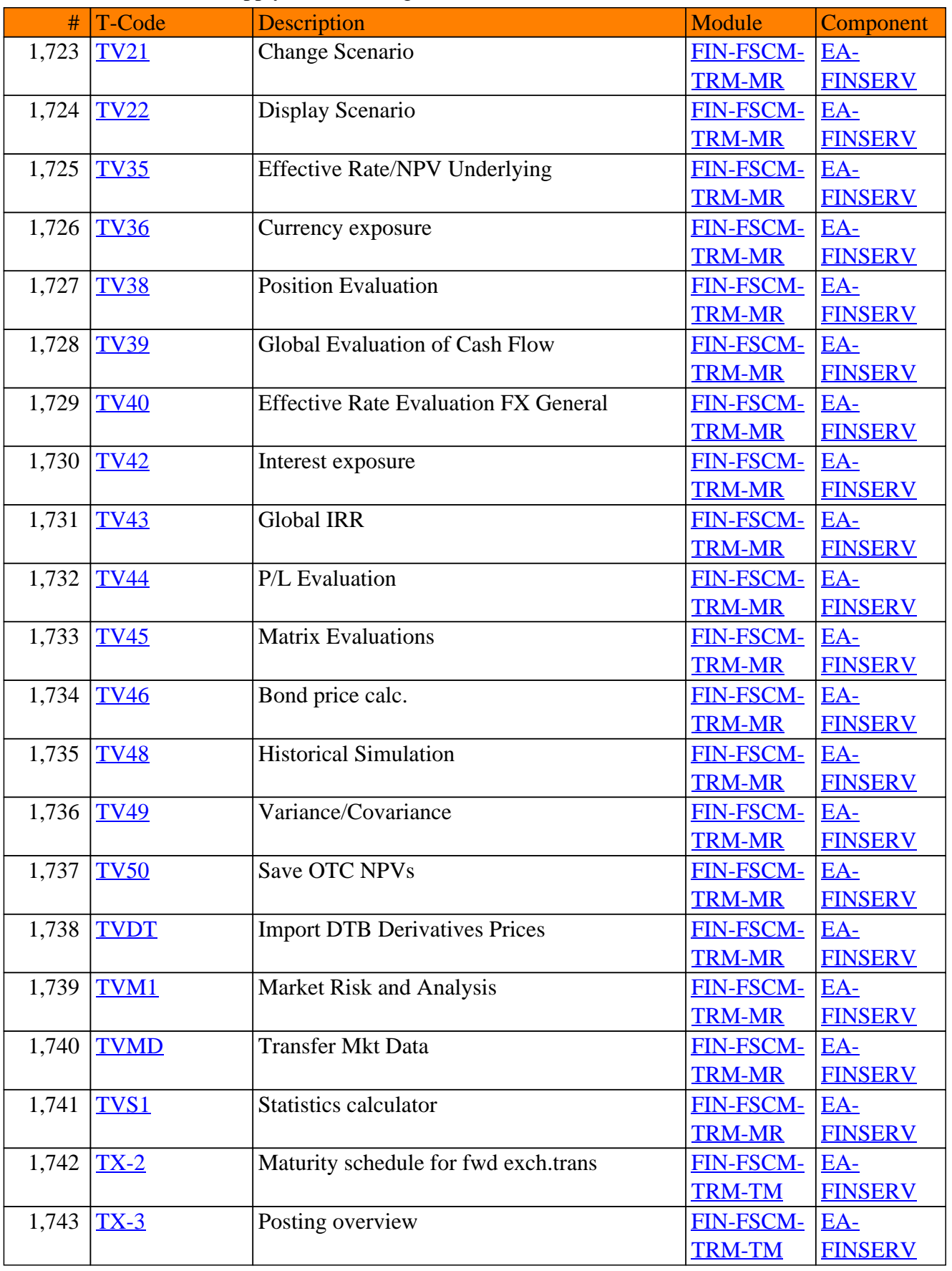

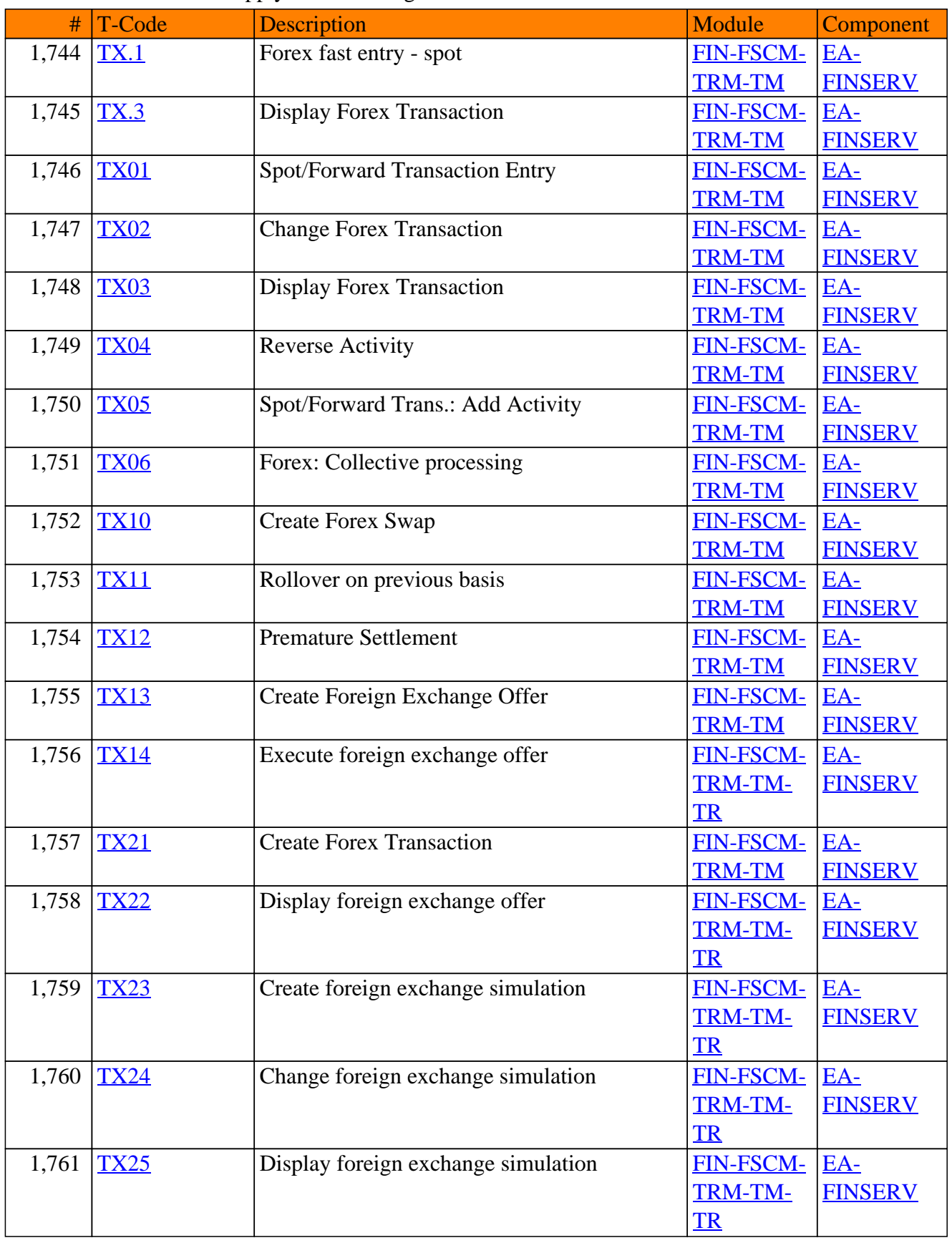

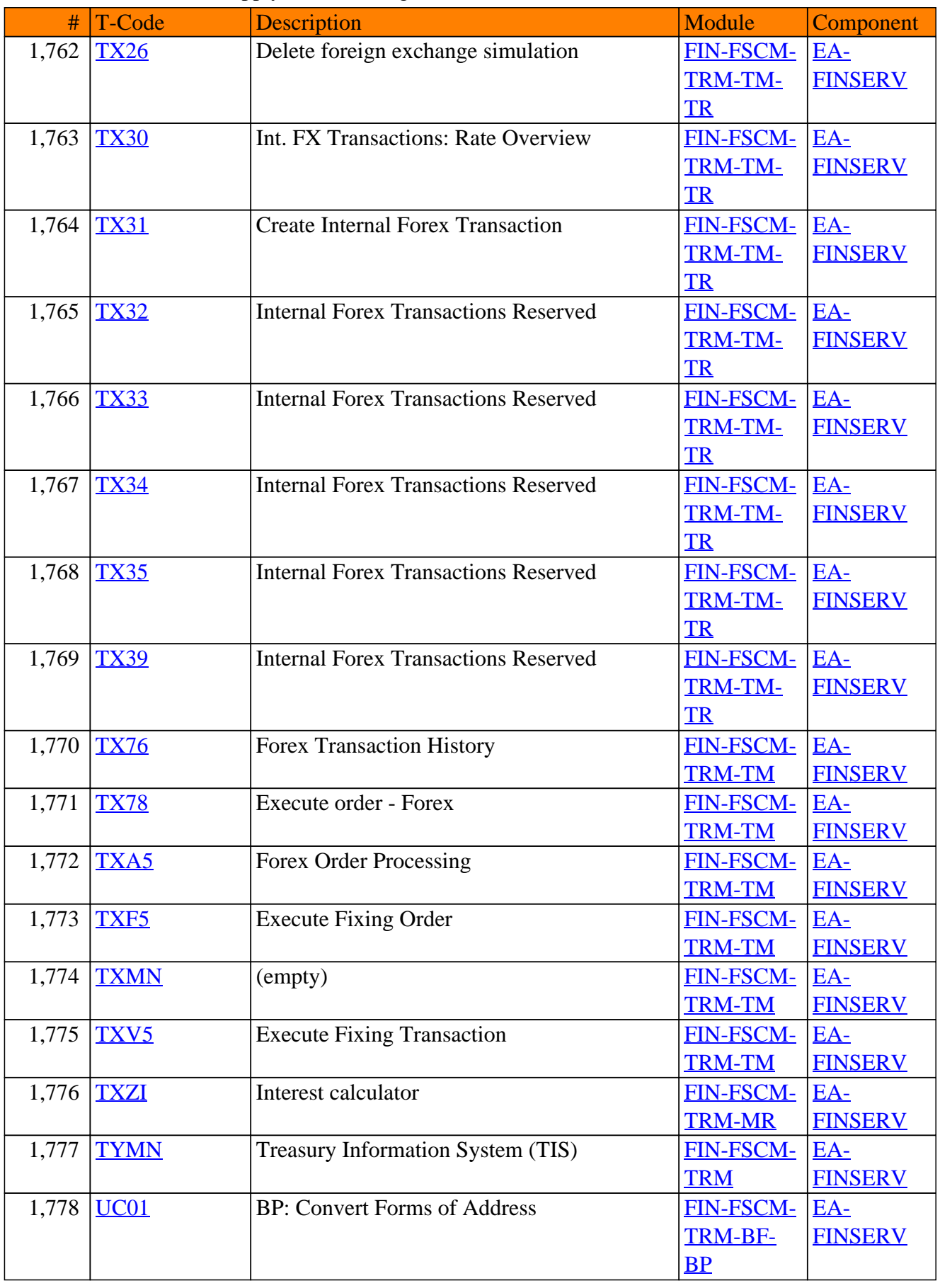

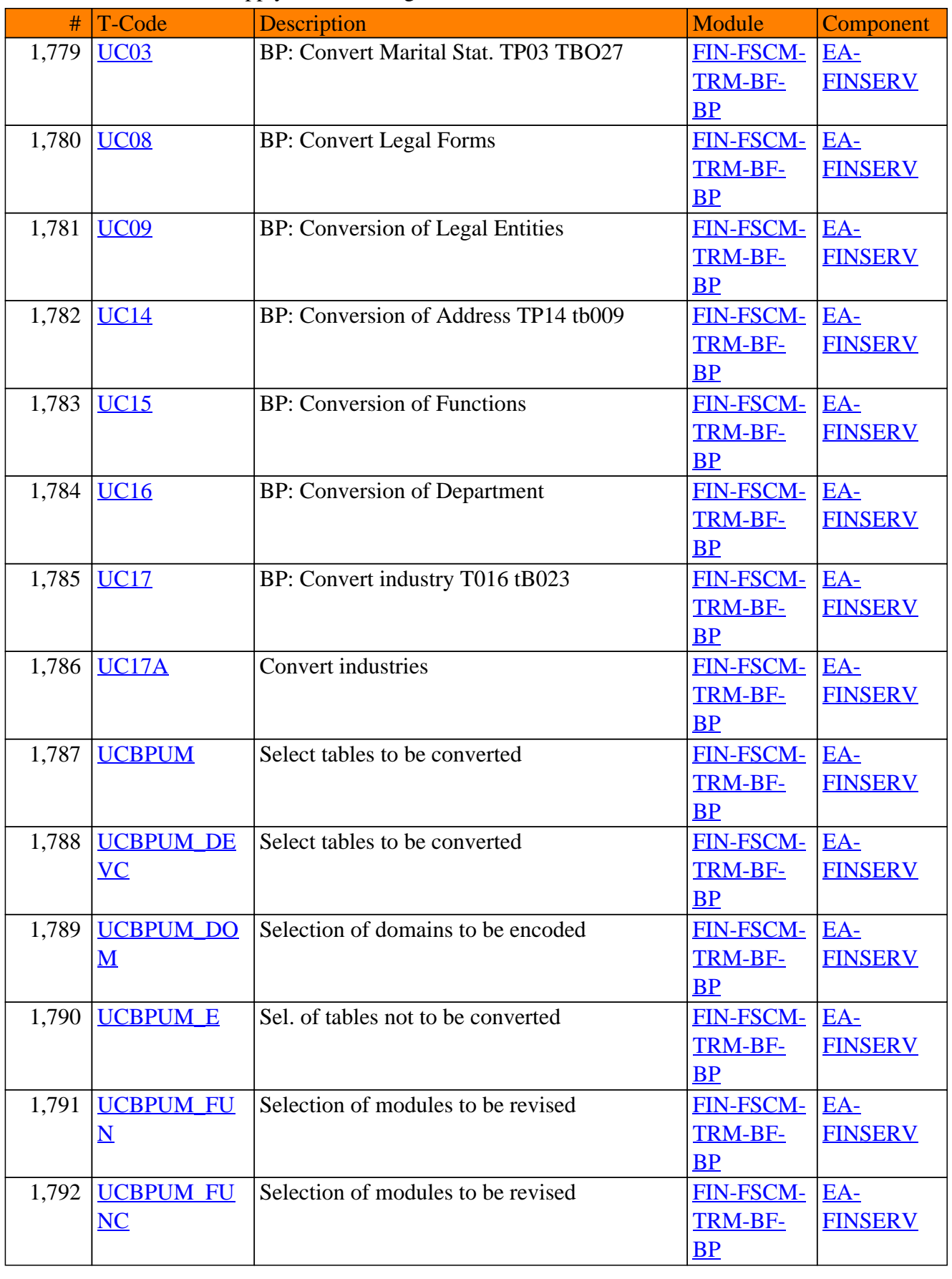

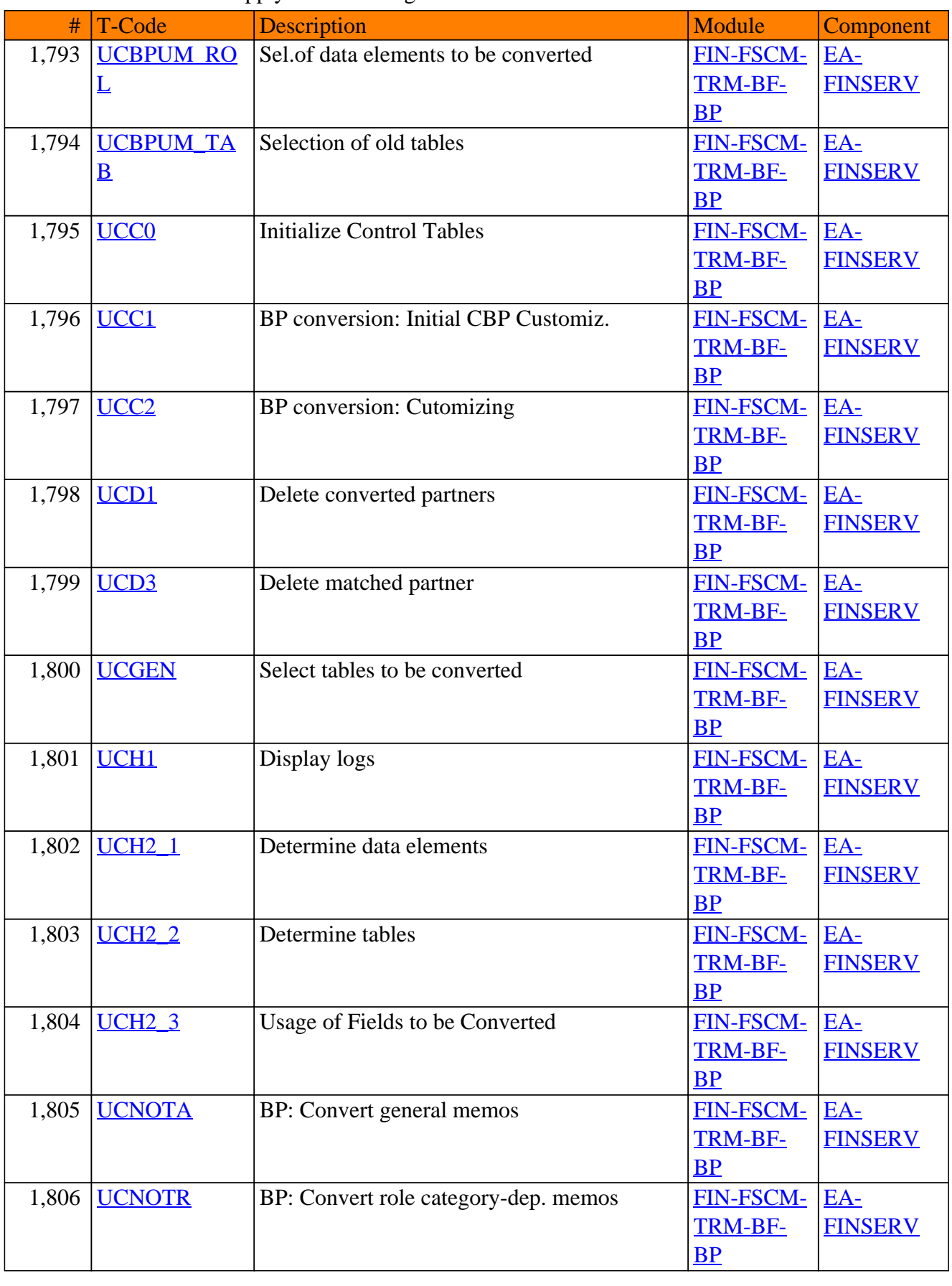

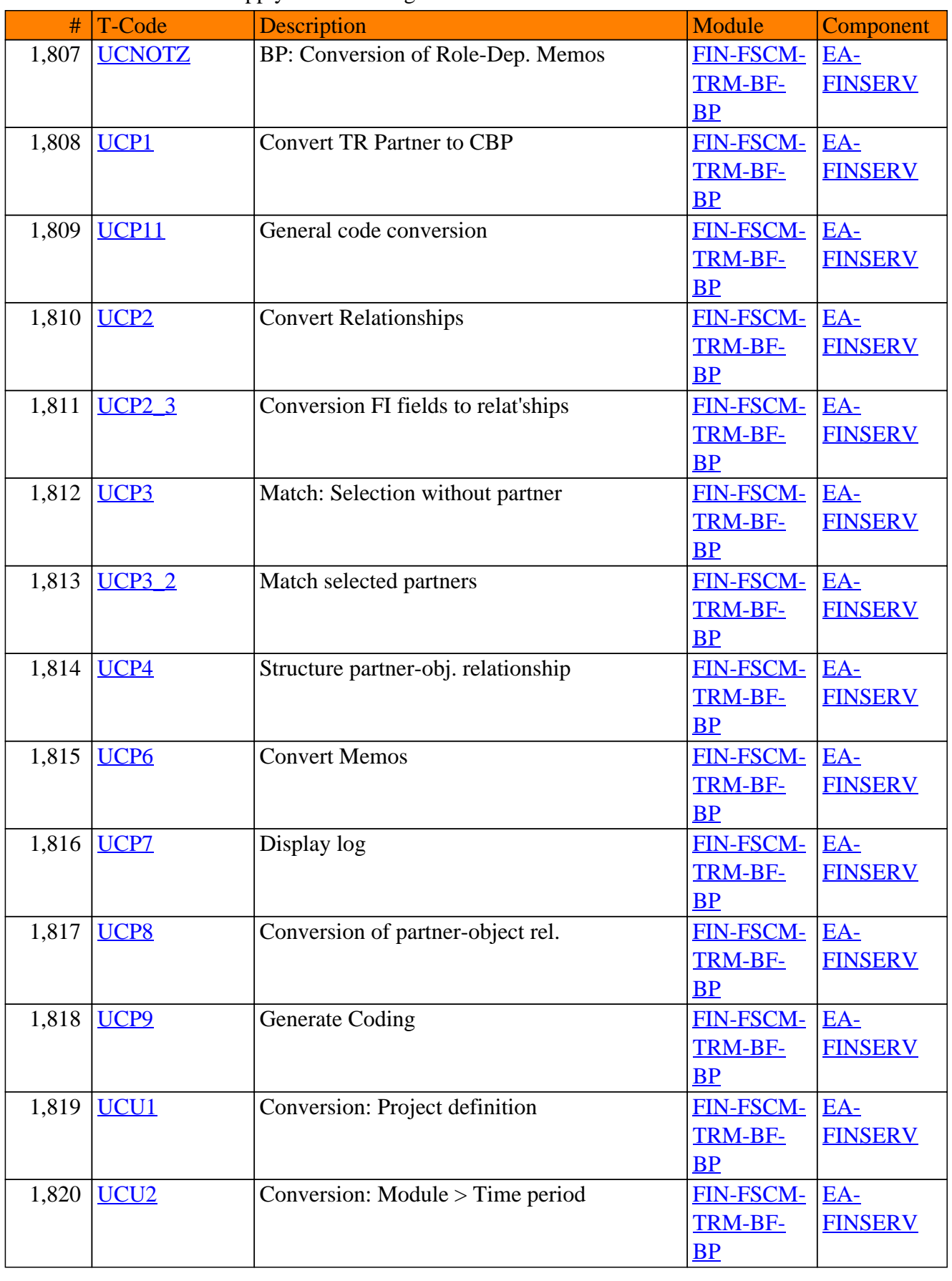

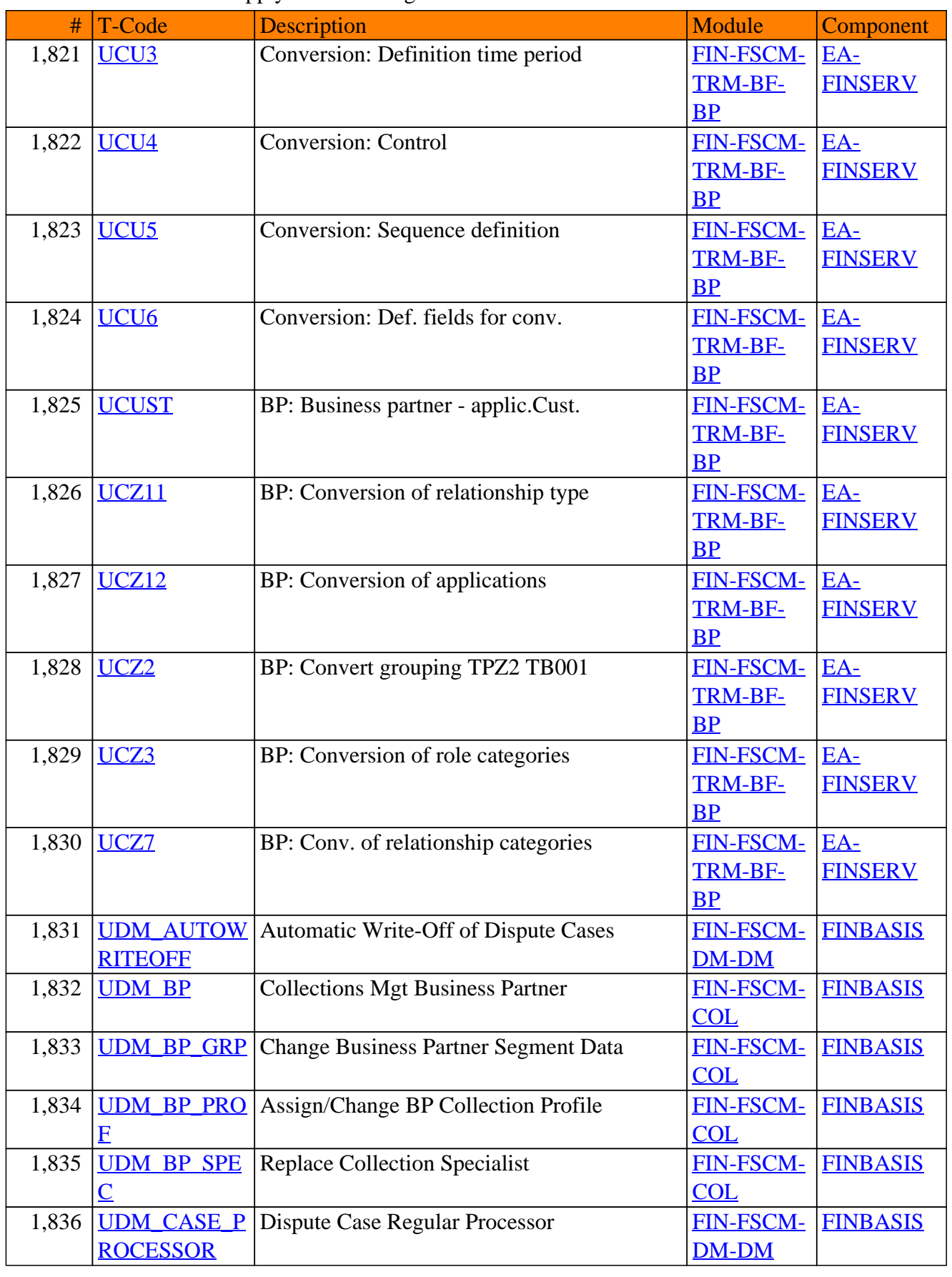

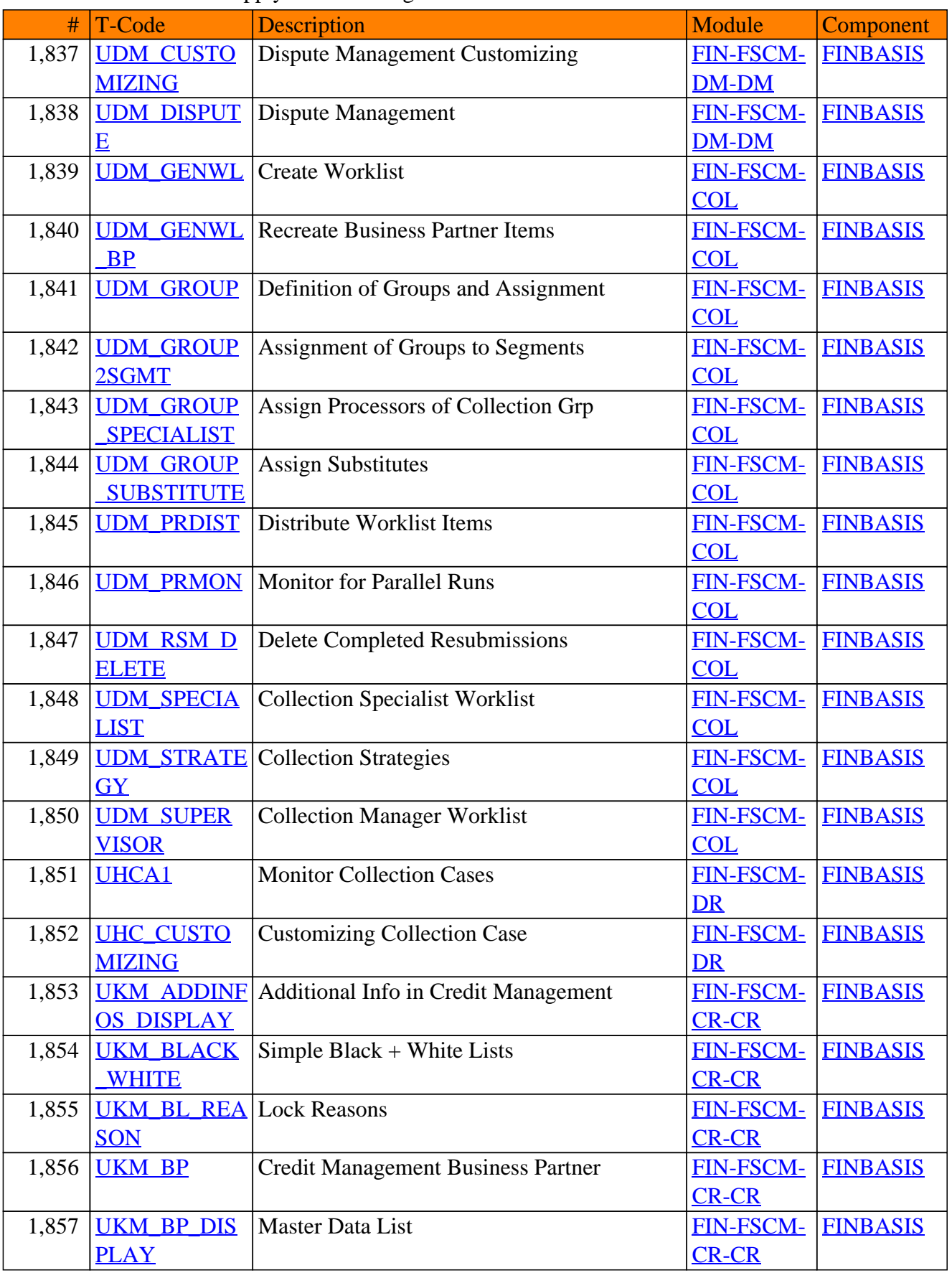

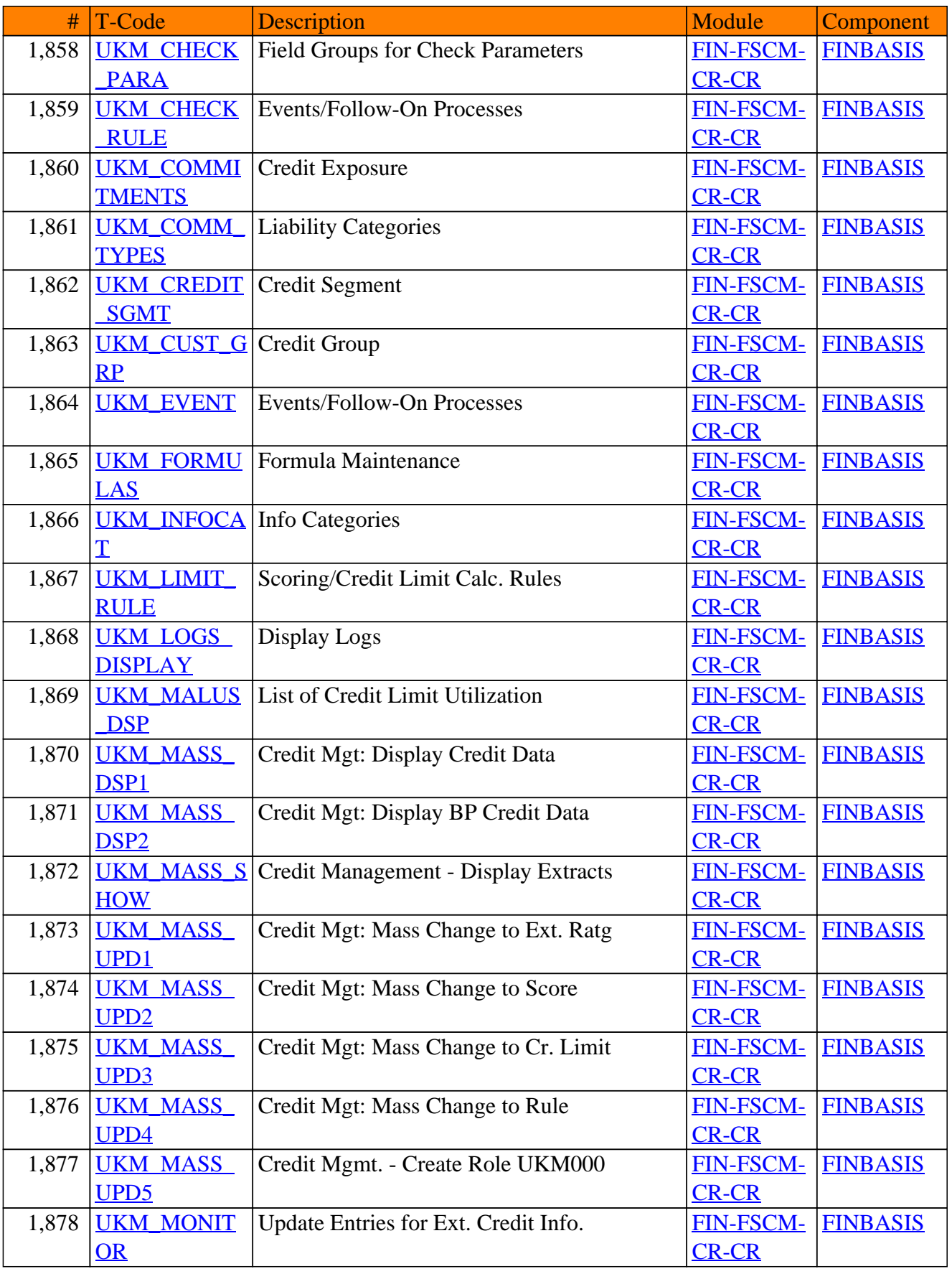

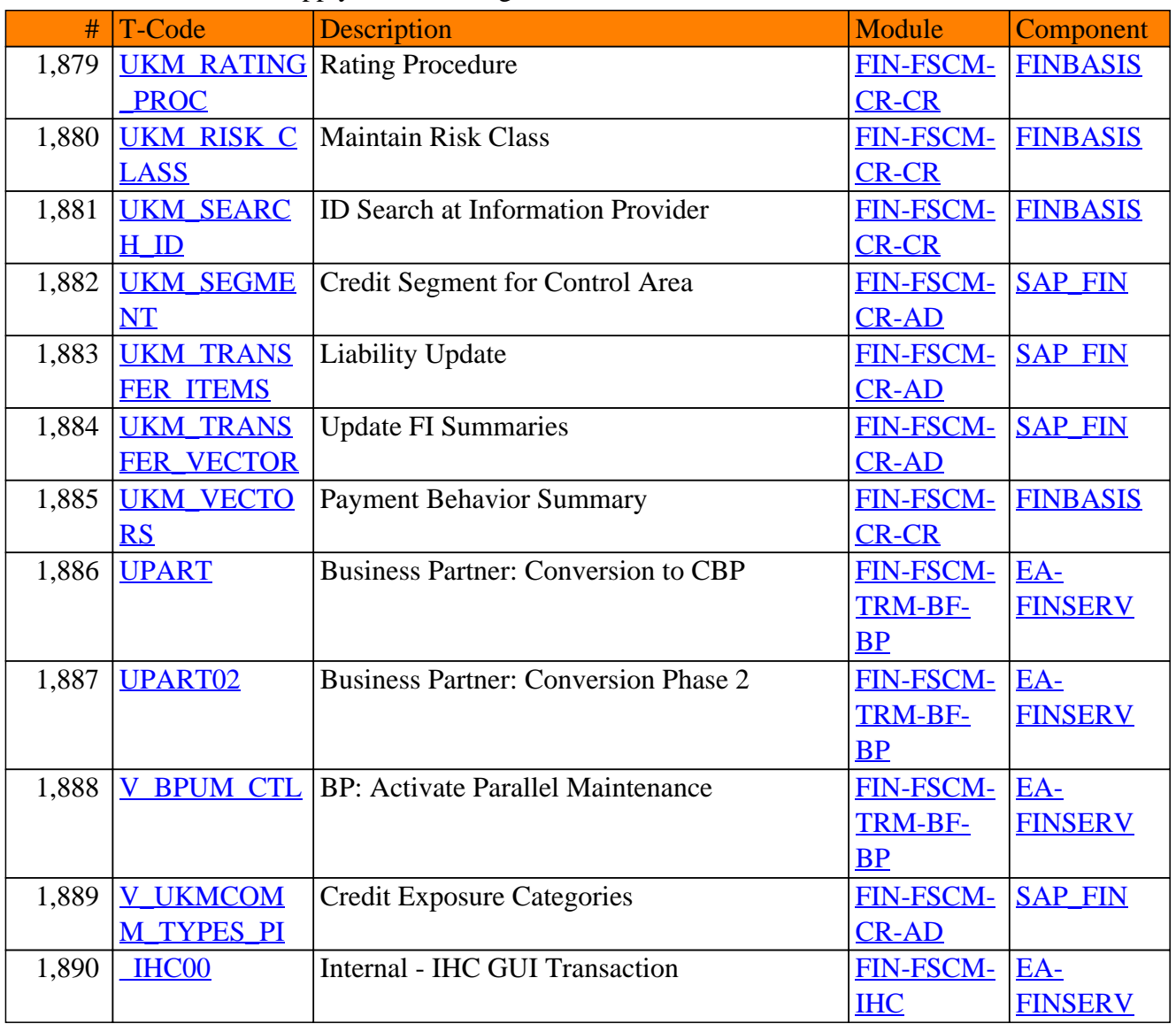

**SAP TCodes in Module**

# **FIN-SEM**

# **Strategic Enterprise Management**

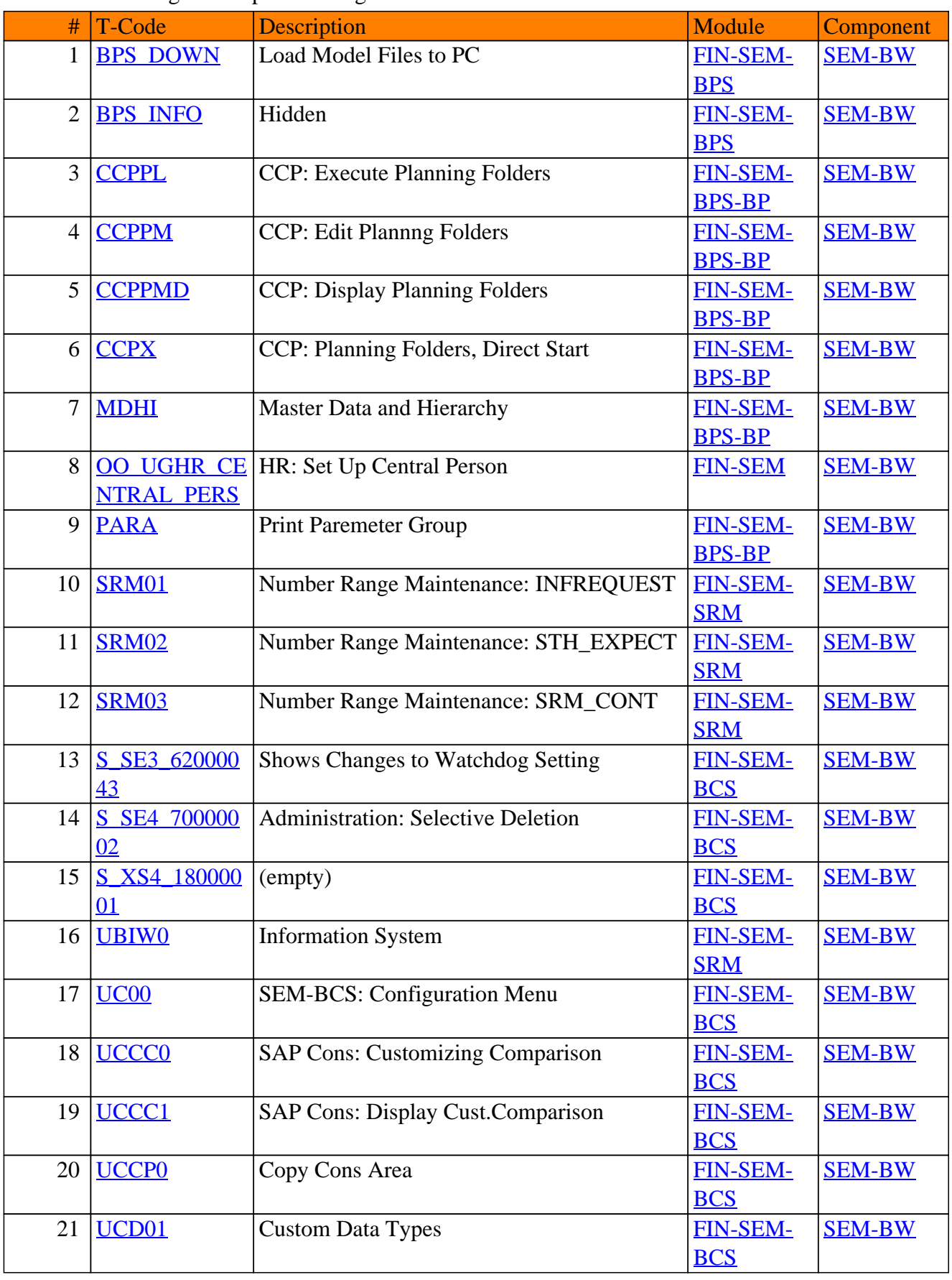

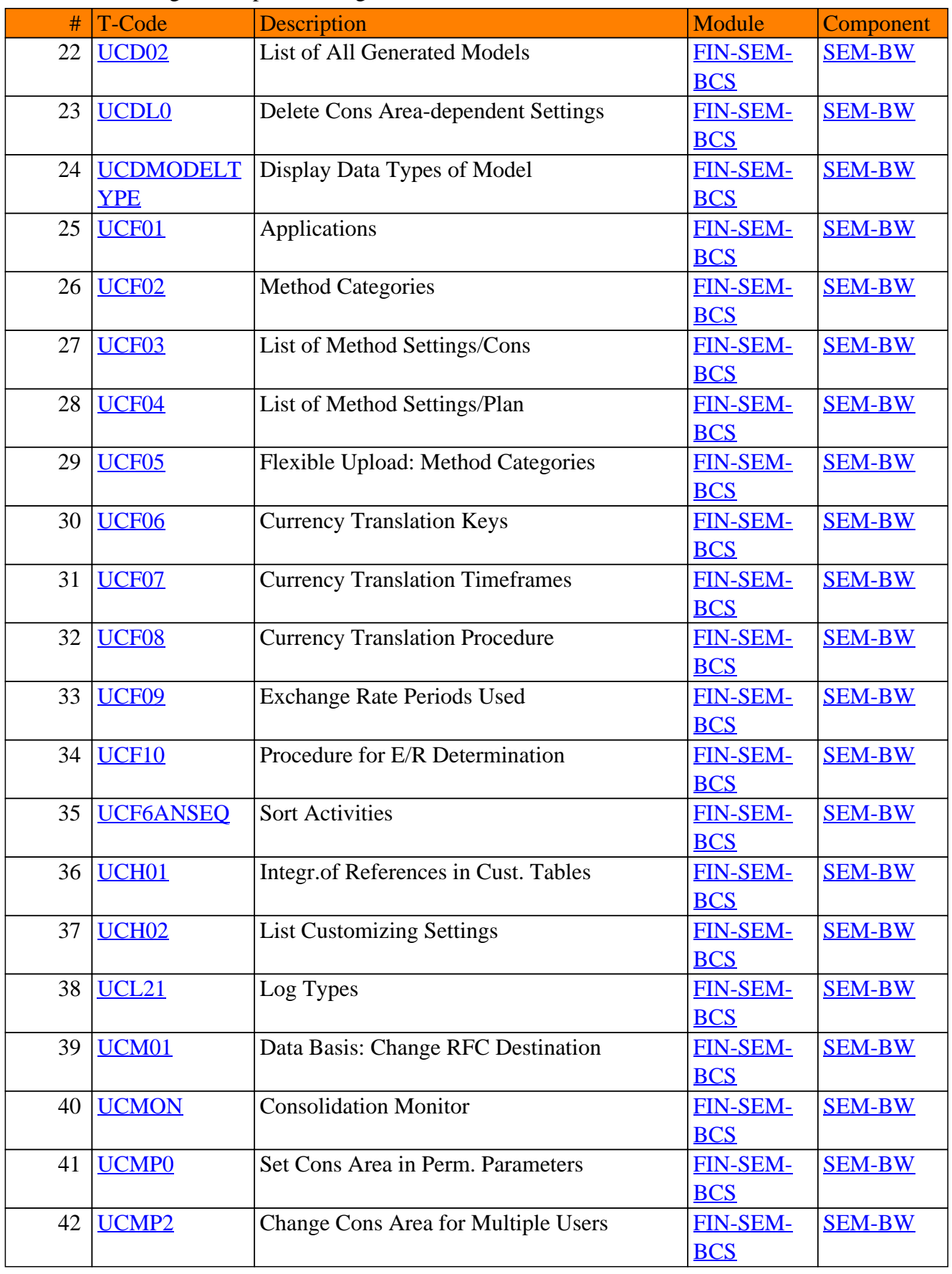

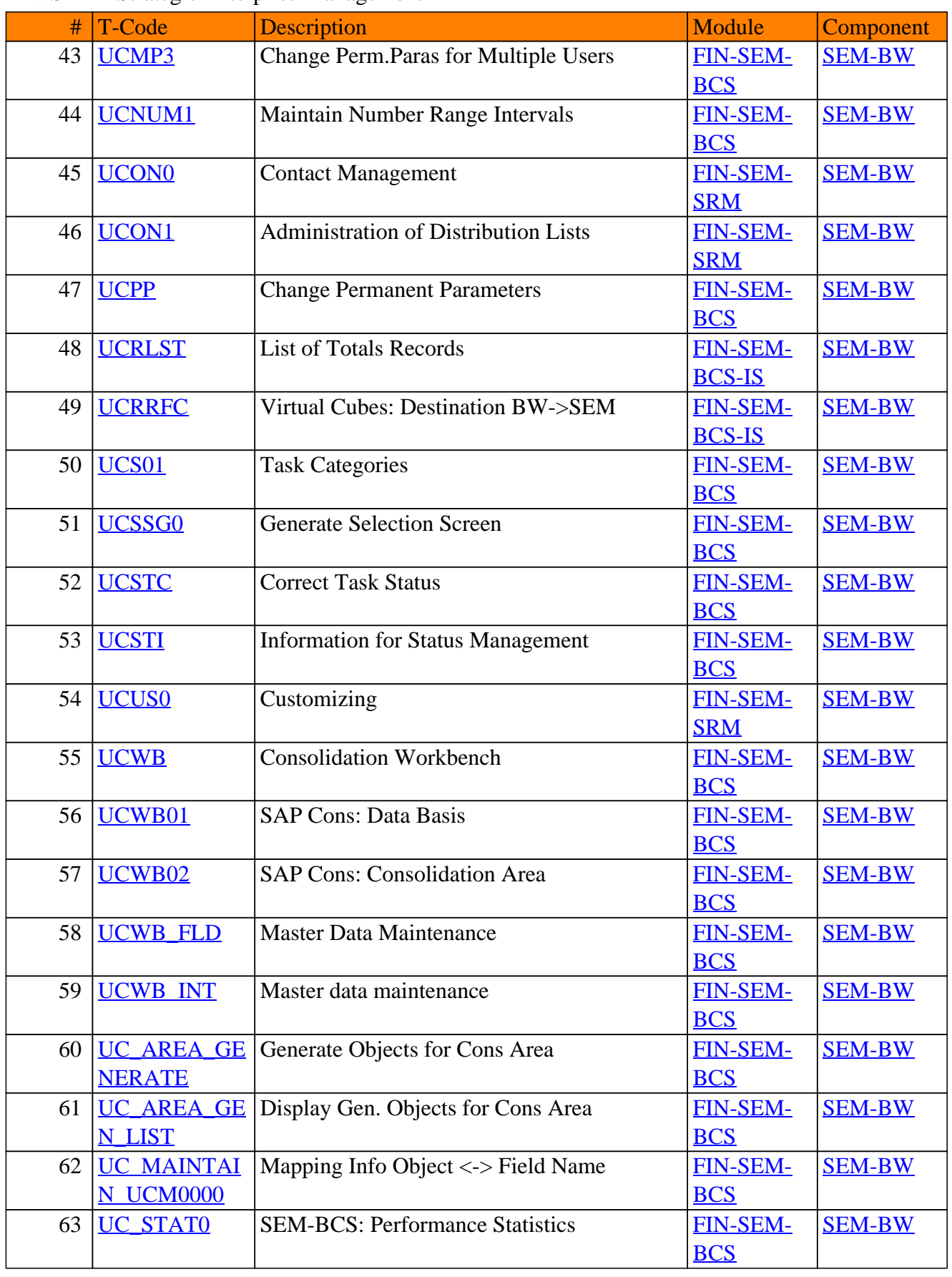

#### # T-Code Description Module Component 64 <u>[UC\\_WATCHD](https://www.sap-tcodes.org/tcode/uc_watchdog_protocol.html)</u> List of Transaction Data Log [FIN-SEM-](https://www.sap-tcodes.org/analytics/module/fin-sem-bcs.html)[OG\\_PROTOCO](https://www.sap-tcodes.org/tcode/uc_watchdog_protocol.html) [L](https://www.sap-tcodes.org/tcode/uc_watchdog_protocol.html) **[BCS](https://www.sap-tcodes.org/analytics/module/fin-sem-bcs.html)** [SEM-BW](https://www.sap-tcodes.org/analytics/component/sem-bw.html) 65 [UDOC0](https://www.sap-tcodes.org/tcode/udoc0.html) Document Management [FIN-SEM-](https://www.sap-tcodes.org/analytics/module/fin-sem-srm.html)**[SRM](https://www.sap-tcodes.org/analytics/module/fin-sem-srm.html)** [SEM-BW](https://www.sap-tcodes.org/analytics/component/sem-bw.html) 66 UG BW PFCG Maintain Roles [FIN-SEM](https://www.sap-tcodes.org/analytics/module/fin-sem.html) [SEM-BW](https://www.sap-tcodes.org/analytics/component/sem-bw.html) 67 UG BW RRC1 Create Currency Translation Type [FIN-SEM](https://www.sap-tcodes.org/analytics/module/fin-sem.html) [SEM-BW](https://www.sap-tcodes.org/analytics/component/sem-bw.html) 68 UG BW RRC2 Edit Currency Translation Type [FIN-SEM](https://www.sap-tcodes.org/analytics/module/fin-sem.html) [SEM-BW](https://www.sap-tcodes.org/analytics/component/sem-bw.html) 69 UG BW RRC3 Display Currency Translation Type [FIN-SEM](https://www.sap-tcodes.org/analytics/module/fin-sem.html) [SEM-BW](https://www.sap-tcodes.org/analytics/component/sem-bw.html) 70 UG BW RRM  $\bf{X}$  $\bf{X}$  $\bf{X}$ Analyzer [FIN-SEM](https://www.sap-tcodes.org/analytics/module/fin-sem.html) [SEM-BW](https://www.sap-tcodes.org/analytics/component/sem-bw.html) 71 UG BW\_RSA1 Admin Workbench: Modeling [FIN-SEM](https://www.sap-tcodes.org/analytics/module/fin-sem.html) [SEM-BW](https://www.sap-tcodes.org/analytics/component/sem-bw.html) 72 | [UG\\_BW\\_RSBB](https://www.sap-tcodes.org/tcode/ug_bw_rsbbs.html) | Maintain BW Senders/Receivers | [FIN-SEM](https://www.sap-tcodes.org/analytics/module/fin-sem.html) | [SEM-BW](https://www.sap-tcodes.org/analytics/component/sem-bw.html) [S](https://www.sap-tcodes.org/tcode/ug_bw_rsbbs.html) 73 UG BW RSD1 Edit InfoObject [FIN-SEM](https://www.sap-tcodes.org/analytics/module/fin-sem.html) [SEM-BW](https://www.sap-tcodes.org/analytics/component/sem-bw.html) 74 [UG\\_BW\\_RSD](https://www.sap-tcodes.org/tcode/ug_bw_rsdcube.html) **[CUBE](https://www.sap-tcodes.org/tcode/ug_bw_rsdcube.html)** InfoCube [FIN-SEM](https://www.sap-tcodes.org/analytics/module/fin-sem.html) [SEM-BW](https://www.sap-tcodes.org/analytics/component/sem-bw.html) 75 [UG\\_BW\\_RSD](https://www.sap-tcodes.org/tcode/ug_bw_rsdmd.html) [MD](https://www.sap-tcodes.org/tcode/ug_bw_rsdmd.html) Master Data [FIN-SEM](https://www.sap-tcodes.org/analytics/module/fin-sem.html) [SEM-BW](https://www.sap-tcodes.org/analytics/component/sem-bw.html) 76 UG BW RSD [MPROM](https://www.sap-tcodes.org/tcode/ug_bw_rsdmprom.html) MultiProvider [FIN-SEM](https://www.sap-tcodes.org/analytics/module/fin-sem.html) [SEM-BW](https://www.sap-tcodes.org/analytics/component/sem-bw.html)  $77$  UG BW RSD **[MWB](https://www.sap-tcodes.org/tcode/ug_bw_rsdmwb.html)** Data Mining Workbench [FIN-SEM](https://www.sap-tcodes.org/analytics/module/fin-sem.html) [SEM-BW](https://www.sap-tcodes.org/analytics/component/sem-bw.html) 78 [UG\\_BW\\_RSD](https://www.sap-tcodes.org/tcode/ug_bw_rsdodsd.html) [ODSD](https://www.sap-tcodes.org/tcode/ug_bw_rsdodsd.html) ODS Object [FIN-SEM](https://www.sap-tcodes.org/analytics/module/fin-sem.html) [SEM-BW](https://www.sap-tcodes.org/analytics/component/sem-bw.html) 79 UG BW RSH1 Hierarchies [FIN-SEM](https://www.sap-tcodes.org/analytics/module/fin-sem.html) [SEM-BW](https://www.sap-tcodes.org/analytics/component/sem-bw.html) 80 UG BW RSIC InfoCatalog [FIN-SEM](https://www.sap-tcodes.org/analytics/module/fin-sem.html) [SEM-BW](https://www.sap-tcodes.org/analytics/component/sem-bw.html) 81 [UG\\_BW\\_RSIS](https://www.sap-tcodes.org/tcode/ug_bw_rsiset.html) **[ET](https://www.sap-tcodes.org/tcode/ug_bw_rsiset.html)** InfoSet [FIN-SEM](https://www.sap-tcodes.org/analytics/module/fin-sem.html) [SEM-BW](https://www.sap-tcodes.org/analytics/component/sem-bw.html) 82 UG BW RSK [C](https://www.sap-tcodes.org/tcode/ug_bw_rskc.html) Maintain Permitted Extra Characters [FIN-SEM](https://www.sap-tcodes.org/analytics/module/fin-sem.html) [SEM-BW](https://www.sap-tcodes.org/analytics/component/sem-bw.html) 83 UG BW RSM  $\overline{O}$  $\overline{O}$  $\overline{O}$ Monitor [FIN-SEM](https://www.sap-tcodes.org/analytics/module/fin-sem.html) [SEM-BW](https://www.sap-tcodes.org/analytics/component/sem-bw.html) 84 UG BW RSM [ON](https://www.sap-tcodes.org/tcode/ug_bw_rsmon.html) Admin Workbench: Monitoring [FIN-SEM](https://www.sap-tcodes.org/analytics/module/fin-sem.html) [SEM-BW](https://www.sap-tcodes.org/analytics/component/sem-bw.html) 85 UG BW RSO **[RBCT](https://www.sap-tcodes.org/tcode/ug_bw_rsorbct.html)** Admin Workbench: Business Content [FIN-SEM](https://www.sap-tcodes.org/analytics/module/fin-sem.html) [SEM-BW](https://www.sap-tcodes.org/analytics/component/sem-bw.html) 86 UG BW RSO [RMDR](https://www.sap-tcodes.org/tcode/ug_bw_rsormdr.html) Admin Workbench: Metadata Repository [FIN-SEM](https://www.sap-tcodes.org/analytics/module/fin-sem.html) [SEM-BW](https://www.sap-tcodes.org/analytics/component/sem-bw.html) 87 UG BW RSPC Process Chains [FIN-SEM](https://www.sap-tcodes.org/analytics/module/fin-sem.html) [SEM-BW](https://www.sap-tcodes.org/analytics/component/sem-bw.html) 88 UG BW\_RSPR Print Jobs [FIN-SEM](https://www.sap-tcodes.org/analytics/module/fin-sem.html) [SEM-BW](https://www.sap-tcodes.org/analytics/component/sem-bw.html) 89 | [UG\\_BW\\_RSPR](https://www.sap-tcodes.org/tcode/ug_bw_rsprconf.html) | Print Settings [FIN-SEM](https://www.sap-tcodes.org/analytics/module/fin-sem.html) | [SEM-BW](https://www.sap-tcodes.org/analytics/component/sem-bw.html) **[CONF](https://www.sap-tcodes.org/tcode/ug_bw_rsprconf.html)**
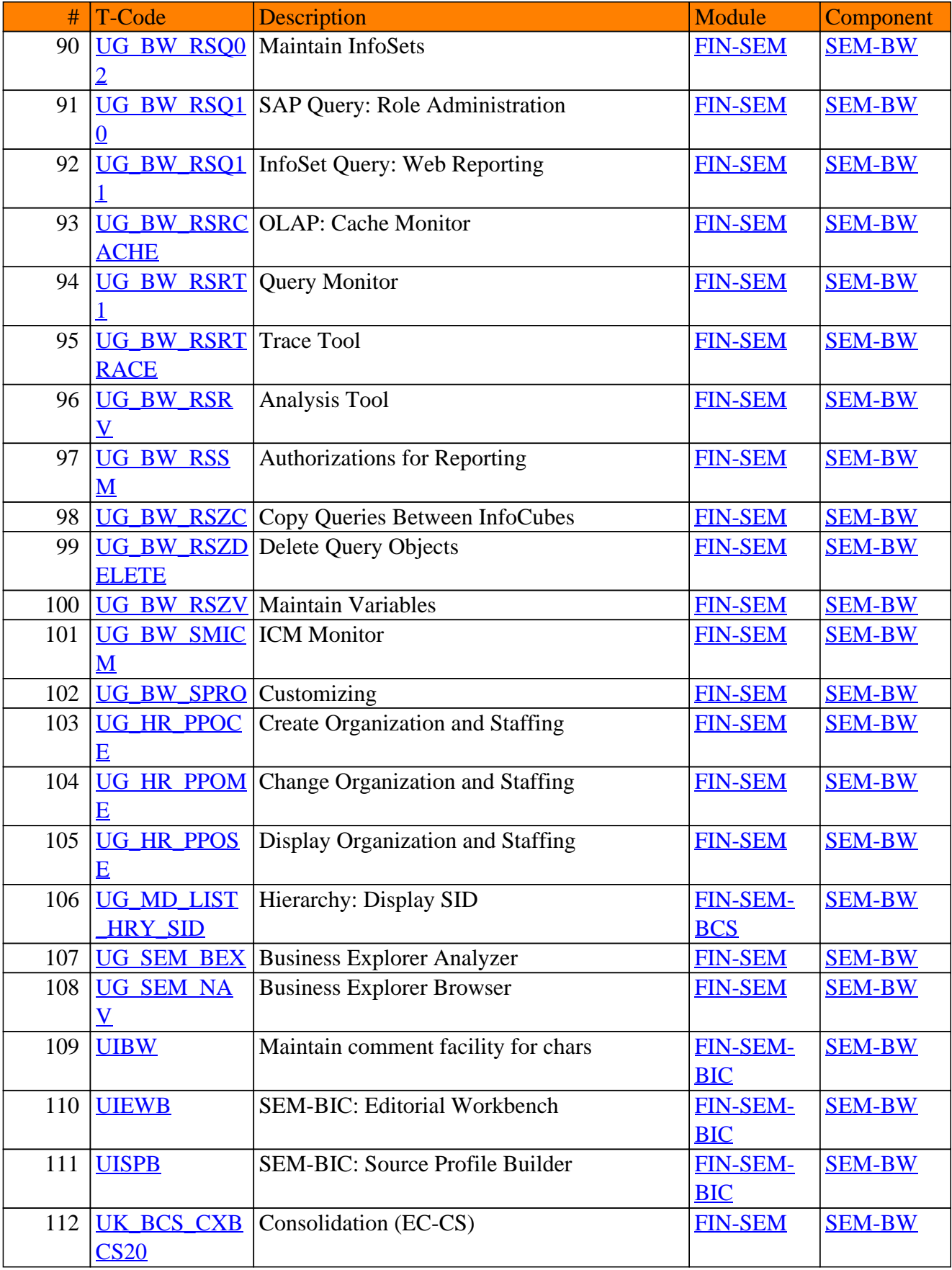

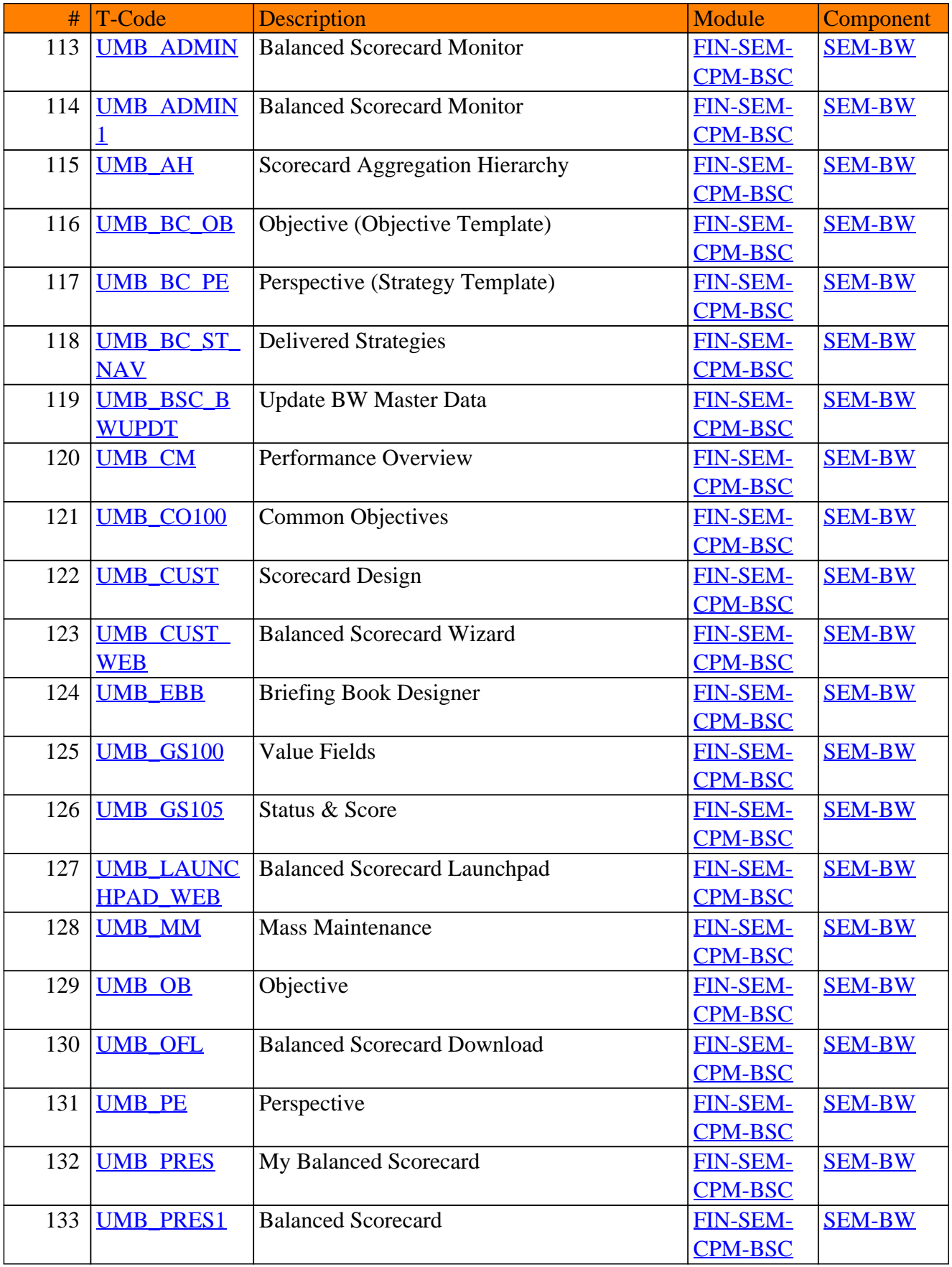

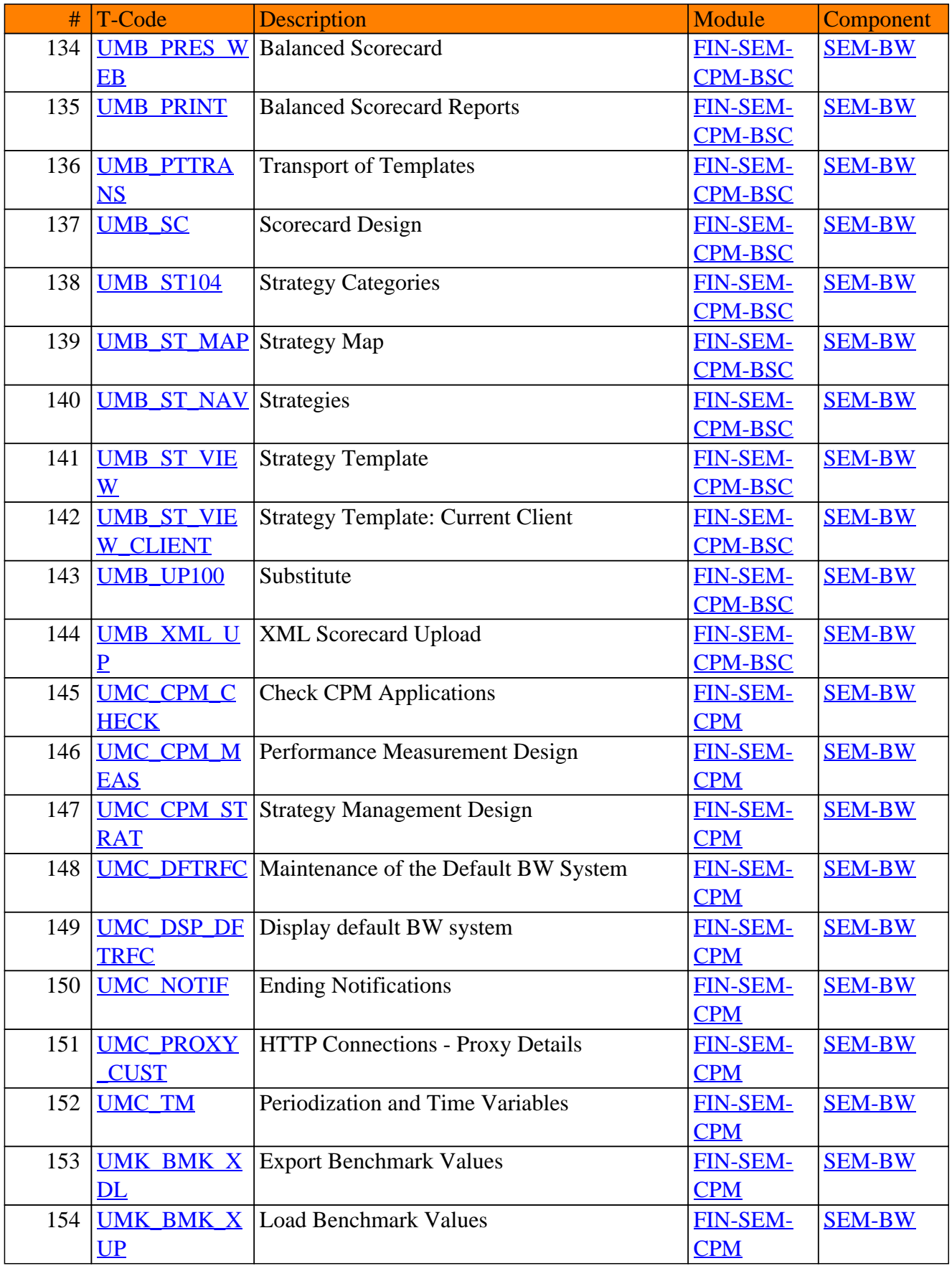

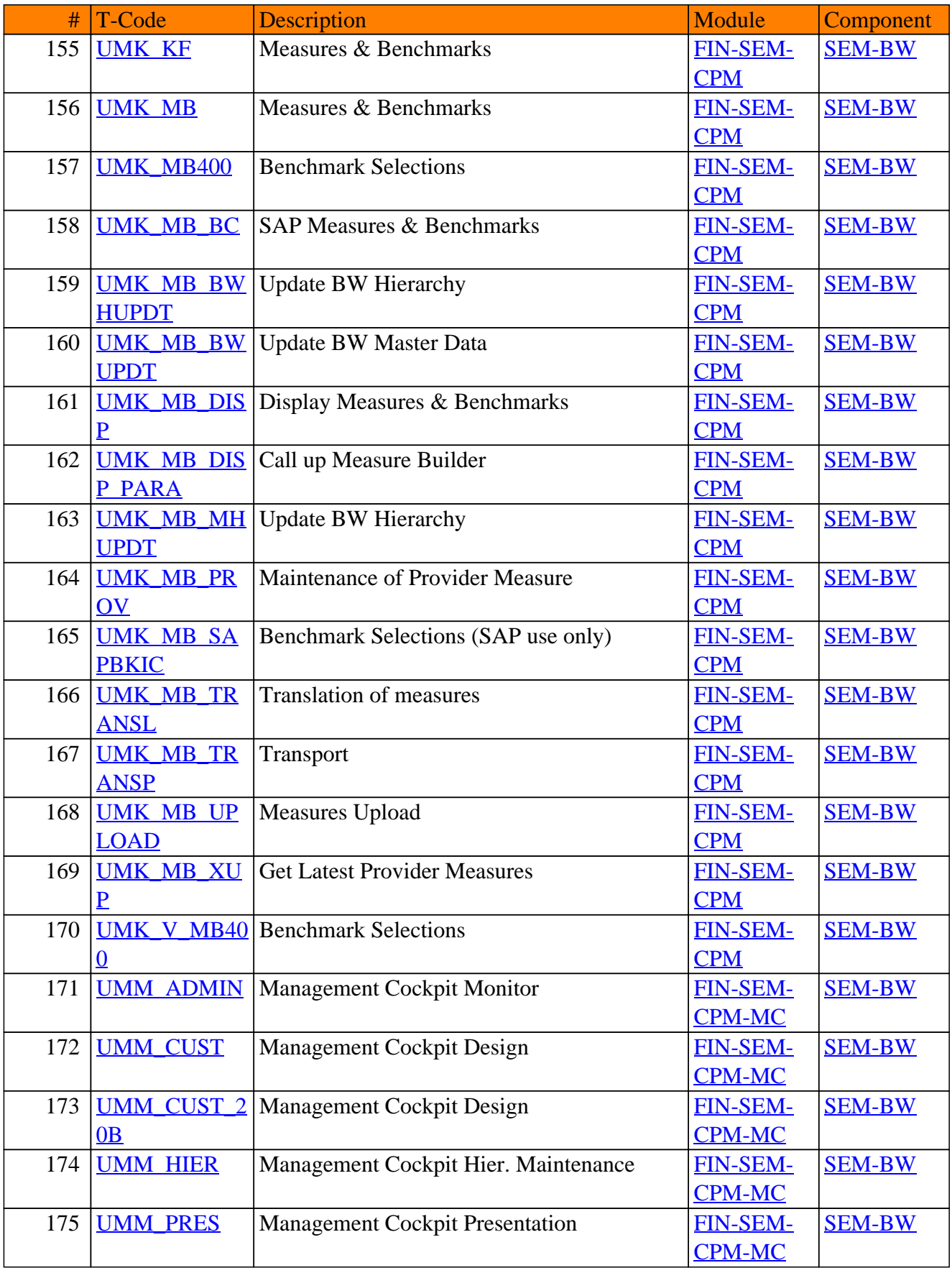

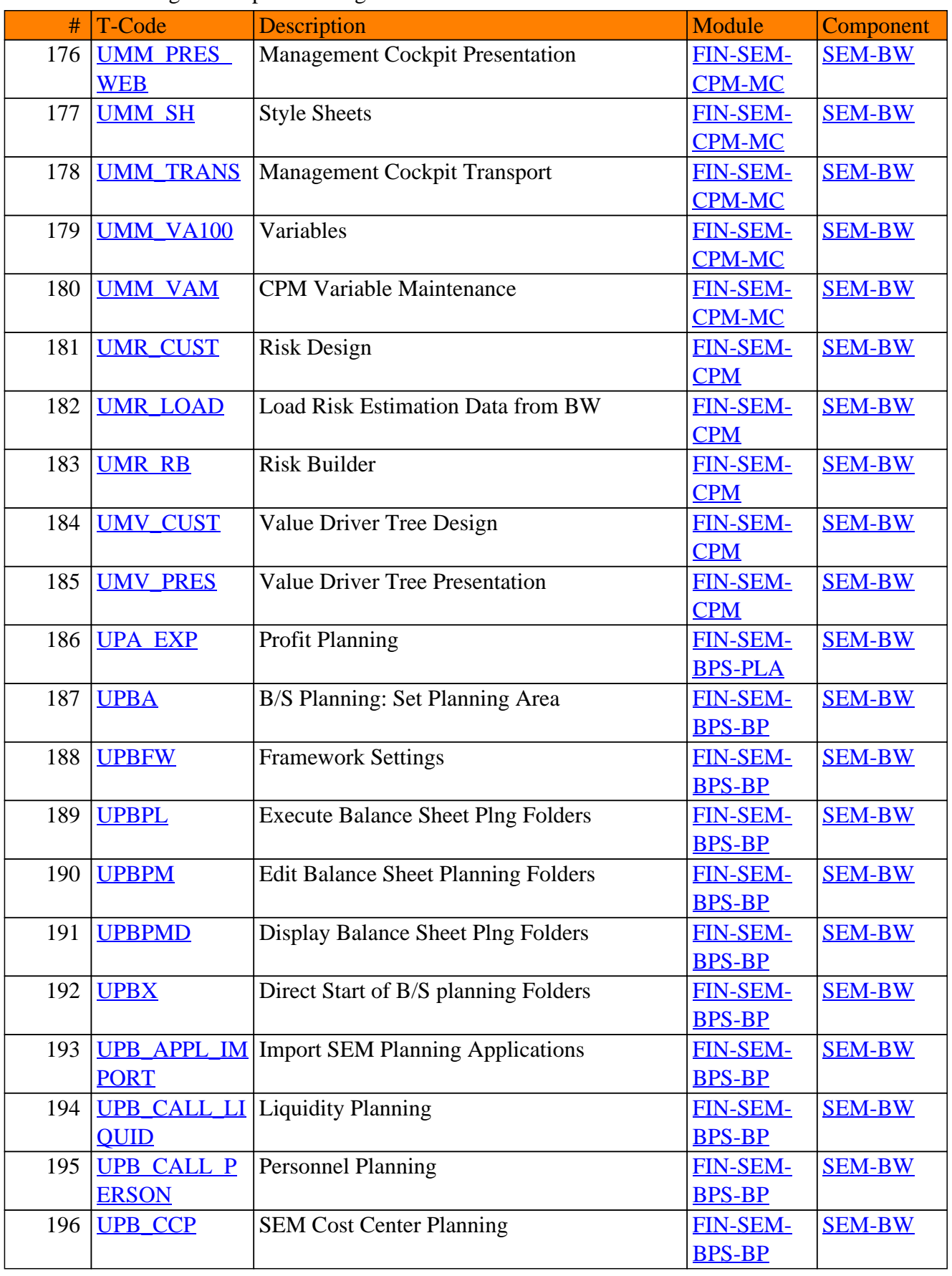

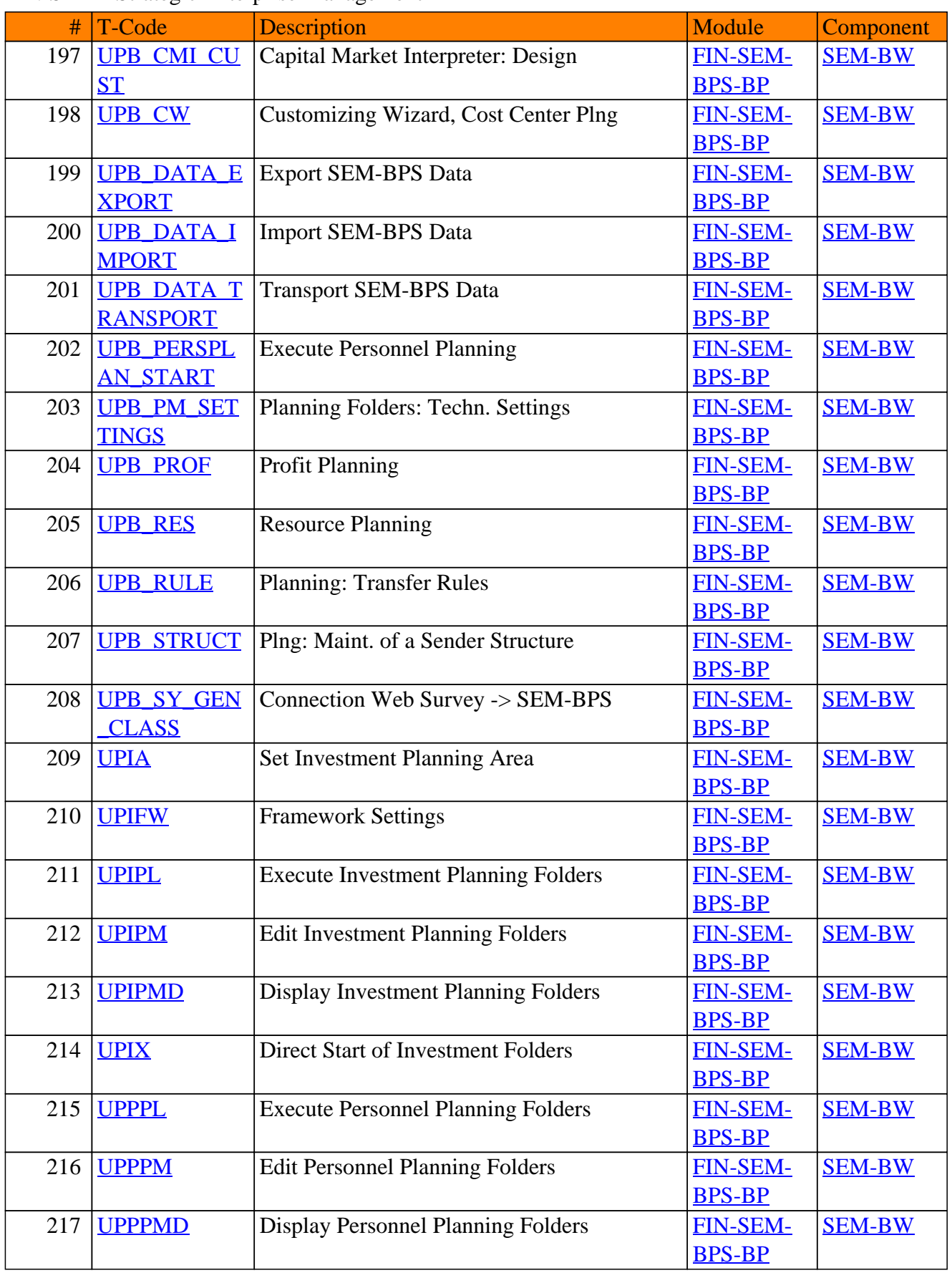

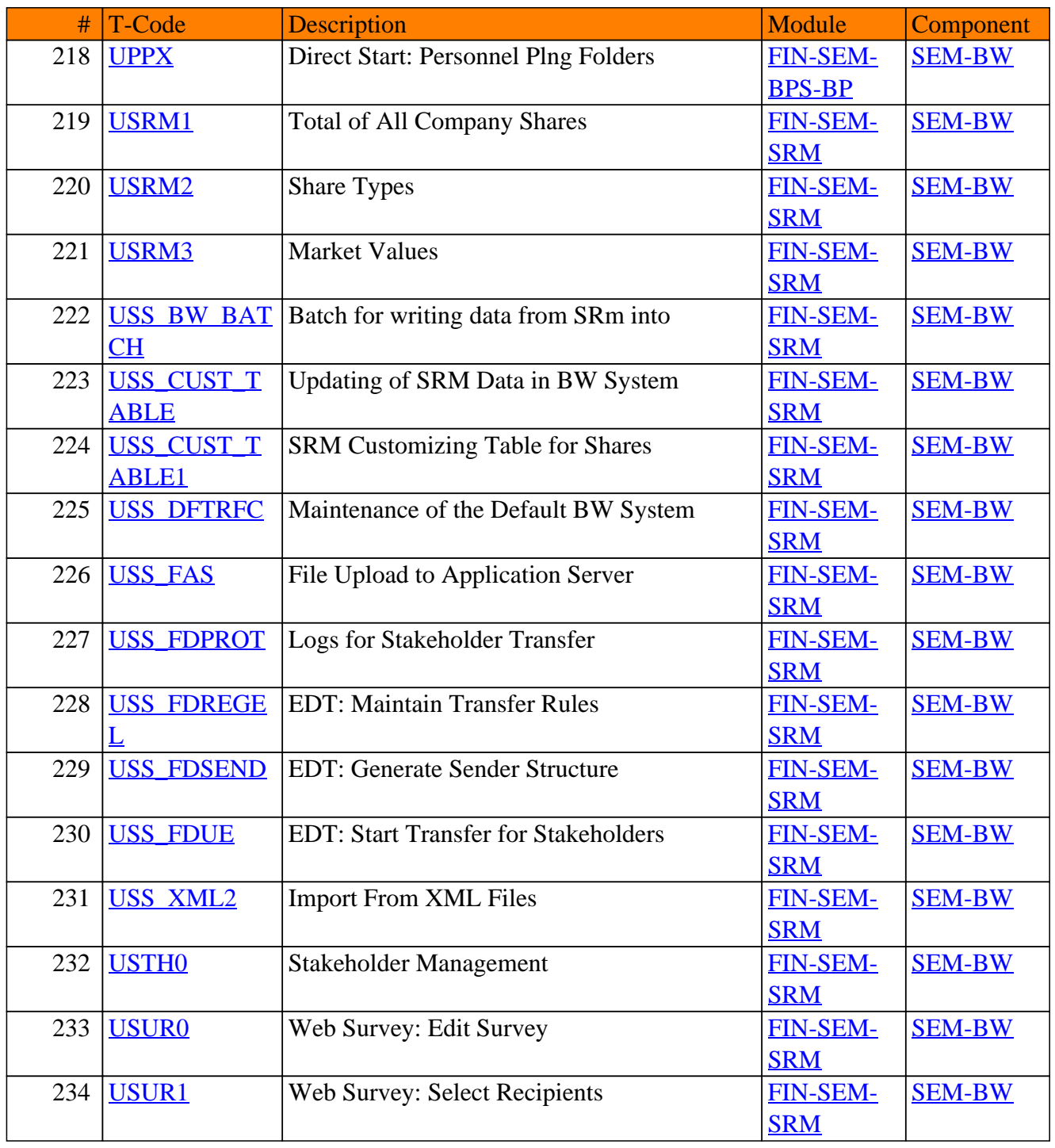

**www.SAP-TCodes.org**